#### Министерство сельского хозяйства Российской Федерации

ФЕДЕРАЛЬНОЕ ГОСУДАРСТВЕННОЕ БЮДЖЕТНОЕ ОБРАЗОВАТЕЛЬНОЕ УЧРЕЖДЕНИЕ **ВЫСШЕГО ОБРАЗОВАНИЯ** 

«ВОРОНЕЖСКИЙ ГОСУДАРСТВЕННЫЙ АГРАРНЫЙ УНИВЕРСИТЕТ имени императора Петра I»

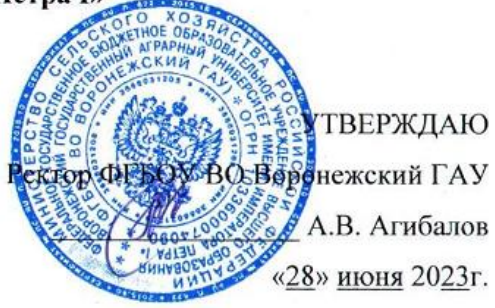

# **ОБРАЗОВАТЕЛЬНАЯ ПРОГРАММА ВЫСШЕГО ОБРАЗОВАНИЯ**

### Направления подготовки **38.03.02 Менеджмент**

Направленность (профиль) «**Производственный менеджмент в АПК»**

Квалификация выпускника – **бакалавр**

Форма обучения - **очная, очно-заочная**

Нормативный срок освоения программы:

по очной форме - **4 года**

по очно-заочной форме - **4 года 10 месяцев**

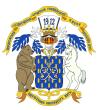

 ДОКУМЕНТ ПОДПИСАН ЭЛЕКТРОННОЙ ПОДПИСЬЮ

Сертификат: 009DC7B5B98BCBFB48AE0288B7F4173114 Владелец: Агибалов Александр Владимирович Действителен: с 09.02.2023 до 04.05.2024

> Воронеж 2023 г.

Образовательная программа высшего образования (ОП ВО) по направлению подготовки 38.03.02 Менеджмент Профиль «Производственный менеджмент в АПК» обсуждена на заседании ученого совета экономического факультета 27.06.2023 г., протокол № 11.

Образовательная программа высшего образования (ОП ВО) по направлению подготовки 38.03.02 Менеджмент Профиль «Производственный менеджмент в АПК» утверждена на заседании ученого совета ФГБОУ ВО Воронежский ГАУ 28.06.2023 г., протокол №12.

### **ЛИСТ СОГЛАСОВАНИЙ образовательная программа высшего образования**

Направление подготовки 38.03.02 Менеджмент Профиль подготовки «Производственный менеджмент в АПК»

### ОТВЕТСТВЕННЫЙ ИСПОЛНИТЕЛЬ

И.о. декана факультета

А.Н. Черных 28, 16, 2022 In Пр н.м. Дерканосова 28.06 2023

СОГЛАСОВАНО:

Проректор по учебной работе

Начальник управления по планированию и организации учебного процесса

Зав. отделом управления качеством

E.B. Терновых <u>28. Pb. 20 8b</u>

Рецензент образовательной программы: заместитель генерального директора по персоналу ООО «ЭкоНива-АПК Холдинг» Ляпина Татьяна Ивановна

# ОГЛАВЛЕНИЕ

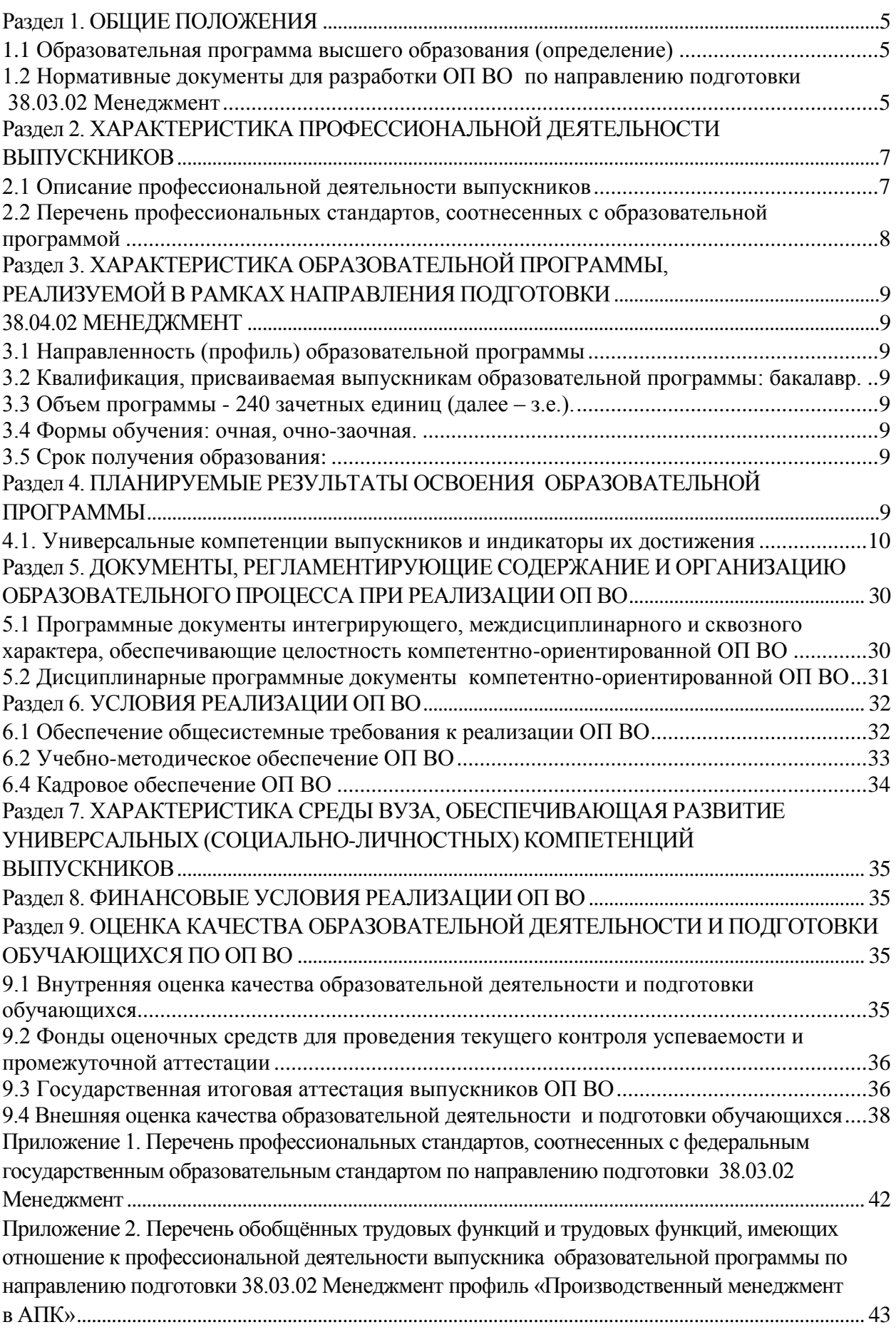

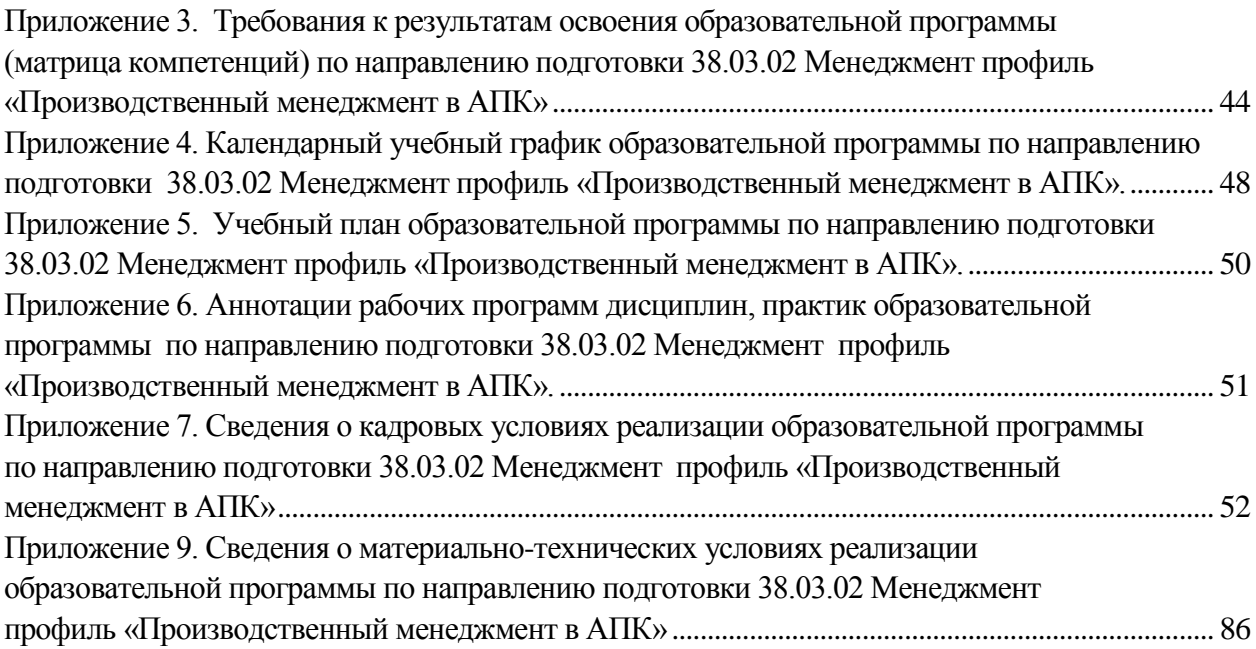

# **Раздел 1. ОБЩИЕ ПОЛОЖЕНИЯ**

### <span id="page-4-0"></span>**1.1 Образовательная программа высшего образования (определение)**

<span id="page-4-1"></span>Образовательная программа – комплекс основных характеристик образования (объем, содержание, планируемые результаты) и организационно-педагогических условий, который представлен в виде учебного плана, календарного учебного графика, рабочих программ учебных предметов, курсов, дисциплин (модулей), иных компонентов, оценочных и методических материалов, а также в виде рабочей программы воспитания, календарного плана воспитательной работы, форм аттестации, обеспечивающие воспитание и качество подготовки обучающихся в процессе образовательной деятельности.

Образовательная программа высшего образования по направлению подготовки 38.03.02 Менеджмент разработана в соответствии с федеральным государственным образовательным стандартом высшего образования по направлению подготовки 38.03.02 Менеджмент (уровень бакалавриата), утвержденным Приказом Министерства науки и высшего образования Российской Федерации № 970 от 12.08.2020 г.

Реализацию ОП ВО по направлению подготовки 38.03.02 Менеджмент экономический факультет осуществляет по профилю «Производственный менеджмент в АПК».

<span id="page-4-2"></span>ОП ВО реализуется на русском языке.

### **1.2 Нормативные документы для разработки ОП ВО по направлению подготовки 38.03.02 Менеджмент**

Нормативно-правовую базу разработки ОП ВО составляют:

1. Федеральный закон Российской Федерации «Об образовании в Российской Федерации» от 29.12.2012 №273-Ф3;

2. Приказ Министерства науки и высшего образования РФ от 06.04.2021 г. № 245 «Об утверждении Порядка организации и осуществления образовательной деятельности по образовательным программам высшего образования - программам бакалавриата, программам специалитета, программам магистратуры»;

3. Приказ Министерства образования и науки РФ от 29.06.2015 № 636 «Об утверждении порядка проведения государственной итоговой аттестации по образовательным программам высшего образования – программам бакалавриата, программам специалитета, программам магистратуры».

4. Федеральный государственный образовательный стандарт высшего образования по направлению подготовки/ специальности;

5. Нормативно-методические документы Министерства науки и высшего образования Российской Федерации;

6. Приказ Министерства науки и высшего образования РФ от 18 апреля 2023 г. № 409 «Об утверждении аккредитационных показателей по образовательным программам высшего образования, методики расчета и применения аккредитационных показателей по образовательным программам высшего образования»

7. Устав ФГБОУ ВО Воронежский ГАУ;

8. Локальные нормативные акты ФГБОУ ВО Воронежский ГАУ:

П ВГАУ 1.1.01 – 2023 ПОЛОЖЕНИЕ о разработке основных образовательных программ высшего образования с учетом соответствующих профессиональных стандартов, введенное в действие приказом ректора №357 от 31.05.2023 г.;

П ВГАУ 1.1.07 – 2017 ПОЛОЖЕНИЕ о разработке, оформлении и утверждении учебного плана образовательной программы высшего образования, введенное в действие приказом ректора №273 от 24.09.2020 г.;

П ВГАУ 1.1.02 – 2016 ПОЛОЖЕНИЕ о разработке, составлении и утверждении рабочей программы, введенное в действие приказом ректора №341 от 02.11.2020 г.;

П ВГАУ 1.1.02 – 2017 ПОЛОЖЕНИЕ о бакалавриате, введенное в действие приказом ректора №376 от 12.10.2017 г.;

П ВГАУ 1.1.01 – 2017 ПОЛОЖЕНИЕ о текущем контроле успеваемости и промежуточной аттестации обучающихся, введенное в действие приказом ректора №283 от 01.10.2020 г.;

П ВГАУ 1.1.02 – 2020 ПОЛОЖЕНИЕ о порядке организации и проведения текущей и промежуточной аттестации обучающихся с использованием технологий компьютерного тестирования, введенное в действие приказом ректора №200 от 13.07.2020г.;

П ВГАУ 1.1.05 – 2016 ПОЛОЖЕНИЕ о порядке проведения практики обучающихся, введенное в действие приказом ректора №283 от 01.10.2020 г.;

П ВГАУ 1.1.04 – 2020 ПОЛОЖЕНИЕ о практической подготовке обучающихся, введенное в действие приказом ректора №283 от 01.10.2020 г.;

П ВГАУ 1.1.04 – 2022 ПОЛОЖЕНИЕ о государственной итоговой аттестации по образовательным программам высшего образования - программам бакалавриата, программам специалитета, программам магистратуры, введенное в действие приказом ректора №336 от 29.06.2022 г.;

П ВГАУ 1.1.05 – 2018 ПОЛОЖЕНИЕ о порядке проведения государственной итоговой аттестации по образовательным программам высшего образования с применением электронного обучения, дистанционных образовательных технологий, введенное в действие приказом ректора №285 от 31.07.2018 г.;

П ВГАУ 1.1.09 – 2016 ПОЛОЖЕНИЕ об организации учебного процесса с использованием электронного обучения и дистанционных образовательных технологий, введенное в действие приказом ректора №283 от 01.10.2020 г.;

П ВГАУ 1.1.09 – 2017 ПОЛОЖЕНИЕ об организации обучения по индивидуальному учебному плану, в том числе ускоренного обучения, введенное в действие приказом ректора №283 от 01.10.2020 г.;

П ВГАУ 1.1.04 – 2023 ПОЛОЖЕНИЕ об организации занятий физической культурой и спортом для обучающихся в специальной медицинской группе, инвалидов и лиц с ограниченными возможностями здоровья, введенное в действие приказом ректора №357 от 31.05.2023 г.;

П ВГАУ 1.1.03 – 2023 ПОЛОЖЕНИЕ о порядке организации освоения обучающимися дисциплин по физической культуре и спорту, в том числе с применением электронного обучения и дистанционных образовательных технологий (бакалавриат, специалитет), введенное в действие приказом ректора №357 от 31.05.2023 г.;

П ВГАУ 1.1.04 – 2018 ПОЛОЖЕНИЕ Порядок организации освоения элективных и факультативных дисциплин, введенное в действие приказом ректора №283 от 01.10.2020 г.;

П ВГАУ 1.1.03 – 2015 ПОЛОЖЕНИЕ об экстернах, введенное в действие приказом ректора №283 от 01.10.2020 г.;

П ВГАУ 1.1.07 – 2022 ПОЛОЖЕНИЕ об организации образовательного процесса и условия обучения лиц с инвалидностью и лиц с ограниченными возможностями здоровья, введенное в действие приказом ректора №370 от 08.08.2022 г.;

П ВГАУ 1.1.06 – 2017 ПОЛОЖЕНИЕ по составлению расписания, введенное в действие приказом ректора №283 от 01.10.2020 г.;

П ВГАУ 1.1.07 – 2016 ПОЛОЖЕНИЕ о порядке выдачи документов о высшем образовании и о квалификации, введенное в действие приказом ректора №285 от 31.07.2018 г.;

П ВГАУ 1.1.12 – 2014 ПОЛОЖЕНИЕ о порядке перехода обучающихся с платного обучения на бесплатное, введенное в действие приказом ректора №283 от 01.10.2020 г.;

П ВГАУ 1.1.12 – 2016 ПОЛОЖЕНИЕ об аттестационной комиссии, введенное в действие приказом ректора №278 от 30.08.2019 г.;

П ВГАУ 1.1.02 – 2022 ПОЛОЖЕНИЕ о порядке перевода, отчисления и восстановления обучающихся, введенное в действие приказом ректора №587 от 03.11.2022 г.;

П ВГАУ 1.1.13 – 2016 ПОЛОЖЕНИЕ о фонде оценочных средств, введенное в дей-

ствие приказом ректора №283 от 01.10.2020 г.;

П ВГАУ 1.1.14 – 2016 ПОЛОЖЕНИЕ по реализации дисциплин по философии, введенное в действие приказом ректора №376 от 12.10.2017 г.;

П ВГАУ 1.1.15 – 2016 ПОЛОЖЕНИЕ по реализации дисциплин по истории, введенное в действие приказом ректора №376 от 12.10.2017 г.;

П ВГАУ 1.1.06 – 2022 ПОЛОЖЕНИЕ по реализации дисциплин по иностранному языку, введенное в действие приказом ректора №357 от 31.05.2023 г.;

П ВГАУ 1.1.17 – 2016 ПОЛОЖЕНИЕ по реализации дисциплин по безопасности жизнедеятельности, введенное в действие приказом ректора №376 от 12.10.2017 г.;

П ВГАУ 1.1.11 – 2017 ПОЛОЖЕНИЕ о порядке оформления образовательных отношений между образовательным учреждением, обучающимися и (или) родителями (законными представителями) несовершеннолетних обучающихся, введенное в действие приказом ректора №278 от 30.08.2019 г.;

П ВГАУ 1.1.05 – 2022 ПОЛОЖЕНИЕ по организации и проведению внутренней независимой оценки качества образования, введенное в действие приказом ректора №502 от 10.10.2022 г.;

П ВГАУ 5.1.01 – 2023 ПОЛОЖЕНИЕ об электронной информационнообразовательной среде, введенное в действие приказам ректора №357 от 31.05.2023 г.;

П ВГАУ 5.1.02 – 2017 ПОЛОЖЕНИЕ об электронном портфолио обучающегося (бакалавра, специалиста, магистра, аспиранта), введенное в действие приказам ректора №288 от 09.08.2017 г.;

П ВГАУ 1.1.01 – 2021 ПОЛОЖЕНИЕ об особенностях реализации образовательных программ высшего образования в очно-заочной форме, введенное в действие приказом ректора №250 от 21.06.2021 г.;

П ВГАУ 1.1.03 – 2020 Порядок зачета результатов освоения обучающимися учебных предметов, курсов, дисциплин (модулей), практик, дополнительных образовательных программ в других организациях, осуществляющих образовательную деятельность, введенное в действие приказом ректора №283 от 01.10.2020 г.;

П ВГАУ 1.1.05 – 2020 ПОЛОЖЕНИЕ об организации и осуществлении образовательной деятельности при сетевой форме реализации образовательных программ, введенное в действие приказом ректора №283 от 01.10.2020 г.;

П ВГАУ 1.1.08 – 2023 ПОЛОЖЕНИЕ о языке образования федерального государственного бюджетного образовательного учреждения высшего образования «Воронежский государственный аграрный университет имени императора Петра I», введенное в действие приказом ректора № 414 от 28.06.2023 г.

### <span id="page-6-0"></span>**Раздел 2. ХАРАКТЕРИСТИКА ПРОФЕССИОНАЛЬНОЙ ДЕЯТЕЛЬНОСТИ ВЫПУСКНИКОВ**

#### **2.1 Описание профессиональной деятельности выпускников**

<span id="page-6-1"></span>Область профессиональной деятельности выпускников, освоивших программу бакалавриата, определена вузом с учетом мнений работодателей и включает: организации различной организационно-правовой формы (коммерческие, некоммерческие) и органы государственного и муниципального управления, в которых выпускники работают в качестве исполнителей и координаторов по проведению организационно-технических мероприятий и администрированию реализации оперативных управленческих решений, а также структуры, в которых выпускники являются предпринимателями, создающими и развивающими собственное дело.

Выпускники, освоившие программу бакалавриата (далее - выпускники), могут осуществлять профессиональную деятельность в других областях профессиональной деятельности и (или) сферах профессиональной деятельности при условии соответствия уровня их образования и полученных компетенций требованиям к квалификации работника.

Типы задач профессиональной деятельности выпускников:

организационно-управленческий.

### <span id="page-7-0"></span>2.2 Перечень профессиональных стандартов, соотнесенных с образовательной программой

Профессиональный стандарт по направлению подготовки 38.03.02 Менеджмент отсутствует (Приложение 1).

Объектами профессиональной деятельности выпускников, освоивших программу бакалавриата по данному направлению подготовки, являются:

- процессы разработки и реализации управленческих решений в организациях различных организационно-правовых форм.

Перечень обобщённых трудовых функций и трудовых функций, имеющих отношение к профессиональной деятельности выпускника программы по направлению подготовки 38.03.02 Менеджмент, представлен в Приложении 2.

### 2.3 Перечень основных задач профессиональной деятельности выпускников (по типам):

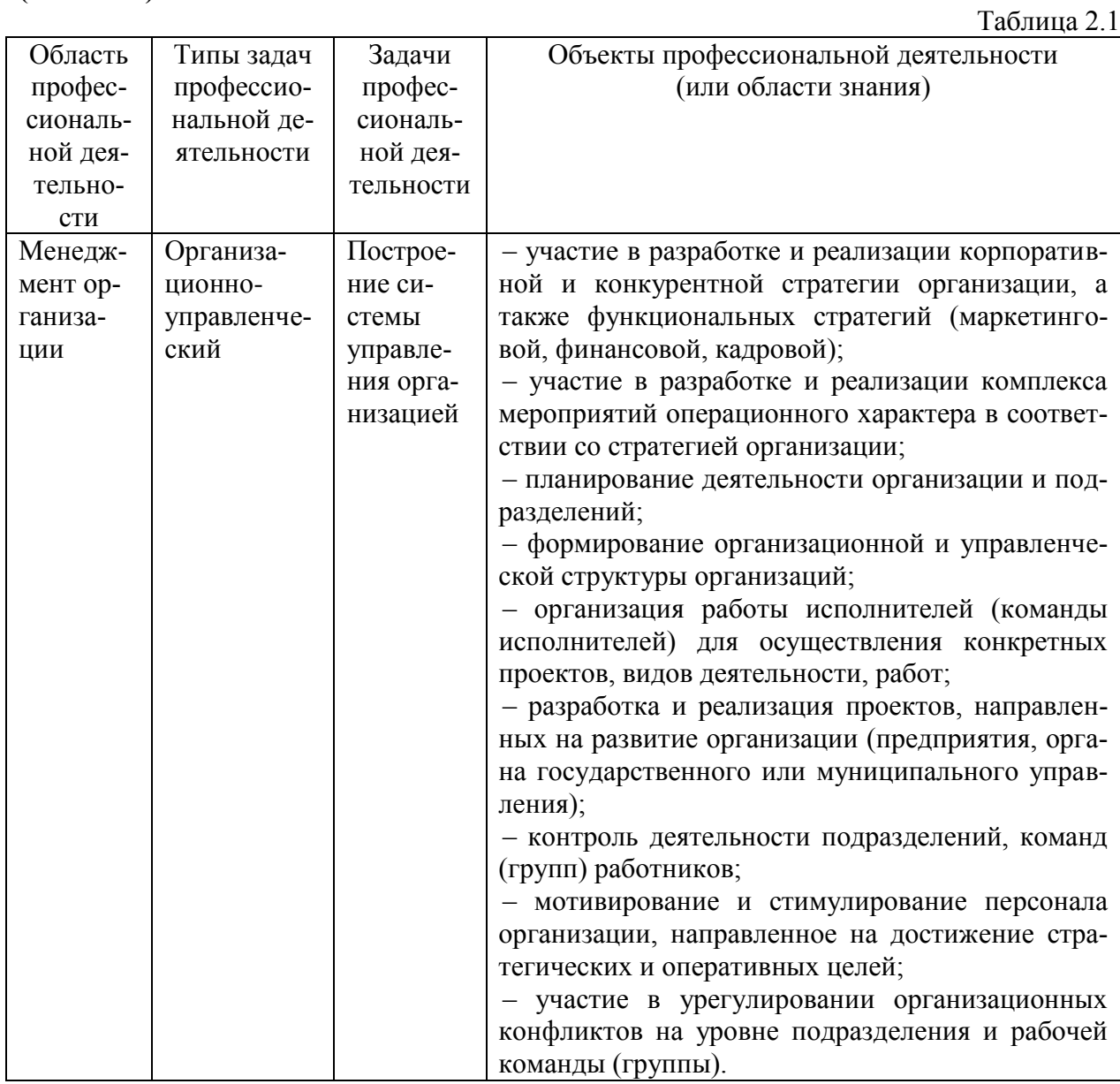

### <span id="page-8-0"></span>**Раздел 3. ХАРАКТЕРИСТИКА ОБРАЗОВАТЕЛЬНОЙ ПРОГРАММЫ, РЕАЛИЗУЕМОЙ В РАМКАХ НАПРАВЛЕНИЯ ПОДГОТОВКИ 38.04.02 МЕНЕДЖМЕНТ**

### <span id="page-8-1"></span>**3.1 Направленность (профиль) образовательной программы**

<span id="page-8-2"></span>Направленность образовательной программы конкретизирует содержание программы в рамках направления подготовки путем ориентации ее на область (области) профессиональной деятельности и сферу (сферы) профессиональной деятельности выпускников; тип (типы) задач и задачи профессиональной деятельности выпускников; на объекты профессиональной деятельности выпускников или область (области) знания.

Направленность (профиль) образовательной программы в рамках направления подготовки 38.03.02 Менеджмент: «Производственный менеджмент в АПК».

### <span id="page-8-3"></span>**3.2 Квалификация, присваиваемая выпускникам образовательной программы:**  бакалавр.

<span id="page-8-4"></span>**3.3 Объем программы** - 240 зачетных единиц (далее – з.е.).

Таблица 3.1

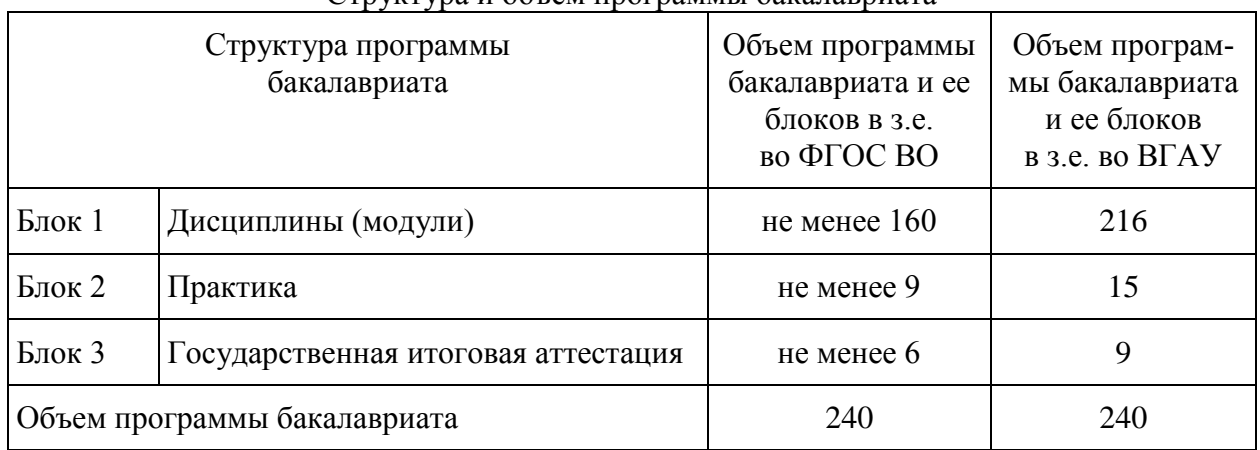

### Структура и объем программы бакалавриата

<span id="page-8-5"></span>**3.4 Формы обучения**: очная, очно-заочная.

#### **3.5 Срок получения образования**:

<span id="page-8-6"></span>Срок получения образования по программе бакалавриата (вне зависимости от применяемых образовательных технологий):

- в очной форме обучения, включая каникулы, предоставляемые после прохождения государственной итоговой аттестации, составляет 4 года;

- в очно-заочной форме обучения срок получения образования составляет 4 года и 10 месяцев;

- при обучении по индивидуальному учебному плану инвалидов и лиц с ОВЗ может быть увеличен по их заявлению не более чем на 1 год по сравнению со сроком получения образования, установленным для соответствующей формы обучения.

### **Раздел 4. ПЛАНИРУЕМЫЕ РЕЗУЛЬТАТЫ ОСВОЕНИЯ ОБРАЗОВАТЕЛЬНОЙ ПРОГРАММЫ**

<span id="page-8-7"></span>В результате освоения программы бакалавриата по направлению подготовки 38.03.02 Менеджмент у выпускника должны быть сформированы универсальные, общепрофессиональные и профессиональные компетенции, установленные ОП ВО.

## 4.1. Универсальные компетенции выпускников и индикаторы их достижения

<span id="page-9-0"></span>Образовательная программа бакалавриата 38.03.02 Менеджмент устанавливает следующие универсальные компетенции (табл.4.1).

Таблина 41

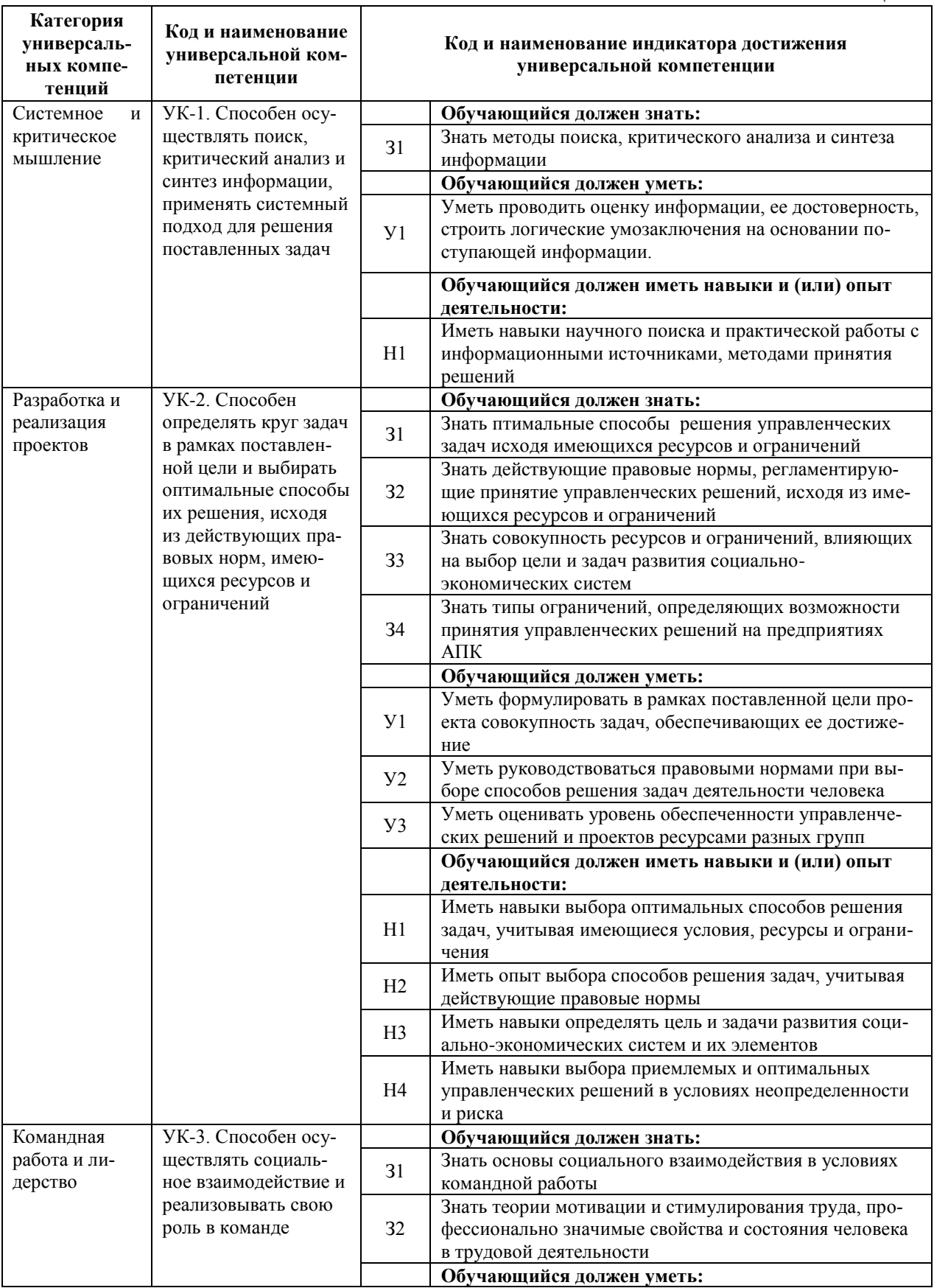

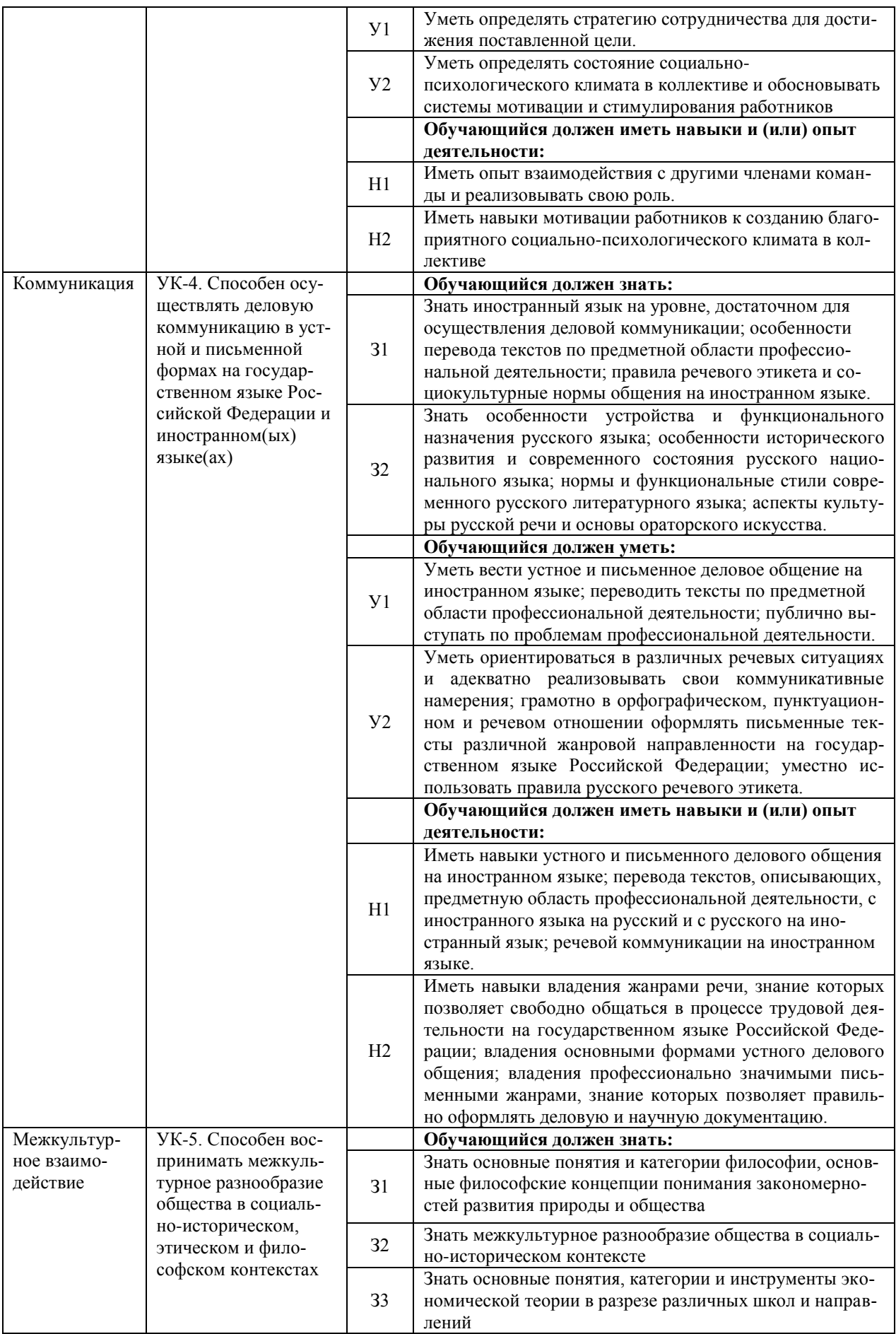

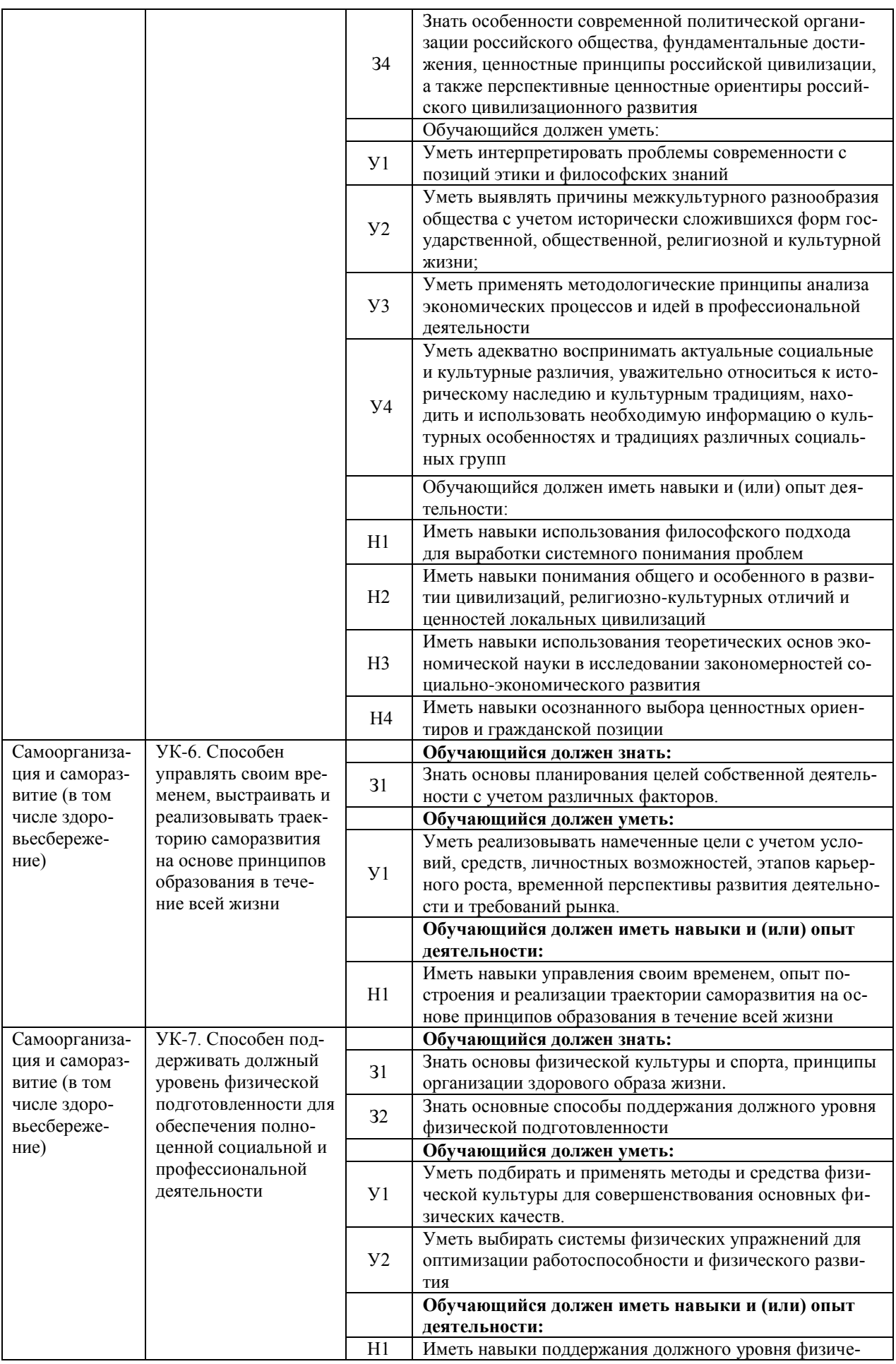

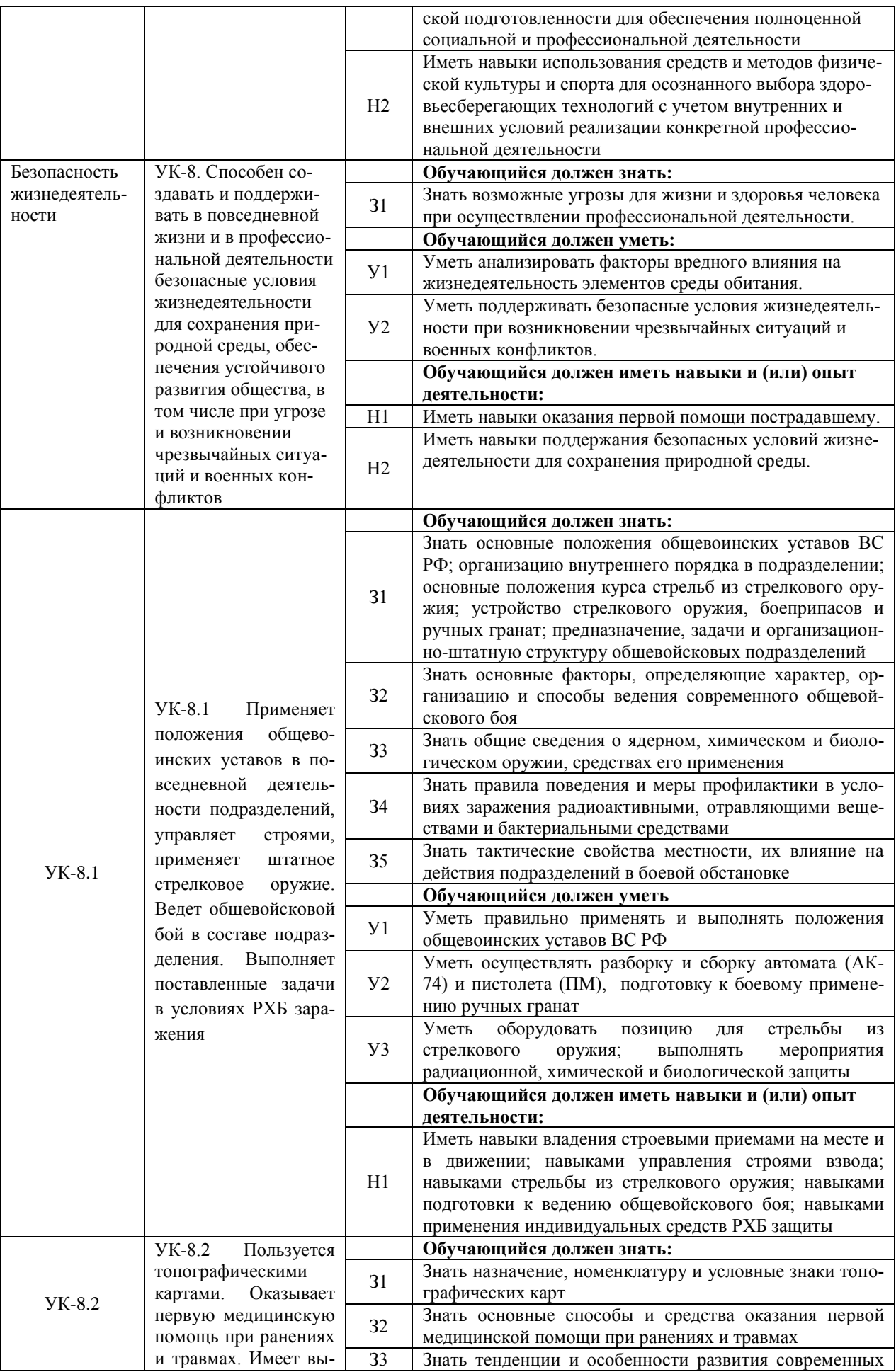

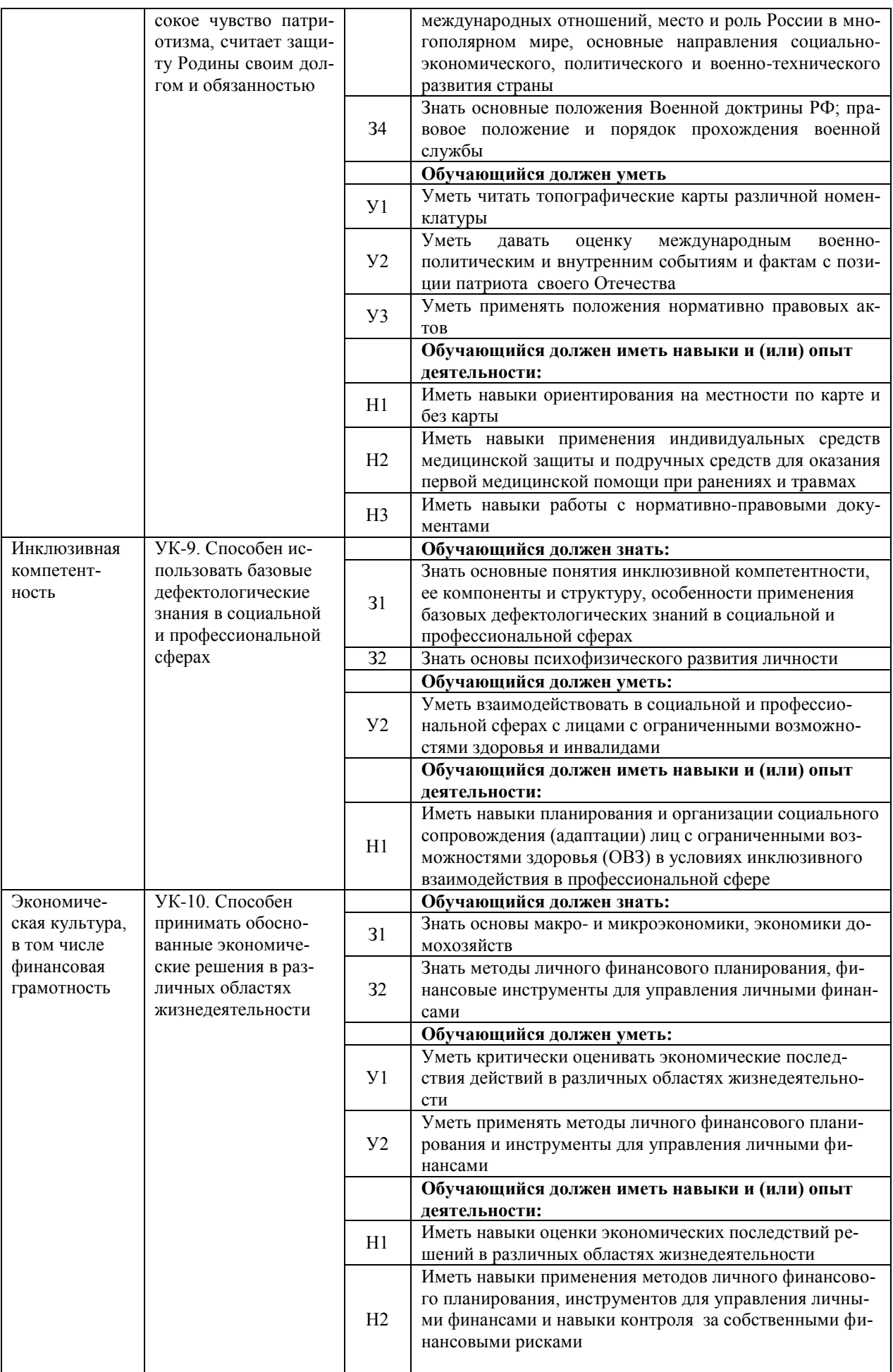

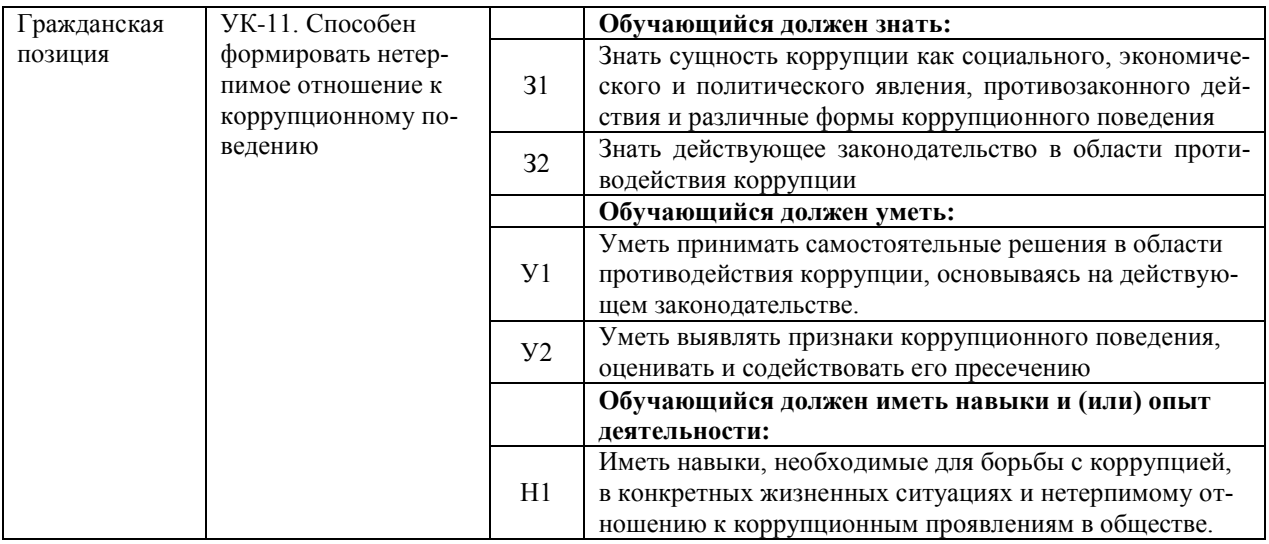

### 4.1.2 Общепрофессиональные компетенции выпускников и индикаторы их достижения

Образовательная программа устанавливает следующие общепрофессиональные компетенции:

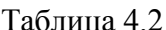

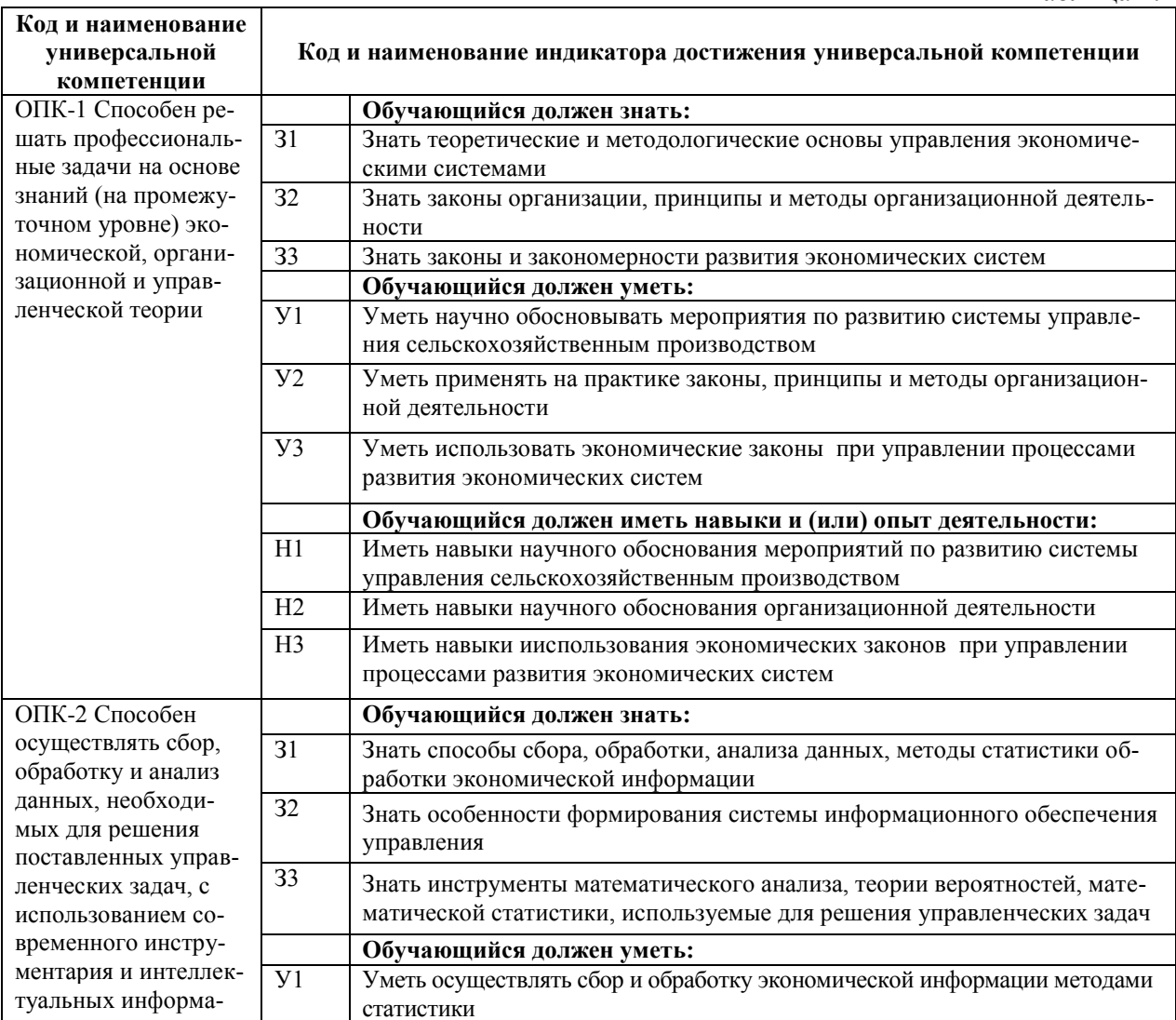

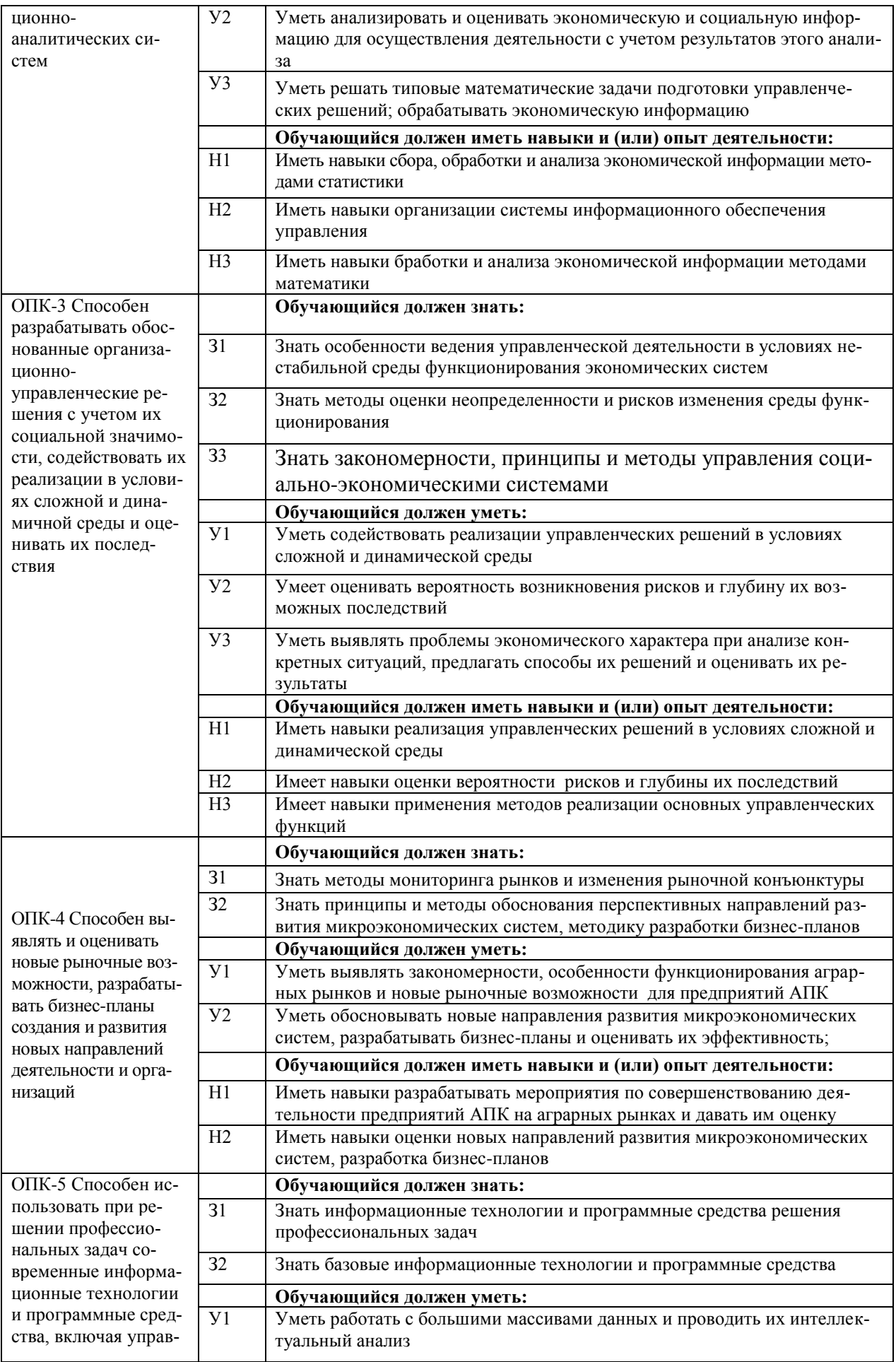

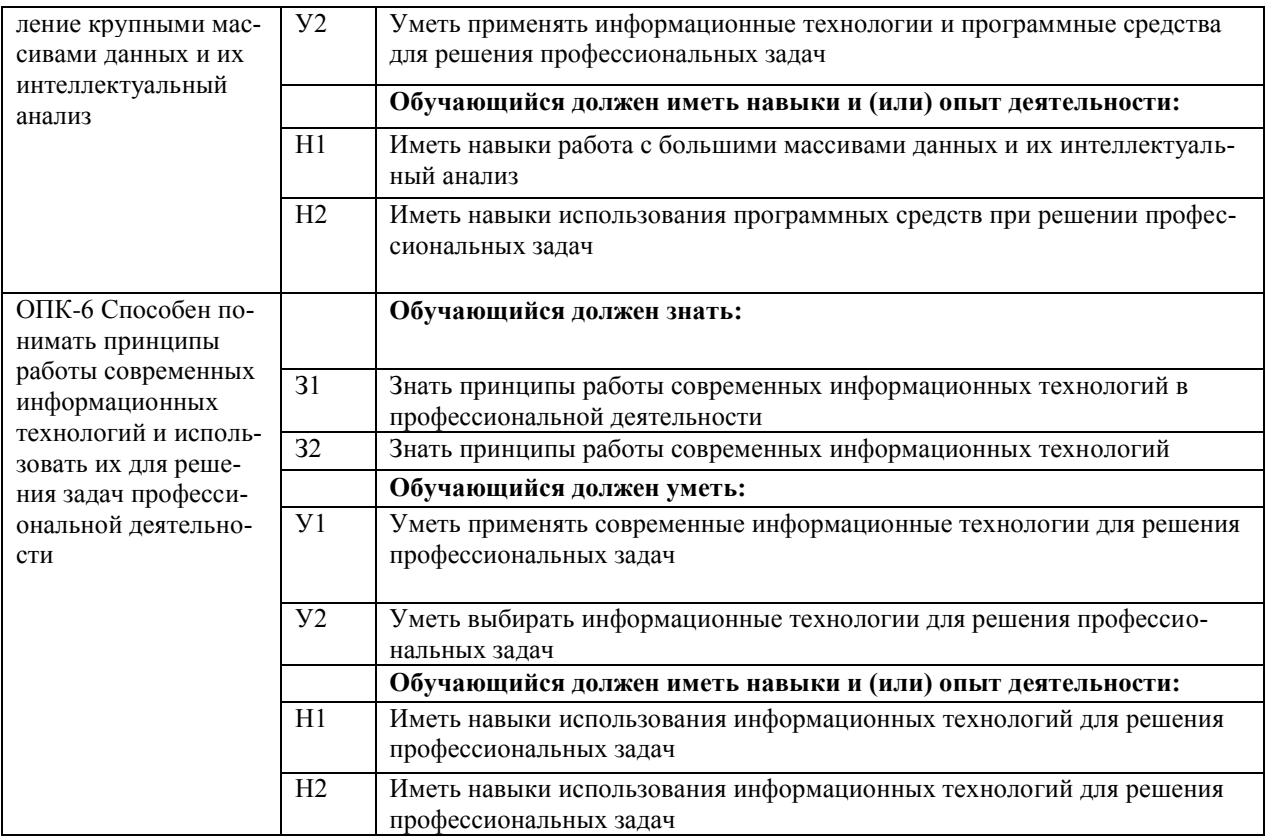

### 4.1.3 Обязательные профессиональные компетенции выпускников и индикаторы их достижения

Обязательные профессиональные компетенции и индикаторы их достижения устанавливаются примерной основной образовательной программы, включенной в реестр примерных основных образовательных программ. Примерная основная образовательная программа по направлению подготовки 38.03.02 Менеджмент в реестре отсутствует.

#### 4.1.4 Рекомендуемые профессиональные компетенции выпускников и индикаторы их достижения

Рекомендуемые профессиональные компетенции и индикаторы их достижения устанавливаются примерной основной образовательной программы, включенной в реестр примерных основных образовательных программ. Примерная основная образовательная программа по направлению подготовки 38.03.02 Менеджмент в реестре отсутствует.

### 4.1.5 Профессиональные компетенции выпускников и индикаторы их достижения, разработанные образовательной организацией самостоятельно

Профессиональные компетенции выпускников и индикаторы их достижения, разработанные образовательной организацией самостоятельно, приведены в таблице 4.3.

Таблица 4.3.

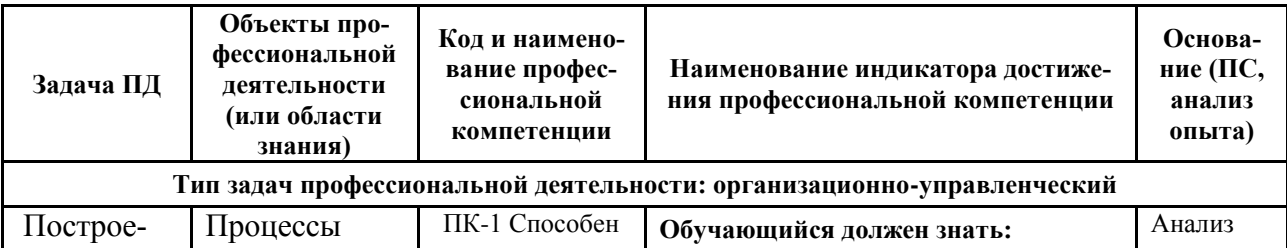

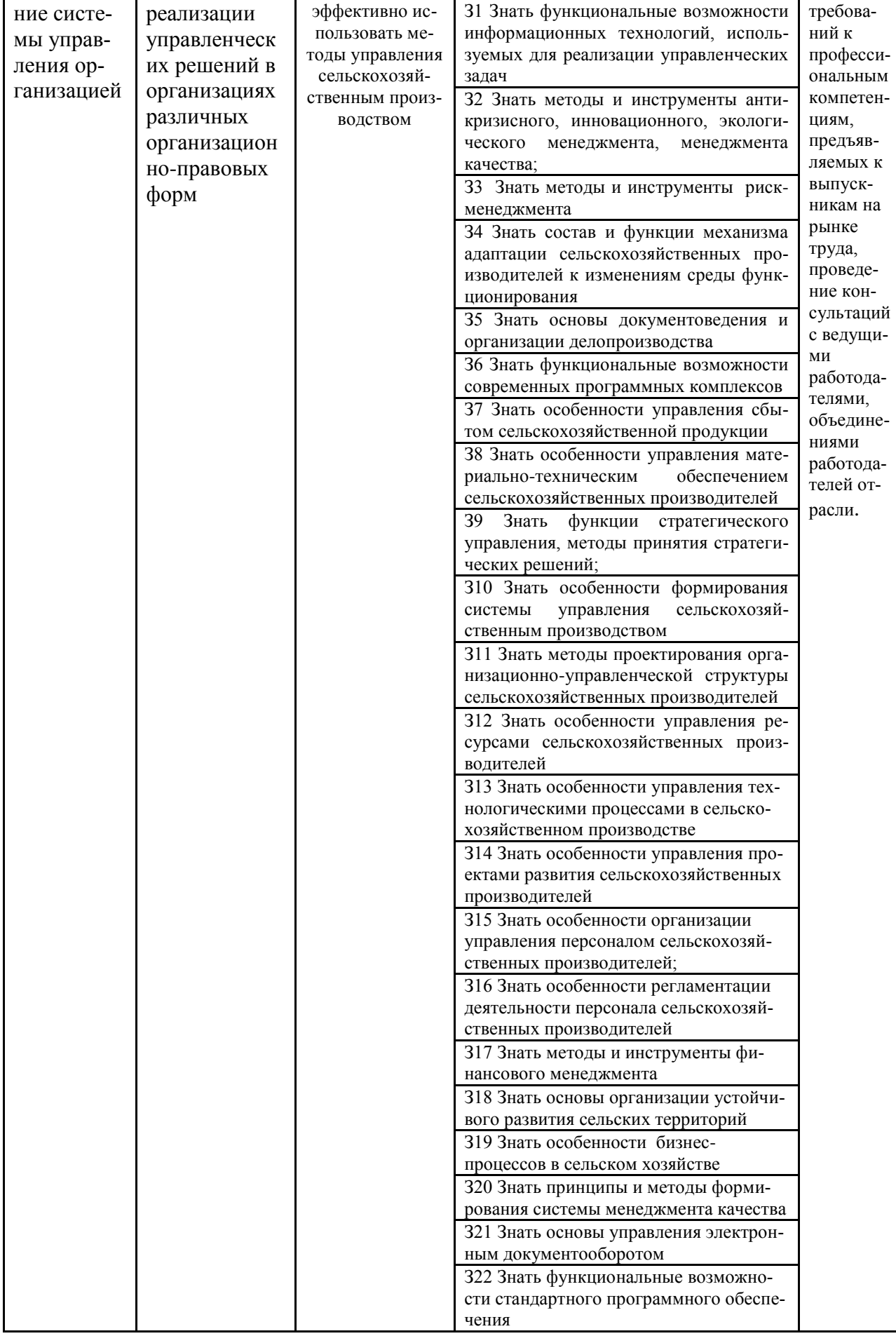

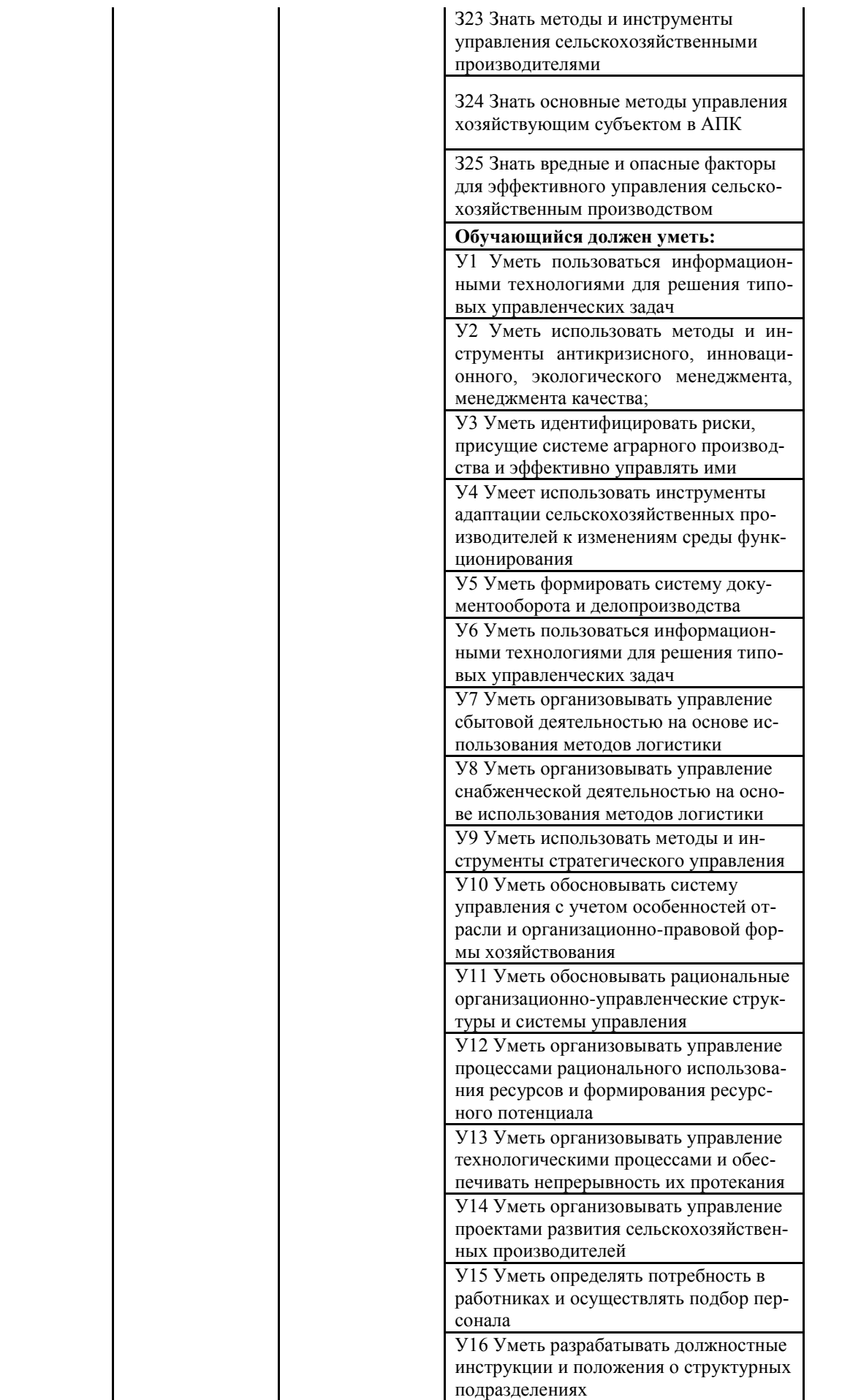

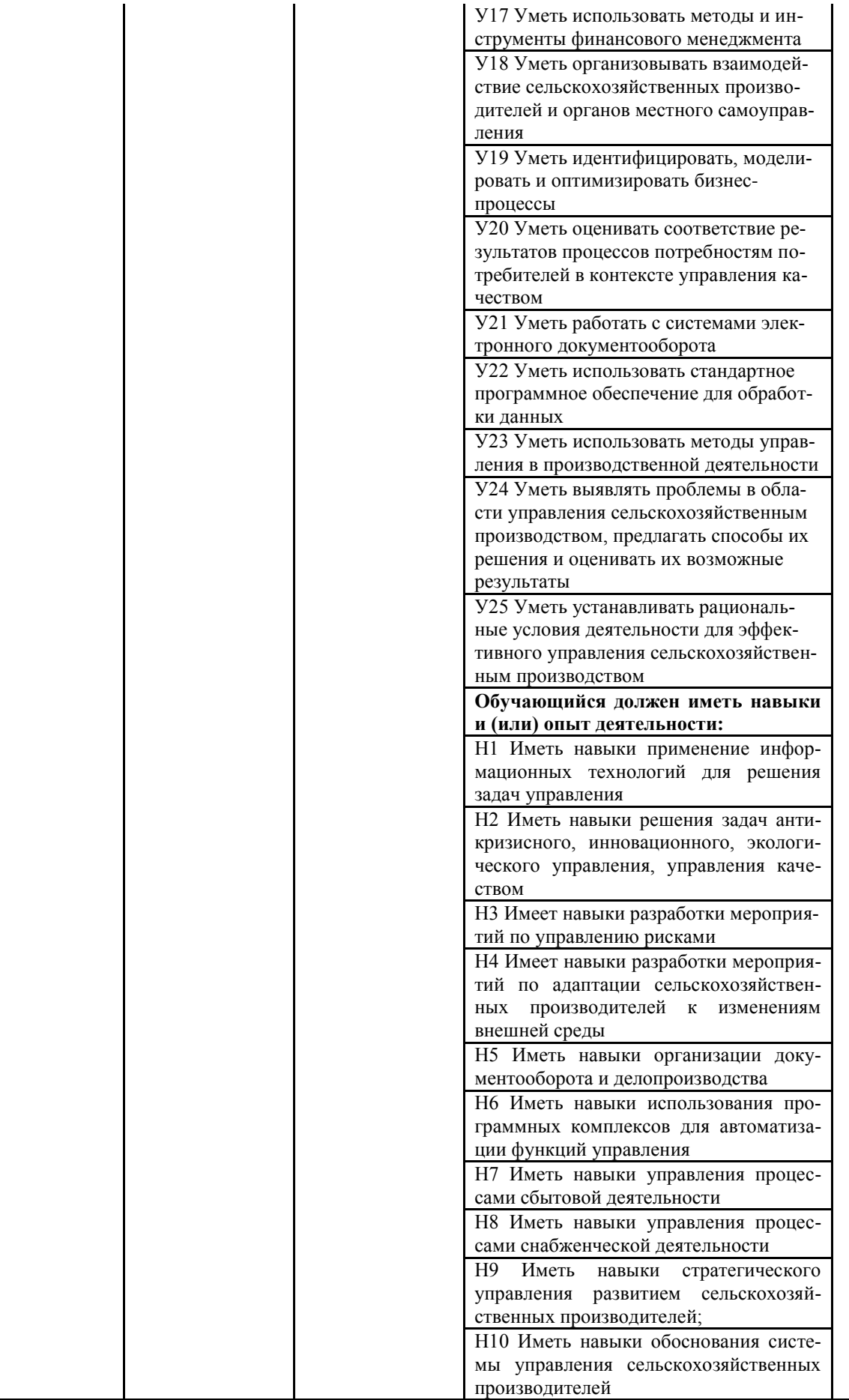

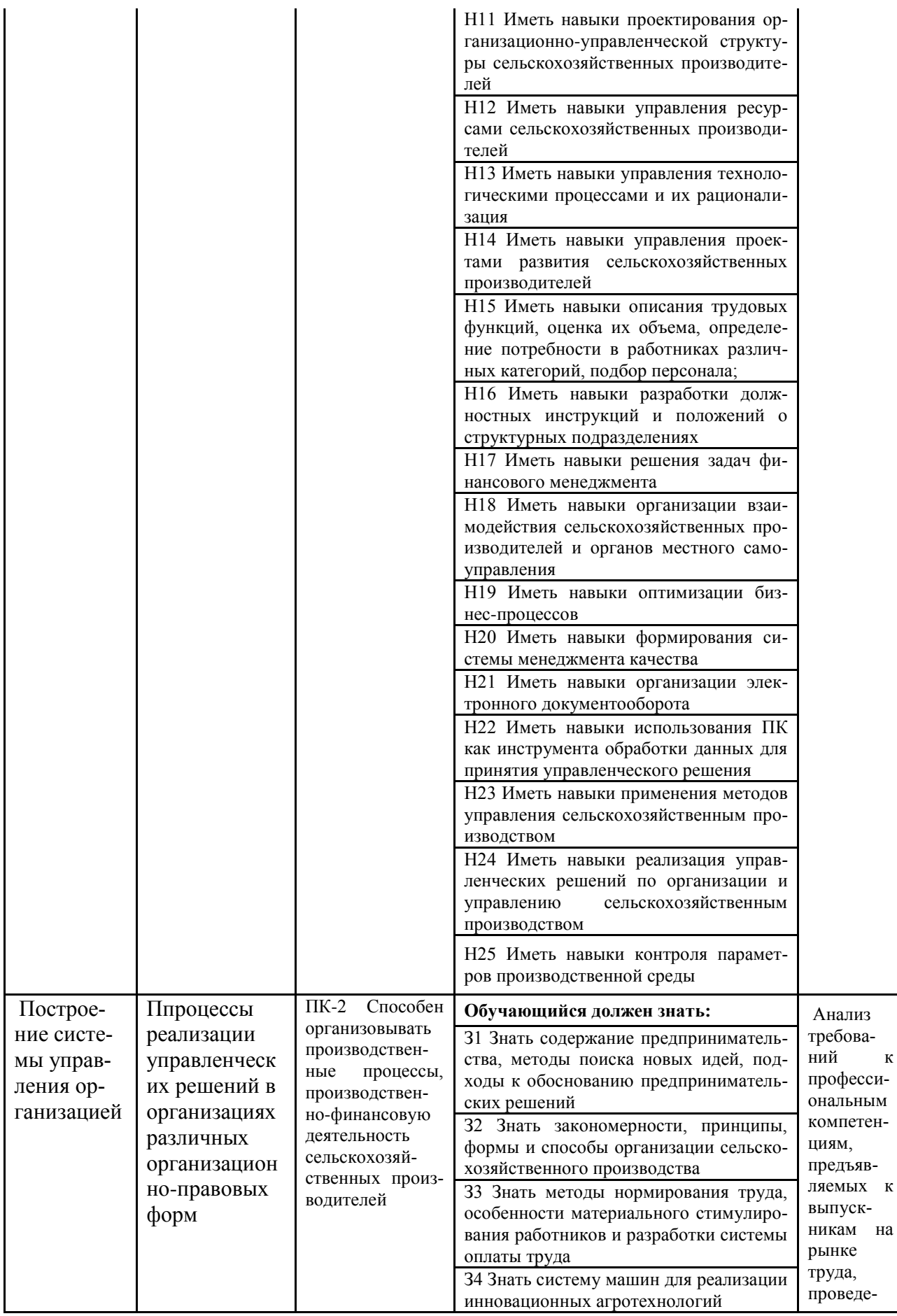

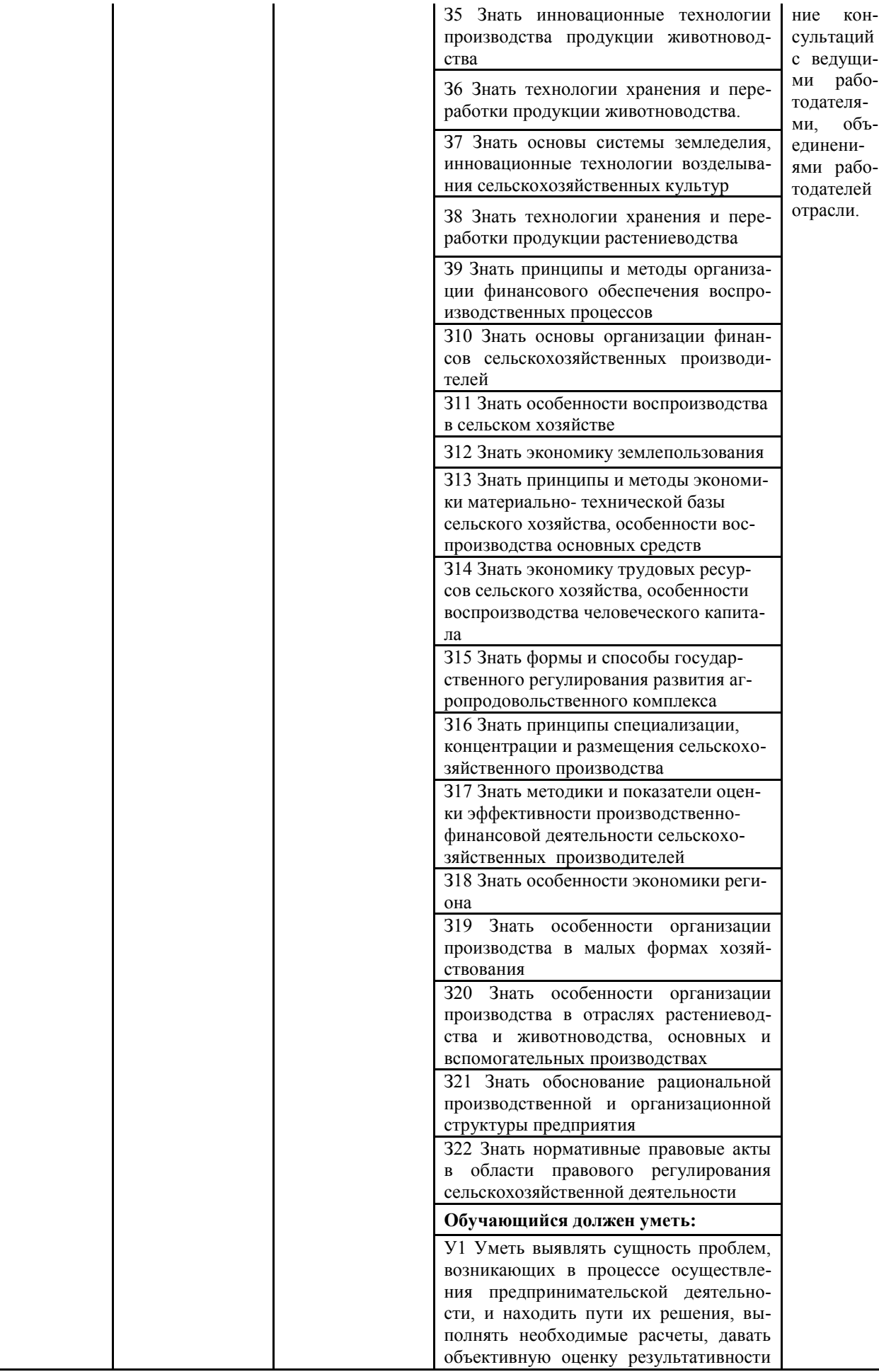

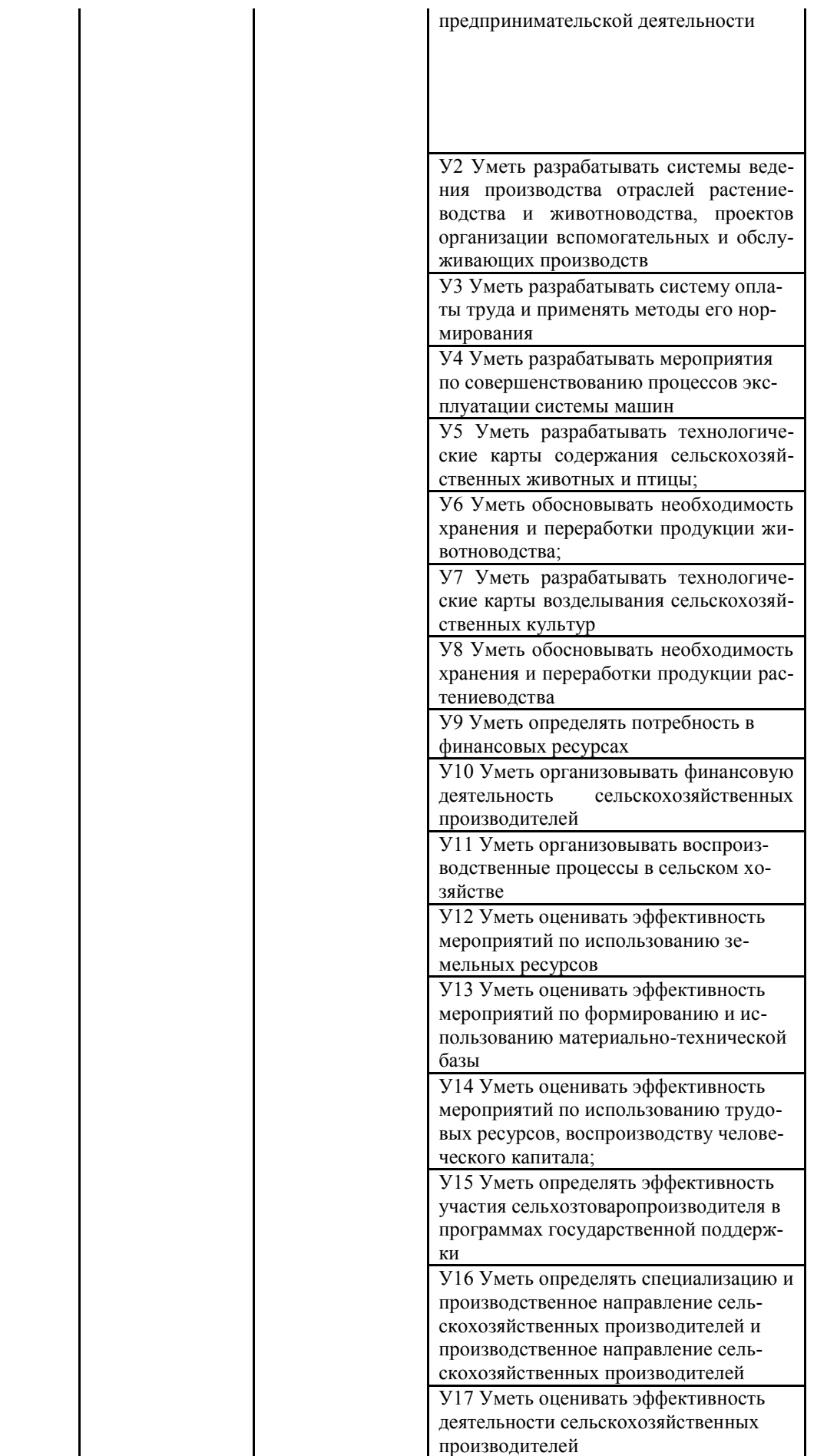

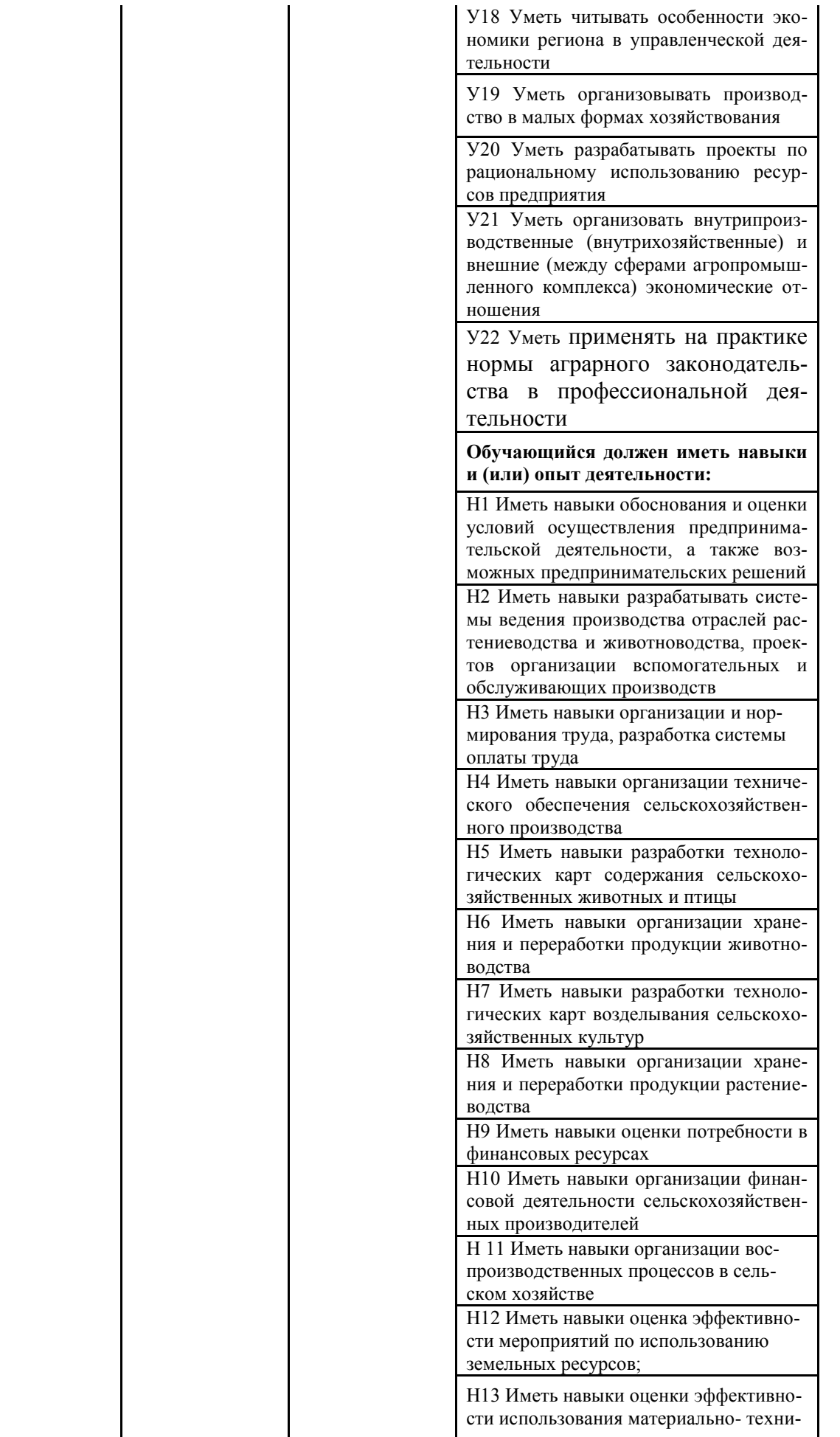

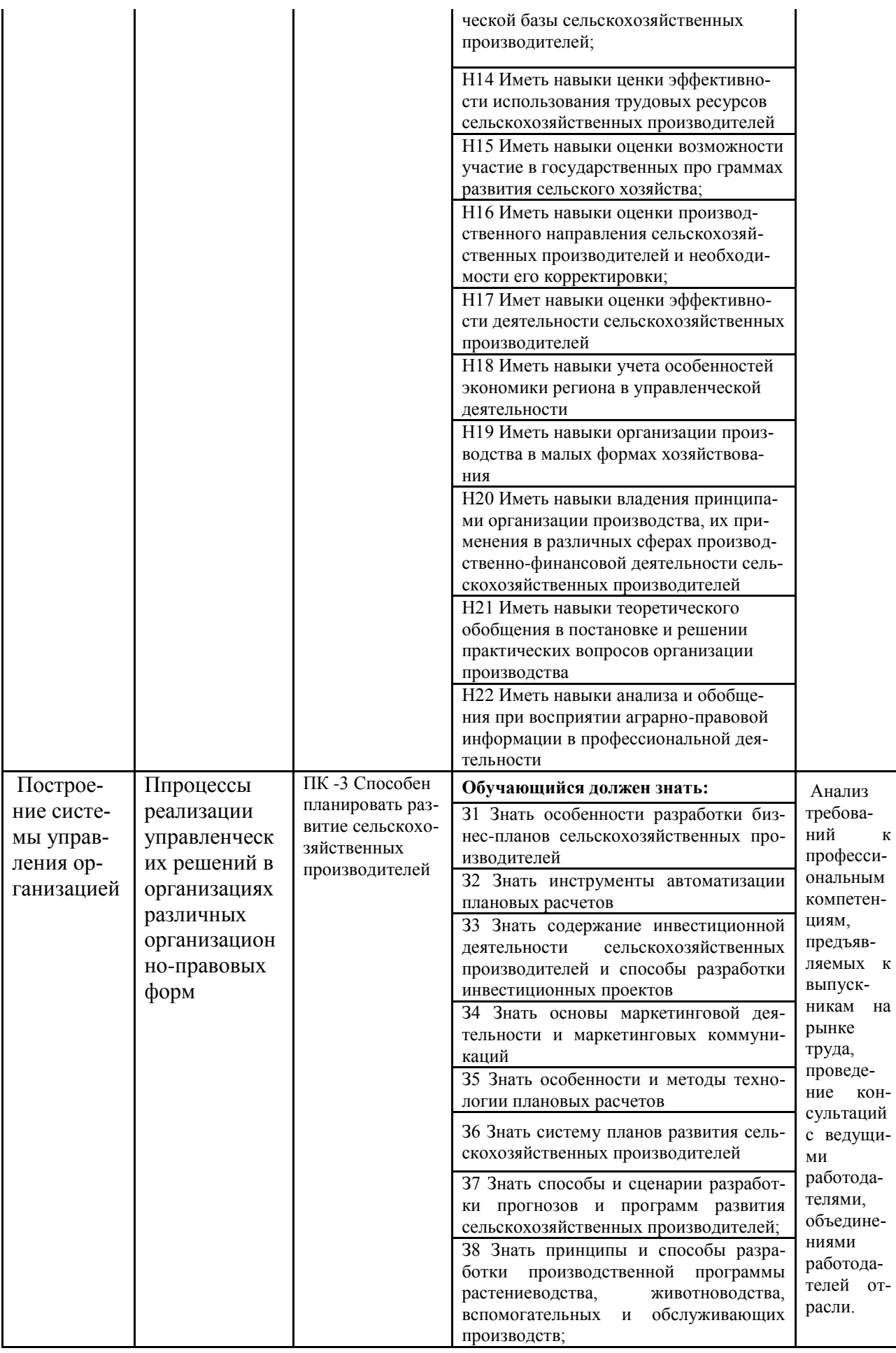

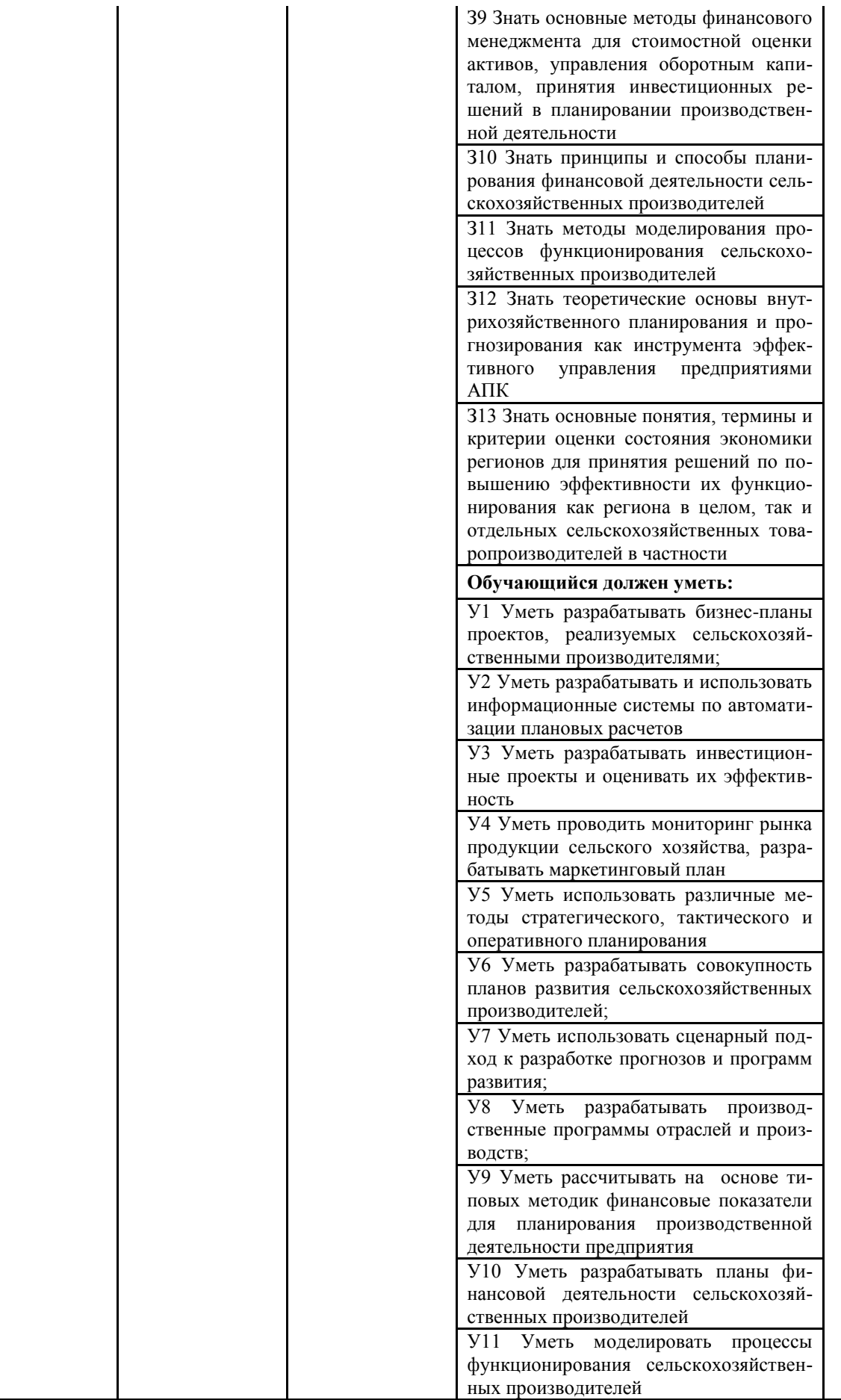

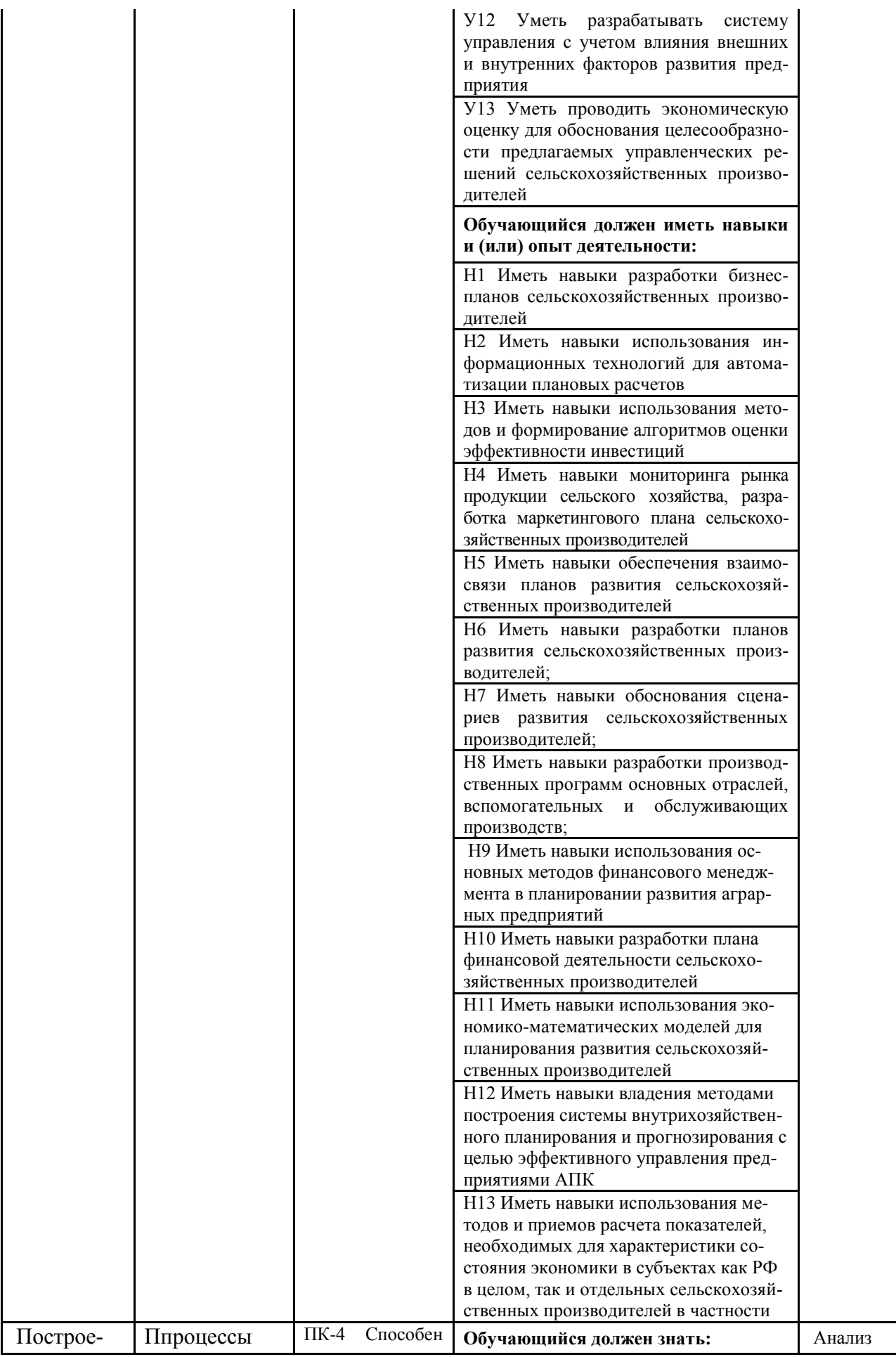

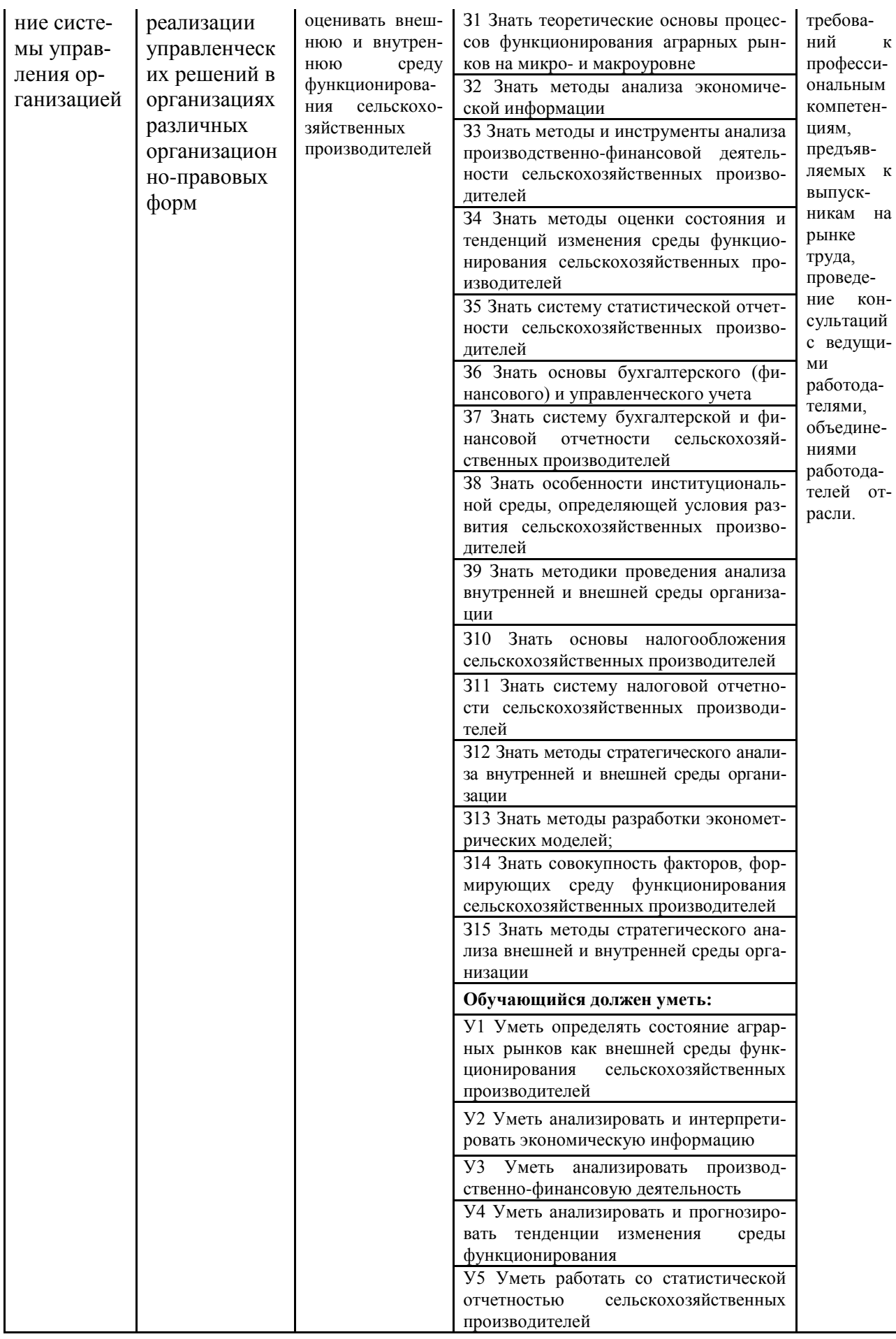

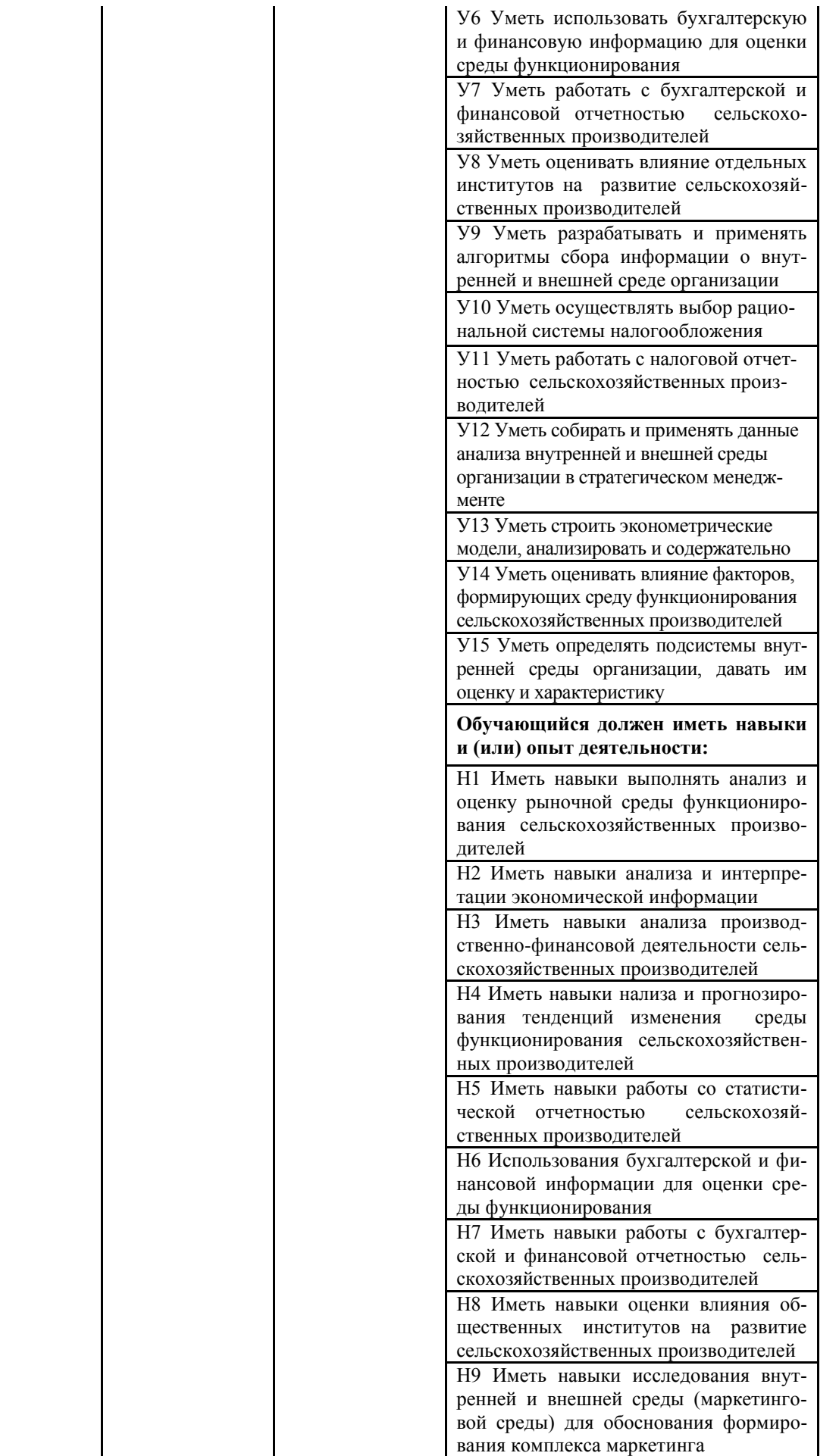

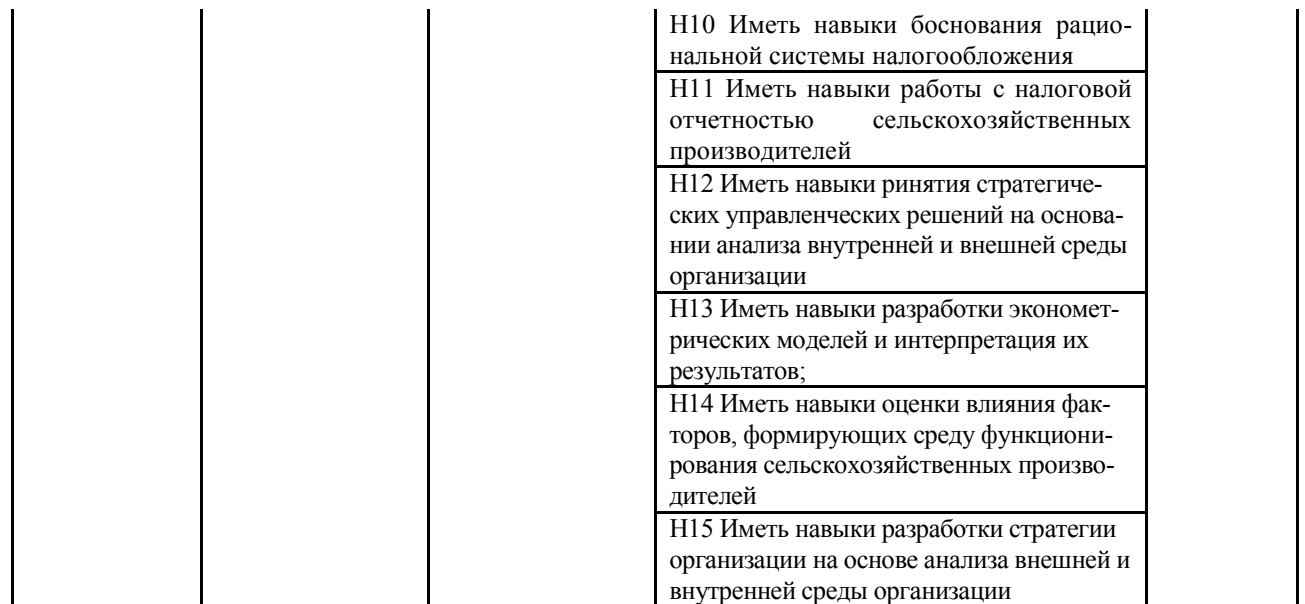

Профессиональные компетенции и индикаторы их достижения разработаны на основе анализа требований к профессиональным компетенциям, предъявляемых к выпускникам на рынке труда, проведение консультаций с ведущими работодателями, объединениями работодателей отрасли.

### <span id="page-29-0"></span>**Раздел 5. ДОКУМЕНТЫ, РЕГЛАМЕНТИРУЮЩИЕ СОДЕРЖАНИЕ И ОРГАНИ-ЗАЦИЮ ОБРАЗОВАТЕЛЬНОГО ПРОЦЕССА ПРИ РЕАЛИЗАЦИИ ОП ВО**

#### <span id="page-29-1"></span>**5.1 Программные документы интегрирующего, междисциплинарного и сквозного характера, обеспечивающие целостность компетентно-ориентированной ОП ВО**

Учебный план, календарный учебный график и компетентностно-ориентированный учебный план (матрица компетенций) по направлению подготовки 38.03.02 Менеджмент представлены в Приложениях 3, 4, 5 (Приложения в электронном виде находятся на сайте университета [http://www.vsau.ru/sveden/education/\)](http://www.vsau.ru/sveden/education/).

График учебного процесса устанавливает последовательность и продолжительность теоретического обучения, экзаменационных сессий, практик, государственной итоговой аттестации и каникул обучающихся.

Образовательная деятельность по образовательной программе проводится:

- в форме контактной работы обучающихся с педагогическими работниками, осуществляющими реализацию образовательной программы;

- в форме самостоятельной работы обучающихся.

Учебный план - документ, который определяет перечень, трудоемкость, последовательность и распределение по периодам обучения учебных предметов, курсов, дисциплин (модулей), практики, формы промежуточной и государственной итоговой аттестации обучающихся.

Структура учебного плана включает блоки: 1 – дисциплины (модули), 2 – практики, 3 – государственную итоговую аттестацию.

В рамках программы бакалавриата выделяются обязательная часть и часть, формируемая участниками образовательных отношений.

К обязательной части программы бакалавриата относятся дисциплины (модули) и практики, обеспечивающие формирование общепрофессиональных компетенций, а также профессиональных компетенций, разработанных образовательной организацией самостоятельно, так как примерная основная образовательная программа по направлению подготовки 38.03.02 Менеджмент в реестре отсутствует.

В рамках Блока 1 «Дисциплины (модули)» образовательная программа обеспечивает в соответствии с ФГОС ВО:

- реализацию дисциплин (модулей) по философии, иностранному языку, безопасности жизнедеятельности.

- реализацию дисциплины (модуля) «История России» в объеме 4 з.е., при этом объем контактной работы обучающихся с педагогическими работниками составляет в очной форме обучения не менее 80 процентов, в очно-заочной форме обучения не менее 40 процентов объема, отводимого на реализацию дисциплины (модуля).

Образовательная программа обеспечивает реализацию дисциплин (модулей) по физической культуре и спорту, установленных ФГОС ВО:

- в объеме 2 з.е. в рамках Блока 1 «Дисциплины (модули)»;

- в объеме 328 академических часов, которые являются обязательными для освоения, не переводятся в з.е. и не включаются в объем программы, в рамках элективных дисциплин (модулей) в очной форме обучения.

Образовательная программа в рамках Блока 1 «Дисциплины (модули)» также предусматривает реализацию дисциплин, рекомендованных Министерством науки и высшего образования РФ:

- «Основы российской государственности» в объеме 2 з.е., при этом объем контактной работы обучающихся с педагогическими работниками должен составлять в очной форме обучения 54 часа, в очно-заочной форме обучения – устанавливается университетом самостоятельно;

- «Основы военной подготовки» в объеме 3 з.е., при этом объем контактной работы обучающихся с педагогическими работниками в очной, очно-заочной формах обучения устанавливается университетом самостоятельно

В Блок 2 входят практики: учебная, производственная.

Образовательная программа включает следующие типы:

- учебная практика, ознакомительная практика

- производственная практика, технологическая (проектно-технологическая) практика;

- производственная практика, преддипломная практика.

Производственная практика, включающая преддипломную практику, проводится для сбора и систематизации материала для выполнения выпускной квалификационной работы.

Учебным планом установлен объемы практик каждого типа и период их прохождения.

В Блок 3 «Государственная итоговая аттестация» входят:

- подготовка к сдаче и сдача государственного экзамена;

- выполнение и защита выпускной квалификационной работы.

Образовательная программа включает также факультативные дисциплины: История экономических учений и Социология и психология труда.

Профессиональные компетенции, установленные университетом, формируются при освоении дисциплин (модулей), практик обязательной части и части, формируемой участниками образовательных отношений.

Дисциплины (модули) и практики, обеспечивающие формирование универсальных компетенций, определяемых ФГОС ВО, могут включаться в обязательную часть программы бакалавриата и (или) в часть, формируемую участниками образовательных отношений.

<span id="page-30-0"></span>Объем обязательной части, без учета объема государственной итоговой аттестации, составляет 40,4% (по требования ФГОС ВО не менее 40%) общего объема программы бакалавриата.

### **5.2 Дисциплинарные программные документы компетентно-ориентированной ОП ВО**

В соответствии с требованиями федерального государственного образовательного стандарта высшего образования (ФГОС ВО) – бакалавриат по направлению подготовки 38.03.02 Менеджмент, разработаны рабочие программы, включая фонды оценочных средств по всем дисциплинам (модулям) и практикам по учебному плану.

Рабочие программы дисциплин разработаны в соответствии с П ВГАУ 1.1.02 – 2016 ПОЛОЖЕНИЕ о разработке, составлении и утверждении рабочей программы, введенное в действие приказом ректора No175 от 19.04.2018 г.

Программы практик разработаны в соответствии с П ВГАУ 1.1.05 – 2016 ПОЛОЖЕ-НИЕ о порядке проведения практики обучающихся, введенное в действие приказом ректора No149 от 28.04.2020 г.

Программа государственной итоговой аттестации разработана в соответствии с П ВГАУ 1.1.04 – 2022 ПОЛОЖЕНИЕМ о государственной итоговой аттестации по образовательным программам высшего образования - программам бакалавриата, программам специалитета, программам магистратуры, введенном в действие приказом ректора №336 от 29.06.2022 г.

В Приложении 6 представлены аннотации к рабочим программам учебных дисциплин (модулей), практик по направлению подготовки 38.03.02 Менеджмент профилю «Производственный менеджмент в АПК».

В рабочих программах сформулированы планируемые результаты обучения по дисциплинам (модулям) и практикам, которые соотнесены с установленными в образовательной программе индикаторами достижения компетенций.

Совокупность запланированных результатов обучения по дисциплинам (модулям) и практикам обеспечивает формирование у выпускника всех компетенций, установленных образовательной программой.

Рабочие программы по дисциплинам (модулям), практикам, включая фонды оценочных средств хранятся в деканате в электронном виде и электронно-образовательной среде университета [\(http://www.vsau.ru/sveden/education/\)](http://www.vsau.ru/sveden/education/).

### **Раздел 6. УСЛОВИЯ РЕАЛИЗАЦИИ ОП ВО**

#### **6.1 Обеспечение общесистемные требования к реализации ОП ВО**

<span id="page-31-1"></span><span id="page-31-0"></span>Университет располагает на праве оперативного управления материальнотехническим обеспечением образовательной деятельности (помещениями и оборудованием) для реализации образовательной программы по Блоку 1 «Дисциплины (модули)» Блока 2 Практика и Блоку 3 «Государственная итоговая аттестация» в соответствии с учебным планом.

Обучающиеся в течение всего периода обучения обеспечены индивидуальным неограниченным доступом к электронной информационно-образовательной среде из любой точки, в которой имеется доступ к информационно-телекоммуникационной сети «Интернет», как на территории университета, так и вне ее.

Электронная информационно-образовательная среда университета обеспечивает:

- доступ к учебным планам, рабочим программам дисциплин (модулей), практик (http://www.vsau.ru/sveden/education/), электронным учебным изданиям и электронным образовательным ресурсам (http://library.vsau.ru/), указанным в рабочих программах дисциплин (модулей), практик;

- формирование электронного портфолио обучающегося, в том числе сохранение его работ и оценок за эти работы [\(https://4portfolio.ru/\)](https://4portfolio.ru/).

- фиксацию хода образовательного процесса, результатов промежуточной аттестации и результатов освоения образовательной программы [\(https://distedu.vsau.ru\)](https://distedu.vsau.ru/);

- проведение учебных занятий, процедур оценки результатов обучения, реализация

которых предусмотрена с применением электронного обучения, дистанционных образовательных технологий [\(https://distedu.vsau.ru\)](https://distedu.vsau.ru/);

-взаимодействие между участниками образовательного процесса, в том числе синхронное и (или) асинхронное взаимодействия посредством сети «Интернет».

#### **6.2 Учебно-методическое обеспечение ОП ВО**

<span id="page-32-0"></span>Учебно-методическое обеспечение ОП ВО направления подготовки 38.03.02 Менеджмент в полном объеме содержится в рабочих программах и фондах оценочных средств дисциплин (модулей), практик и государственной итоговой аттестации. Эти документы обеспечивают необходимый уровень и объем образования, включая самостоятельную работу обучающихся, а также предусматривают контроль качества освоения обучающимися ОП ВО в целом и отдельных ее компонентов.

Реализация ОП ВО обеспечивается доступом каждого обучающегося в течение всего периода обучения к библиотечному фонду, сформированному в соответствии с полным перечнем дисциплин ОП ВО, включающему документы, имеющиеся в Библиотеке, а также электронные образовательные ресурсы удаленного доступа, права пользования которыми определяются следующими договорами: Контракт № 656/ДУ от 30.12.2022 (ЭБС «ZNANOUM.COM»), Контракт № 411-ДУ от 10.10.2022 (ЭБС «ЛАНЬ»), Лицензионный контракт № 62/ДУ от 23.03.2023 (ЭБС НЭБ eLIBRARY), Договор №101/НЭБ/2097 от 28.03.2017 г. (Национальная электронная библиотека (НЭБ).

Учебно-методическое обеспечение ОП ВО по направлению подготовки 38.03.02 Менеджмент профилю «Производственный менеджмент в АПК» в полном объеме содержится в рабочих программах и фондах оценочных средств дисциплин (модулей), практик и государственной итоговой аттестации.

Эти документы обеспечивают необходимый уровень и объем образования, включая самостоятельную работу обучающихся, а также предусматривают контроль качества освоения обучающимися ОП ВО в целом и отдельных ее компонентов.

Библиотечный фонд укомплектован печатными и электронными учебными изданиями (включая учебники и учебные пособия), методическими и периодическими изданиями по всем входящим в реализуемую образовательную программу учебным дисциплинам.

При реализации образовательных программ используются печатные и/или электронные издания, включенные в списки рекомендуемой литературы рабочих программ учебных дисциплин, внесенные в автоматизированную картотеку книгообеспеченности.

В Университете регулярно в рамках учебных курсов проводятся встречи с представителями российских и зарубежных компаний, государственных и общественных организаций, мастер-классы экспертов и специалистов.

Обеспеченность основной, учебной и учебно-методической литературой при реализации образовательной программы подготовки по направлению подготовки 38.03.02 Менеджмент представлена в Приложении 8.

#### **6.3 Материально-техническое обеспечение ОП ВО**

Реализация образовательной программы осуществляется в учебных аудиториях для проведения учебных занятий, предусмотренных образовательной программой, оснащенных оборудованием и техническими средствами обучения, состав которых определяется в рабочих программах дисциплин (модулей).

Помещения для самостоятельной работы обучающихся оснащены компьютерной техникой с возможностью подключения к сети «Интернет» и обеспечением доступа в электронную информационно-образовательную среду университета.

Университет обеспечен необходимым комплектом лицензионного и свободно Уни-

верситет обеспечен необходимым комплектом лицензионного и свободно распространяемого программного обеспечения, в том числе отечественного производства. Состав лицензионного программного обеспечения определяется в рабочих программах дисциплин (модулей) и обновляется при необходимости при актуализации образовательной программы: Операционные системы MS Windows /Linux /Ред ОС; Пакеты офисных приложений MS OpenOffice/LibreOffice: Пакеты офисных приложений Office  $/$ MS Office  $/$ OpenOffice/LibreOffice; Пакеты офисных приложений MS Office / OpenOffice/LibreOffice; Антивирусная программа DrWeb ES; Программа-архиватор 7-Zip; Мультимедиа проигрыватель MediaPlayer Classic; Платформа онлайн-обучения eLearning server; Система компьютерного тестирования AST Test; Пакет статистической обработки данных Statistica; Платформа 1С v7.7/8; ППП для решения задач технических вычислений Matlab 6.1/SciLab; Программа анализа инвестиционных проектов Альт Инвест Сумм 8: Программа анализа финансовой отчетности Альт Финансы 3; Программа финансового анализа ИНЭК Аналитик

Обучающимся обеспечен доступ к профессиональным базам данных и информационным справочным и поисковым системам, а также иным информационным ресурсам, состав которых определяется в рабочих программах дисциплин (модулей) и обновляется при необходимости при актуализации образовательной программы: Справочная правовая система Гарант (http://ivo.garant.ru), Справочная правовая система Консультант Плюс (http://www.consultant.ru).

Сведения о материально-технических условиях реализации образовательной программы, включая используемое программное обеспечение, приведены в Приложении 9.

#### 6.4 Кадровое обеспечение ОП ВО

<span id="page-33-0"></span>Реализация образовательной программы обеспечивается педагогическими работниками университета, а также лицами, привлекаемыми университетом к реализации программы на иных условиях.

Квалификация педагогических работников университета отвечает квалификационным требованиям, указанным в Едином квалификационном справочнике должностей руководителей, специалистов и служащих, разделе «Квалификационные характеристики должностей руководителей и специалистов высшего профессионального и дополнительного профессионального образования», утвержденном приказом Министерства здравоохранения и социального развития Российской Федерации от 11 января 2011 г. N 1н и профессиональному стандарту «Педагог профессионального обучения, профессионального образования и дополнительного профессионального образования», утвержденному Приказом Министерства труда и социальной защиты от 8 сентября 2015 г. Но 608н.

Численность педагогических работников университета, участвующих в реализации образовательной программы (исходя из количества замещаемых ставок), ведут научную, учебно-методическую и (или) практическую работу, соответствующую профилю преподаваемой дисциплины (модуля) составляет 100,0%.

Более 10,0% численности педагогических работников университета, участвующих в реализации образовательной программы, являются руководителями и (или) работниками иных организаций, осуществляющими трудовую деятельность в профессиональной сфере, соответствующей профессиональной деятельности, к которой готовятся выпускники (имеют стаж работы в данной профессиональной сфере не менее 3 лет).

100% численности педагогических работников Университета и лиц, привлекаемых к образовательной деятельности Университетом на иных условиях, имеют ученую степень и (или) ученое звание.

Состояние кадрового обеспечения образовательного процесса по направлению подготовки 38.03.02 Менеджмент приведены в Приложении 7.

# <span id="page-34-0"></span>**Раздел 7. ХАРАКТЕРИСТИКА СРЕДЫ ВУЗА, ОБЕСПЕЧИВАЮ-ЩАЯ РАЗВИТИЕ УНИВЕРСАЛЬНЫХ (СОЦИАЛЬНО-ЛИЧНОСТНЫХ) КОМПЕТЕНЦИЙ ВЫПУСКНИКОВ**

Социальная и воспитательная работа с обучающимися проводится в соответствие с Рабочей программой воспитания обучающихся ФГБОУ ВО Воронежский ГАУ на период 2021-2024 гг. [\(РП РАБОЧАЯ ПРОГРАММА ВОСПИТАНИЯ ОБУЧАЮЩИХСЯ \(1\).pdf](http://umk.vsau.ru/umc/%d0%ad%d0%ba%d0%be%d0%bd%d0%be%d0%bc%d0%b8%d1%87%d0%b5%d1%81%d0%ba%d0%b8%d0%b9/04%20%d0%9c%d0%b0%d0%b3%d0%b8%d1%81%d1%82%d1%80%d0%b0%d1%82%d1%83%d1%80%d0%b0/2021/38.04.01%20%d0%ad%d0%ba%d0%be%d0%bd%d0%be%d0%bc%d0%b8%d0%ba%d0%b0/%d0%91%d1%83%d1%85%d0%b3%d0%b0%d0%bb%d1%82%d0%b5%d1%80%d1%81%d0%ba%d0%b8%d0%b9%20%d1%83%d1%87%d0%b5%d1%82%20%d0%b8%20%d0%ba%d0%be%d0%bd%d1%82%d1%80%d0%be%d0%bb%d1%8c/%d0%a0%d0%9f%20%d0%a0%d0%90%d0%91%d0%9e%d0%a7%d0%90%d0%af%20%d0%9f%d0%a0%d0%9e%d0%93%d0%a0%d0%90%d0%9c%d0%9c%d0%90%20%d0%92%d0%9e%d0%a1%d0%9f%d0%98%d0%a2%d0%90%d0%9d%d0%98%d0%af%20%d0%9e%d0%91%d0%a3%d0%a7%d0%90%d0%ae%d0%a9%d0%98%d0%a5%d0%a1%d0%af%20(1).pdf)  [\(vsau.ru\)\)](http://umk.vsau.ru/umc/%d0%ad%d0%ba%d0%be%d0%bd%d0%be%d0%bc%d0%b8%d1%87%d0%b5%d1%81%d0%ba%d0%b8%d0%b9/04%20%d0%9c%d0%b0%d0%b3%d0%b8%d1%81%d1%82%d1%80%d0%b0%d1%82%d1%83%d1%80%d0%b0/2021/38.04.01%20%d0%ad%d0%ba%d0%be%d0%bd%d0%be%d0%bc%d0%b8%d0%ba%d0%b0/%d0%91%d1%83%d1%85%d0%b3%d0%b0%d0%bb%d1%82%d0%b5%d1%80%d1%81%d0%ba%d0%b8%d0%b9%20%d1%83%d1%87%d0%b5%d1%82%20%d0%b8%20%d0%ba%d0%be%d0%bd%d1%82%d1%80%d0%be%d0%bb%d1%8c/%d0%a0%d0%9f%20%d0%a0%d0%90%d0%91%d0%9e%d0%a7%d0%90%d0%af%20%d0%9f%d0%a0%d0%9e%d0%93%d0%a0%d0%90%d0%9c%d0%9c%d0%90%20%d0%92%d0%9e%d0%a1%d0%9f%d0%98%d0%a2%d0%90%d0%9d%d0%98%d0%af%20%d0%9e%d0%91%d0%a3%d0%a7%d0%90%d0%ae%d0%a9%d0%98%d0%a5%d0%a1%d0%af%20(1).pdf) и Календарным планом воспитательной работы обучающихся экономического факультета, утвержденным на Ученом совете факультета 25.06.2021 г. протокол № 11 [\(Календарный план воспитательной работы ЭФ.pdf \(vsau.ru\)](http://umk.vsau.ru/umc/%d0%ad%d0%ba%d0%be%d0%bd%d0%be%d0%bc%d0%b8%d1%87%d0%b5%d1%81%d0%ba%d0%b8%d0%b9/04%20%d0%9c%d0%b0%d0%b3%d0%b8%d1%81%d1%82%d1%80%d0%b0%d1%82%d1%83%d1%80%d0%b0/2021/38.04.01%20%d0%ad%d0%ba%d0%be%d0%bd%d0%be%d0%bc%d0%b8%d0%ba%d0%b0/%d0%91%d1%83%d1%85%d0%b3%d0%b0%d0%bb%d1%82%d0%b5%d1%80%d1%81%d0%ba%d0%b8%d0%b9%20%d1%83%d1%87%d0%b5%d1%82%20%d0%b8%20%d0%ba%d0%be%d0%bd%d1%82%d1%80%d0%be%d0%bb%d1%8c/%d0%9a%d0%b0%d0%bb%d0%b5%d0%bd%d0%b4%d0%b0%d1%80%d0%bd%d1%8b%d0%b9%20%d0%bf%d0%bb%d0%b0%d0%bd%20%d0%b2%d0%be%d1%81%d0%bf%d0%b8%d1%82%d0%b0%d1%82%d0%b5%d0%bb%d1%8c%d0%bd%d0%be%d0%b9%20%d1%80%d0%b0%d0%b1%d0%be%d1%82%d1%8b%20%d0%ad%d0%a4.pdf) )

## **Раздел 8. ФИНАНСОВЫЕ УСЛОВИЯ РЕАЛИЗАЦИИ ОП ВО**

<span id="page-34-1"></span>Финансовое обеспечение реализации программы бакалавриата осуществляется в объеме не ниже значений базовых нормативов затрат на оказание государственных услуг по реализации образовательных программ высшего образования - программ магистратуры и значений корректирующих коэффициентов к базовым нормативам затрат, определяемых Министерством сельского хозяйства Российской Федерации.

### <span id="page-34-2"></span>**Раздел 9. ОЦЕНКА КАЧЕСТВА ОБРАЗОВАТЕЛЬНОЙ ДЕЯТЕЛЬНОСТИ И ПОД-ГОТОВКИ ОБУЧАЮЩИХСЯ ПО ОП ВО**

### <span id="page-34-3"></span>**9.1 Внутренняя оценка качества образовательной деятельности и подготовки обучающихся**

Внутренняя независимая оценка качества подготовки обучающихся Университета осуществляется на этапах:

– текущей и промежуточной аттестации обучающихся по дисциплинам (модулям);

– промежуточной аттестации обучающихся по итогам прохождения практик;

– промежуточной аттестации обучающихся по итогам выполнения курсовых проектов, а также участия в проектной деятельности;

– проведения входного контроля уровня подготовленности обучающихся в начале изучения дисциплины (модуля);

– мероприятий по контролю наличия у обучающихся сформированных результатов обучения по ранее изученным дисциплинам (модулям);

– анализа портфолио учебных и внеучебных достижений обучающихся;

– проведения олимпиад и других конкурсных мероприятий по отдельным дисциплинам (модулям);

– государственной итоговой аттестации обучающихся;

– внутренних аудитов структурных подразделений Университета;

– анкетирования обучающихся, преподавателей и работников Университета;

– анализа отзывов о качестве подготовки выпускников Университета;

– самообследования университета;

- самообследования образовательных программ при подготовке к государственной аккредитации образовательных программ;

– мониторинга показателей деятельности Университета;

– мониторинга соблюдения лицензионных и аккредитационных требований, требований федеральных государственных образовательных стандартов;

- конкурсного отбора на должности профессорско-преподавательского состава;

– рейтинговой оценки деятельности научно-педагогических работников.

В целях совершенствования образовательной программы при проведении регулярной внутренней оценки качества образовательной деятельности и подготовки обучающихся привлекаются работодатели и их объединения, а также педагогические работники университета.

В рамках внутренней системы оценки качества образовательной деятельности по образовательной программе обучающимся предоставляется возможность оценивания условий, содержания, организации и качества образовательного процесса.

Внутренняя оценка качества образовательной деятельности и подготовки обучающихся по образовательной программе регламентируются:

П ВГАУ 1.1.01 – 2017 ПОЛОЖЕНИЕ о текущем контроле успеваемости и промежуточной аттестации обучающихся, введенное в действие приказом ректора №149 от 28.04.2020 г.;

П ВГАУ 1.1.13 – 2016 ПОЛОЖЕНИЕ о фонде оценочных средств, введенное в действие приказом ректора №283 от 01.10.2020 г.;

П ВГАУ 1.1.05 – 2022 ПОЛОЖЕНИЕ по организации и проведению внутренней независимой оценки качества образования, введенное в действие приказом ректора №502 от 10.10.2022 г

### <span id="page-35-0"></span>**9.2 Фонды оценочных средств для проведения текущего контроля успеваемости и промежуточной аттестации**

Фонд оценочных средств для проведения промежуточной аттестации обучающихся по дисциплине (модулю) или практике является составной частью рабочих программ дисциплин, практик.

Под фондом оценочных средств понимается комплект методических и контрольных измерительных материалов, предназначенных для оценивания уровня сформированности компетенций на разных стадиях обучения на соответствие индикаторам достижения компетенций.

Структурными элементами фонда оценочных средств являются:

- перечень компетенций с указанием этапов их формирования в процессе освоения образовательной программы;

- описание показателей и критериев оценивания компетенций на различных этапах их формирования, описание шкал оценивания;

- типовые контрольные задания или иные материалы с указанием формируемых компетенций и индикаторов их достижения.

Фонд оценочных средств образовательной программы формируется по компетенциям (Приложение 10).

#### **9.3 Государственная итоговая аттестация выпускников ОП ВО**

<span id="page-35-1"></span>Государственная итоговая аттестация выпускника является обязательной и осуществляется после освоения образовательной программы в полном объеме.

Государственная итоговая аттестация выпускников по направлению подготовки 38.03.02 Менеджмент включает (табл. 9.1):

- подготовку к сдаче и сдачу государственного экзамена;

- подготовку к процедуре защиты и защиту выпускной квалификационной работы.

Таблица 9.1

Общая трудоемкость государственной итоговой аттестации

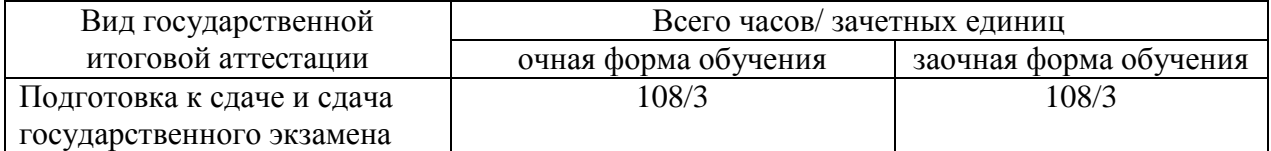
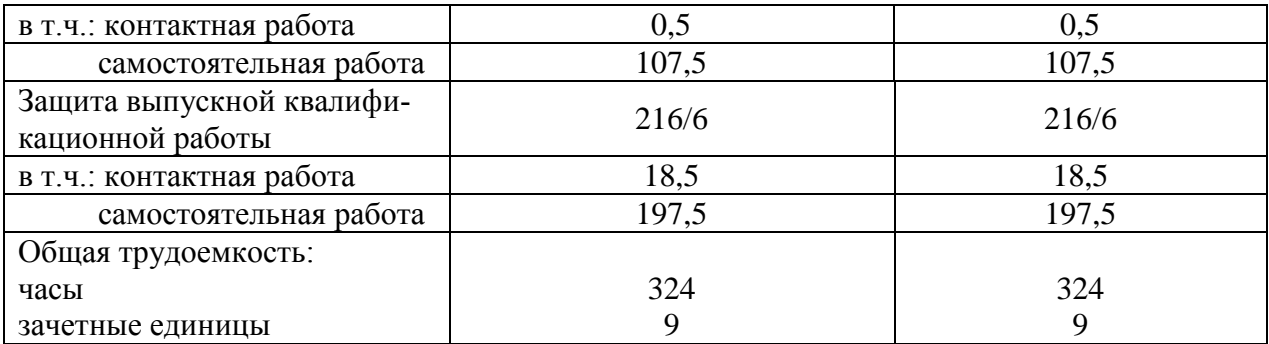

Государственная итоговая аттестация регламентируется:

- приказом Министерства образования и науки №636 от 29 июня 2015 «Об утверждении порядка проведения государственной итоговой аттестации по образовательным программам высшего образования – программам бакалавриата, программам специалитета, программам магистратуры»:

П ВГАУ 1.1.04 – 2022 ПОЛОЖЕНИЕ о государственной итоговой аттестации по образовательным программам высшего образования - программам бакалавриата, программам специалитета, программам магистратуры, введенное в действие приказом ректора №336 от 29.06.2022 г.

Целью государственной итоговой аттестации является установление уровня сформированности у выпускника образовательной программы совокупности универсальных, общепрофессиональных и профессиональных компетенций, обеспечивающей способность осуществлять профессиональную деятельность в области и сфере профессиональной деятельности и решать задачи профессиональной деятельности, установленные образовательной программой в соответствии с ФГОС ВО.

К государственным государственной итоговой аттестации допускаются лица, успешно и в полном объеме завершившие освоение образовательной программы 38.03.02 Менеджмент.

Государственная итоговая аттестация выпускников завершается выдачей диплома об уровне образования и о квалификации. Общая трудоемкость государственной итоговой аттестации составляет 324 часа (9 зачетных единиц).

В таблице 9.2 представлены основные этапы подготовки выпускной квалификационной работы (ВКР).

Таблина 9.2

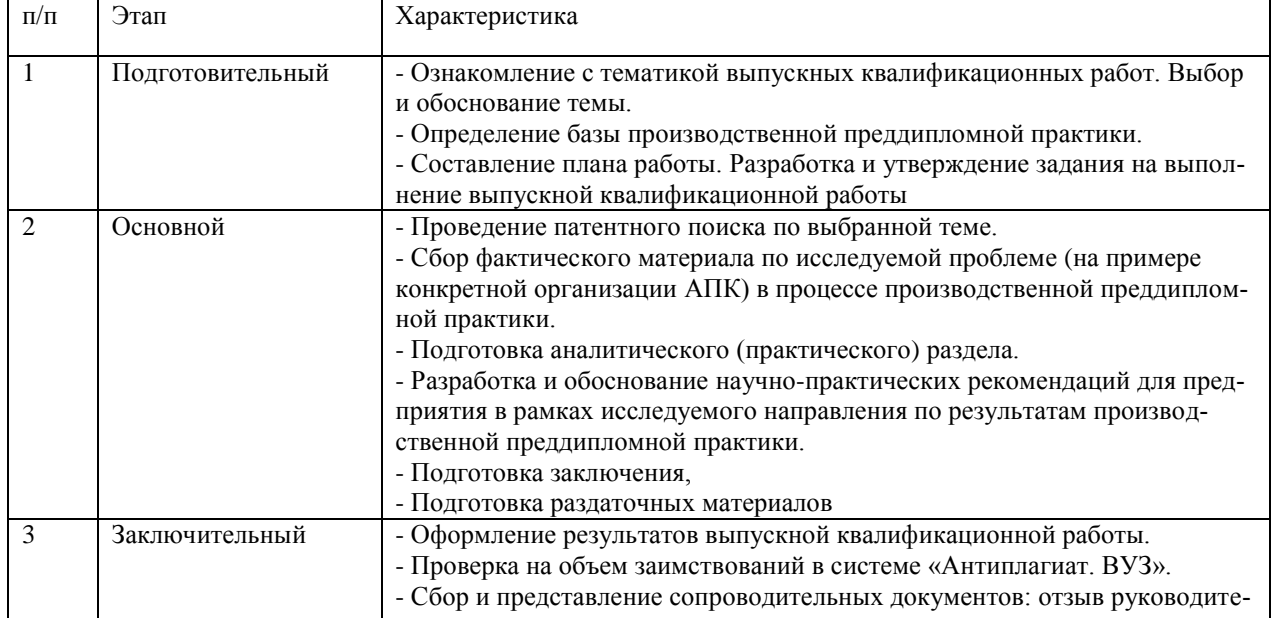

Этапы подготовки ВКР

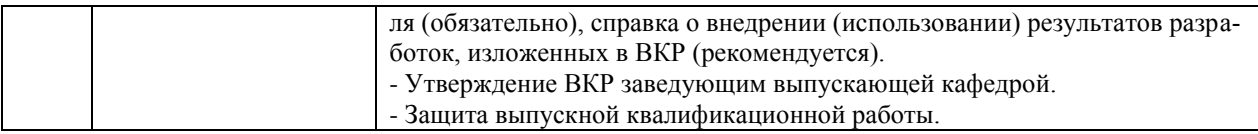

ВКР выполняется на тему, которая соответствует области, объектам и видам профессиональной деятельности по направлению подготовки. Выпускная квалификационная работа выполняется по одной из актуальных тем в области подготовки специалистов масложировой отрасли с учетом социально-экономического развития Российской Федерации.

Выпускная квалификационная работа выполняется обучающимся по материалам, собранным ими лично в период производственной преддипломной практики.

Разработанная структура выпускной квалификационной работы содержит разделы, отражающие полное освоение универсальных, общепрофессиональных и профессиональных компетенций.

Рекомендуемый объем ВКР 50-70 стр. без учета приложений.

Тематика выпускных квалификационных работ (ВКР) определяется выпускающими кафедрами и направлена на демонстрацию умения обучающимися решать задачи профессиональной деятельности, предусматриваемые данной ОП.

Примерная тематика ВКР для направления 38.03.02 Менеджмент и рекомендации по их подготовке представлены в Методических указаниях по выполнению ВКР, темы ежегодно обновляются и утверждаются на текущий учебный год ректором университета.

Сроки проведения государственной итоговой аттестации определяются учебным планом программы бакалавриата по направлению 38.03.02 Менеджмент.

#### **9.4 Внешняя оценка качества образовательной деятельности и подготовки обучающихся**

В Университете сертифицирована Система менеджмента качества на соответствие требованиям стандарта ISO 9001:2015 компанией DQS Holding GmbH, которая является одним из ведущих сертификационных органов в мире.

Область сертификации: Проектирование, разработка и предоставление образовательных услуг в сфере многоуровневого академического образования в соответствии с лицензией; научно-исследовательская деятельность.

Ключевые процессы системы менеджмента качества: образовательный процесс по основным образовательным программам высшего образования, регламентируется положением П ВГАУ 1.0.01 – 2019 ПОЛОЖЕНИЕ об организации образовательного процесса и научно-исследовательский процесс (П ВГАУ 2.0.01 – 2019 ПОЛОЖЕНИЕ о научноисследовательской деятельности).

В целях обеспечения функционирования процессов системы менеджмента качества в университете установлена и поддерживается в рабочем состоянии документированная информация:

- документально оформленная политика в области качества;

- руководство по качеству;

- документированные процедуры, устанавливающие порядок осуществления деятельности;

- документы, которые необходимы университету для планирования, осуществления и управления процессами;

- документированная информация, необходимая для регистрации факта и характеристик осуществленной деятельности.

В рамках системы менеджмента качества осуществляется внутренняя независимая оценка качества, которая регламентируется П ВГАУ 1.1.01 – 2018 Положение об организации и проведению внутренней независимой оценки качества образования по образовательным программам высшего образования – программам бакалавриата, программам специалитета и программам магистратуры/

Образовательная программа по направлению подготовки 38.03.02 Менеджмент профилю «Производственный менеджмент в АПК» признана отвечающей требованиям профессионального стандарта 08.018 «Специалист по управлению рисками», утвержденного Приказом Министерства труда и социальной защиты Российской Федерации от 30 августа 2018 г. № 564н, а также требованиям регионального рынка труда к выпускникам соответствующего направления подготовки, что подтверждается Свидетельством о профессионально-общественной аккредитации №0099-С, выданным Союзом «Торгово-Промышленной Палаты Воронежской области» 17.04.2020 г. сроком на 6 лет.

Внешняя оценка качества образовательной деятельности по образовательной программе по направлению подготовки 38.03.02 Менеджмент направленности (профилю) «Производственный менеджмент в АПК» осуществляется в виде аккредитационного мониторинга.

Одним из показателей государственной аккредитации и аккредитационного мониторинга является диагностическая работа, целью которой является определение уровня достижения результатов обучения и/или освоения образовательной программы, установленных образовательной программой по соответствующему направлению подготовки/специальности.

Диагностическая работа проводится посредством оценочных средств, разработанных в Университете, которые обеспечивают надежную и интегративную (комплексную) оценку результатов обучения и (или) освоения образовательной программы и отвечают следующим требованиям:

- соответствие целям и задачам образовательной программы, содержанию изучаемых дисциплин (модулей), научно-исследовательской работы, практик;

- соответствие оценочных средств проверяемому элементу содержания и результатов освоения образовательной программы;

- использование актуальных редакций понятий, терминов, определений, соответствующих законодательству в определенной сфере общественных отношений, отраслевым регламентам, национальным стандартам.

Оценочные материалы в зависимости от направленности (профиля)/ специализации образовательной программы могут содержать задания в виде расчетных задач, миникейса, ситуационных задач, практико-ориентированных заданий.

Количество и состав заданий из фонда оценочных средств должны позволять сформировать не менее двух вариантов заданий для проведения диагностической работы. Рекомендуется в состав оценочных средств включать не менее 50% тестовых заданий закрытого типа и не менее 50% - открытого типа.

Задания должны предоставлять возможность для оценивания сформированной индикаторов достижения компетенций в виде действий и (или) знаний, умений, навыков. Выбор компетенций, оцениваемых в ходе диагностической работы, осуществляется следующим образом:

- при наличии (полностью или частично) освоенных обучающимися профессиональных компетенций выбираются до пяти профессиональных компетенций, при этом приоритет отдается профессиональным компетенциям, освоенным в полном объеме;

- при отсутствии (полностью или частично) освоенных обучающимися профессиональных компетенций выбирается до пяти (полностью или частично) освоенных общепрофессиональных компетенций, при этом приоритет отдается общепрофессиональным компетенциям, освоенным в полном объеме;

- при отсутствии (полностью или частично) освоенных обучающими общепрофессиональных компетенций осуществляется выбор до пяти (полностью или частично) освоенных универсальных (общекультурных) компетенций, при этом приоритет отдается универсальным (общекультурным) компетенциям, освоенным в полном объеме.

Численность обучающихся, участвующих в выполнении диагностической работы, должна составлять не менее 70% обучающихся, осваивающих образовательную программу, от списочного состава академических групп по каждой реализуемой форме обучения образовательной программы.

Оценочные материалы включаются в фонд оценочных средств для оценки уровня сформированности компетенций по образовательной программе по направлению (специальности), направленности (профилю)/ специализации, представленный в приложении 10.*.*

В Университете сертифицирована Система менеджмента качества на соответствие требованиям стандарта ISO 9001:2015 компанией DQS Holding GmbH, которая является одним из крупнейших сертификационных органов в мире.

Область сертификации: Проектирование, разработка и предоставление образовательных услуг в сфере многоуровневого академического образования в соответствии с лицензией; научно-исследовательская деятельность.

Университет на основе стратегии развития обеспечивает выполнение целей и показателей мониторинга Минобрнауки и Минсельхоза России. Коллектив Университета опираясь на традиции аграрного высшего образования успешно разрабатывает и внедряет новые подходы к управлению качеством образовательной, научно-исследовательской, инновационной и воспитательной деятельности.

Разделы:

- 5 «Документы, регламентирующие содержание и организацию образовательного процесса при реализации ОП»;

- 6 «Ресурсное обеспечение ОП»;

- 7 «Характеристика среды вуза, обеспечивающие развитие универсальных (социально-личностных) компетенций выпускников»;

- 8 «Нормативно-методическое обеспечение системы оценки качества освоения обучающимися ОП»

В конце пояснительной записки помещаются приложения, которые включают в себя:

Приложение 1. Перечень профессиональных стандартов, соотнесенных с федеральным государственным образовательным стандартом по направлению подготовки 38.03.02 Менеджмент профиль «Производственный менеджмент в АПК».

Приложение 2. Перечень обобщённых трудовых функций и трудовых функций, имеющих отношение к профессиональной деятельности выпускника образовательной программы по направлению подготовки 38.03.02 Менеджмент профиль «Производственный менеджмент в АПК».

Приложение 3. Требования к результатам освоения образовательной программы (матрица компетенций) по направлению подготовки 38.03.02 Менеджмент профиль «Производственный менеджмент в АПК».

Приложение 4. Календарный учебный график образовательной программы по направлению подготовки 38.03.02 Менеджмент профиль «Производственный менеджмент в АПК».

Приложение 5. Учебный план образовательной программы по направлению подготовки 38.03.02 Менеджмент профиль «Производственный менеджмент в АПК».

Приложение 6. Аннотации рабочих программ дисциплин, практик образовательной программы по направлению подготовки 38.03.02 Менеджмент профиль «Производственный менеджмент в АПК».

Приложение 7. Сведения о кадровых условиях реализации образовательной программы по направлению подготовки 38.03.02 Менеджмент профиль «Производственный менеджмент в АПК».

Приложение 8. Сведения об обеспеченности учебной литературой образовательной программы по направлению подготовки 38.03.02 Менеджмент профиль «Производственный менеджмент в АПК».

Приложение 9. Сведения о материально-технических условиях реализации образовательной программы по направлению подготовки 38.03.02 Менеджмент профиль «Производственный менеджмент в АПК».

Приложение 10. Фонд оценочных средств для оценки уровня сформированности компетенций по образовательной программе\_ по направлению подготовки 38.03.02 Менеджмент профиль «Производственный менеджмент в АПК».

### Приложение 1. Перечень профессиональных стандартов, соотнесенных с федеральным государственным образовательным стандартом по направлению подготовки 38.03.02 Менеджмент

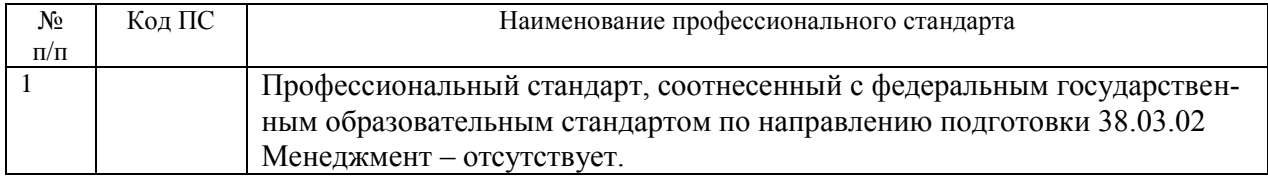

## Приложение 2.

Перечень обобщённых трудовых функций и трудовых функций, имеющих отношение к профессиональной деятельности выпускника образовательной программы по направлению подготовки 38.03.02 Менеджмент профиль «Производственный менеджмент в АПК»

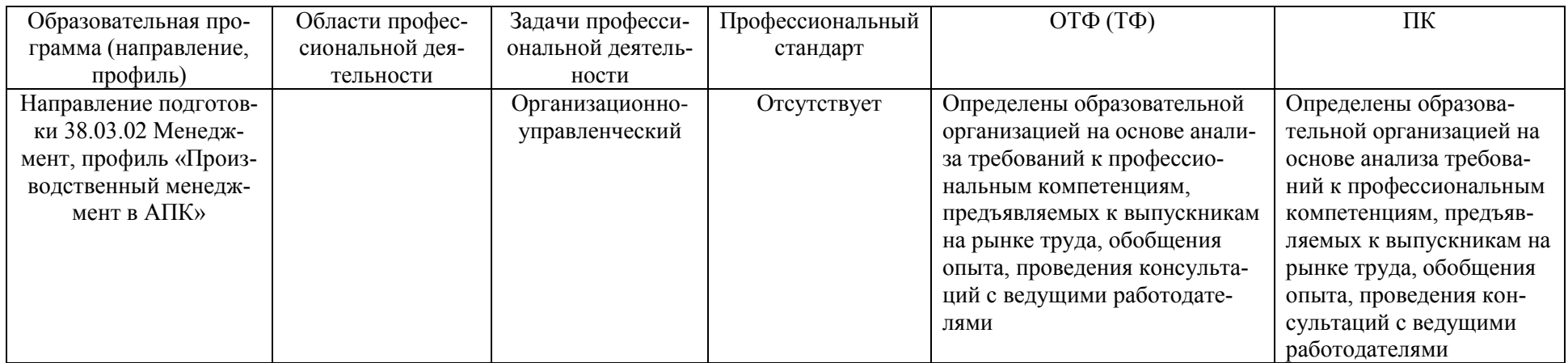

# Приложение 3.

Требования к результатам освоения образовательной программы (матрица компетенций) по направлению подготовки 38.03.02 Менеджмент профиль «Производственный менеджмент в АПК»

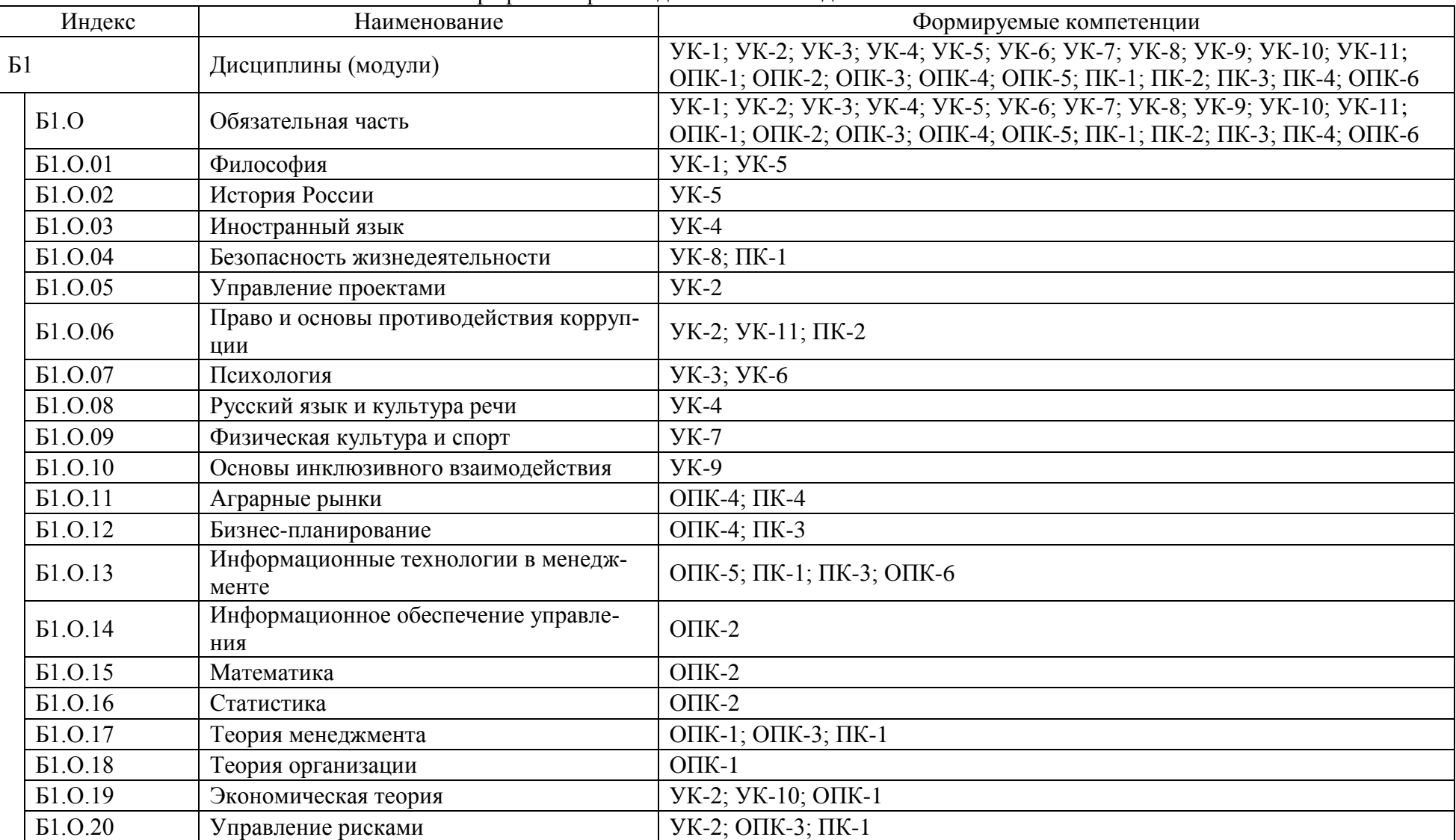

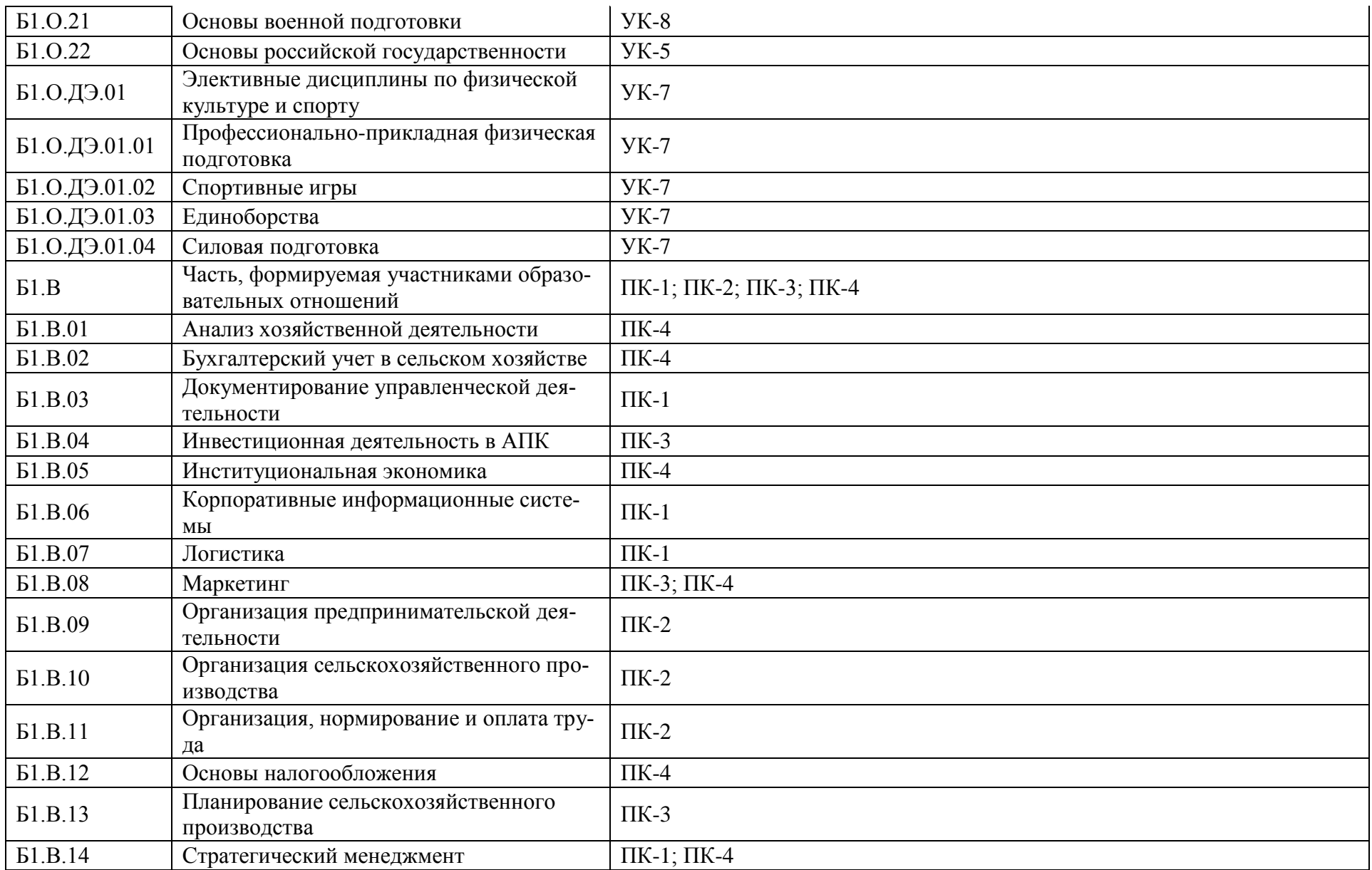

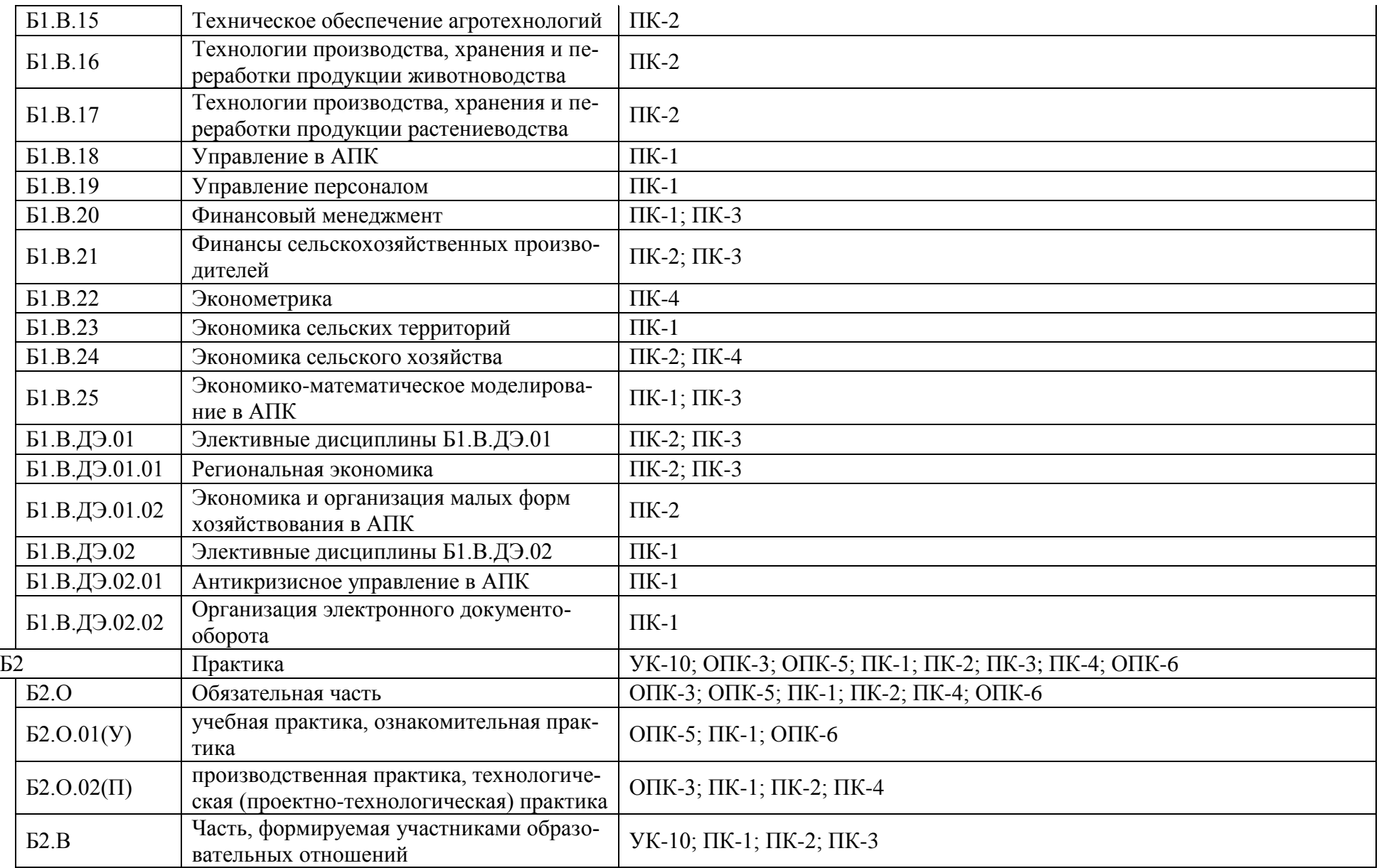

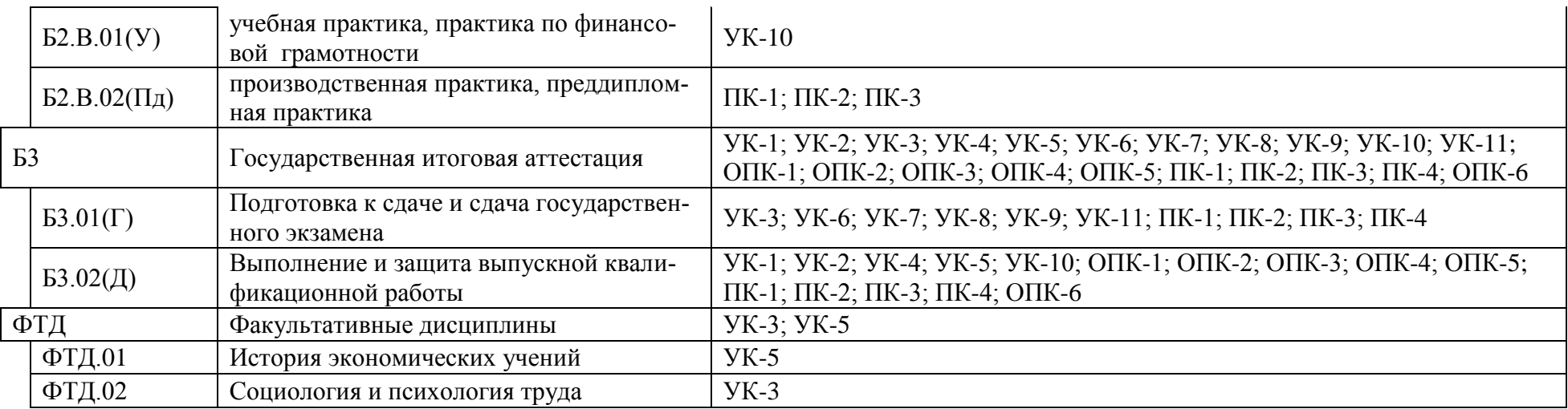

### Приложение 4.

### Календарный учебный график образовательной программы по направлению подготовки 38.03.02 Менеджмент профиль «Производственный менеджмент в АПК».

#### Календарный учебный график 2023-2024 г.

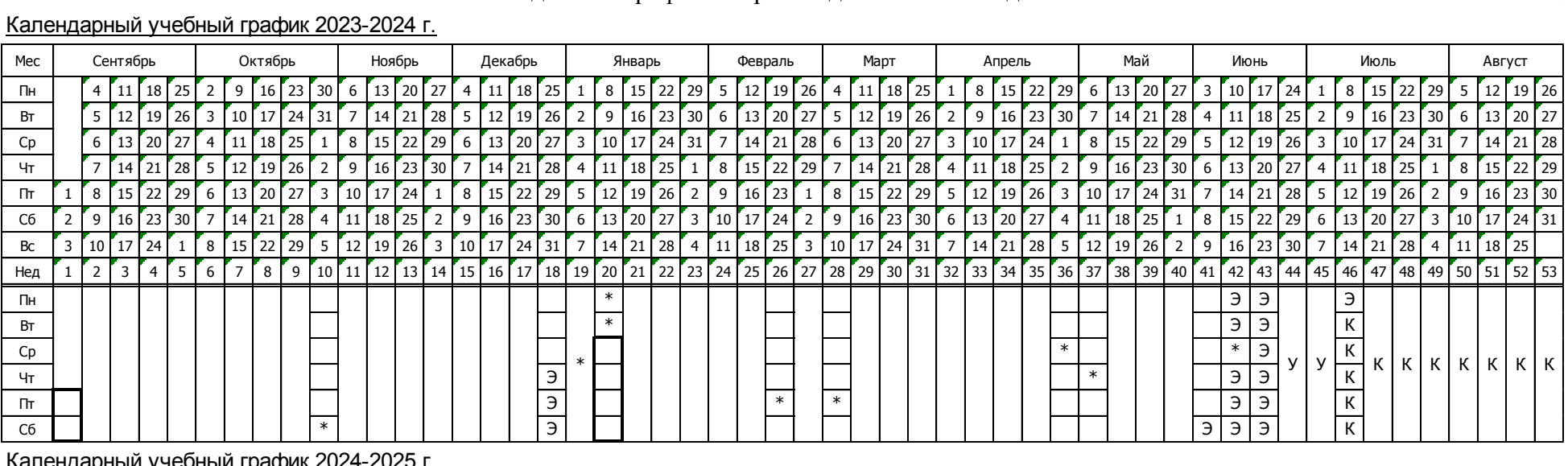

#### Календарный учебный график 2024-2025 г.

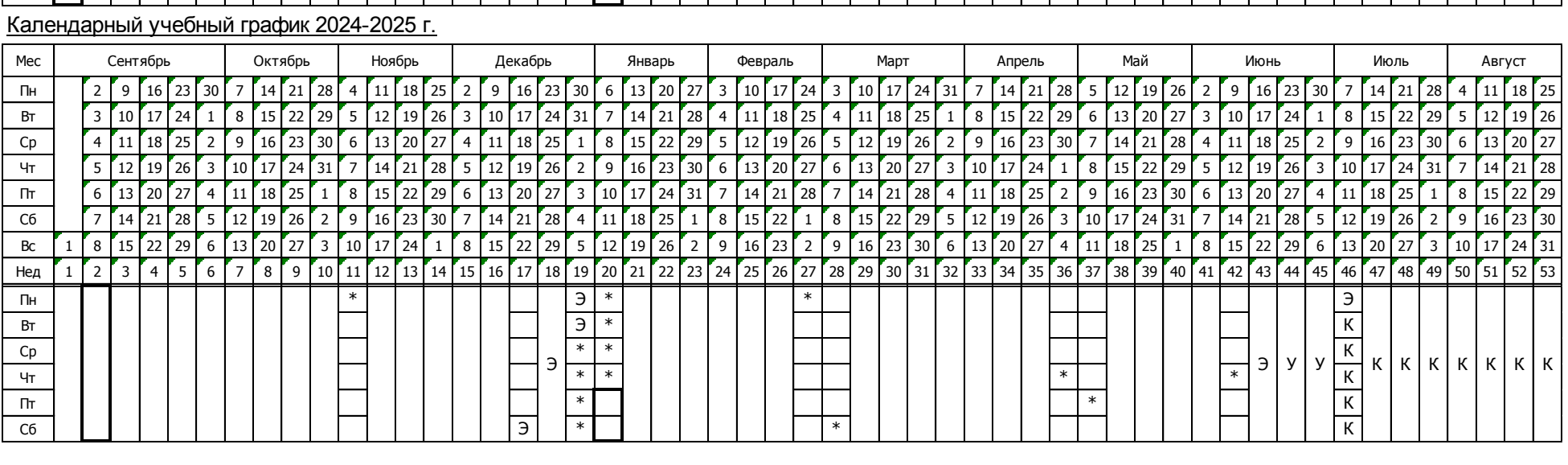

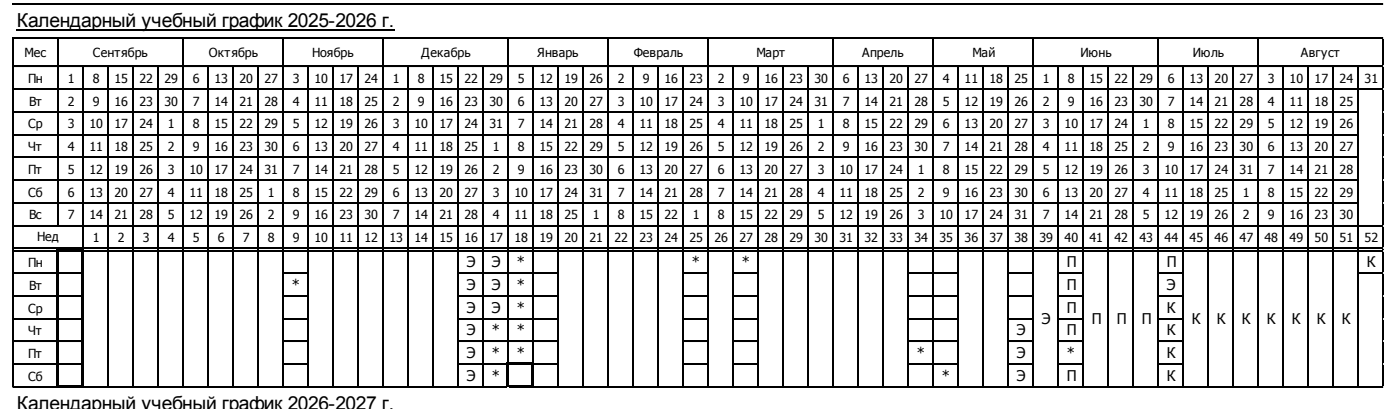

Календарный учебный график 2026-2027 г.

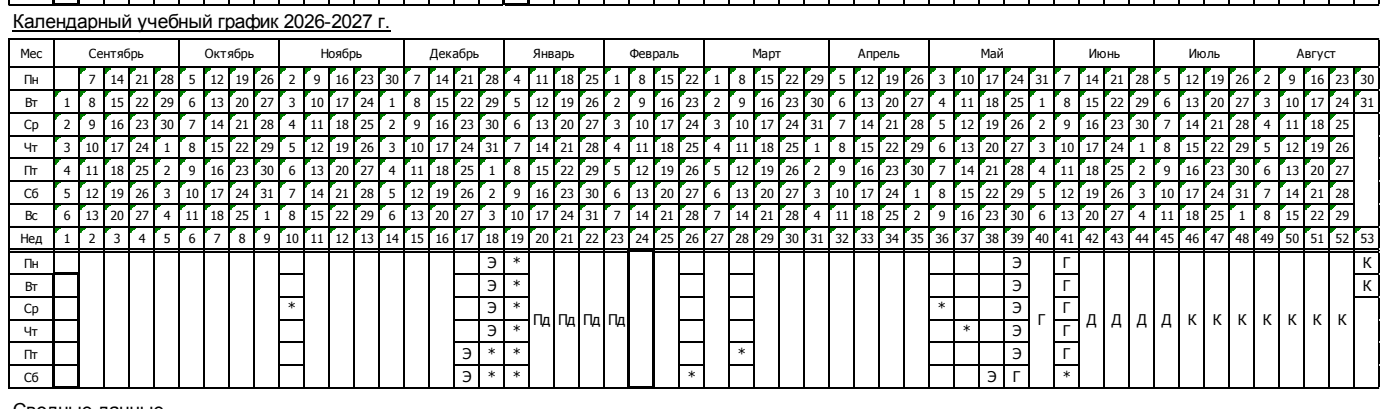

Сводные данные

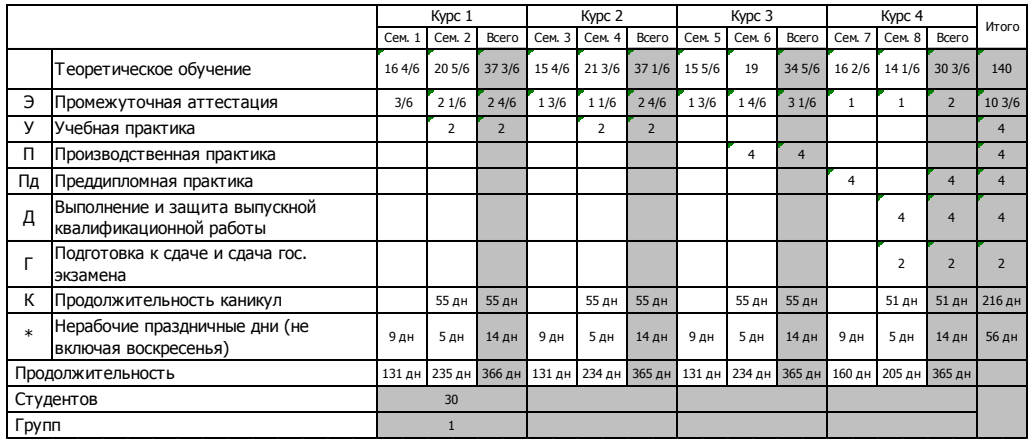

Приложение 5. Учебный план образовательной программы по направлению подготовки 38.03.02 Менеджмент профиль «Производственный менеджмент в АПК».

**<http://www.vsau.ru/sveden/education/#top7>**

Приложение 6. Аннотации рабочих программ дисциплин, практик образовательной программы по направлению подготовки 38.03.02 Менеджмент профиль «Производственный менеджмент в АПК».

**<http://www.vsau.ru/sveden/education/#top7>**

#### Приложение 7. Сведения о кадровых условиях реализации образовательной программы по направлению подготовки 38.03.02 Менеджмент профиль «Производственный менеджмент в АПК»

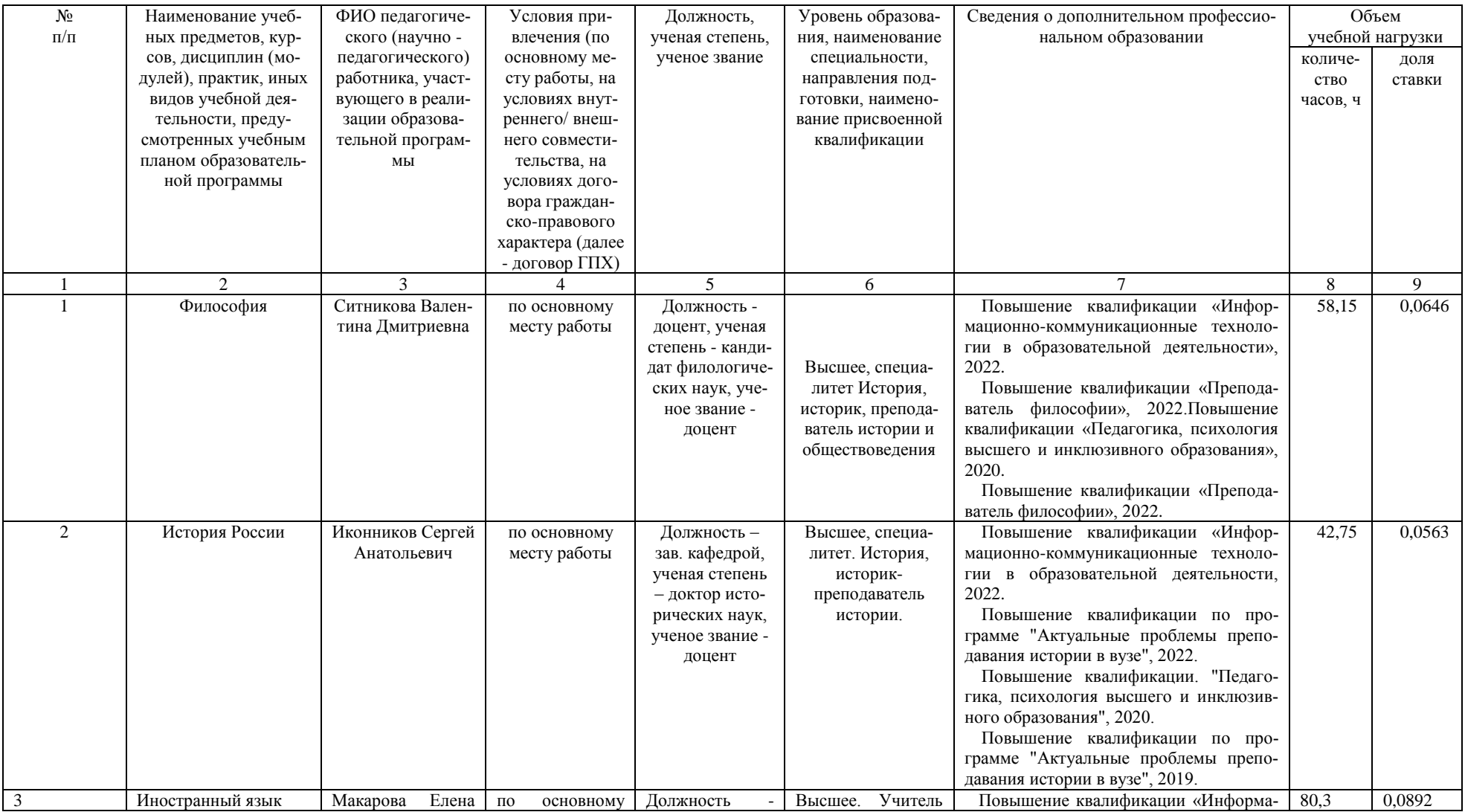

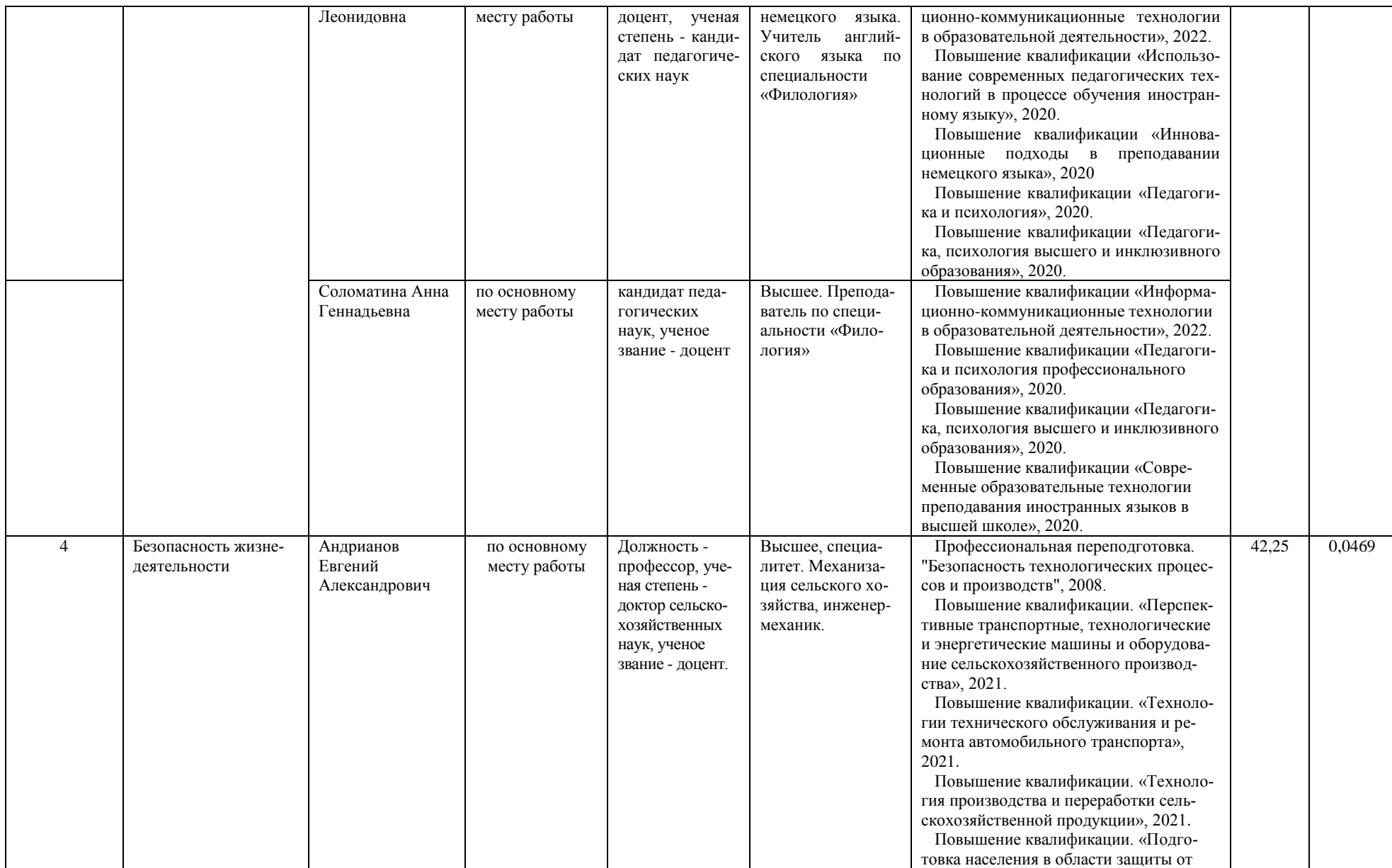

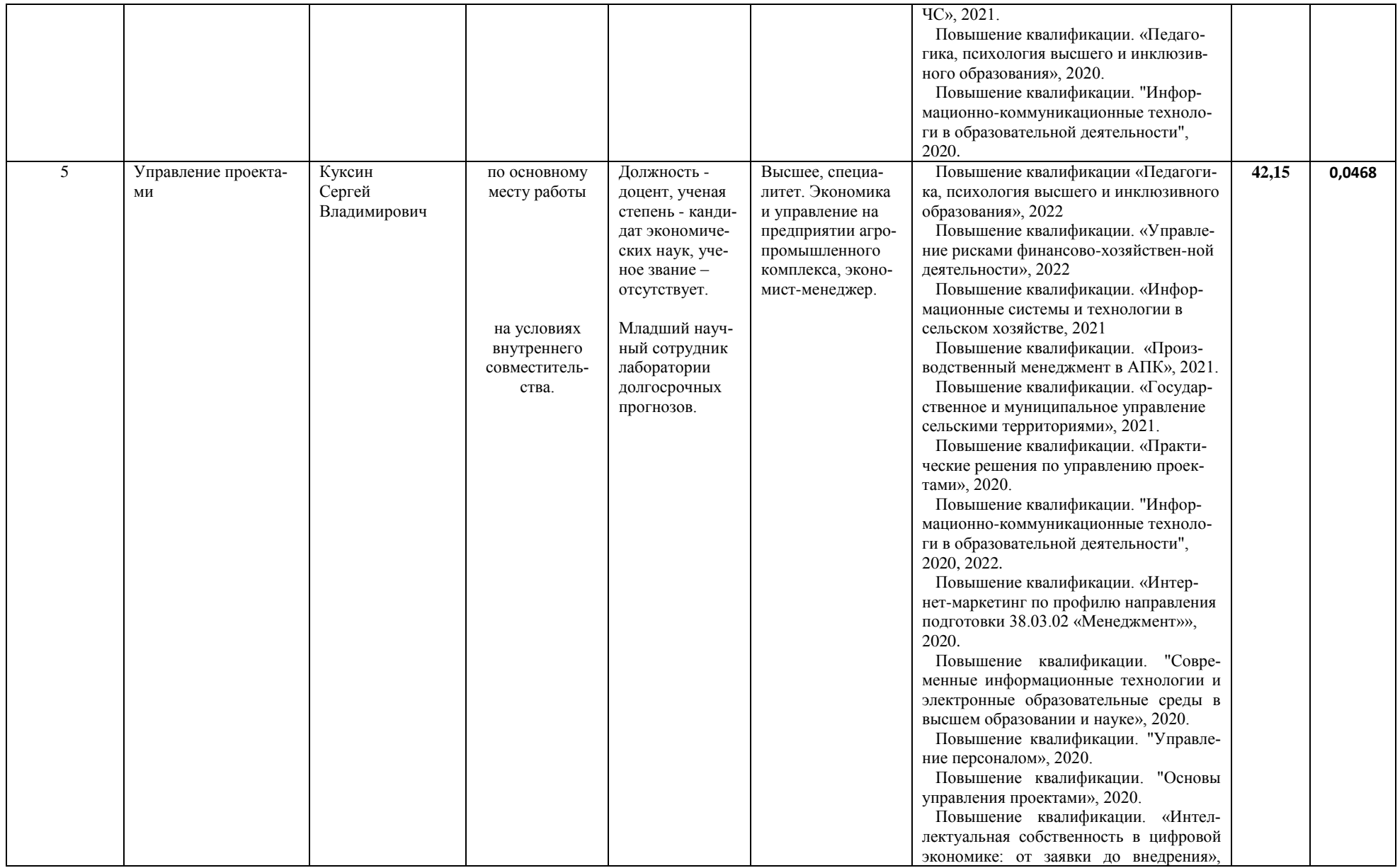

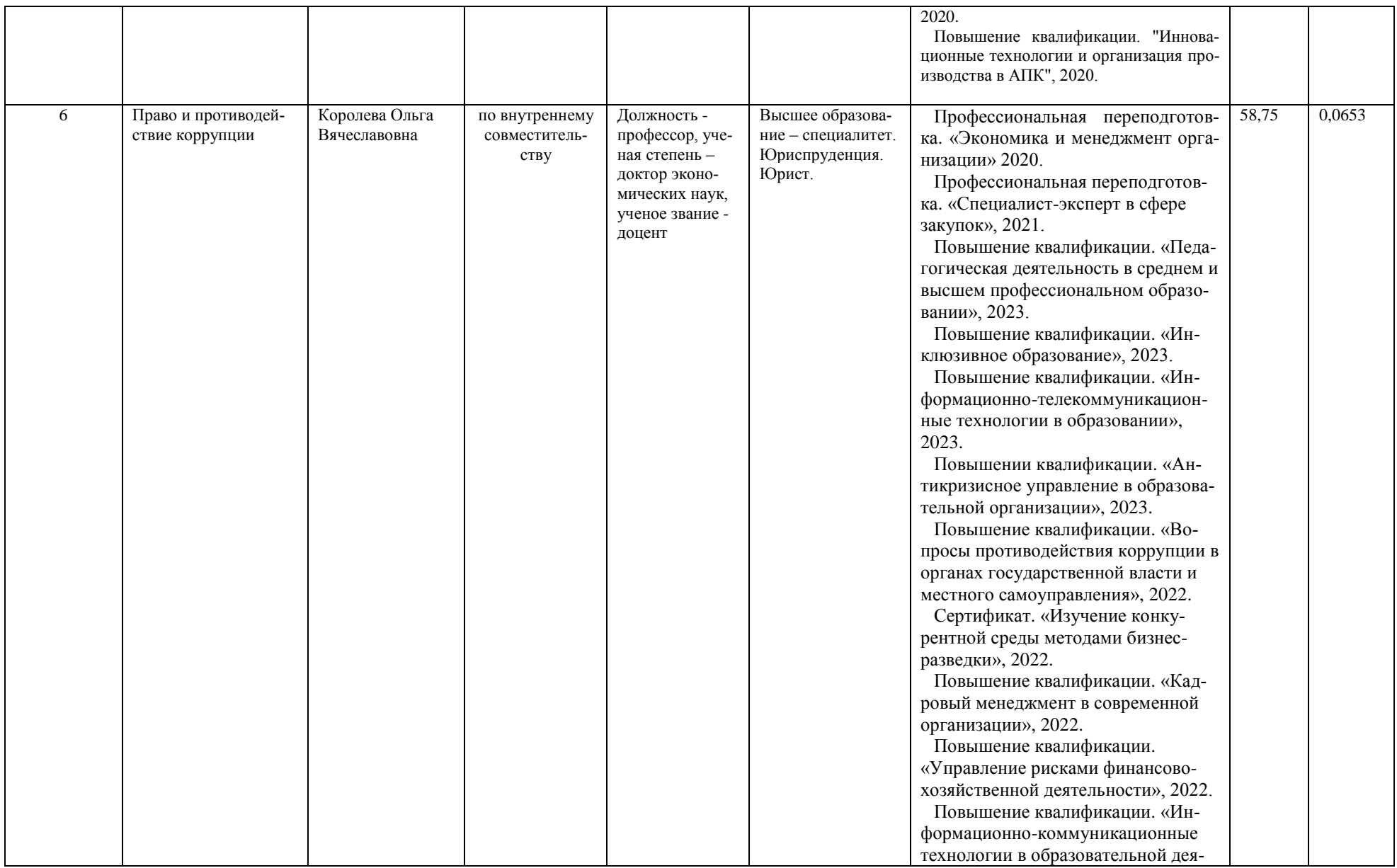

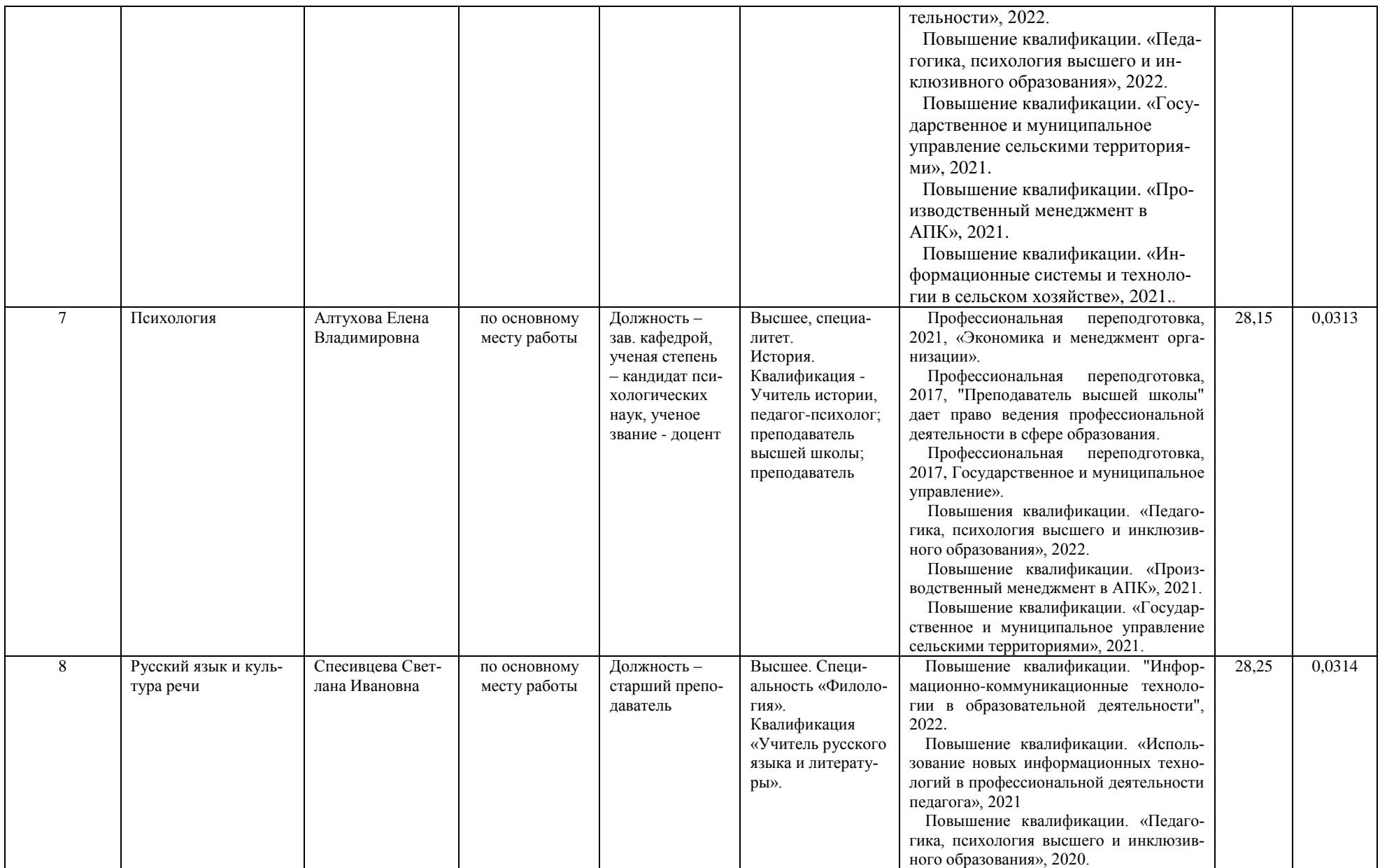

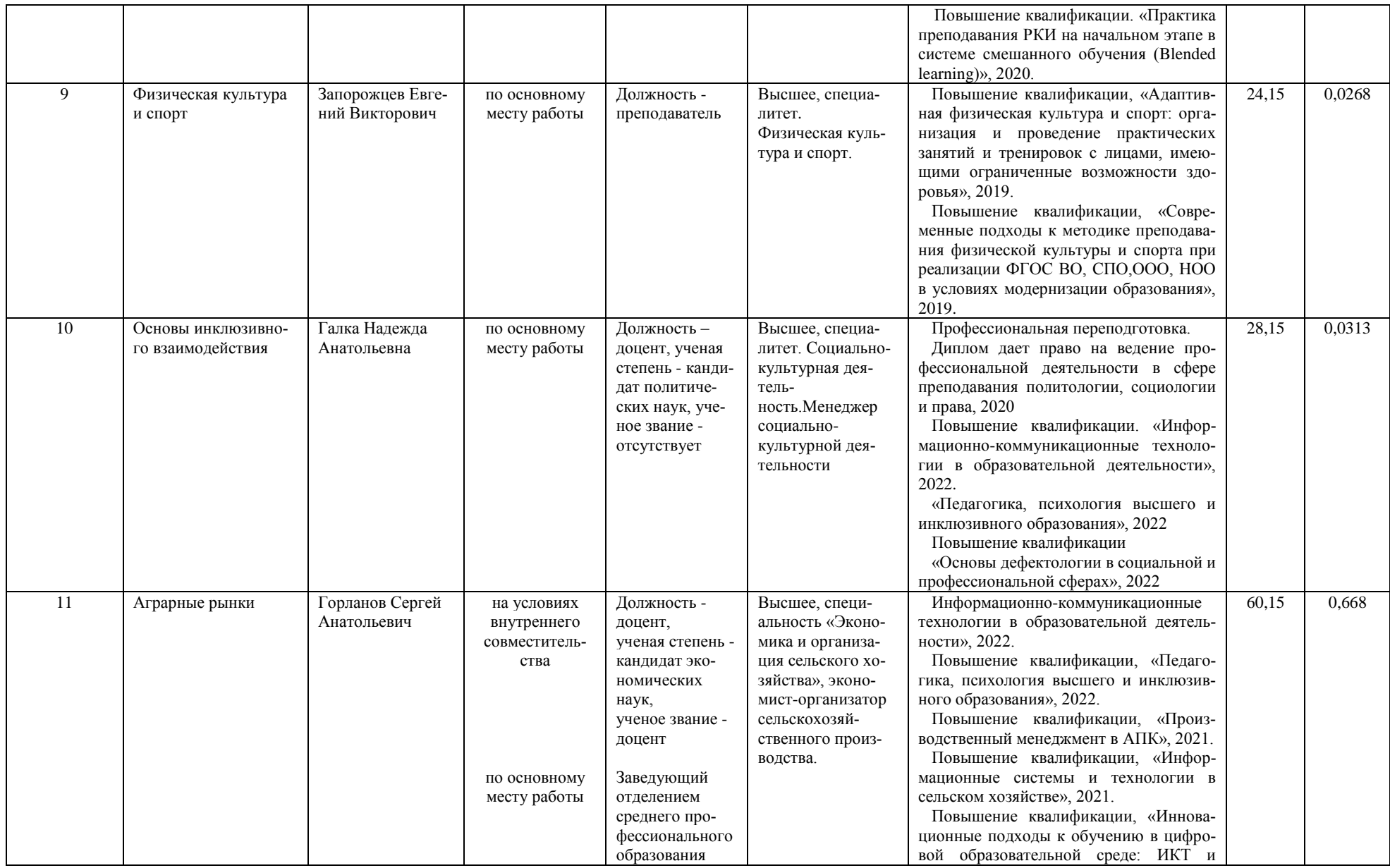

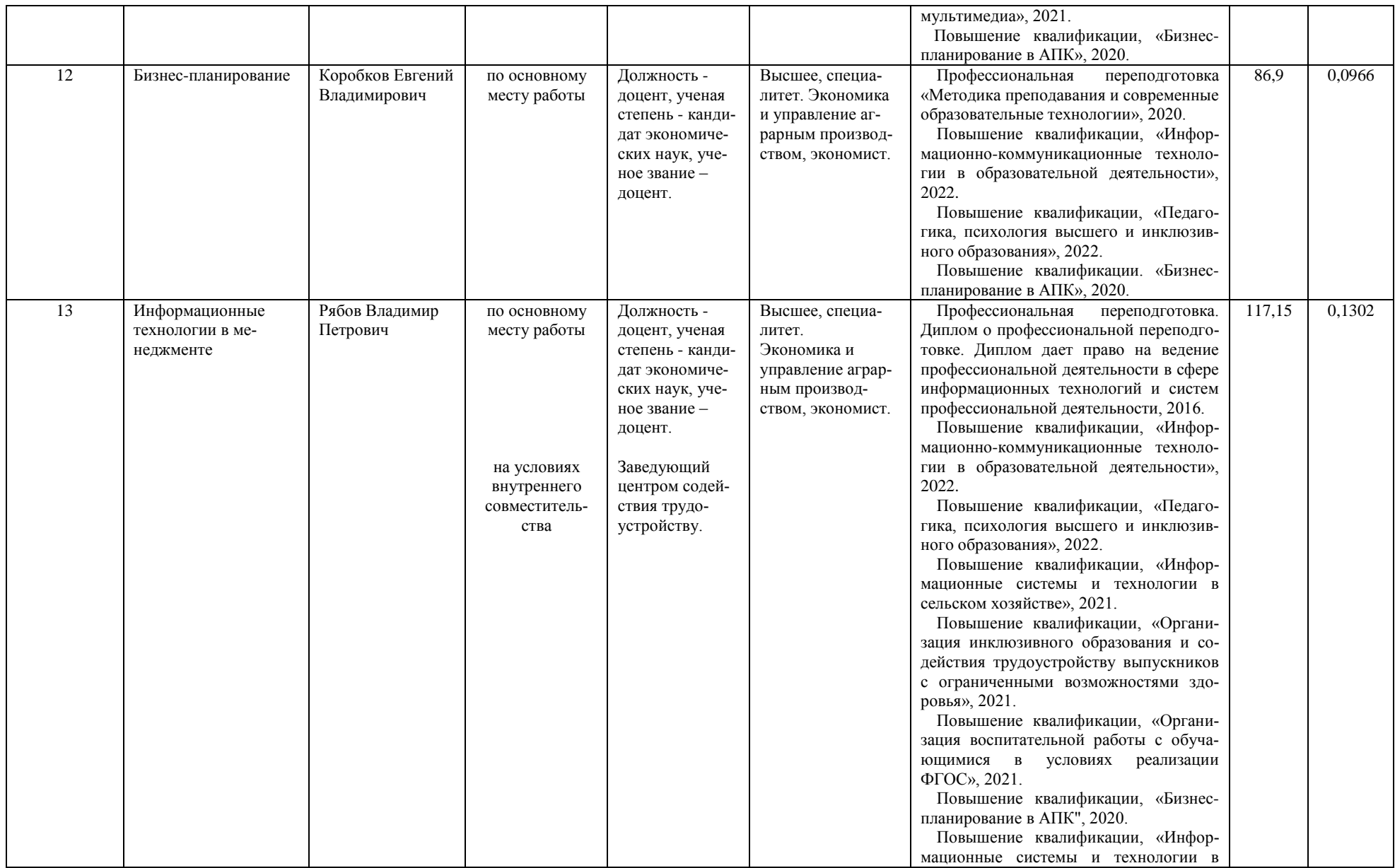

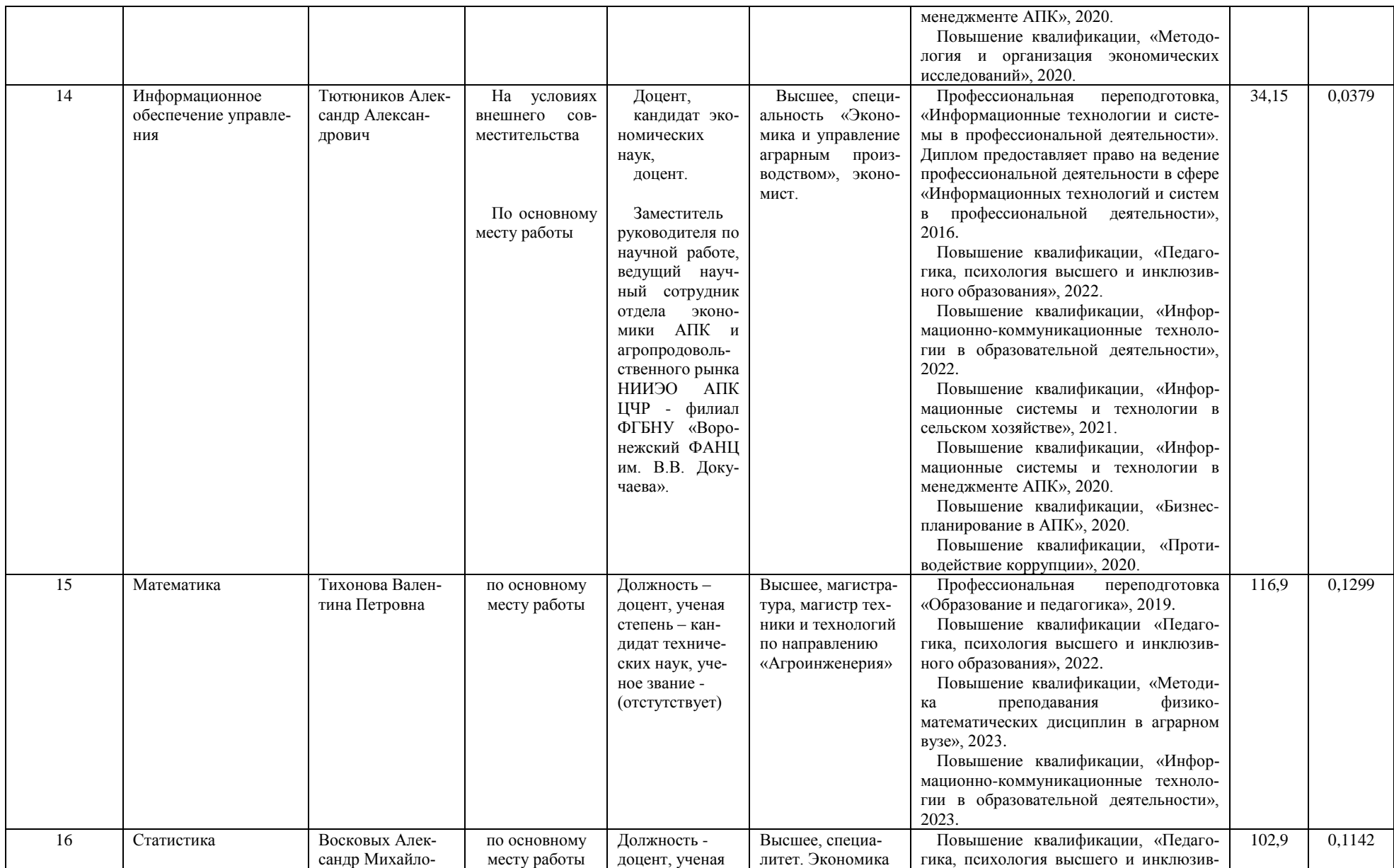

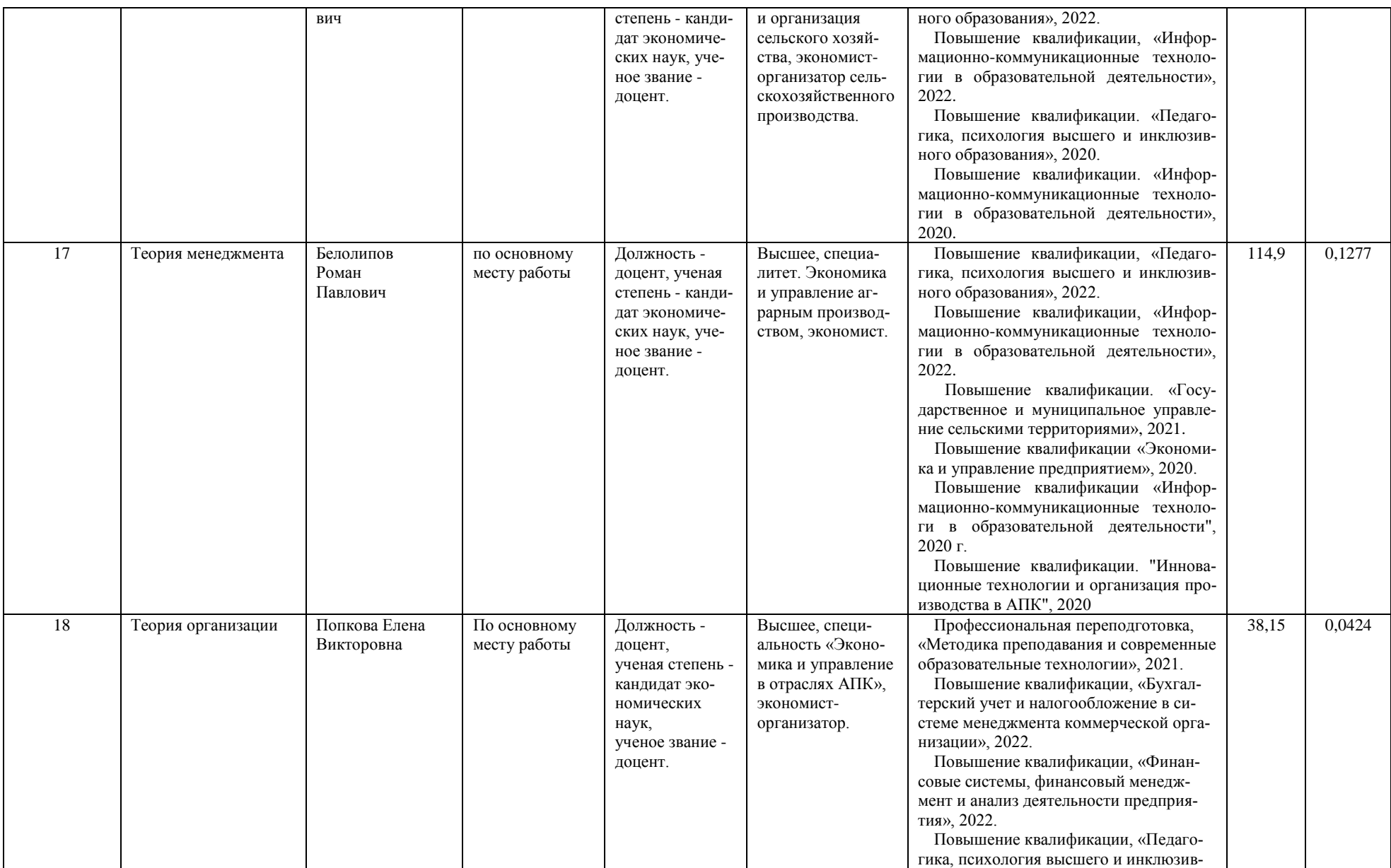

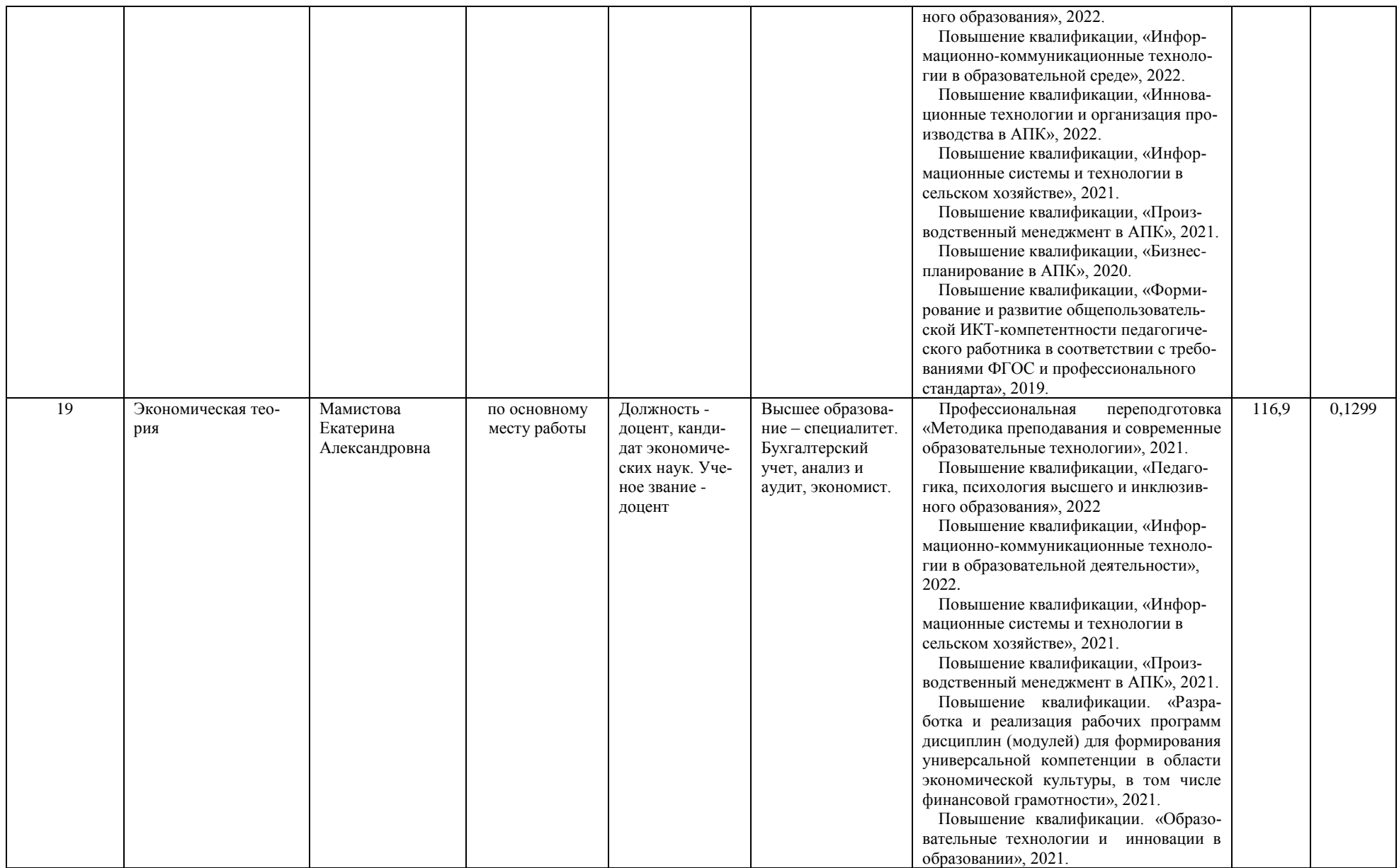

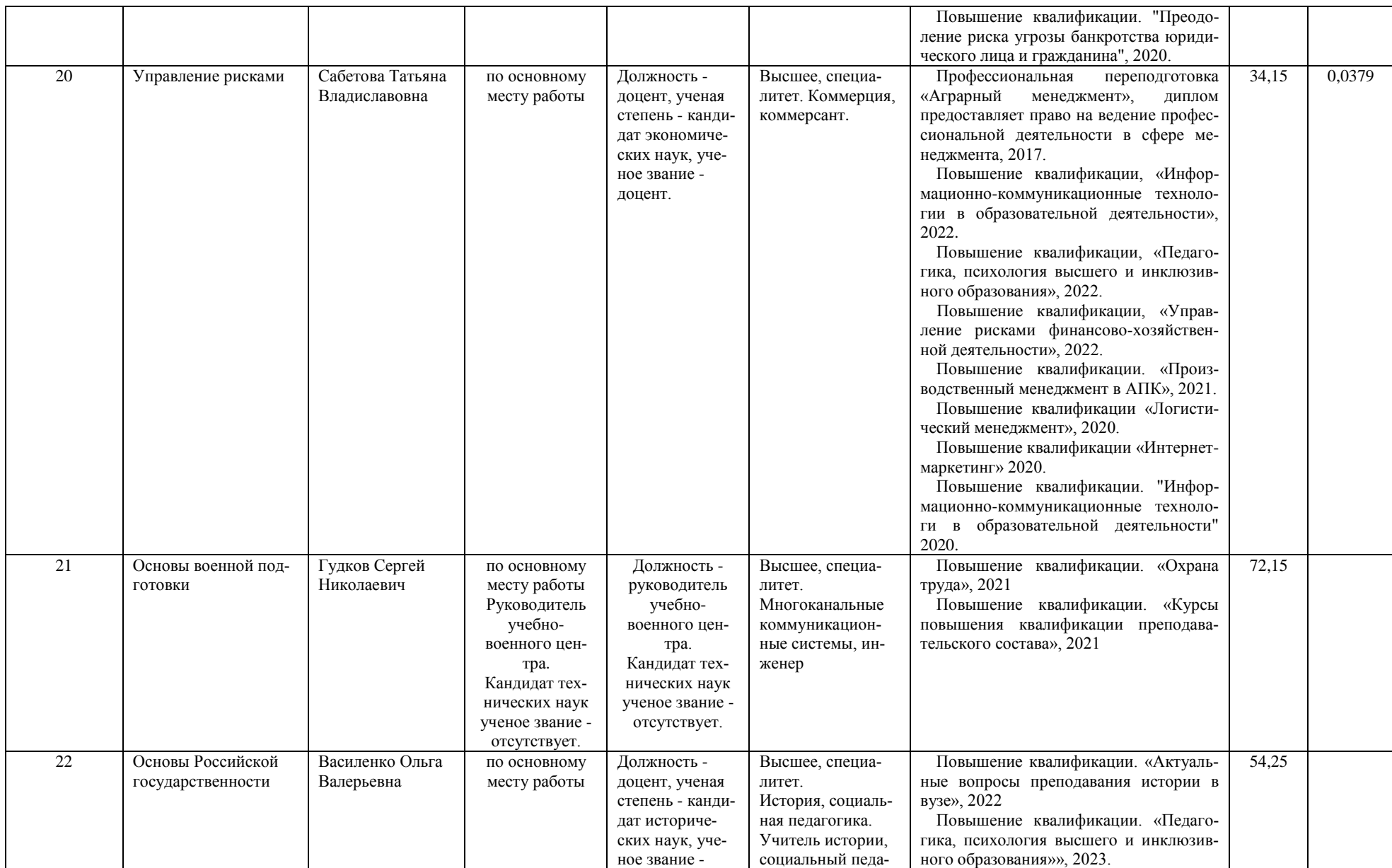

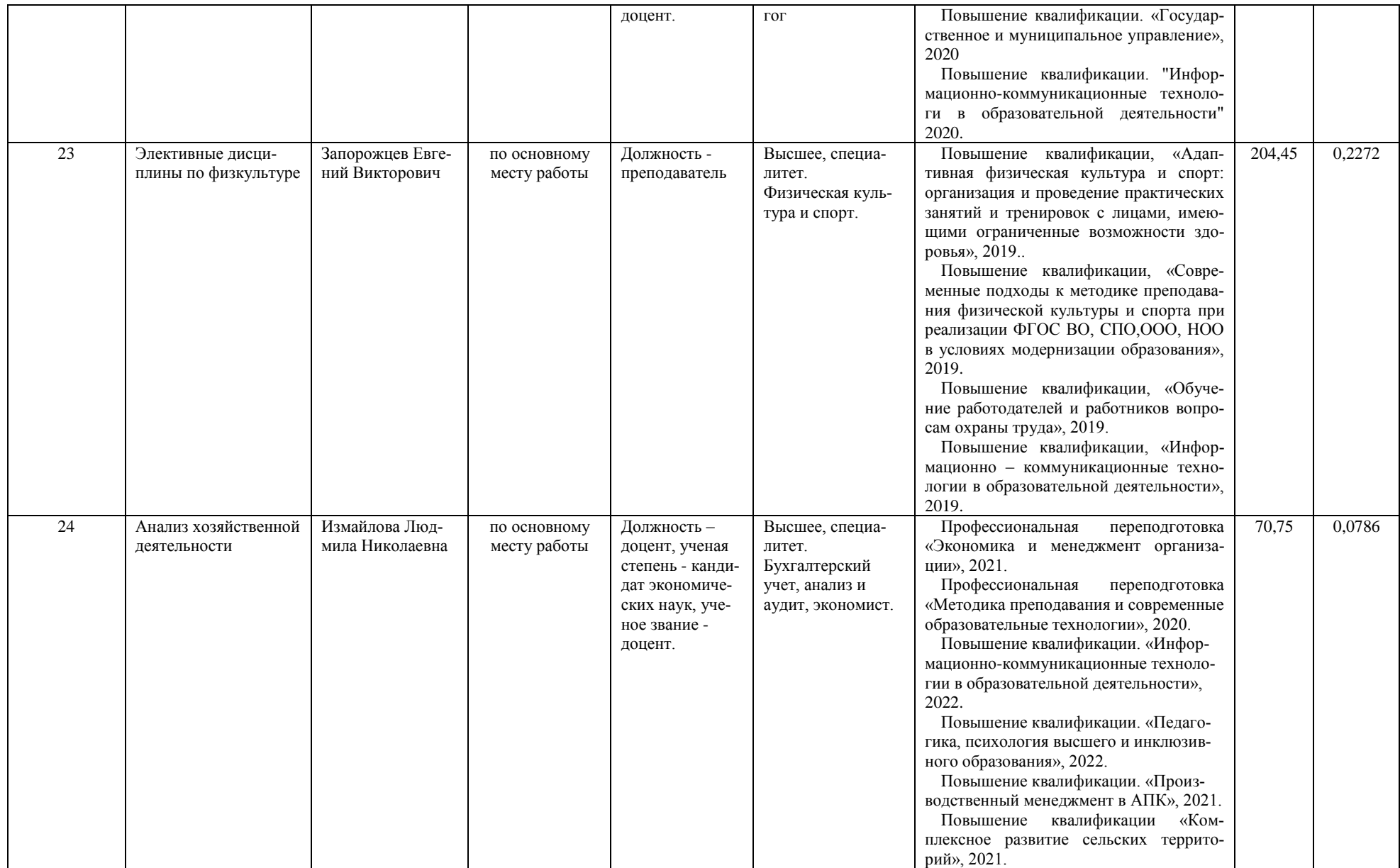

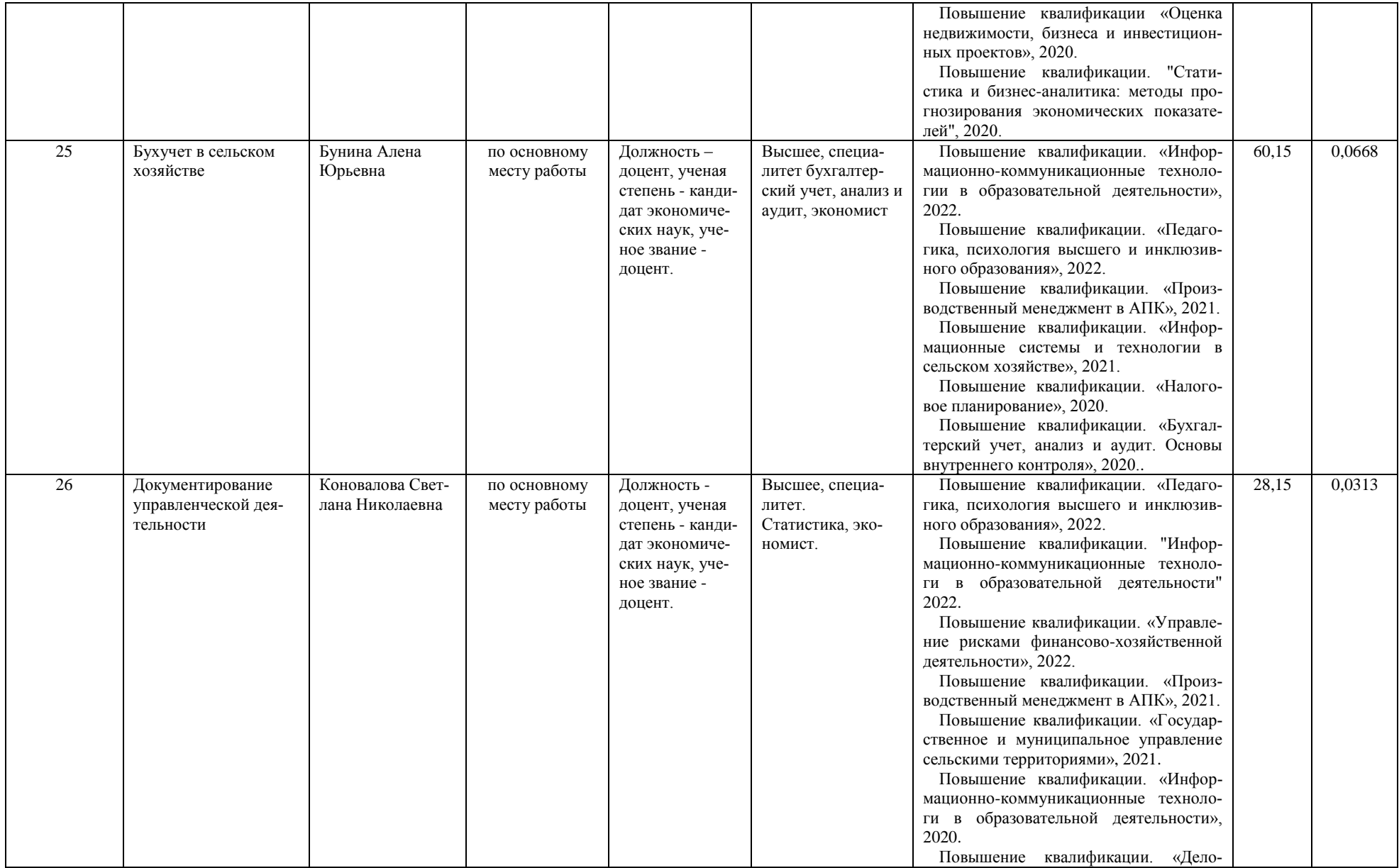

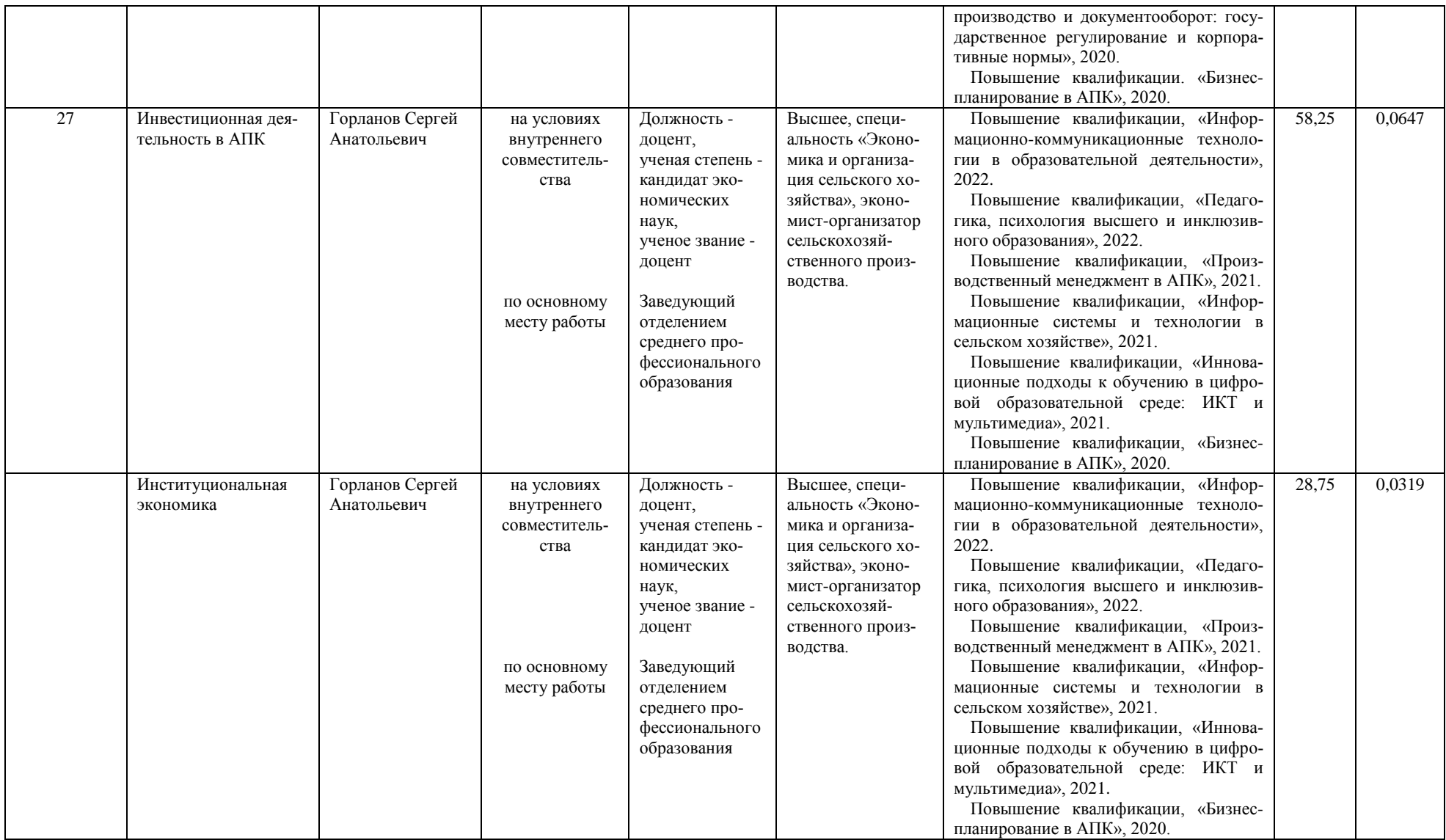

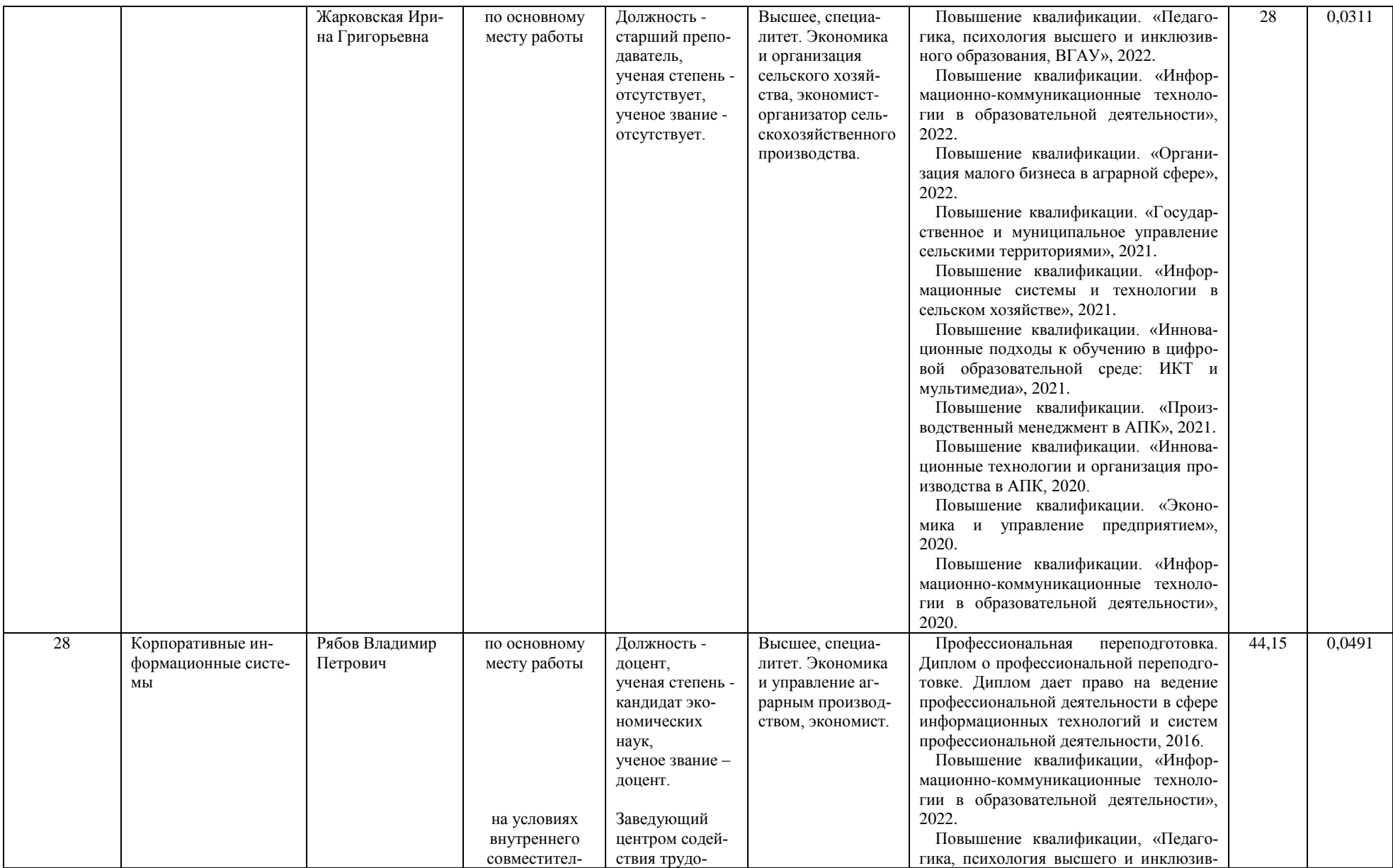

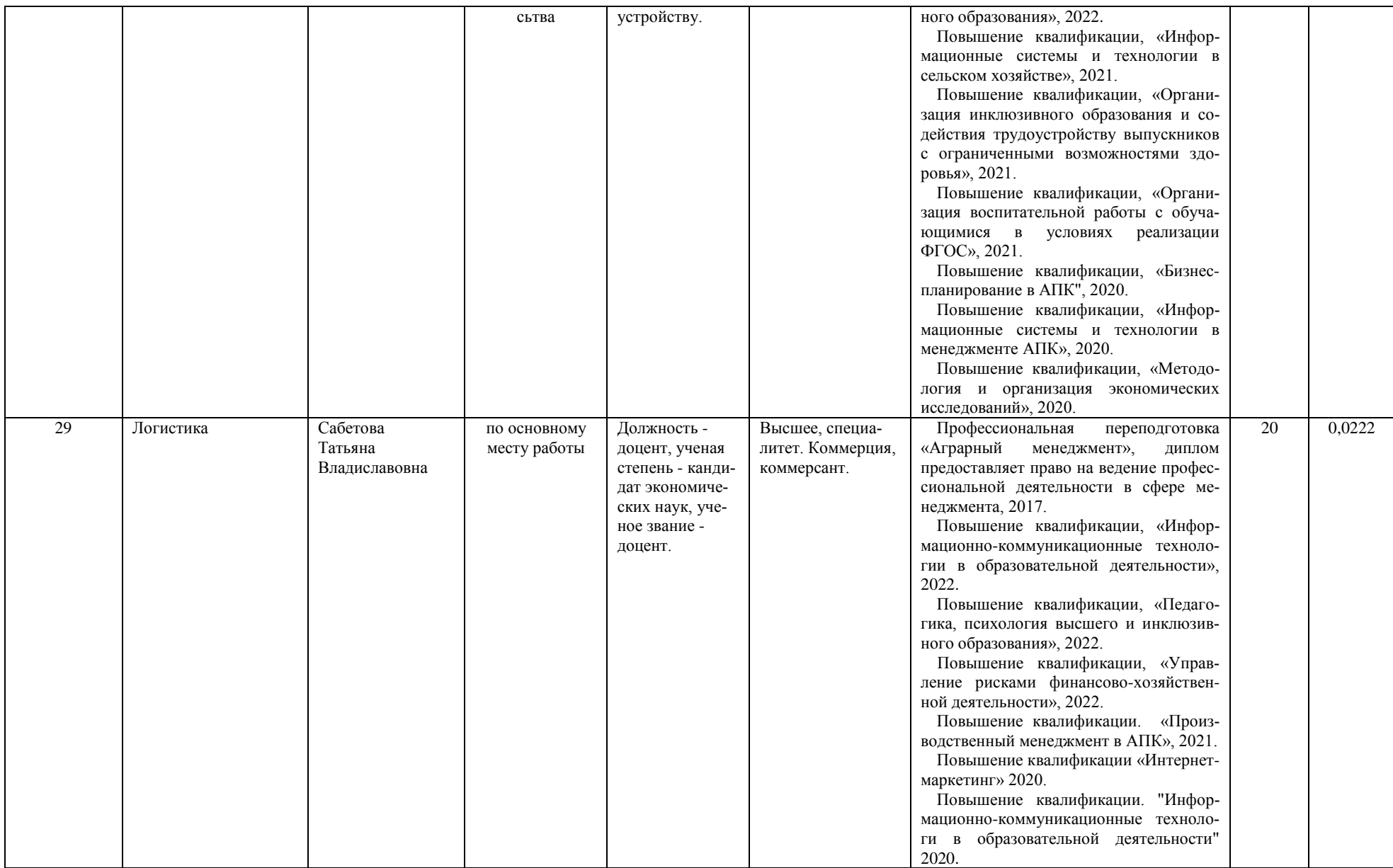

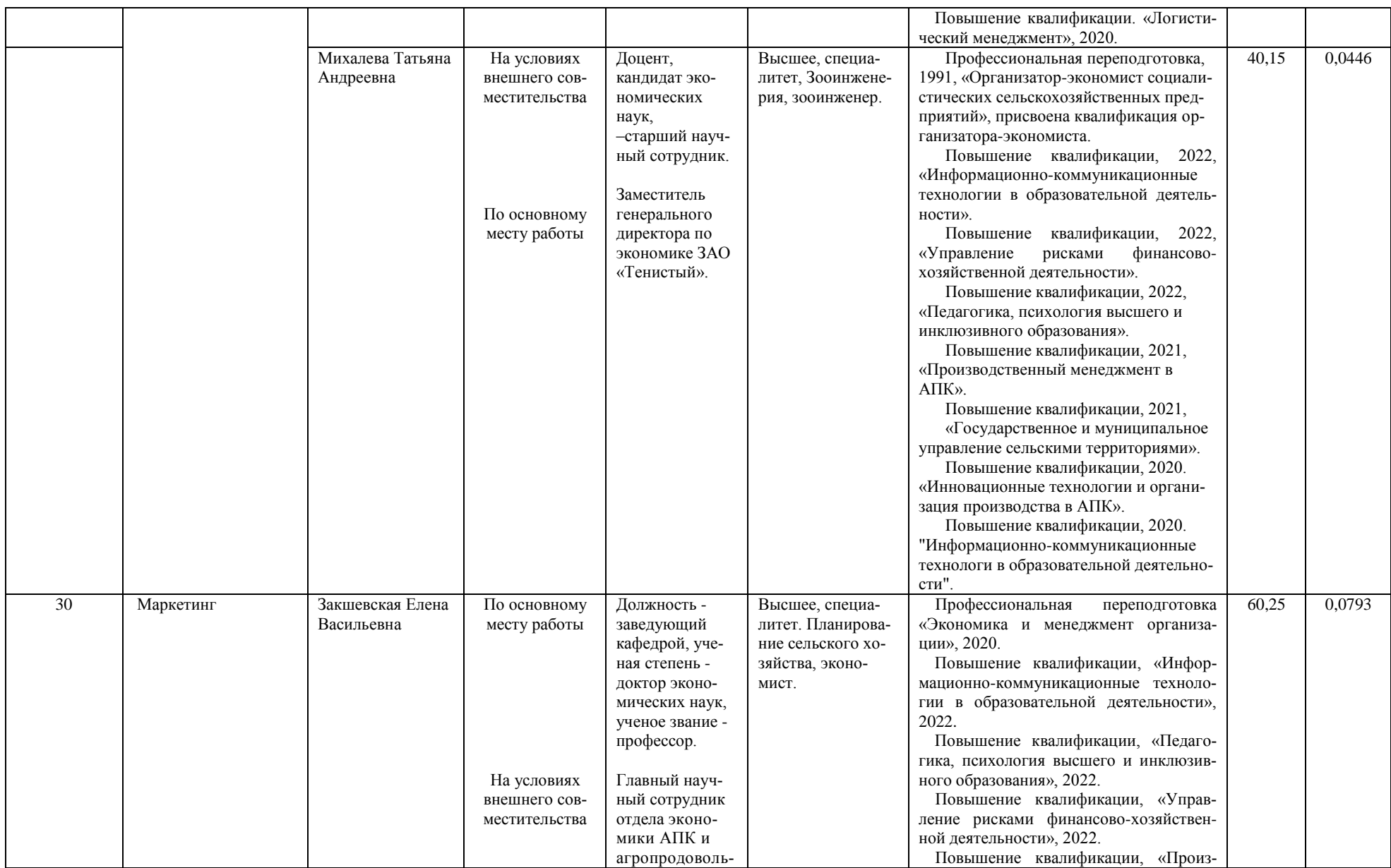

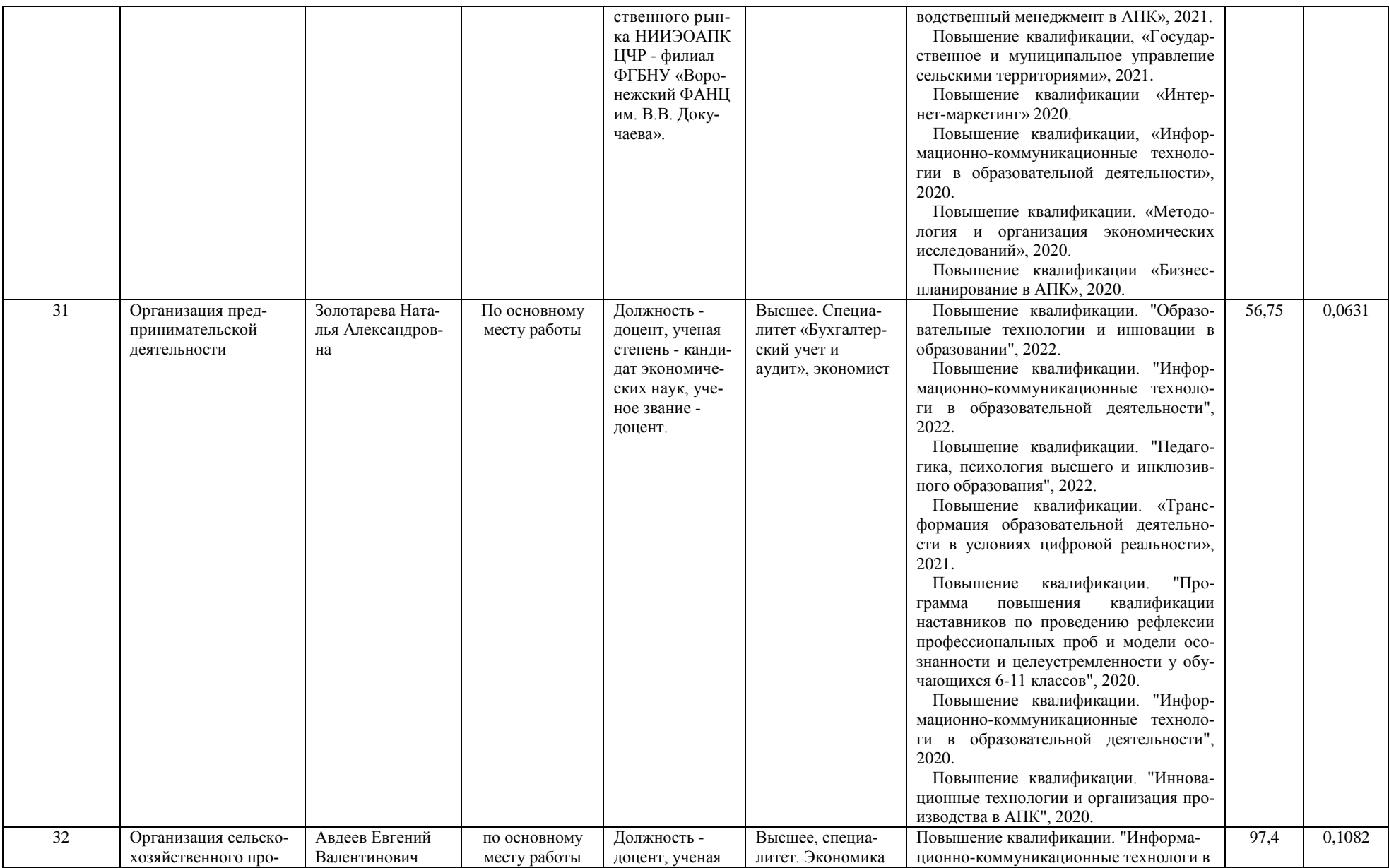

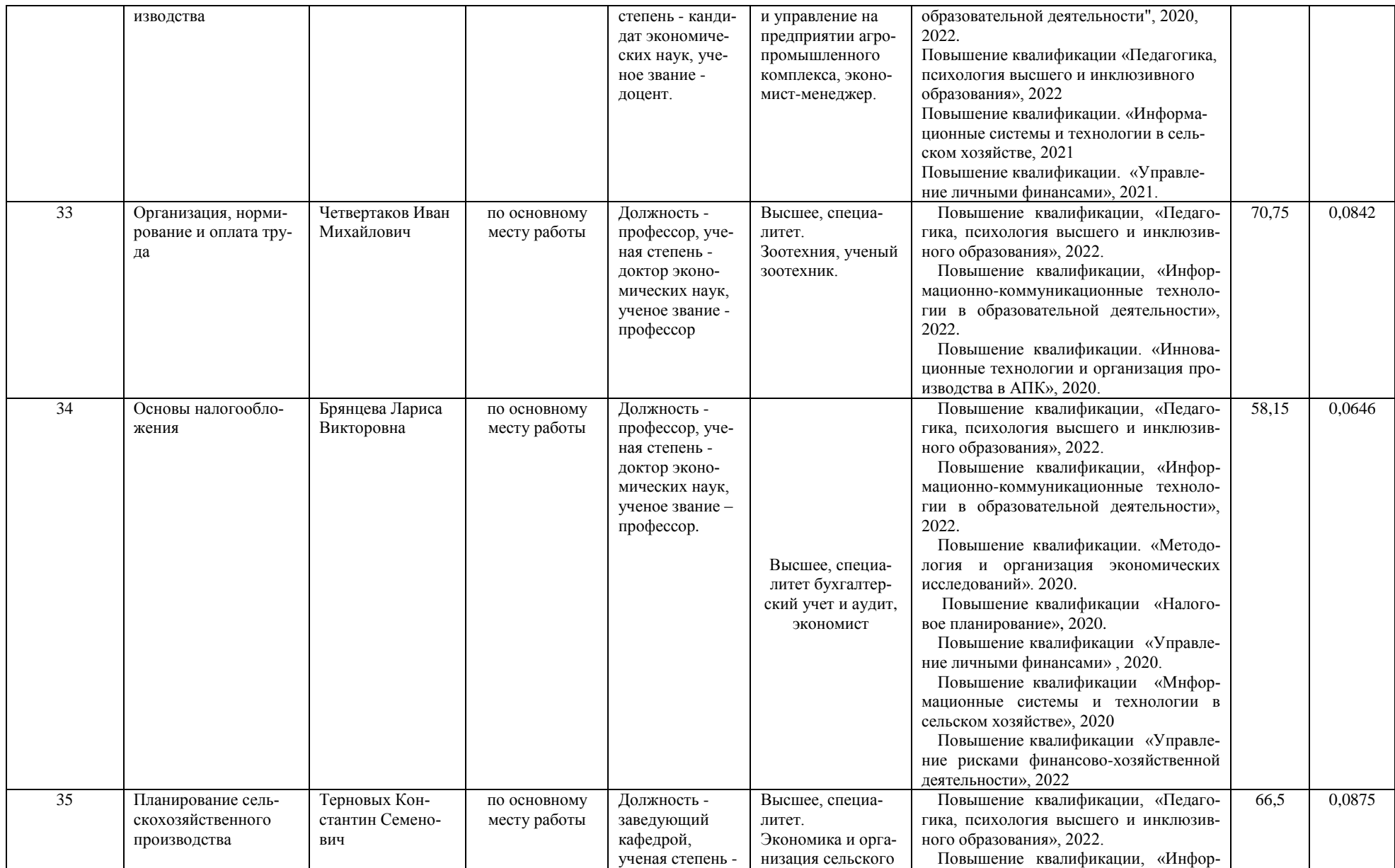

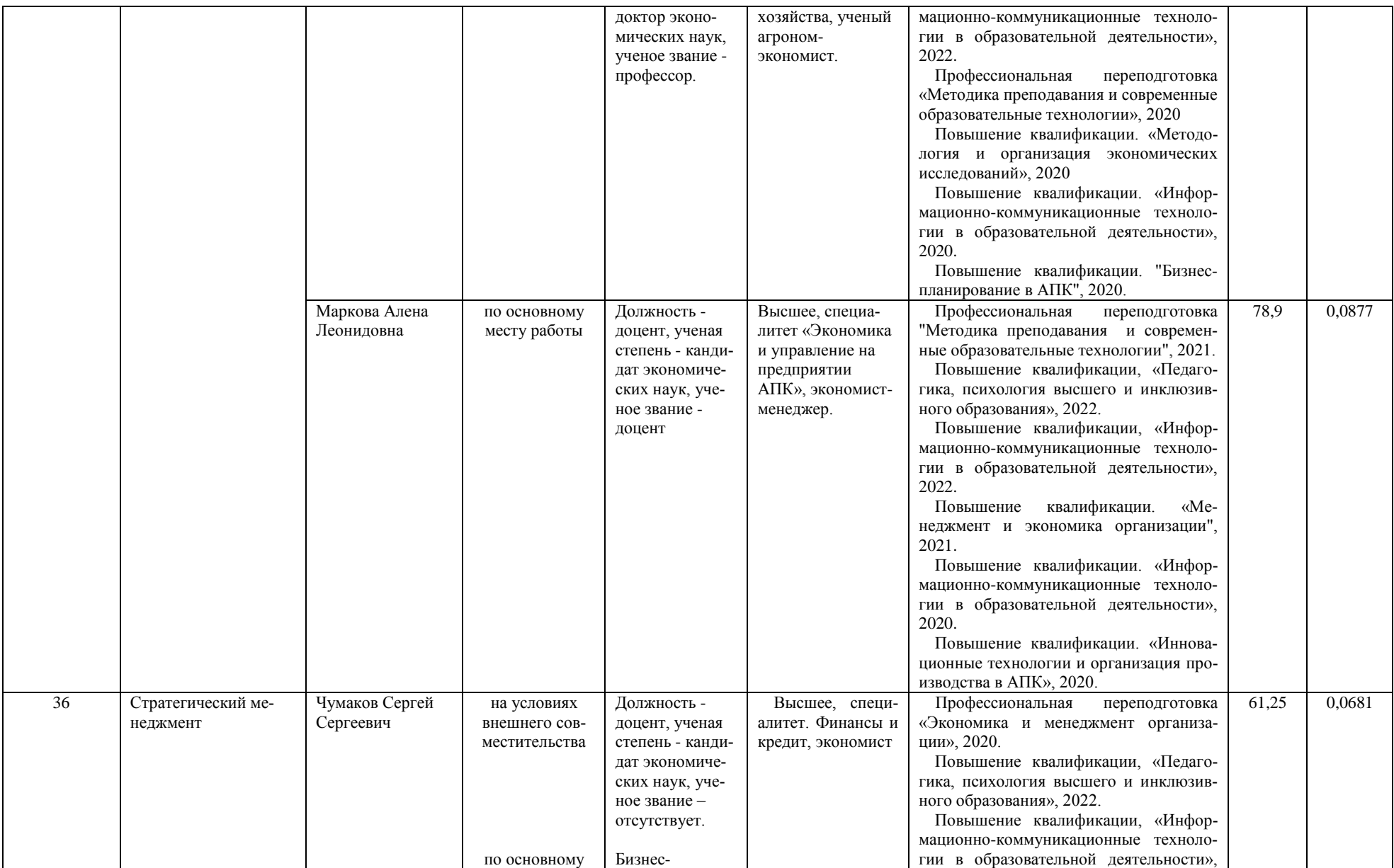

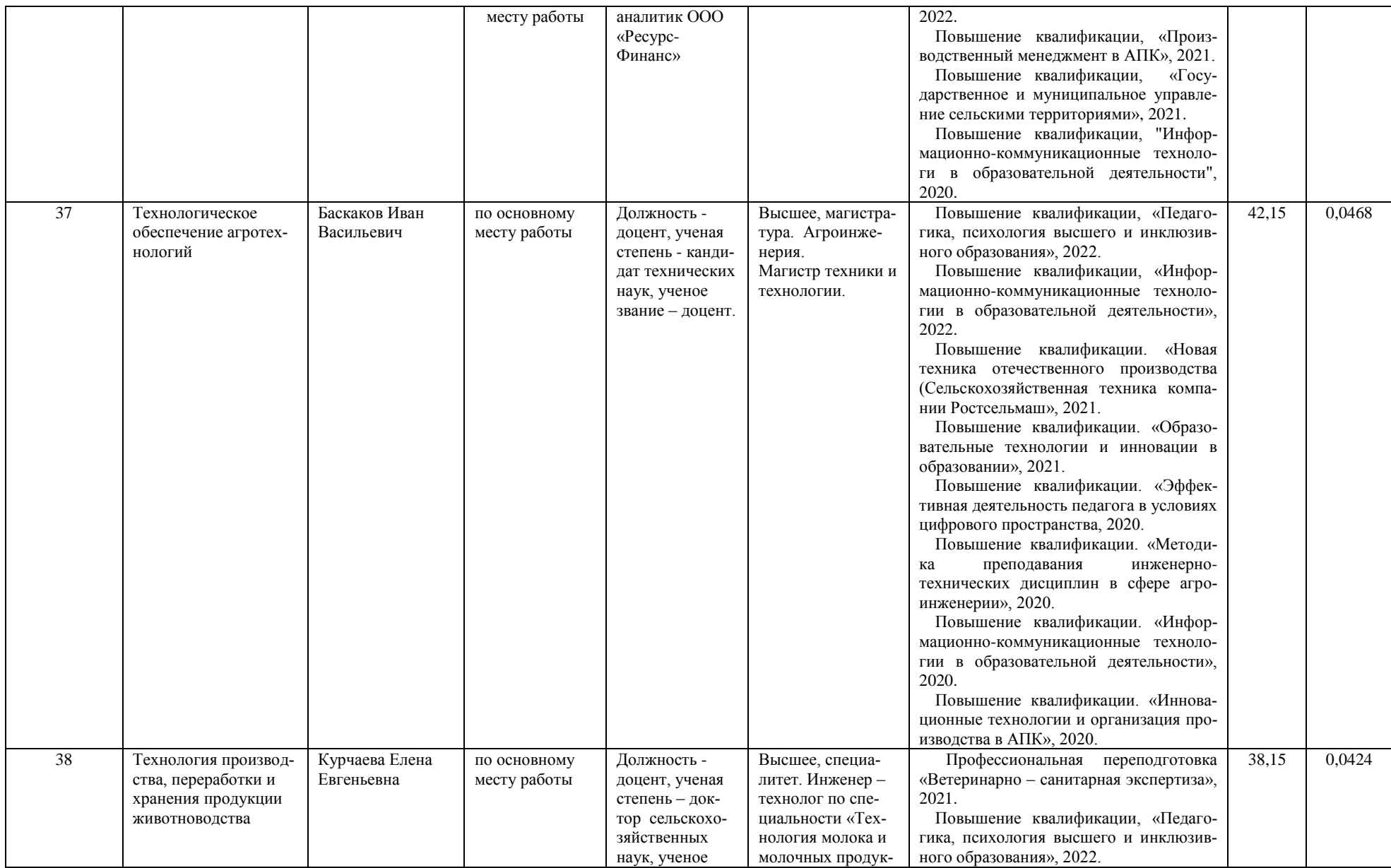
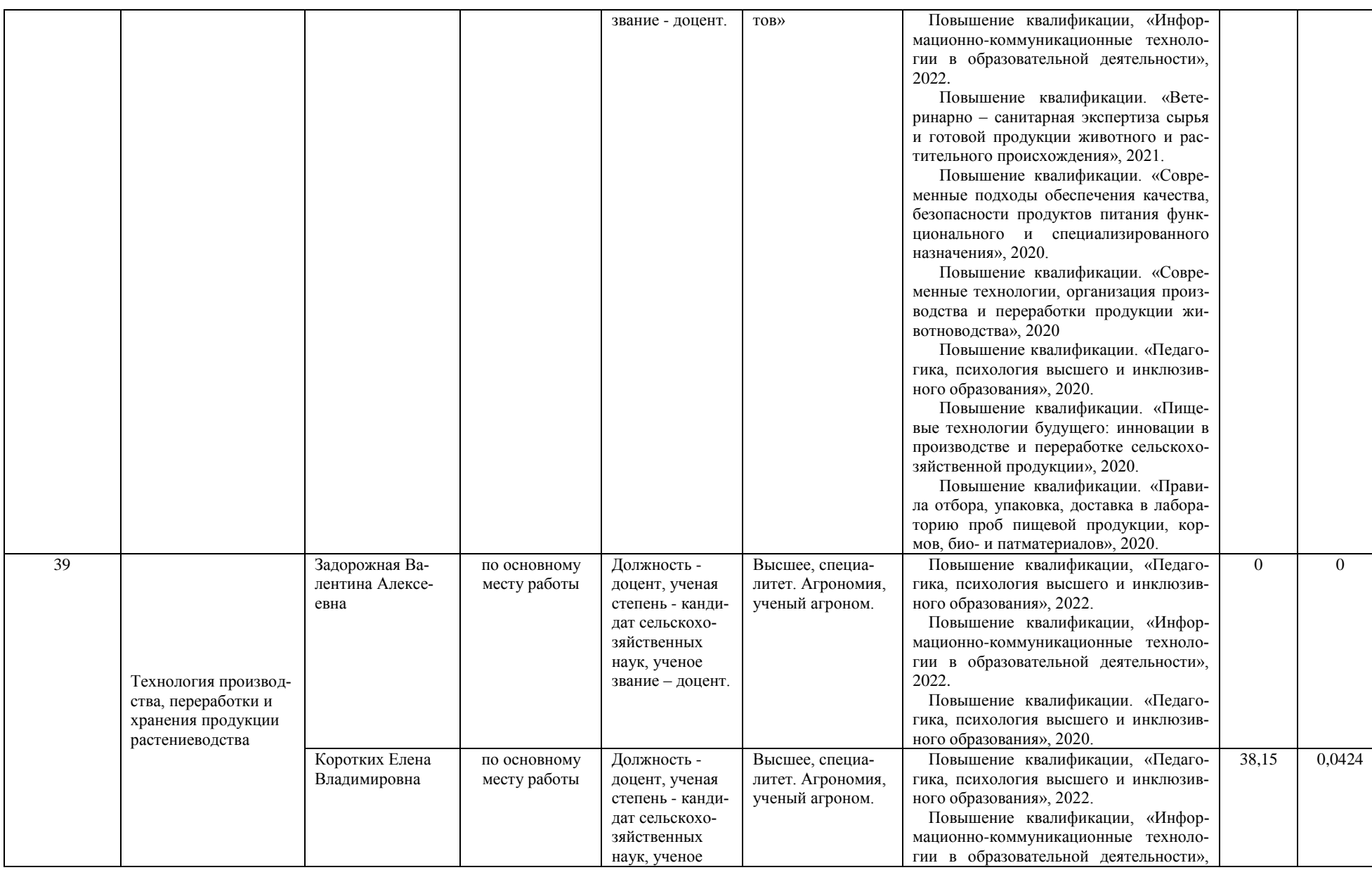

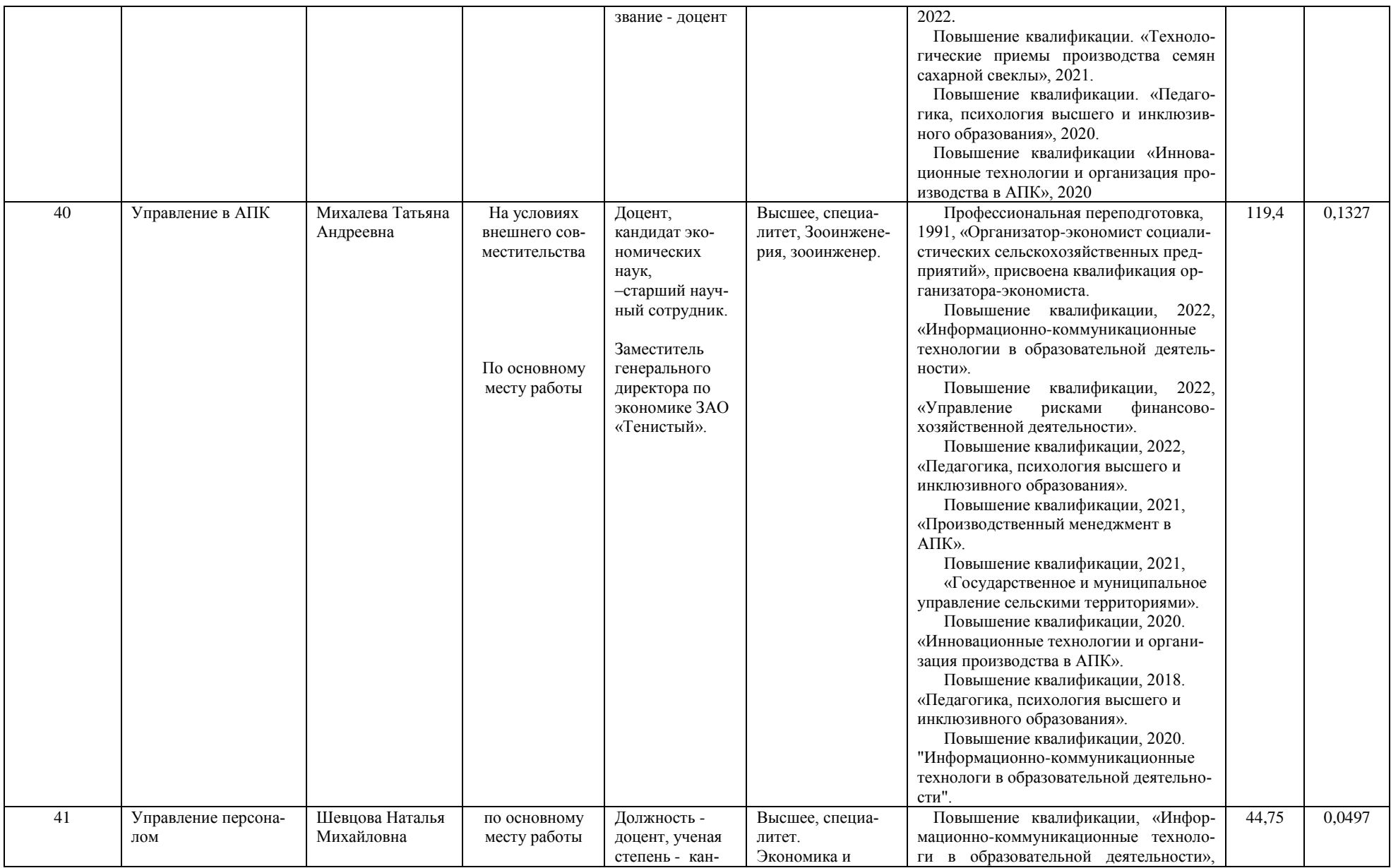

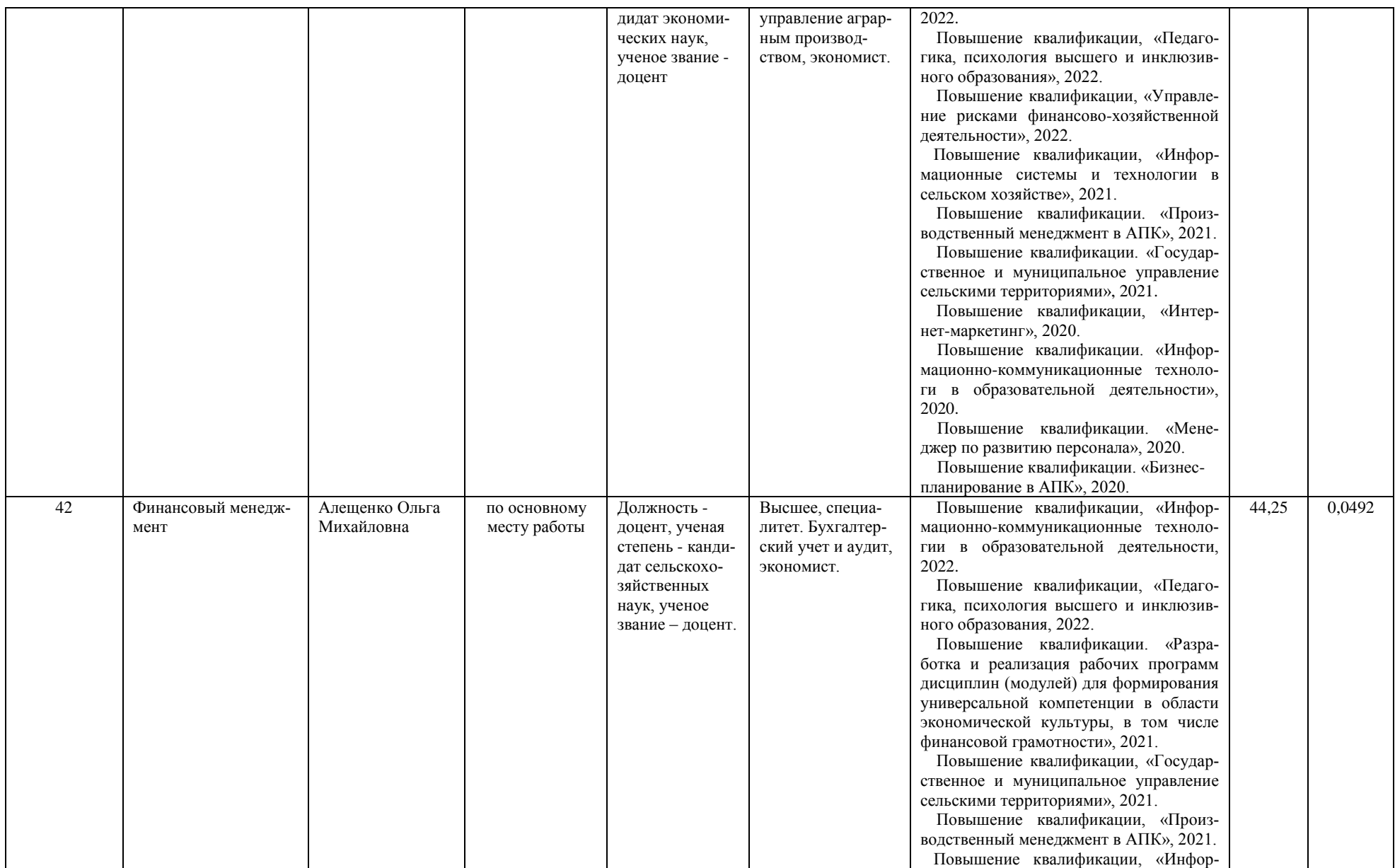

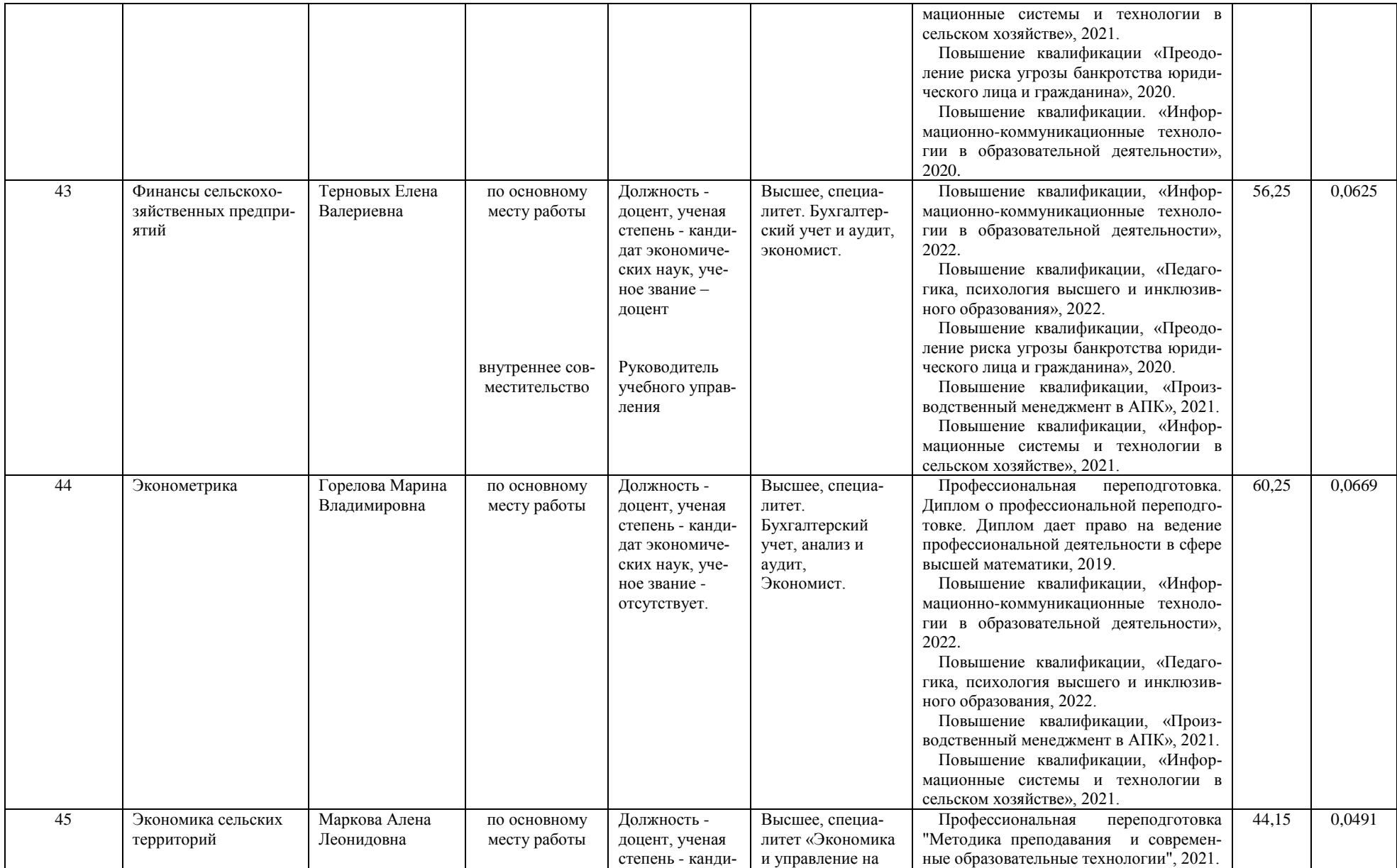

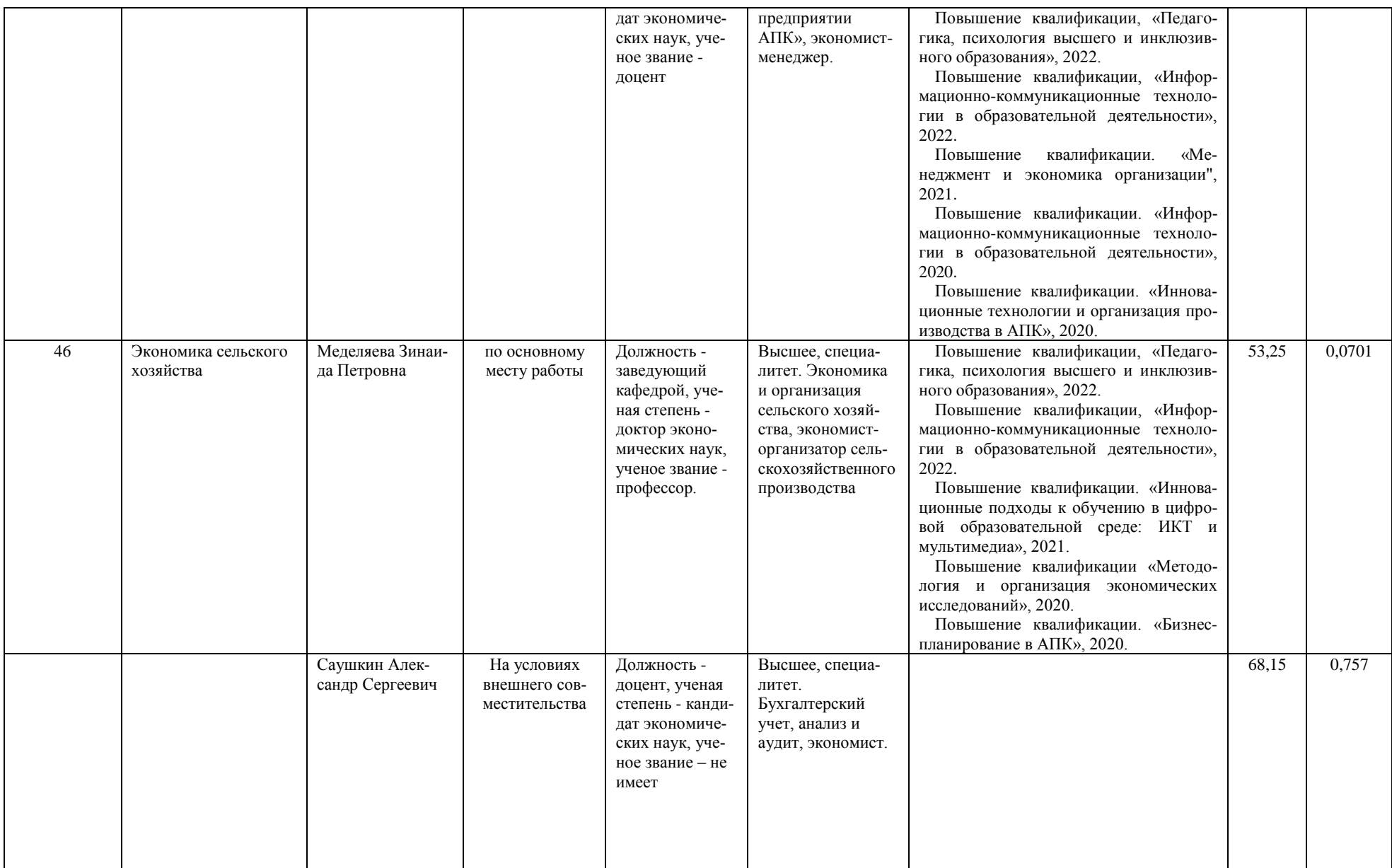

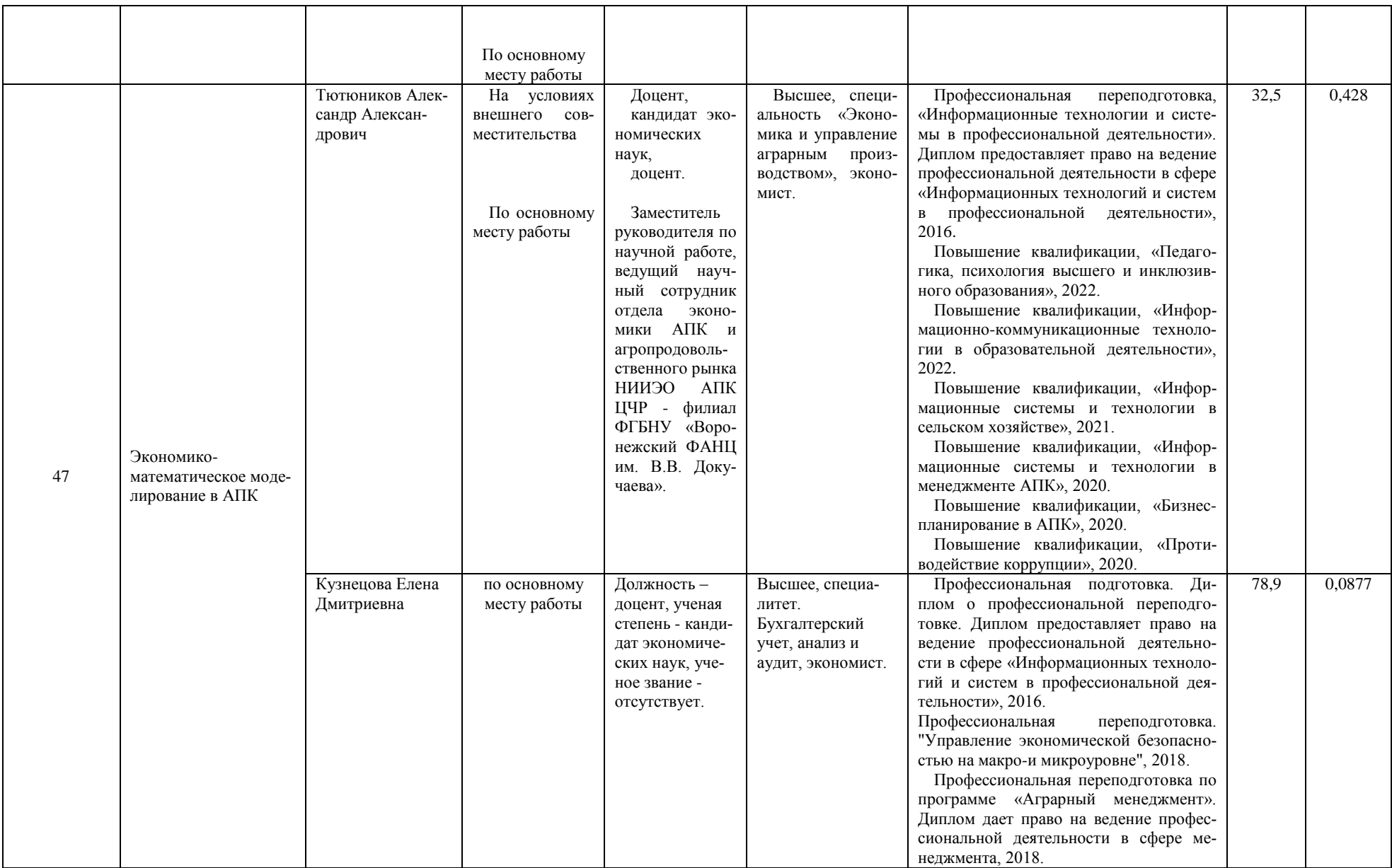

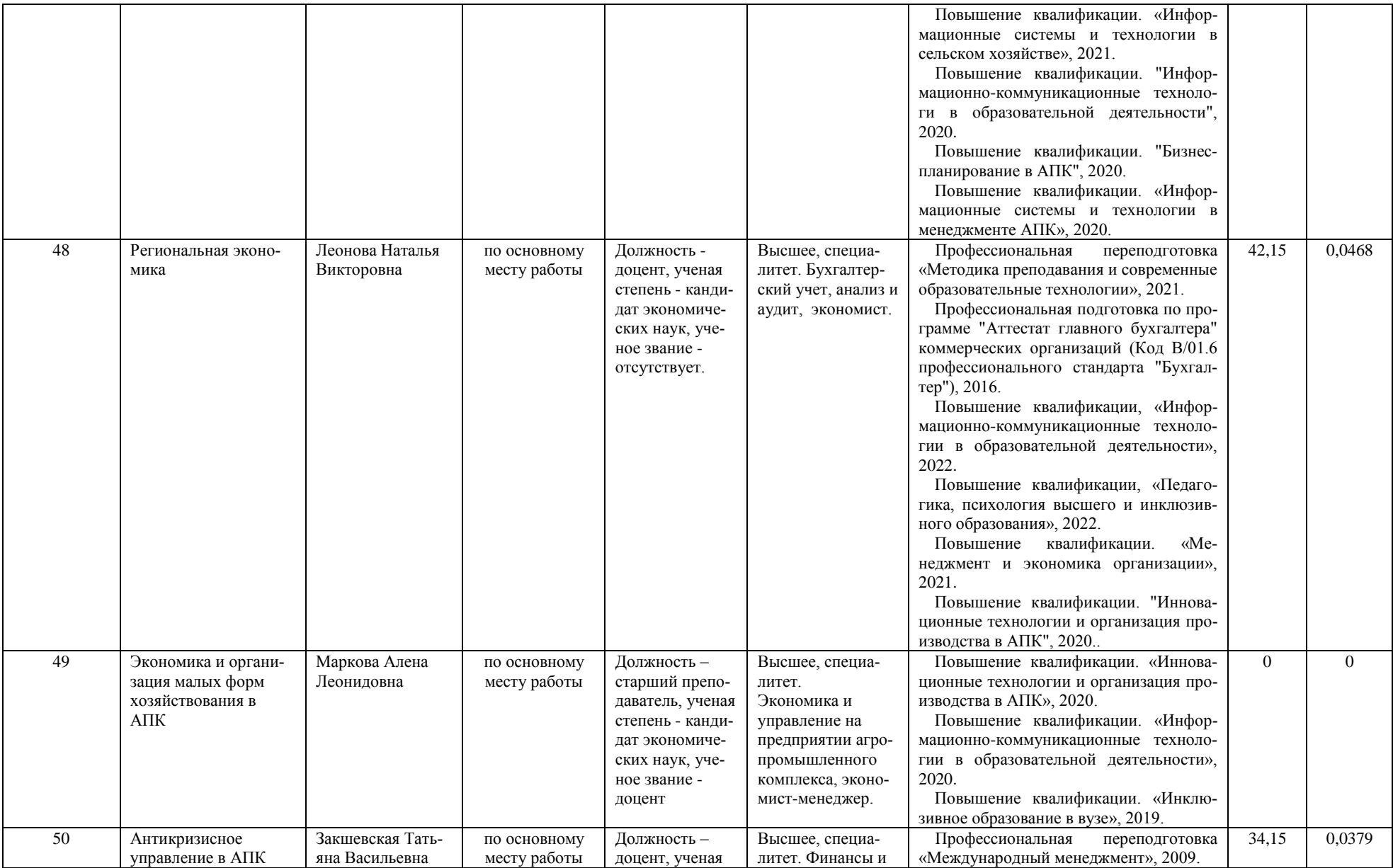

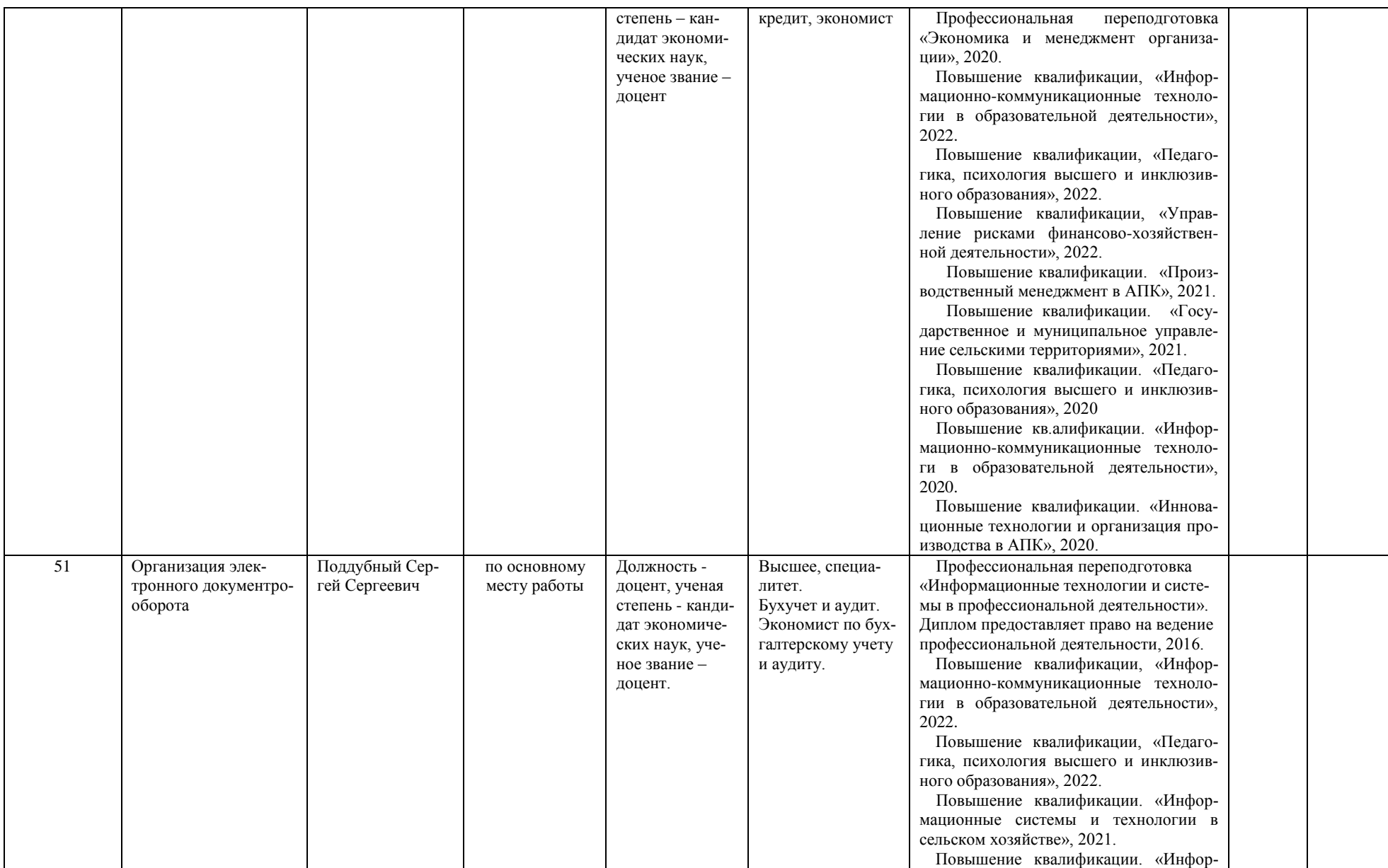

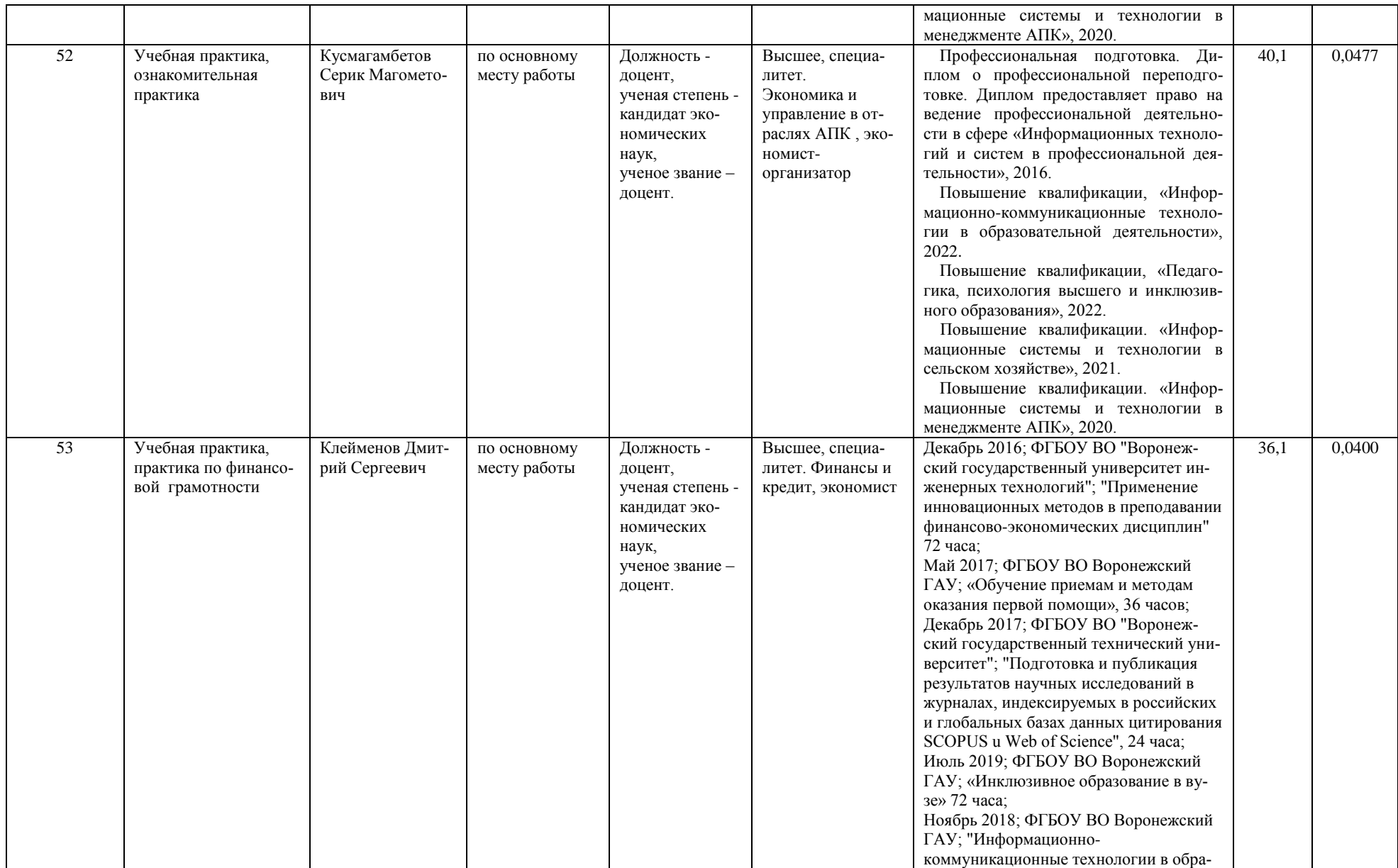

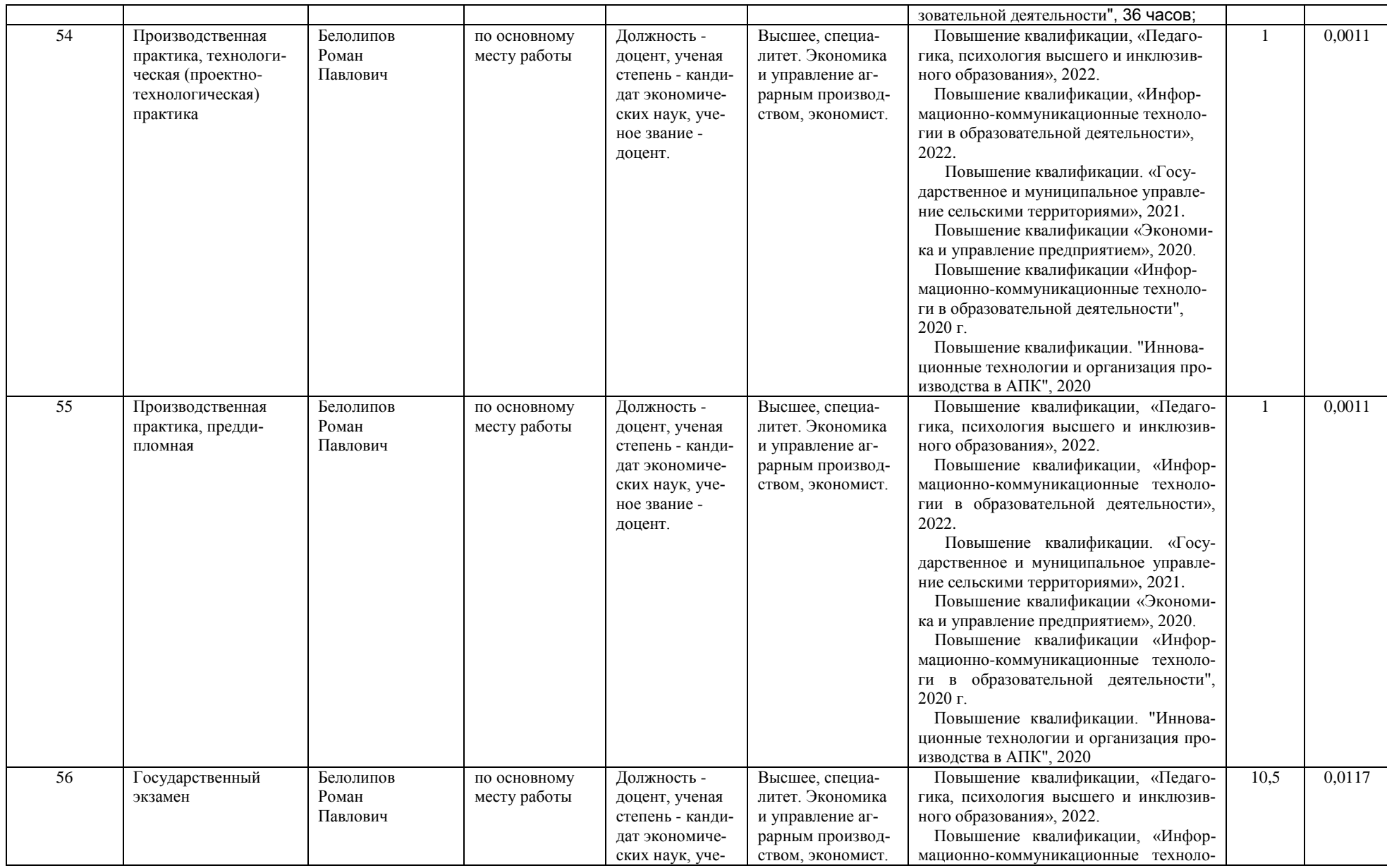

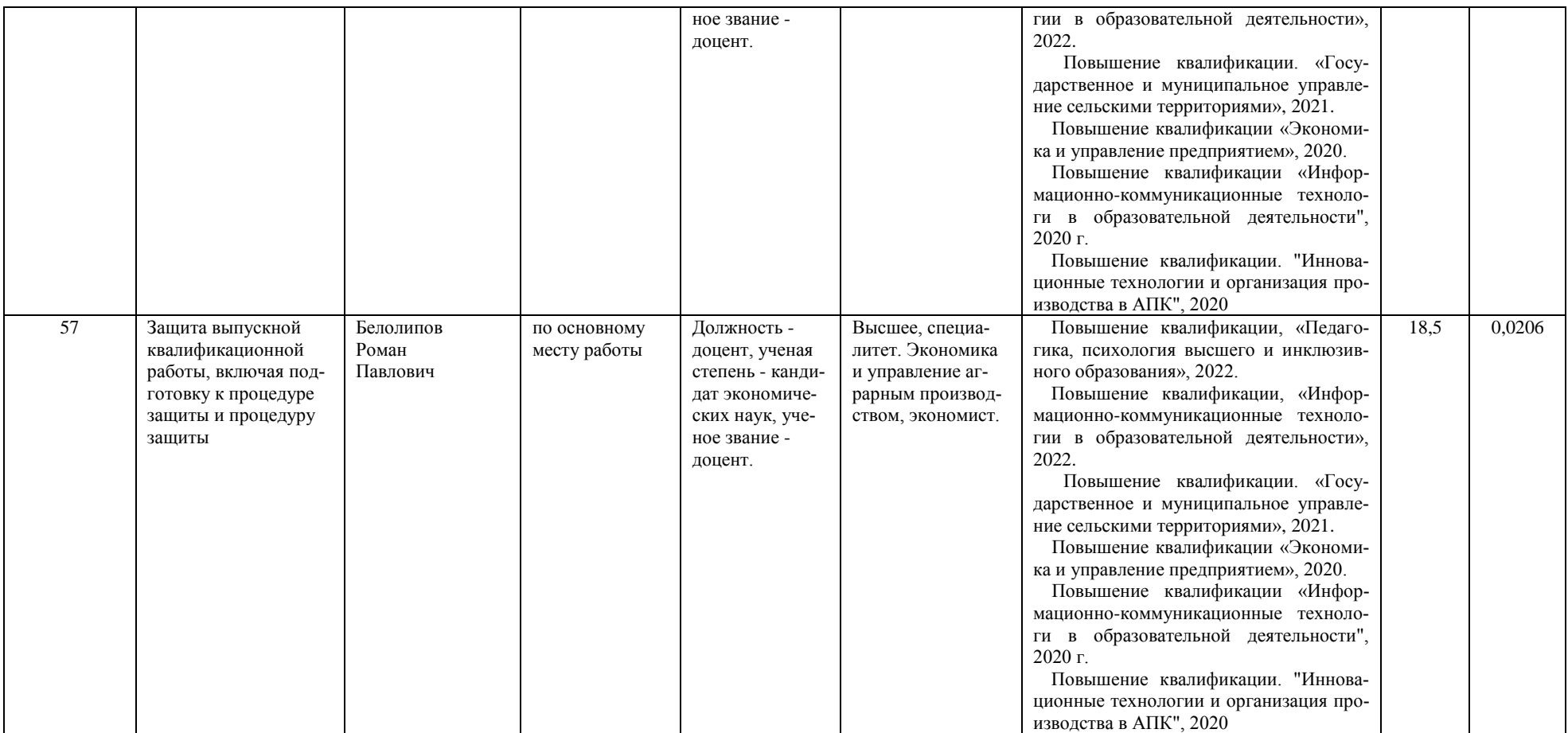

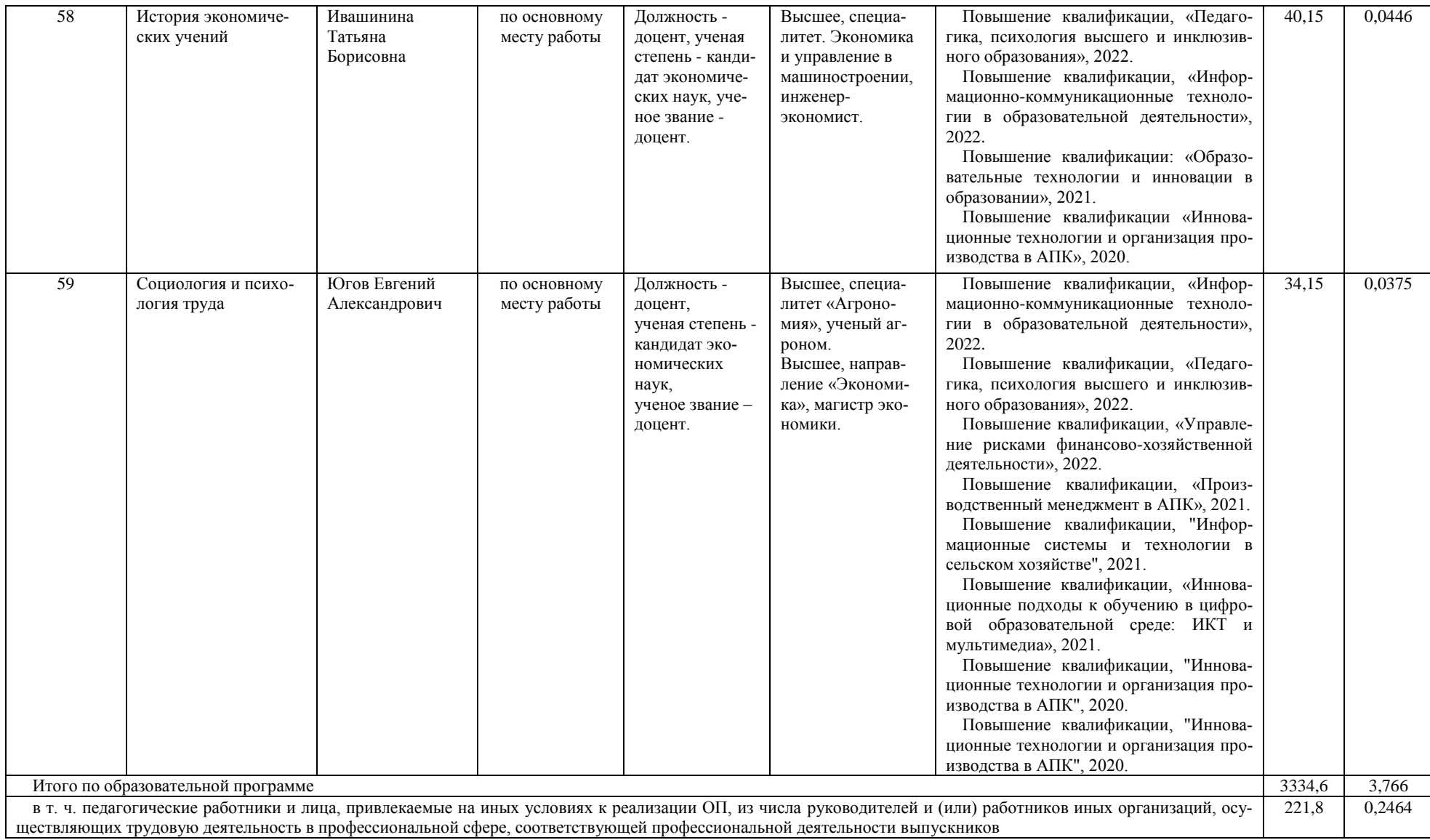

## Приложение 8.

Сведения об обеспеченности учебной литературой образовательной программы по направлению подготовки 38.03.02 Менеджмент профиль «Производственный менеджмент в АПК».

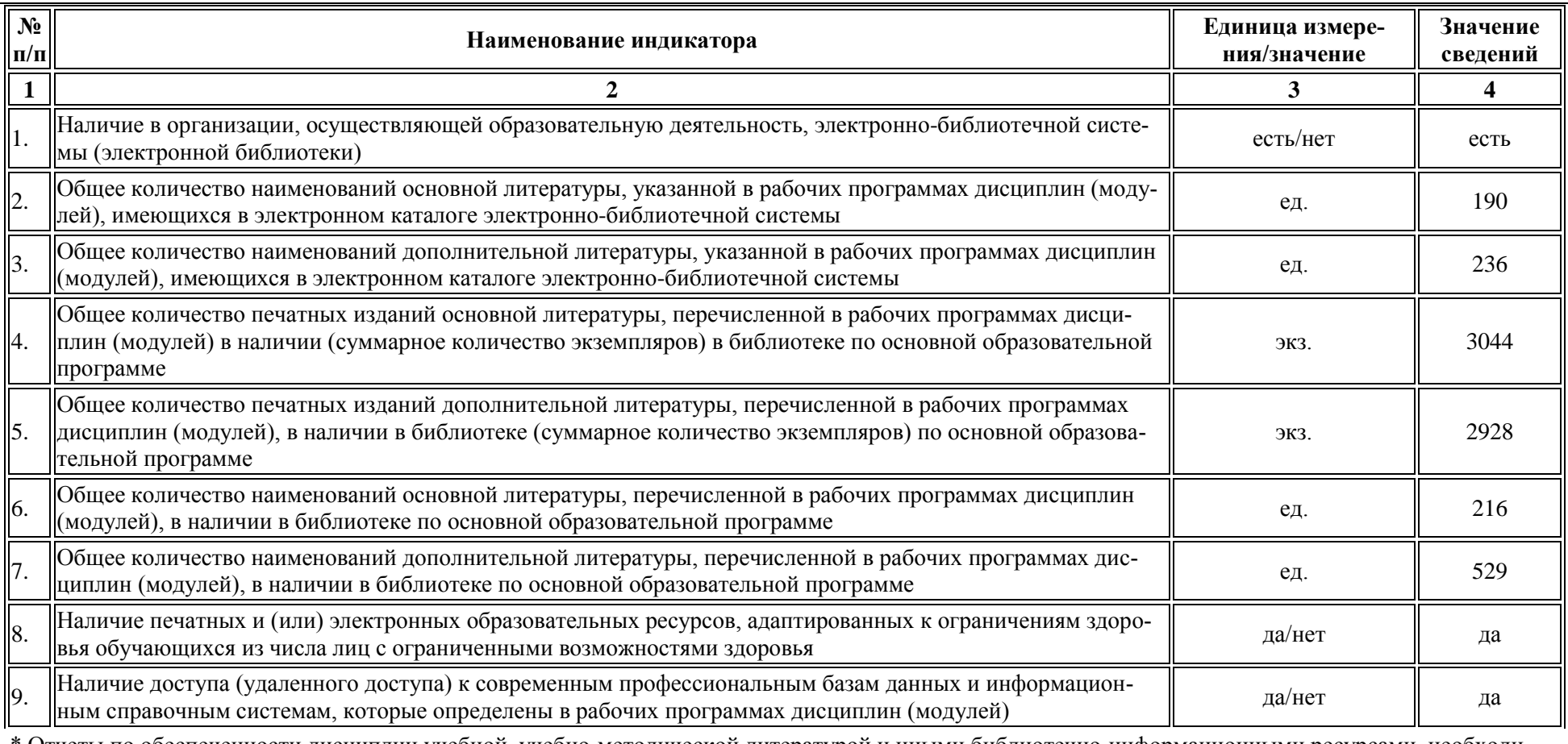

\* Отчеты по обеспеченности дисциплин учебной, учебно-методической литературой и иными библиотечно-информационными ресурсами, необходимыми для реализации ОП, формируются из [Электронной картотеки книгообеспеченности.](http://library.vsau.ru/?p=7359)

## Приложение 9.

Сведения о материально-технических условиях реализации образовательной программы по направлению подготовки 38.03.02 Менеджмент профиль «Производственный менеджмент в АПК»

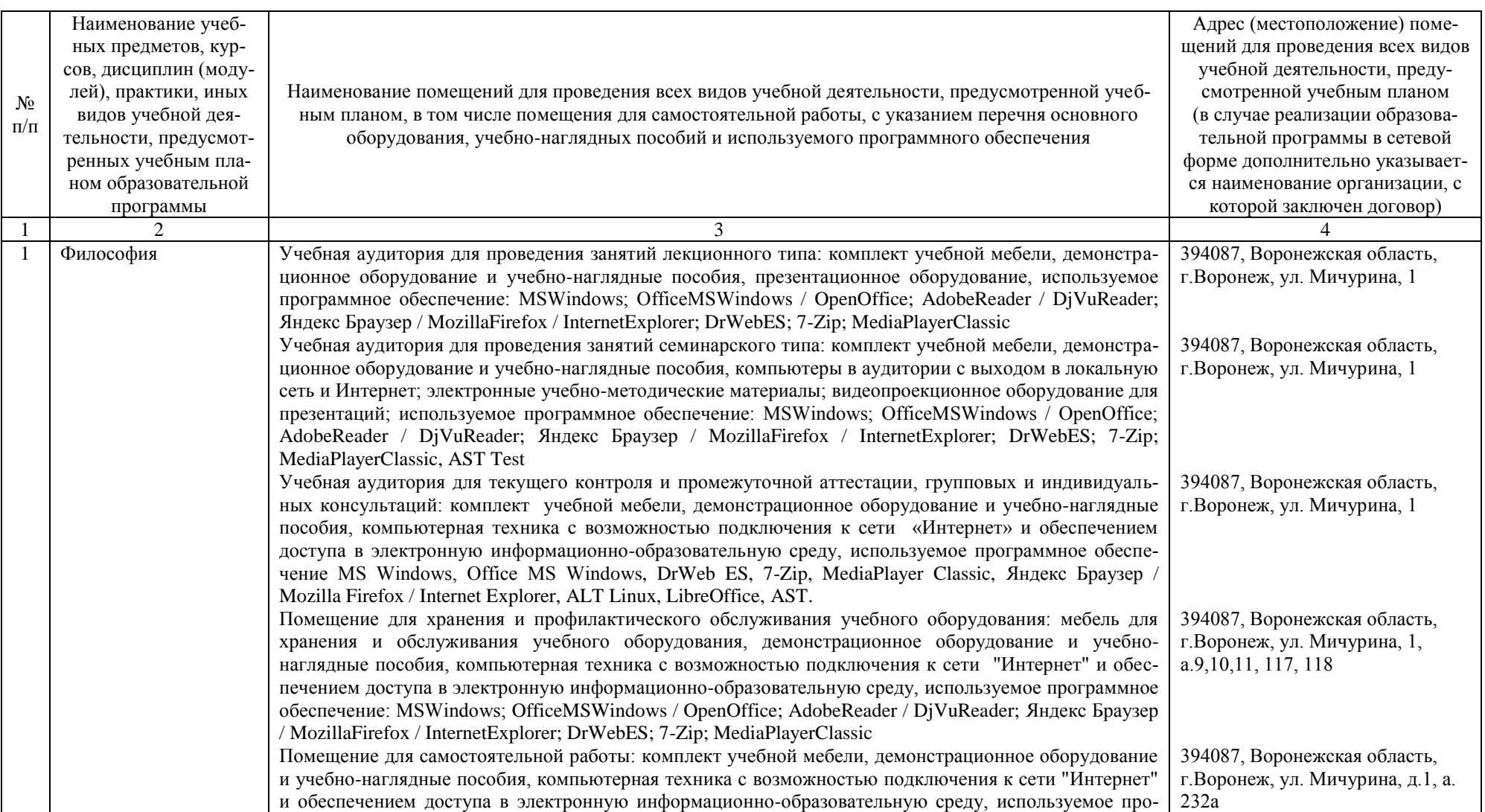

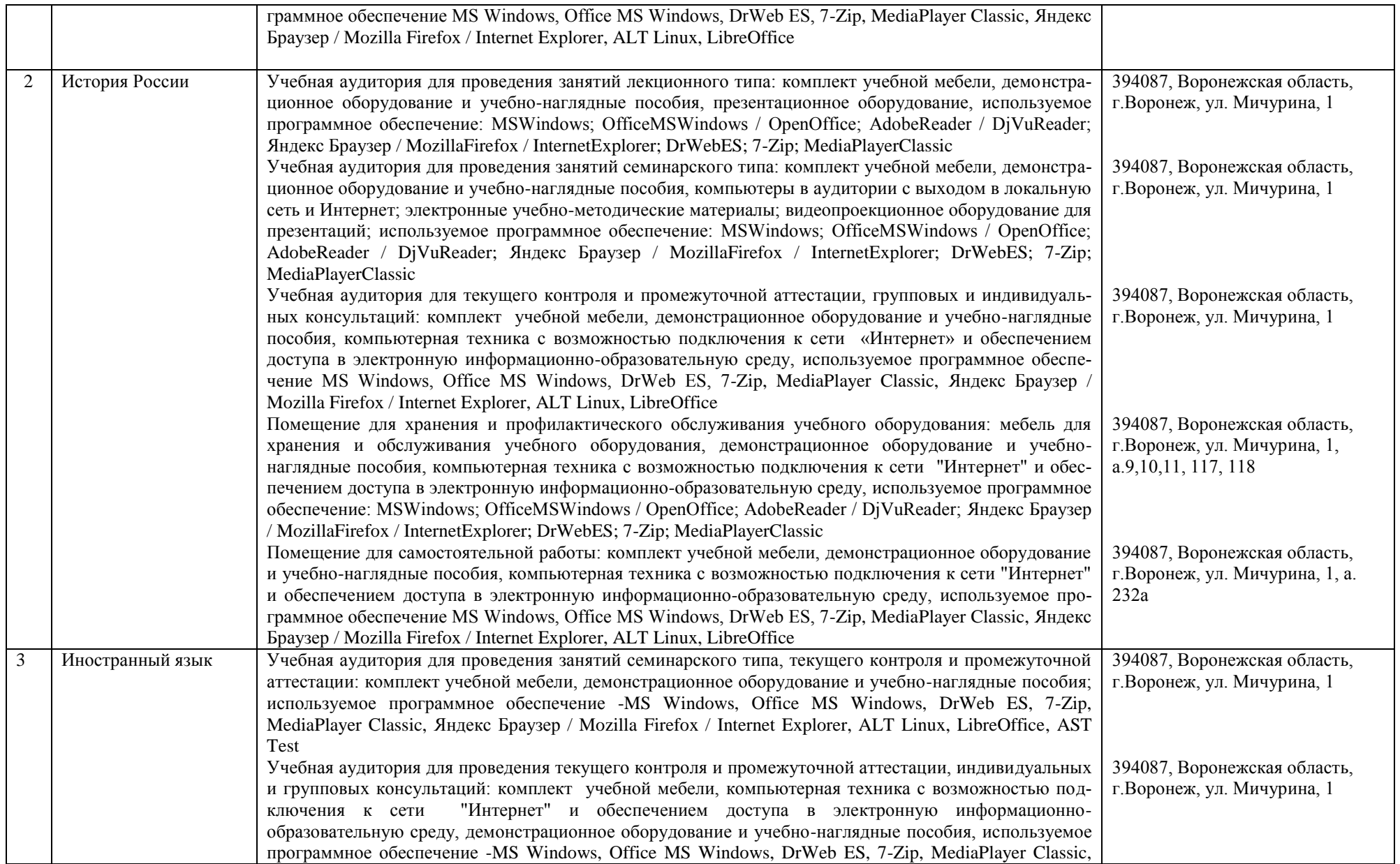

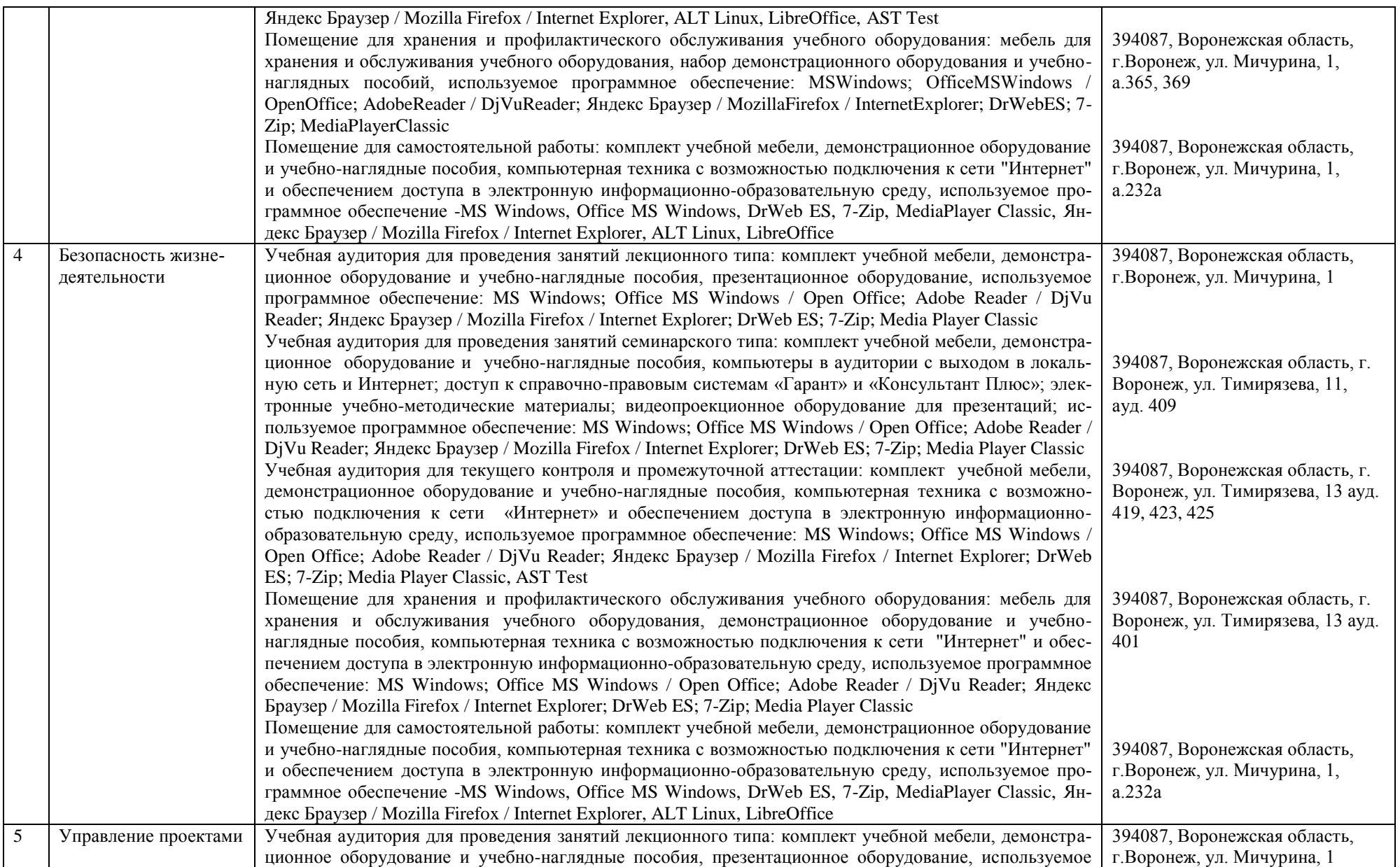

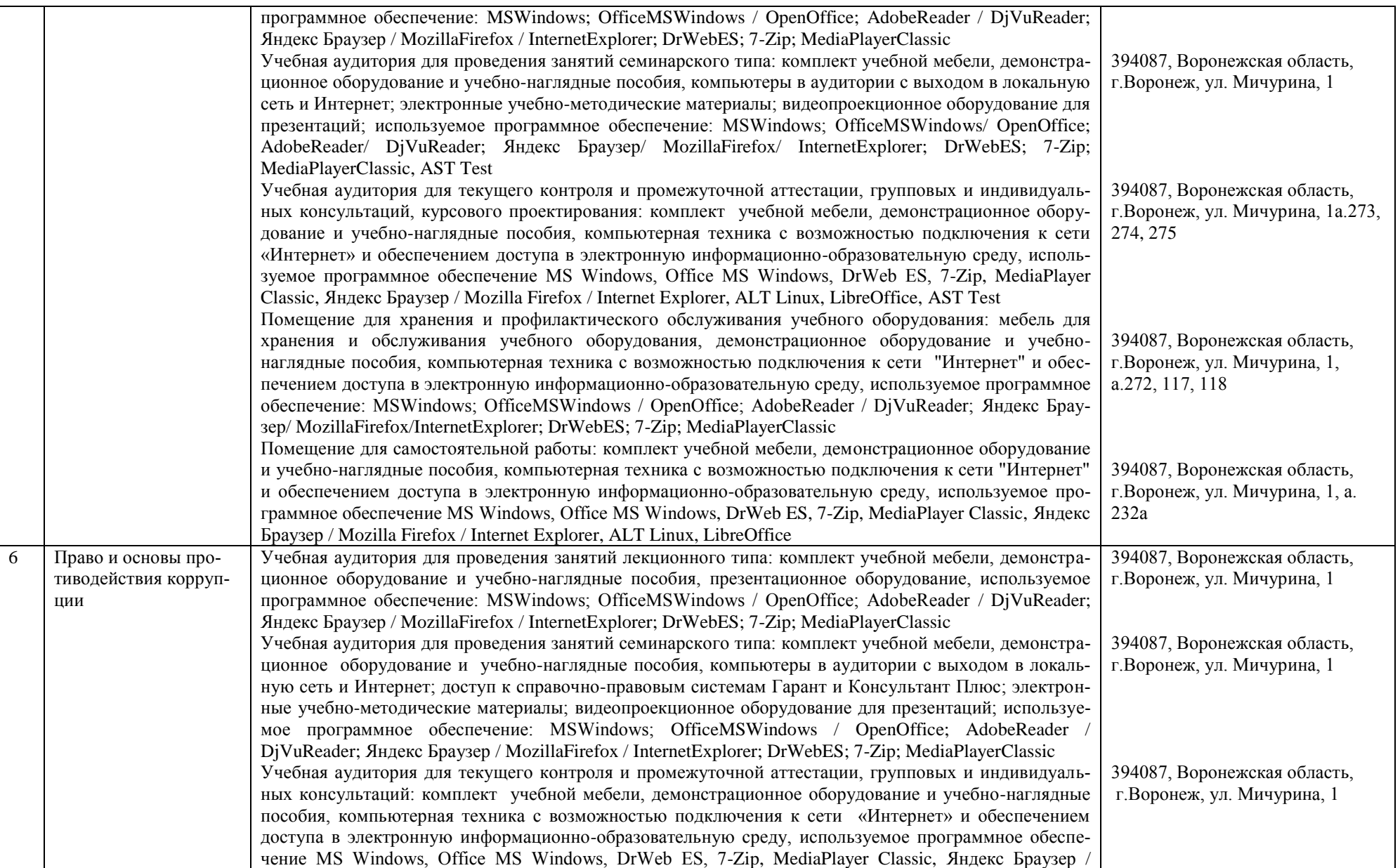

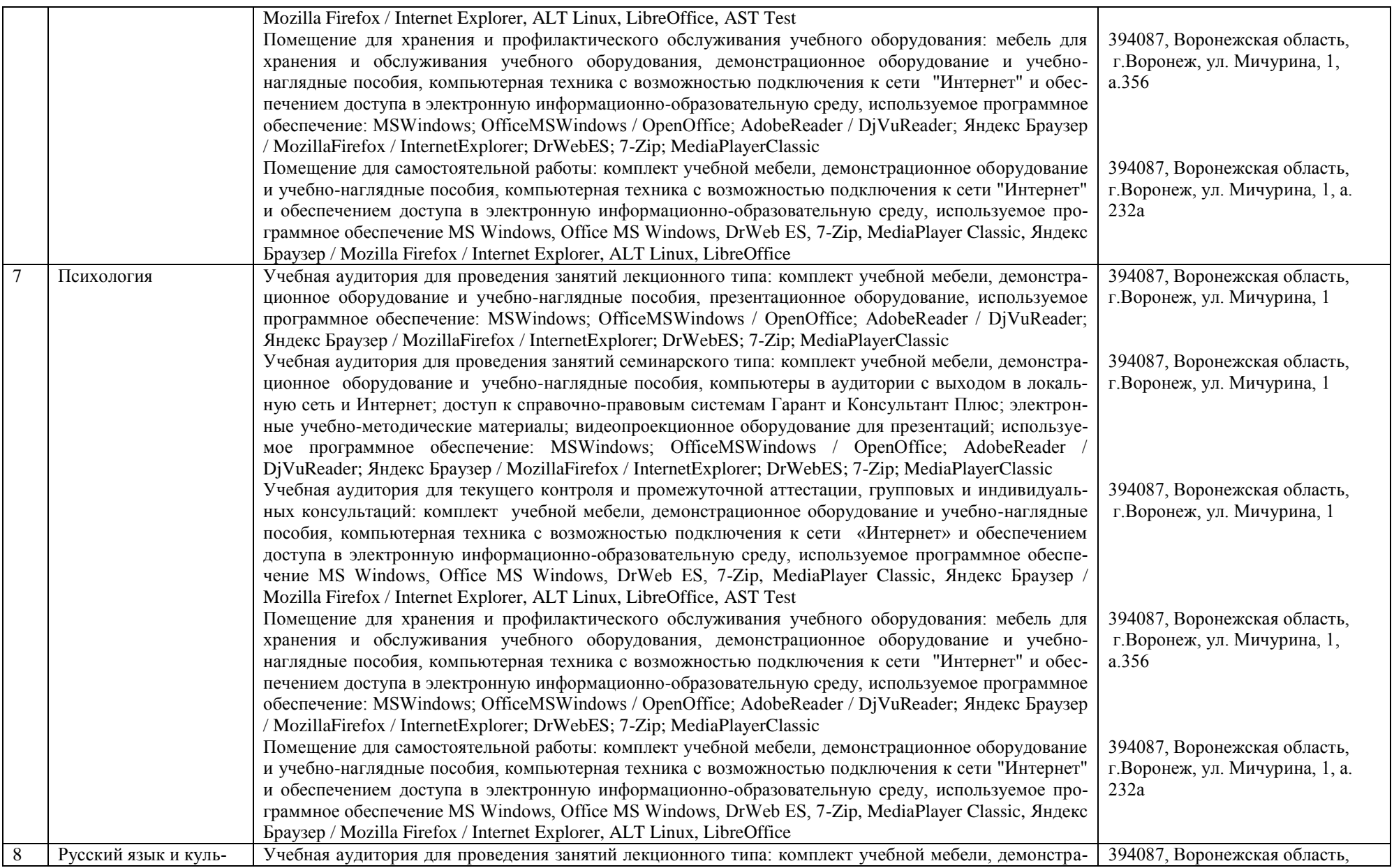

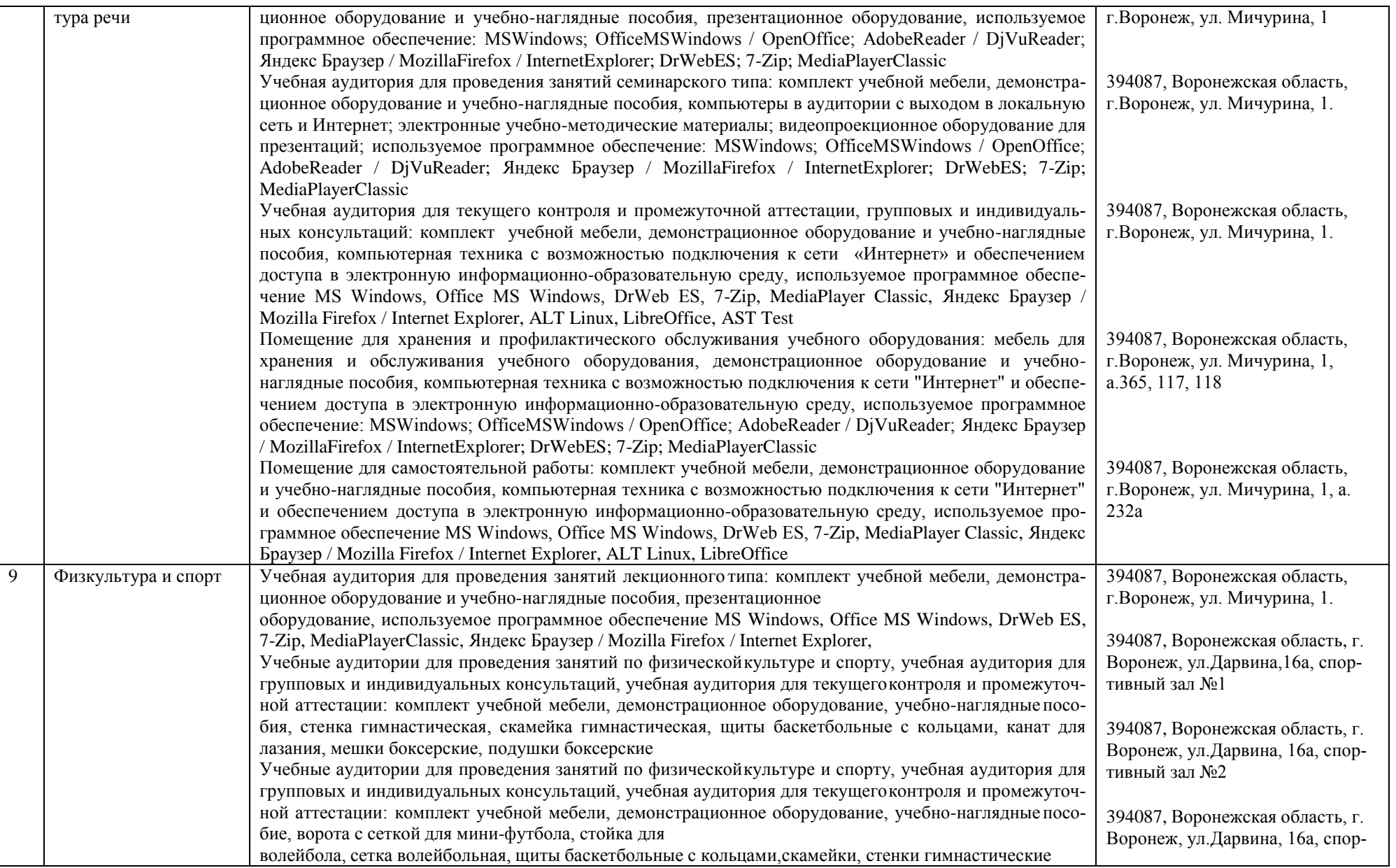

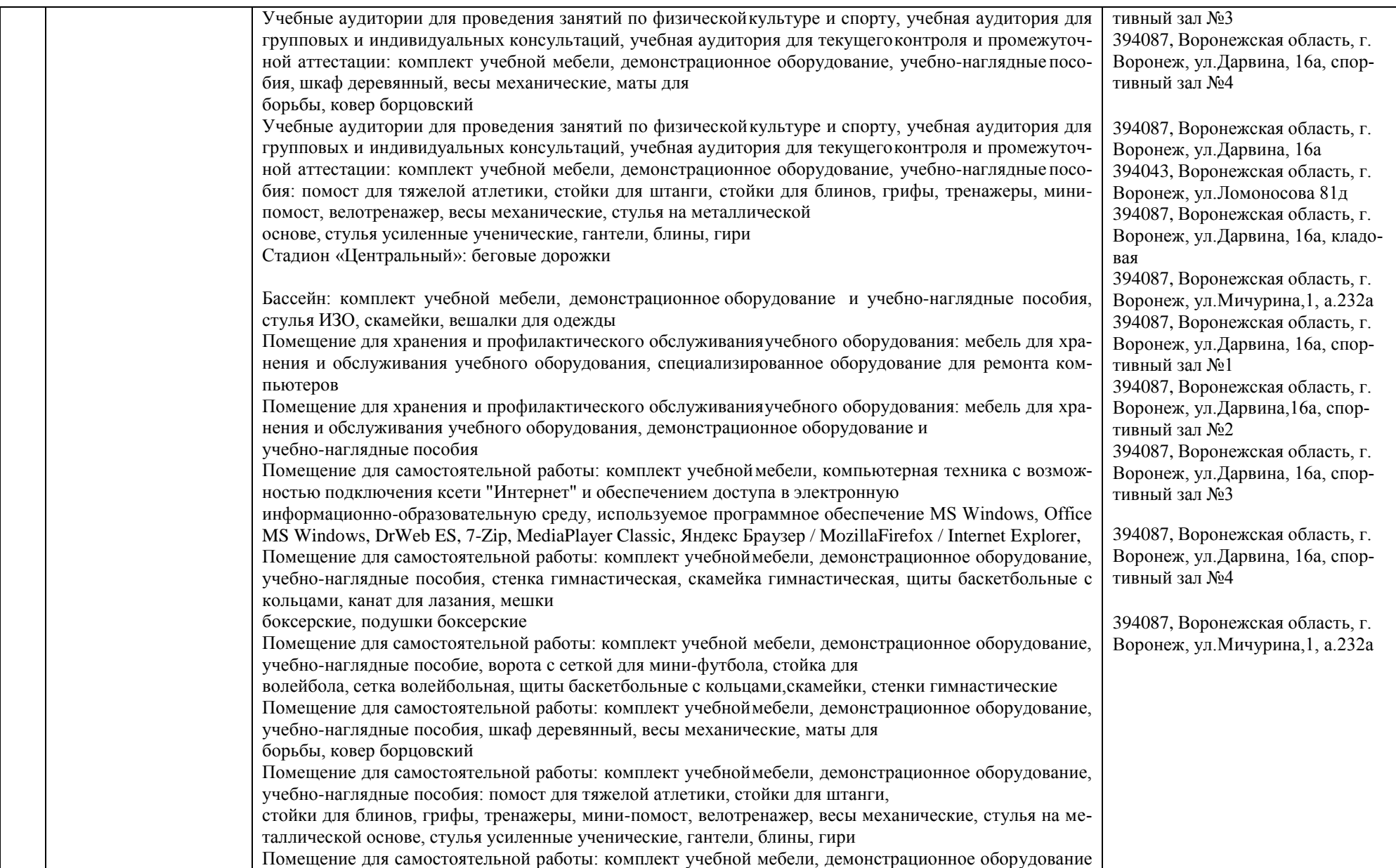

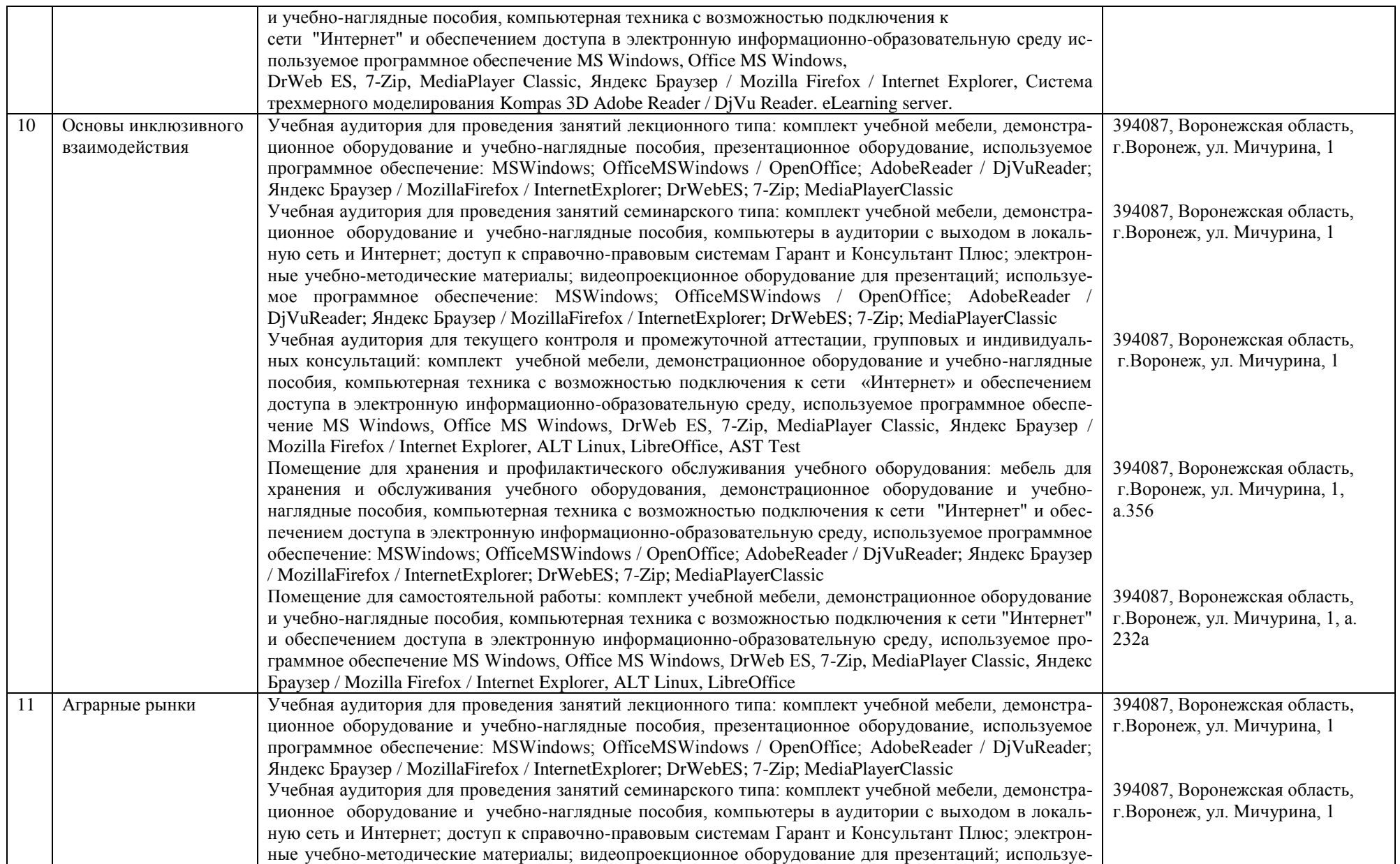

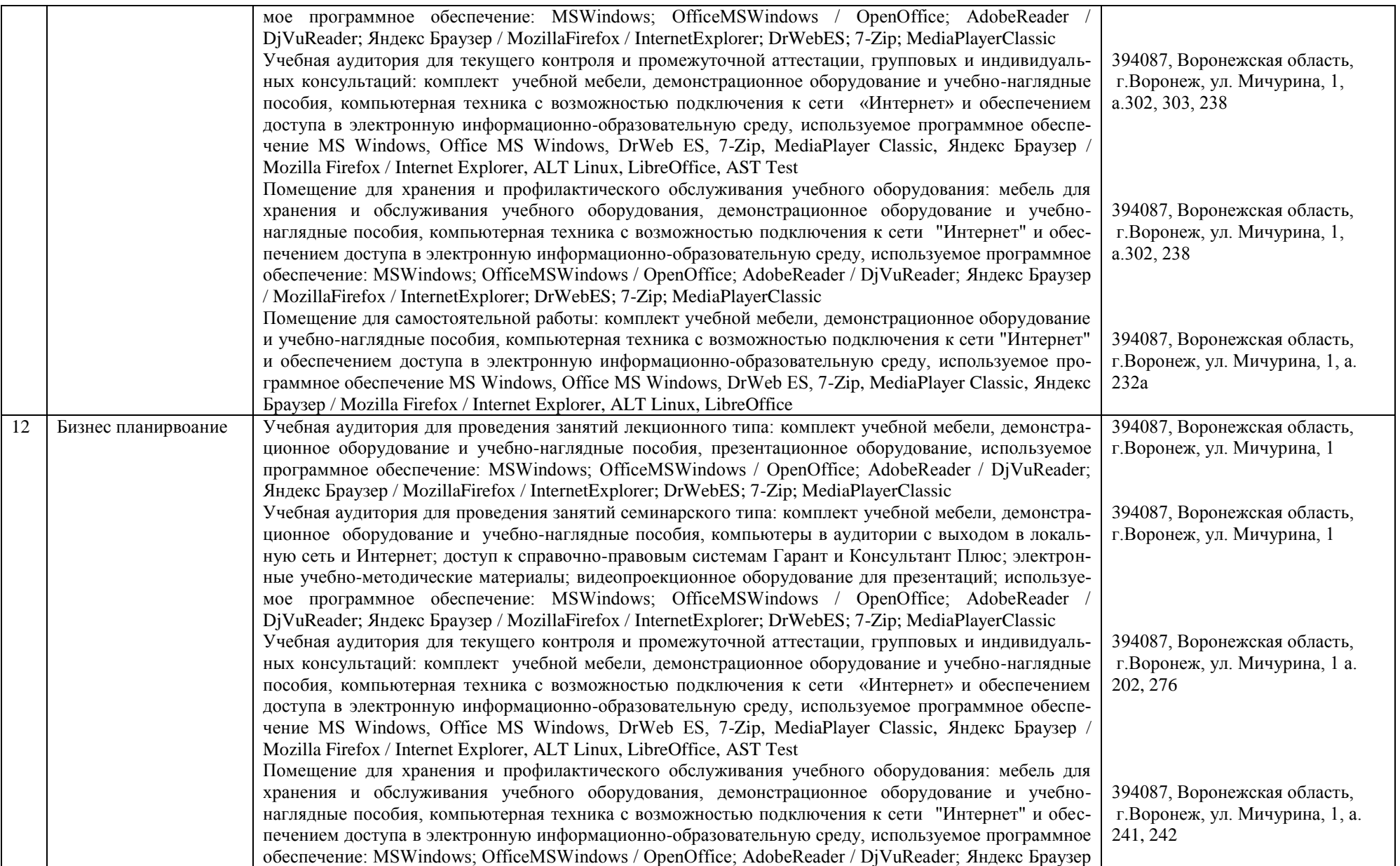

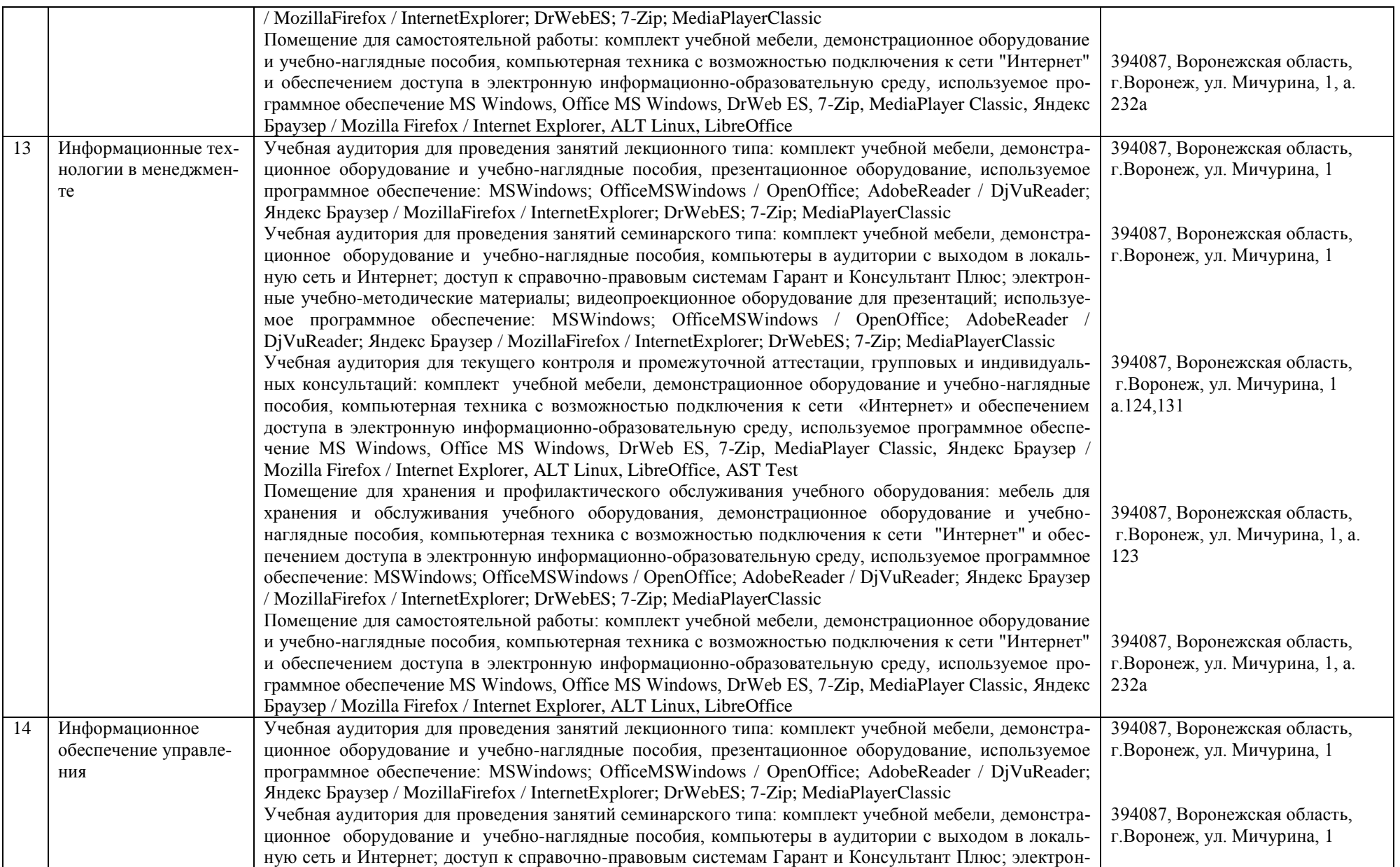

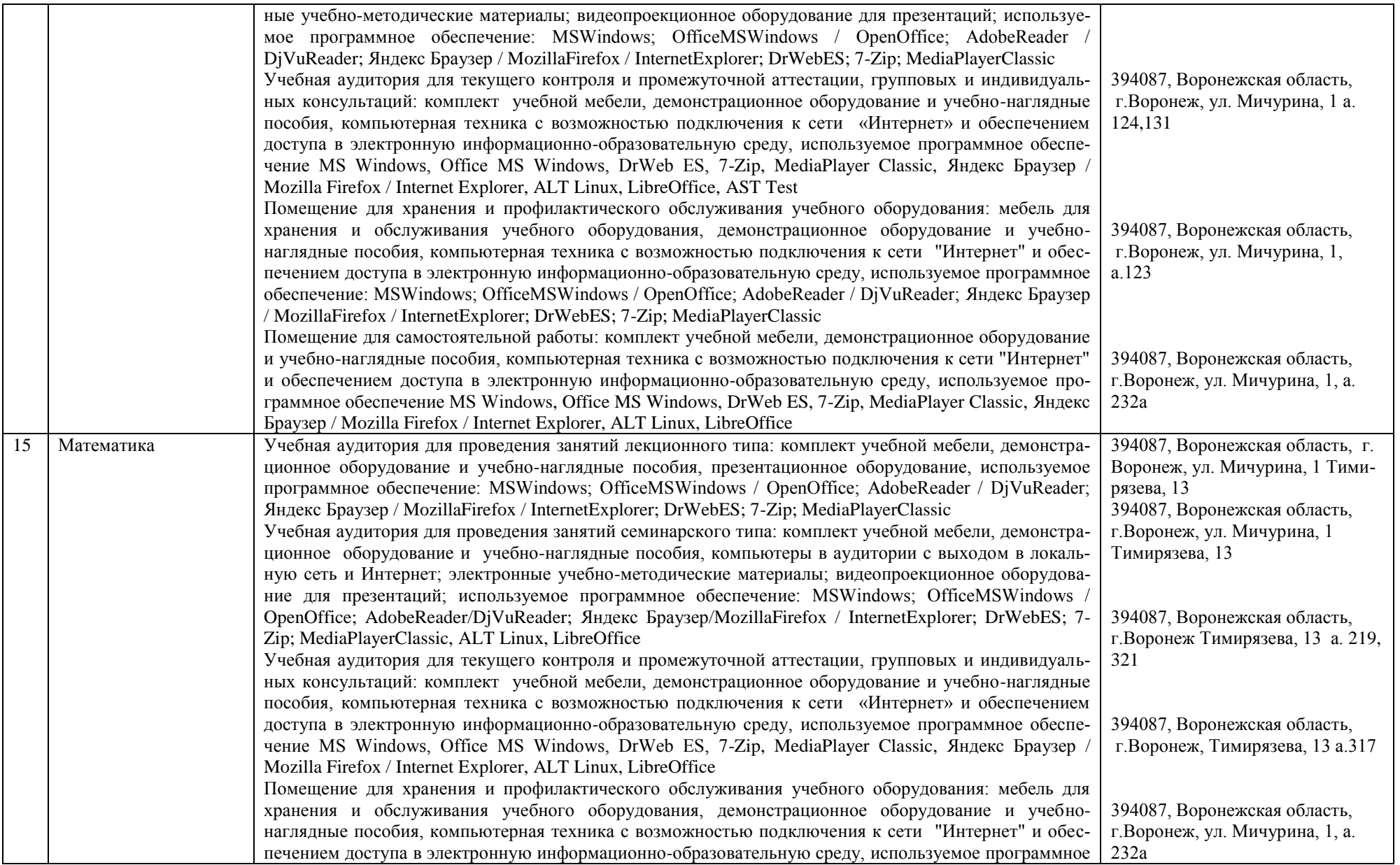

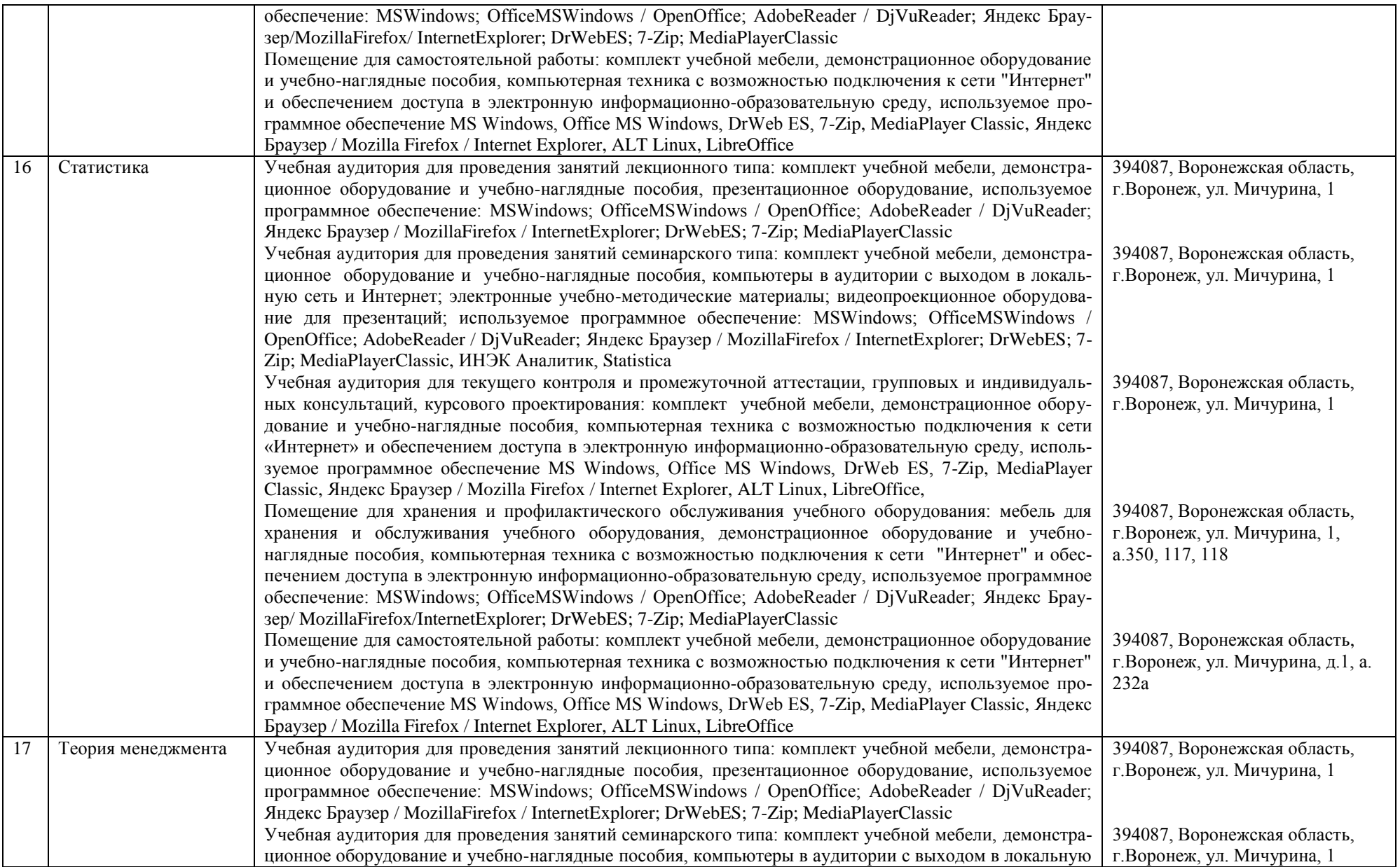

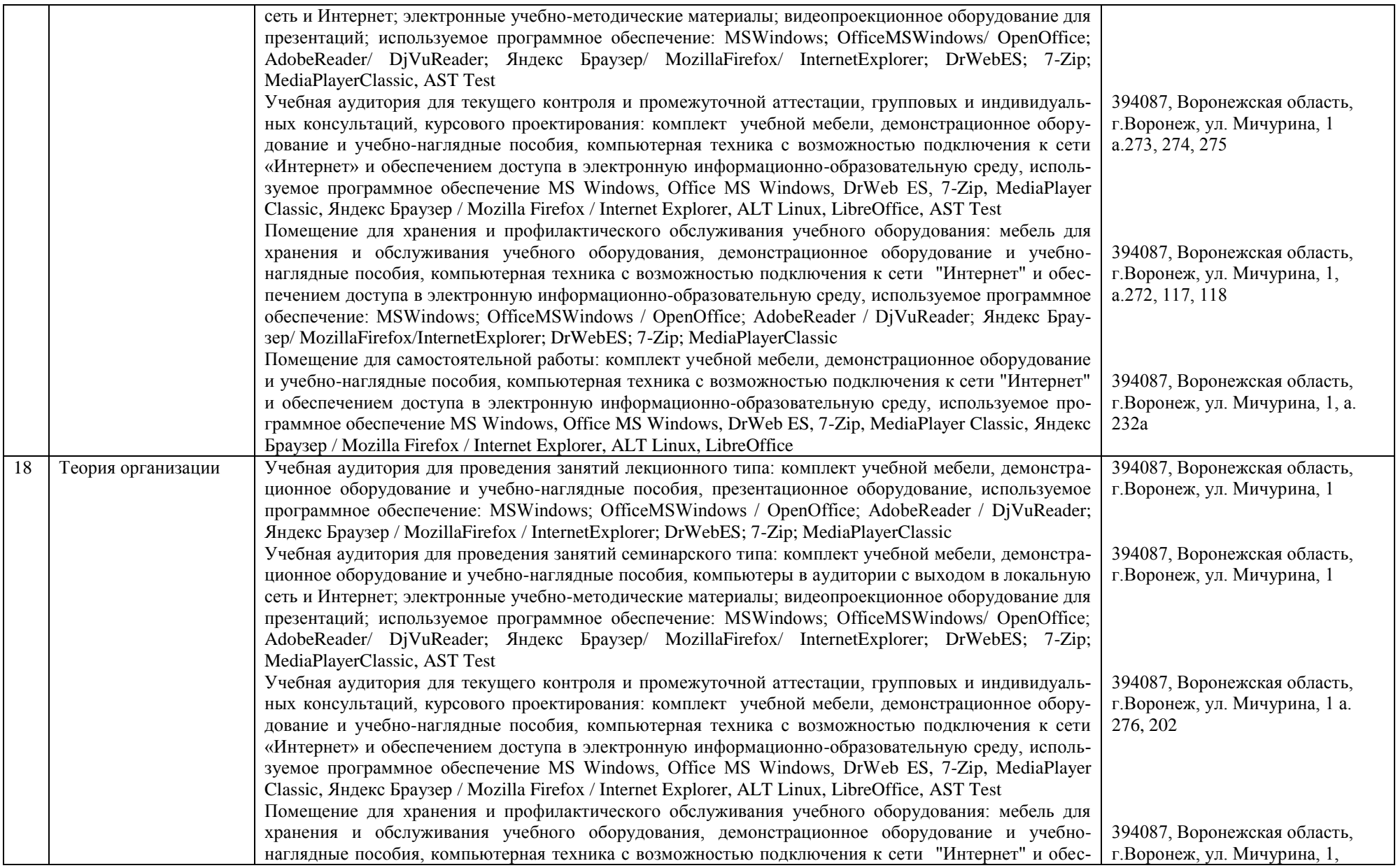

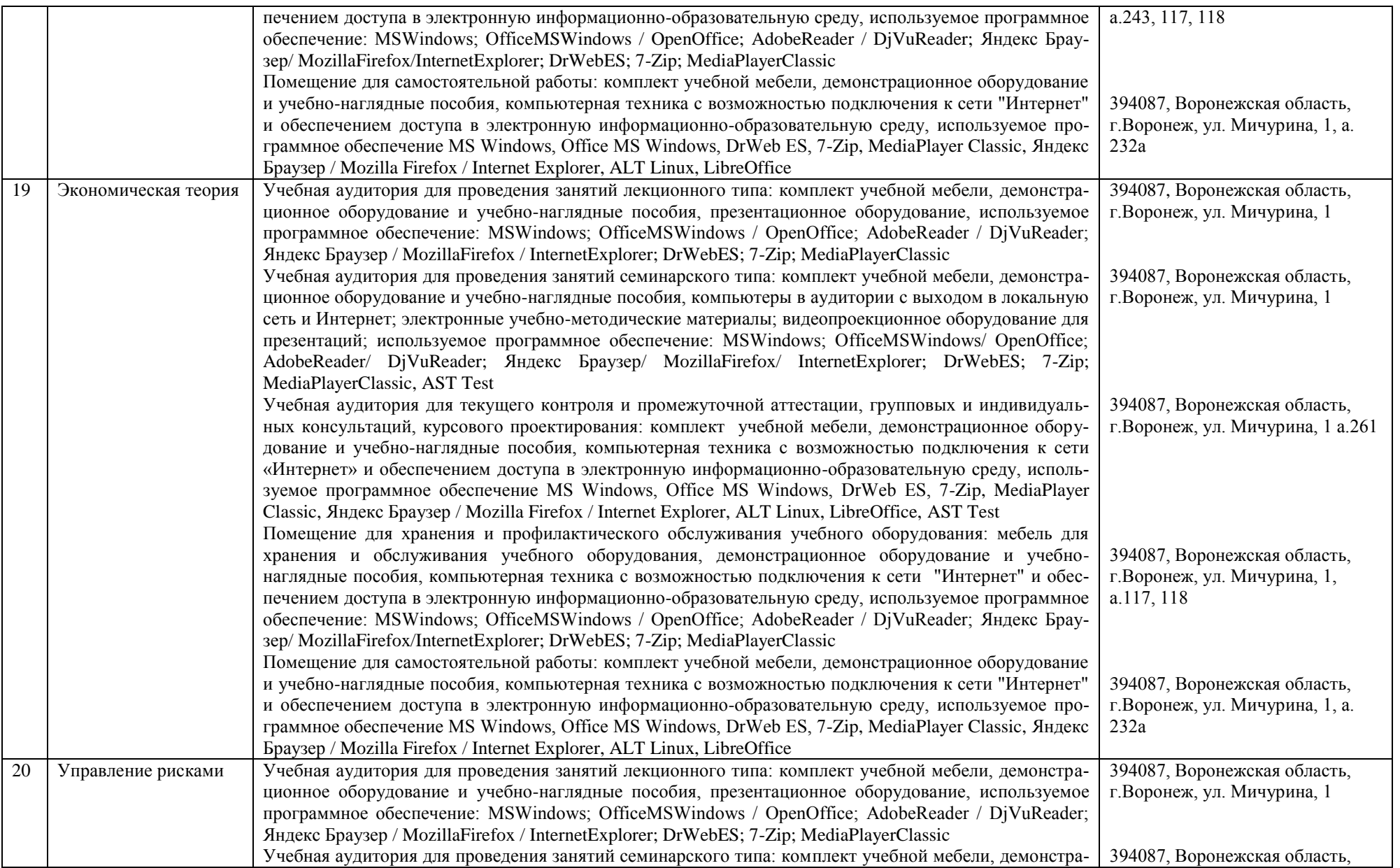

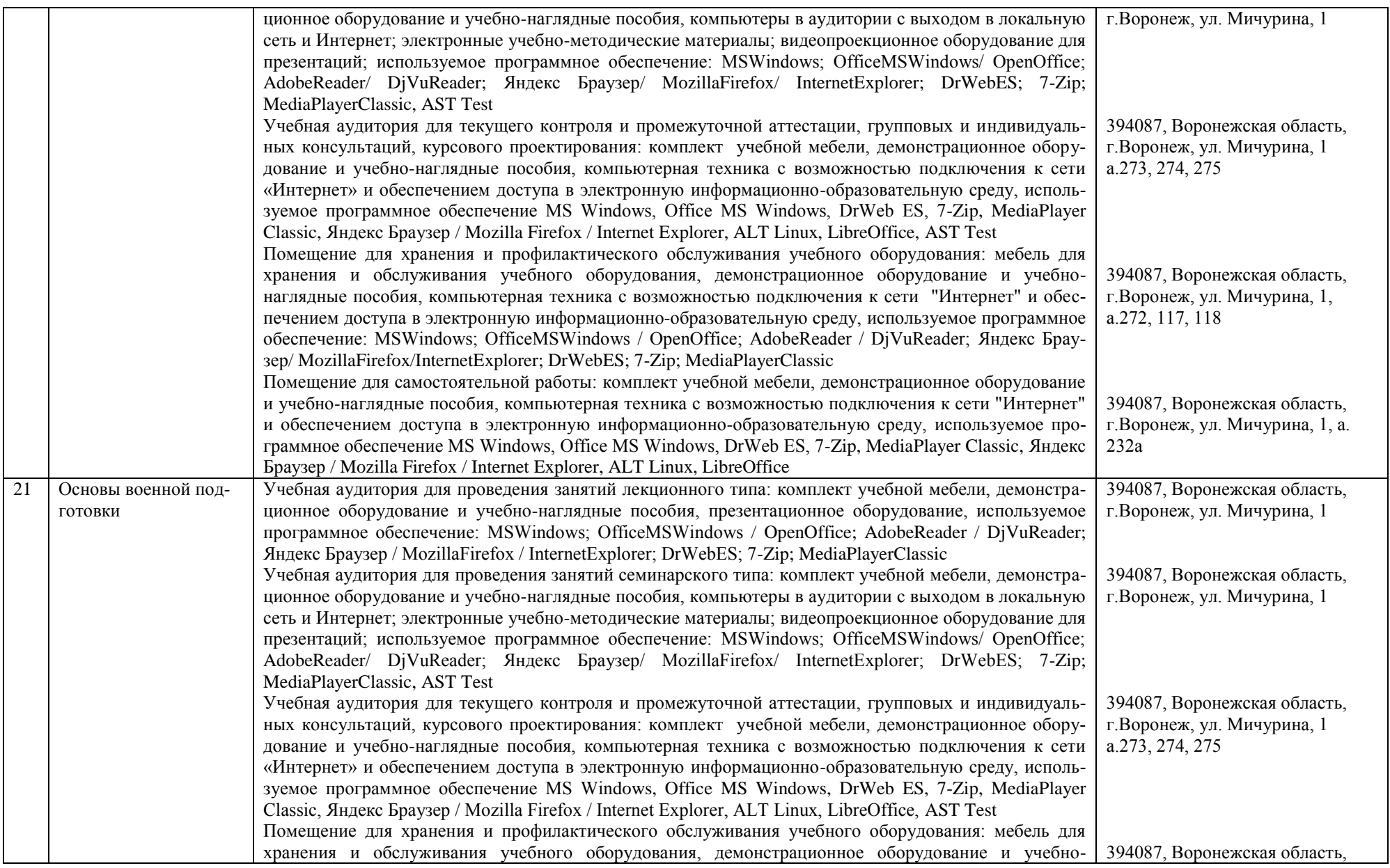

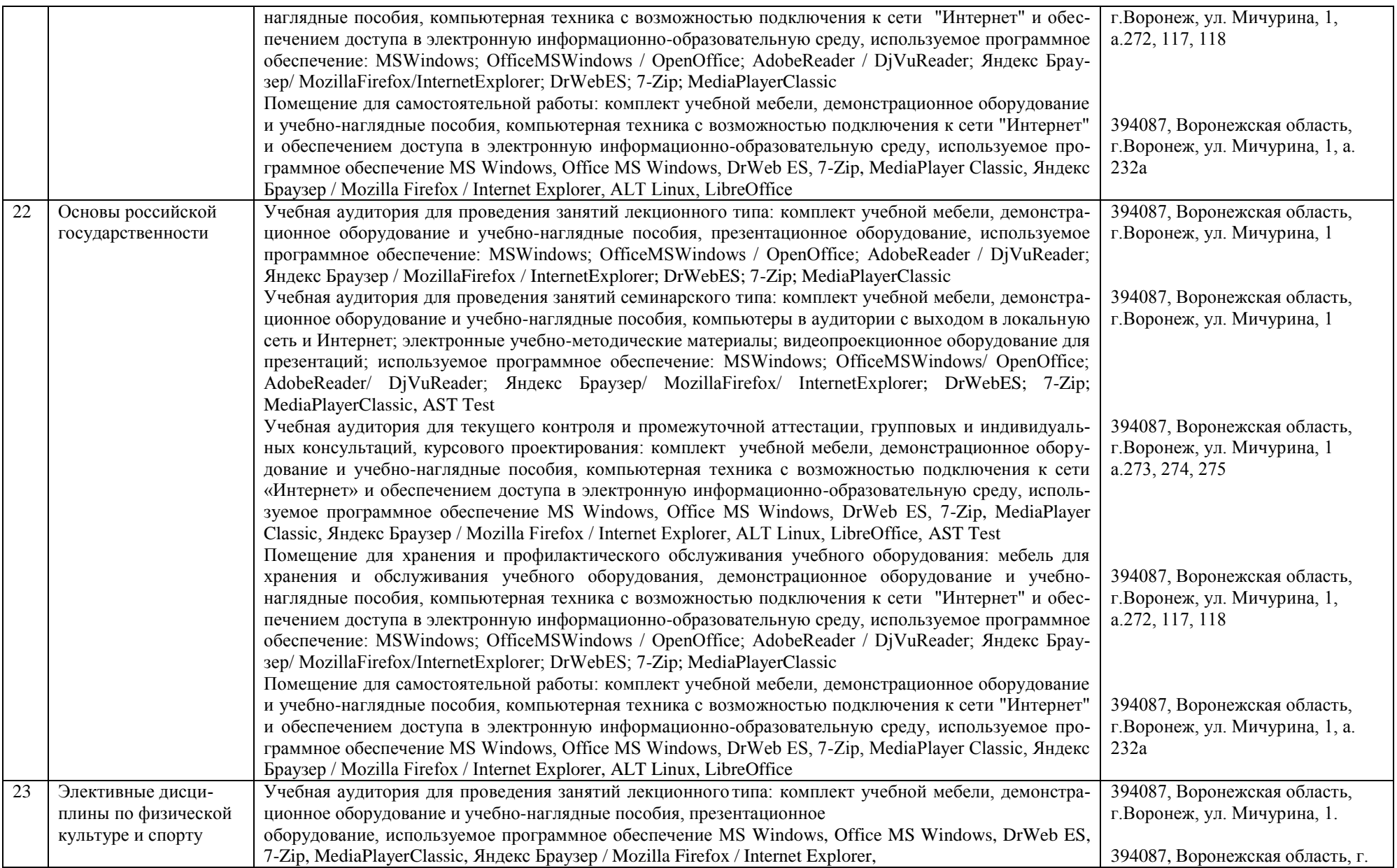

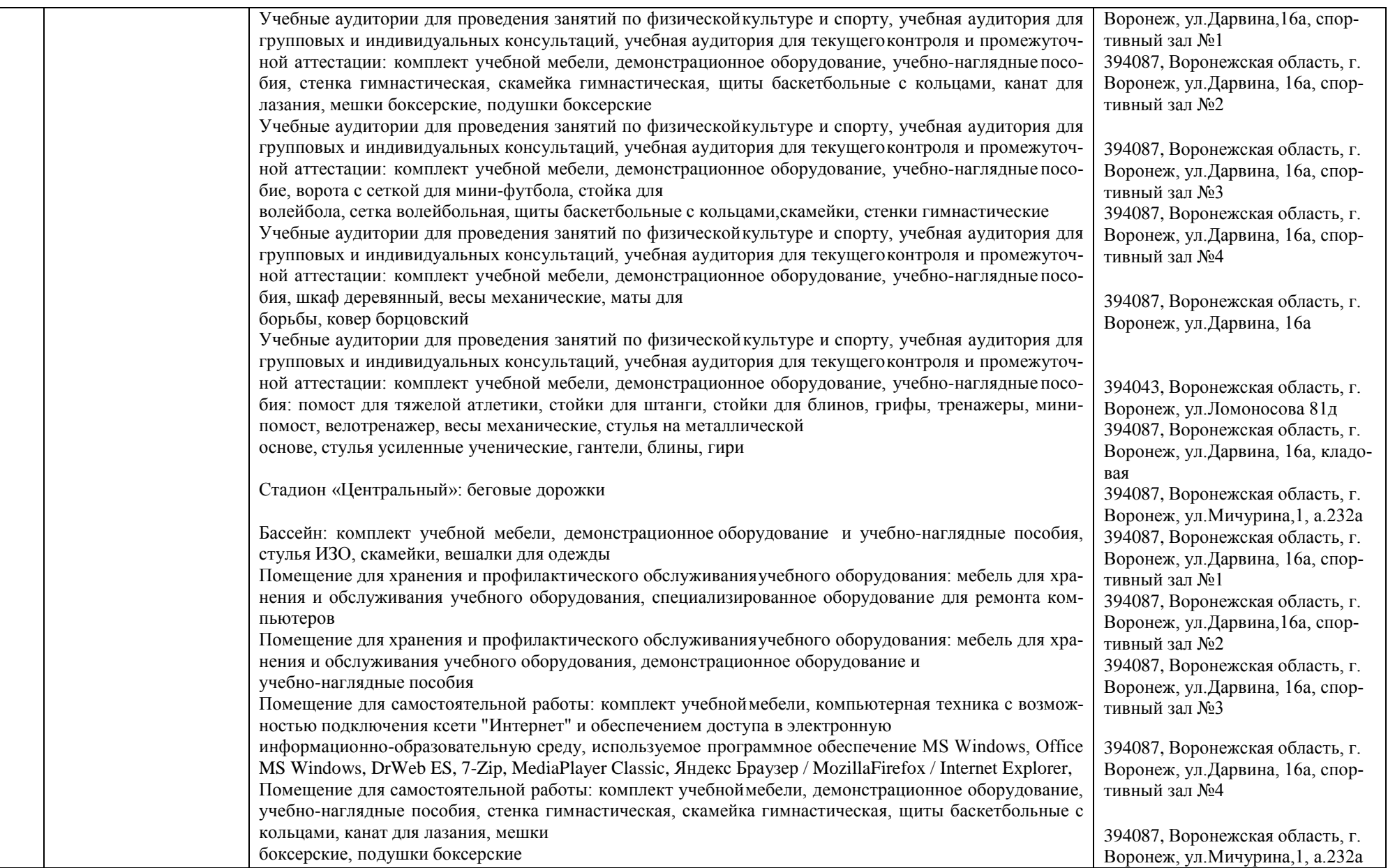

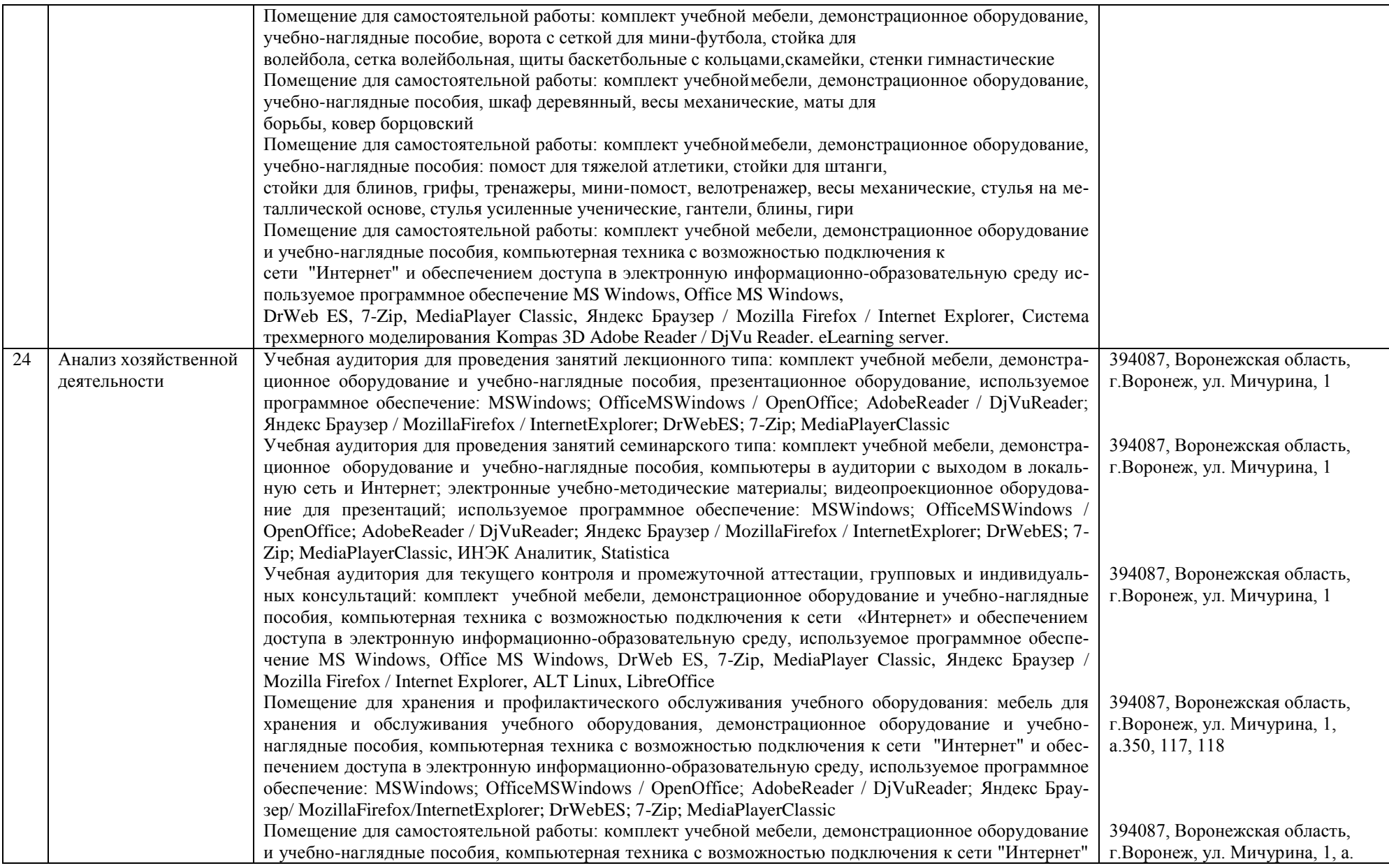

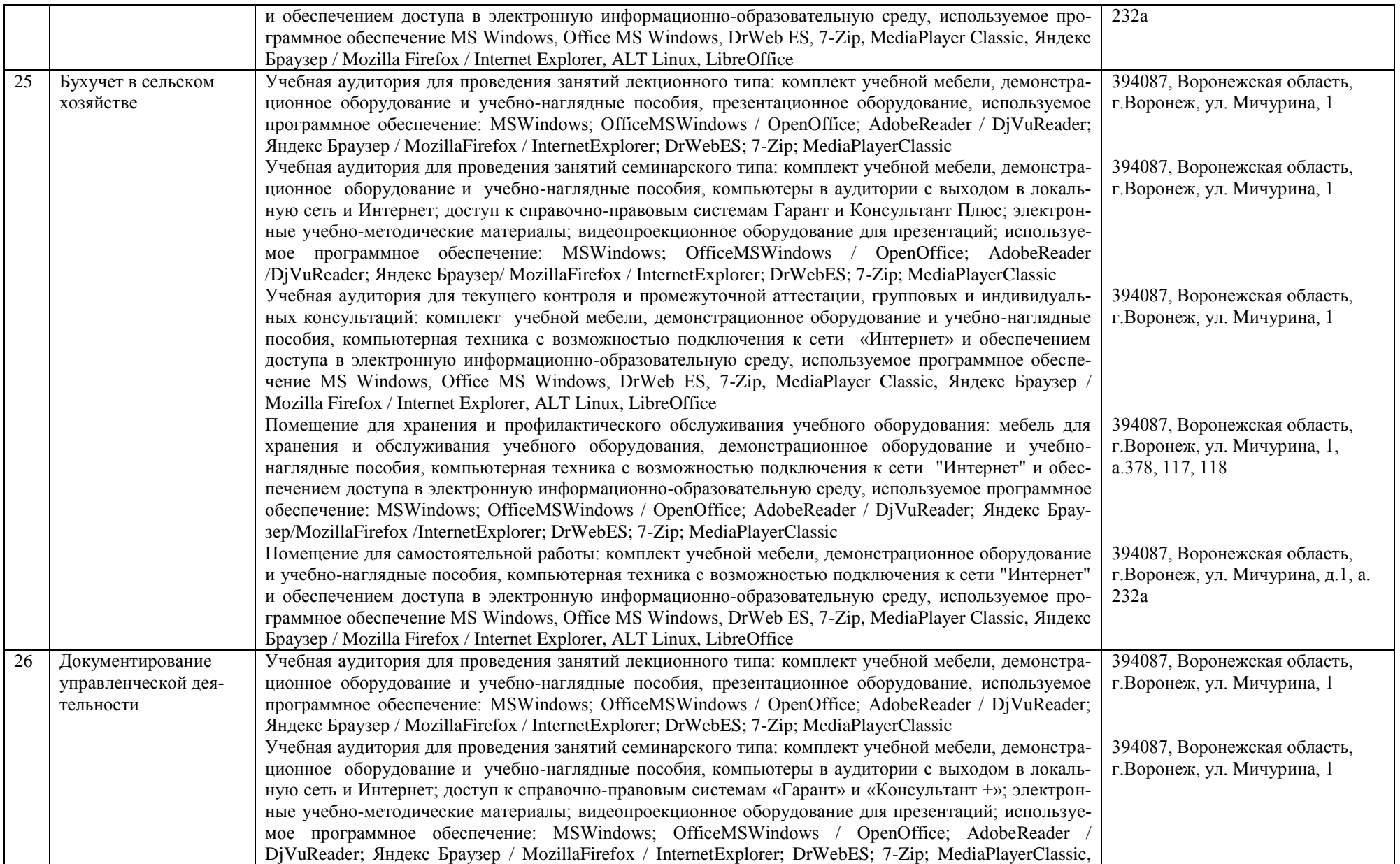

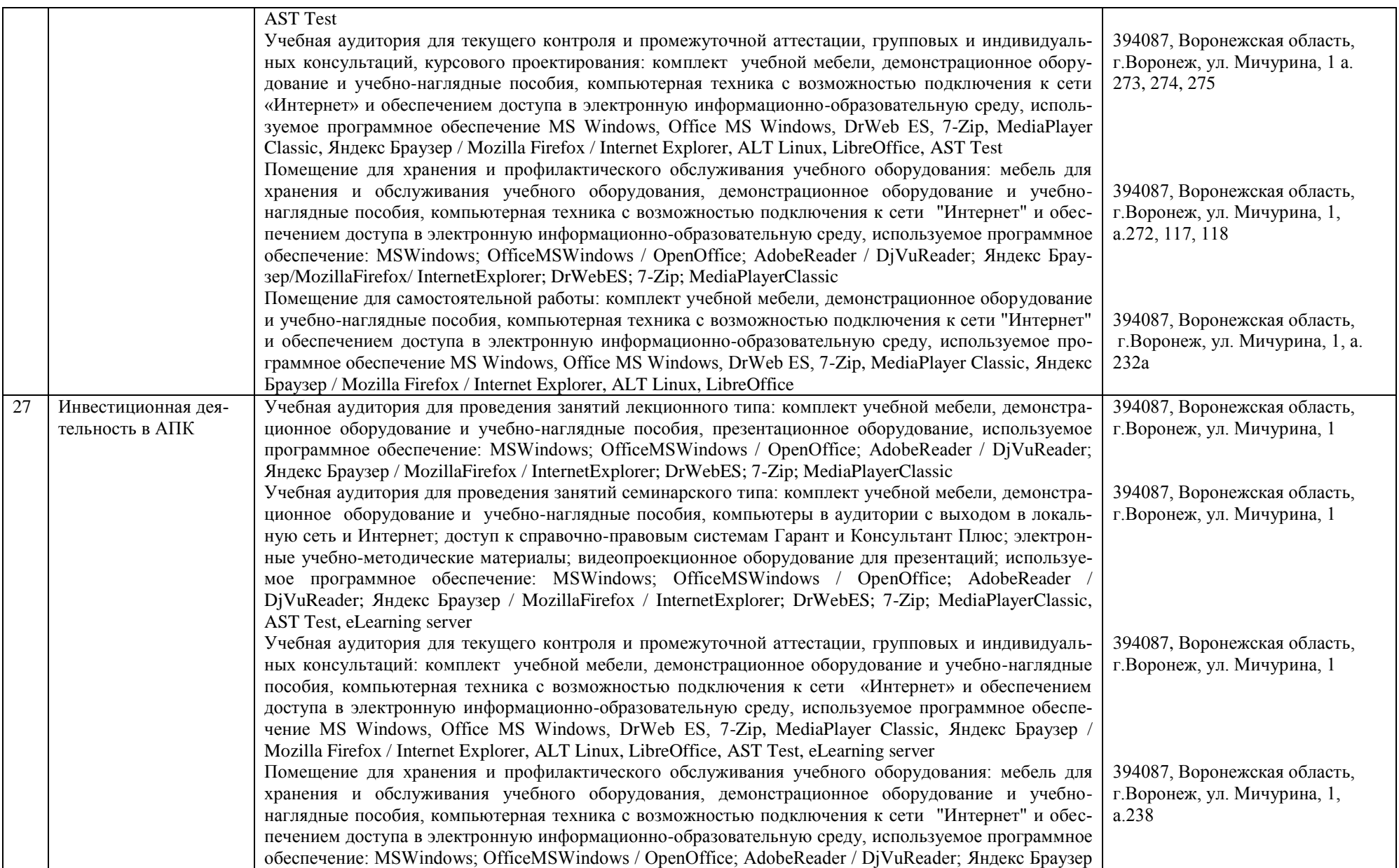

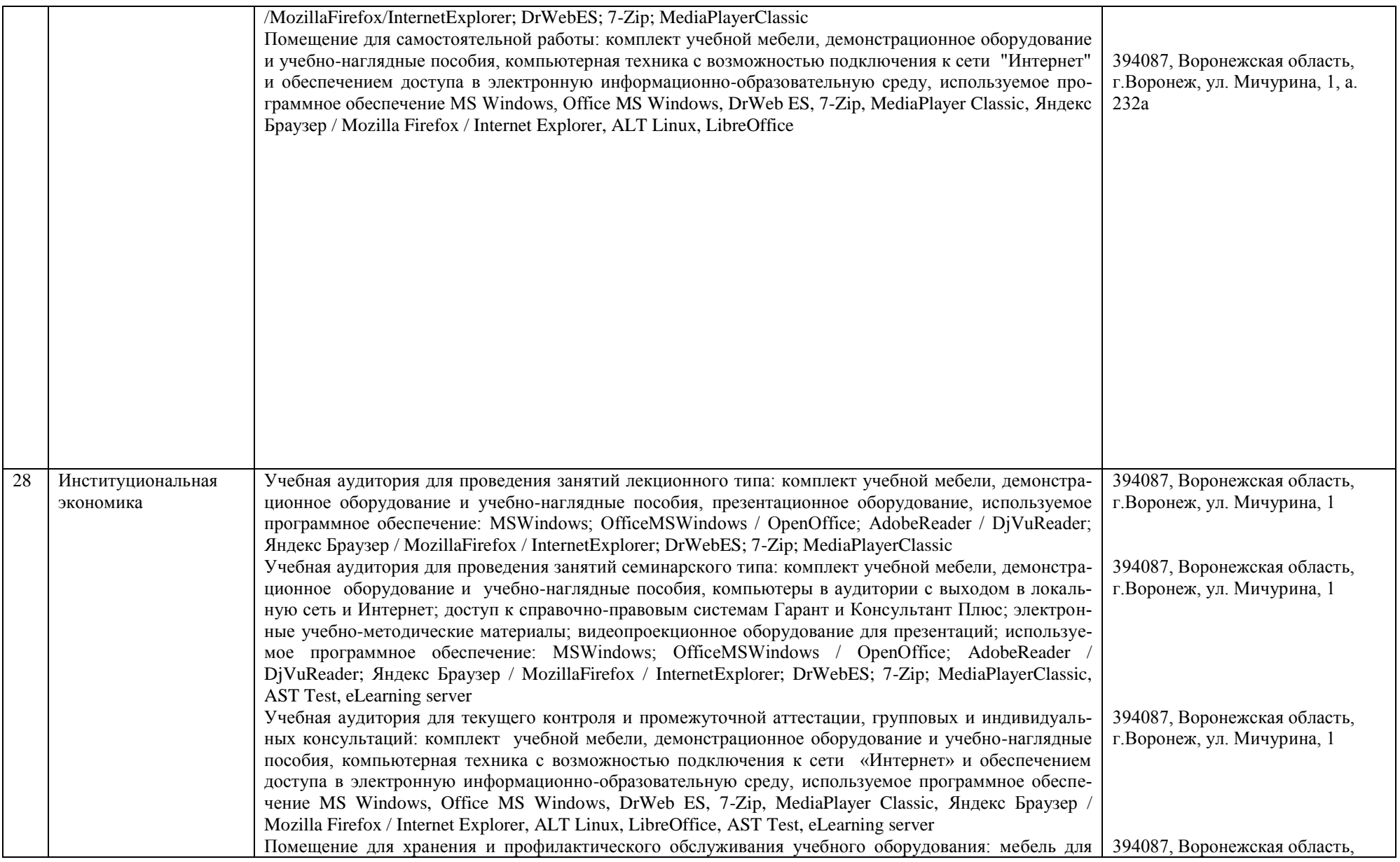

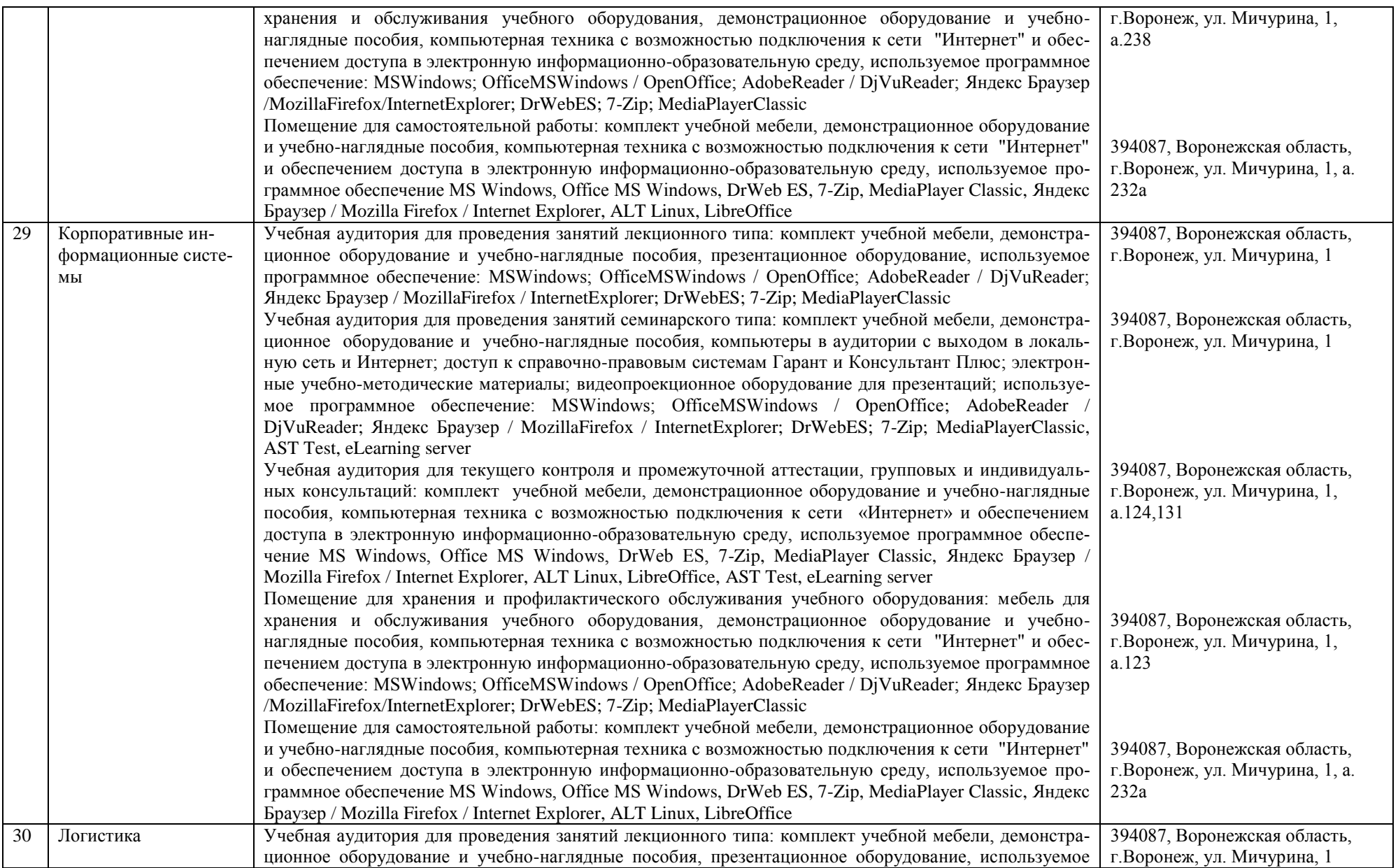

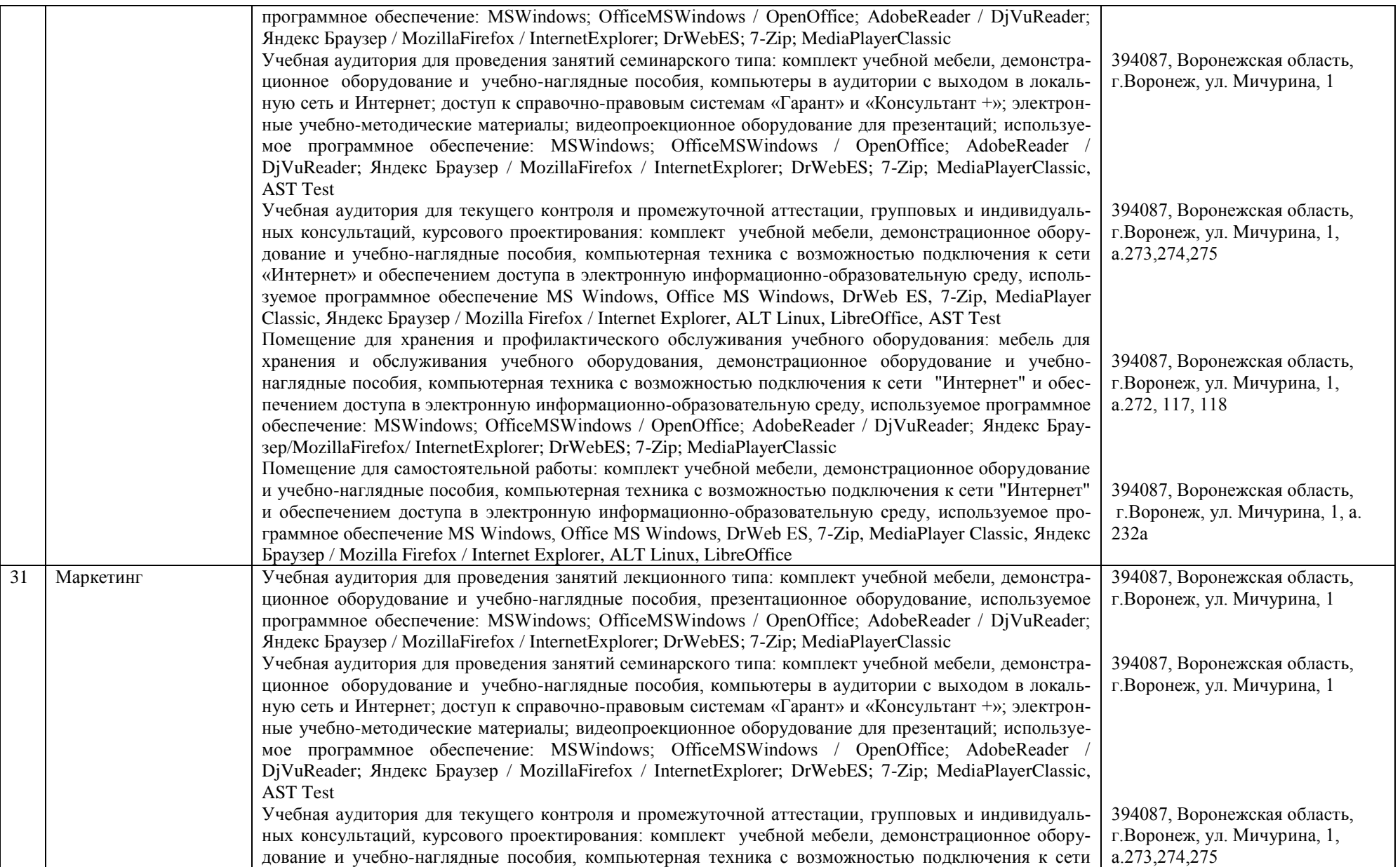
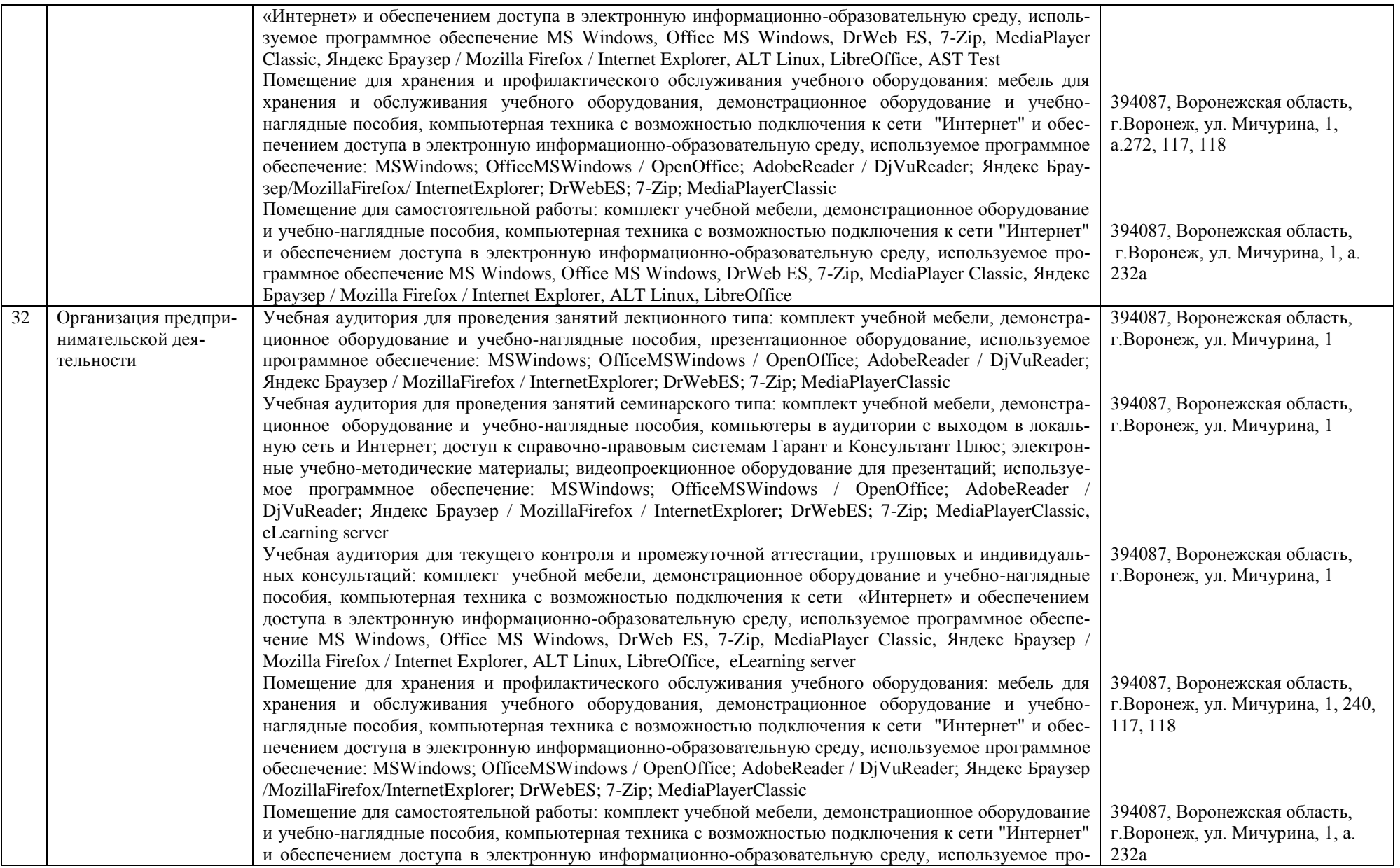

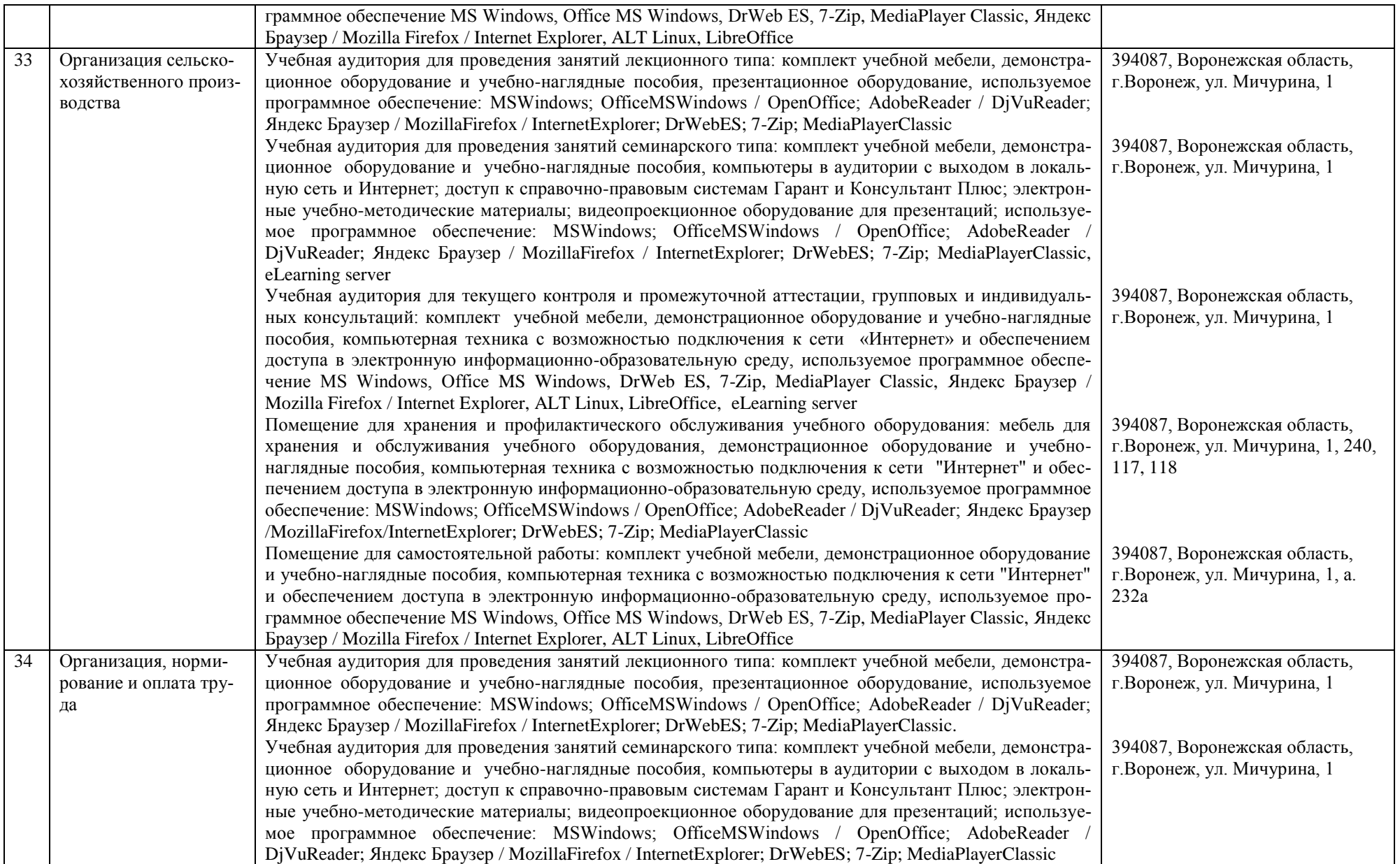

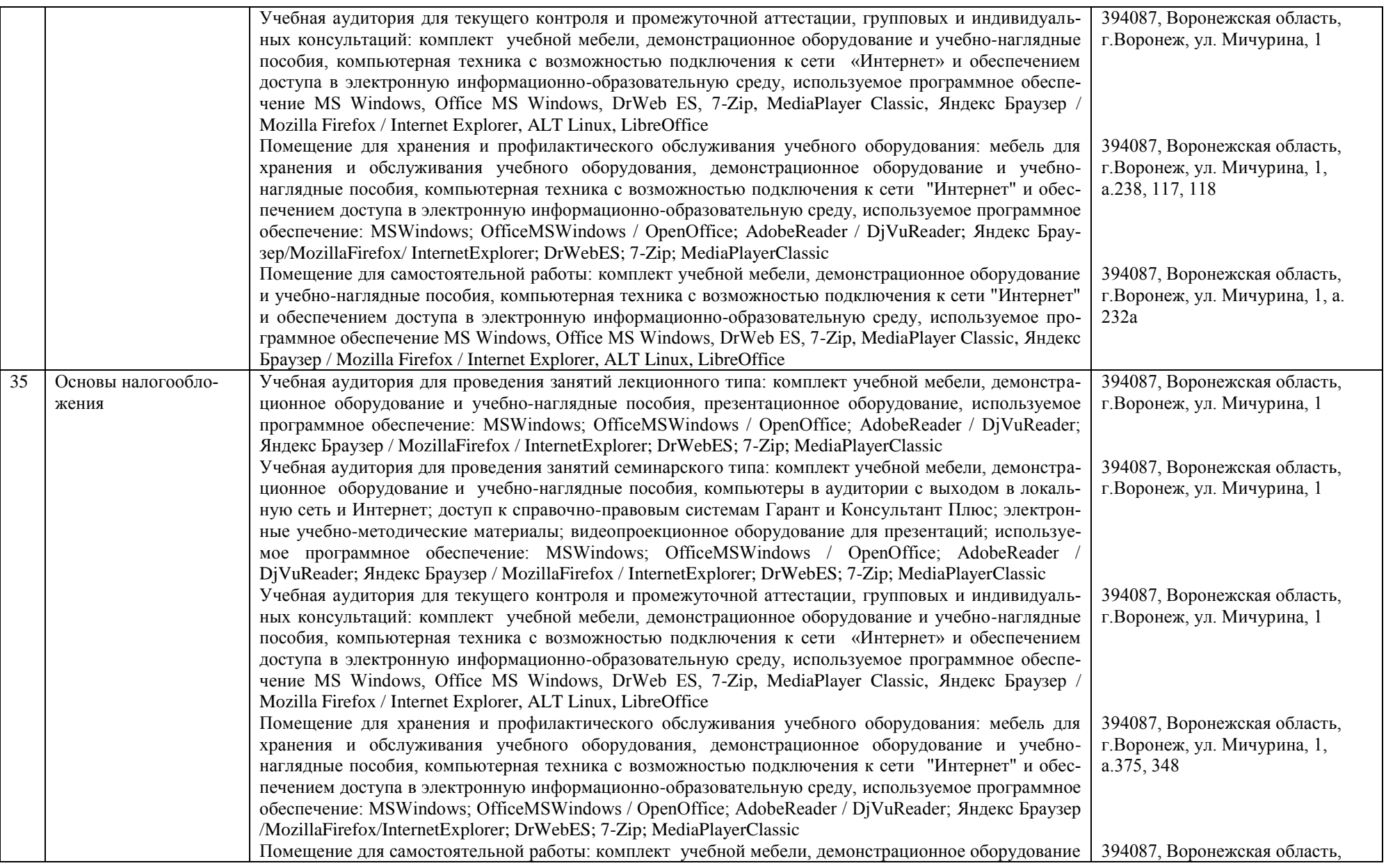

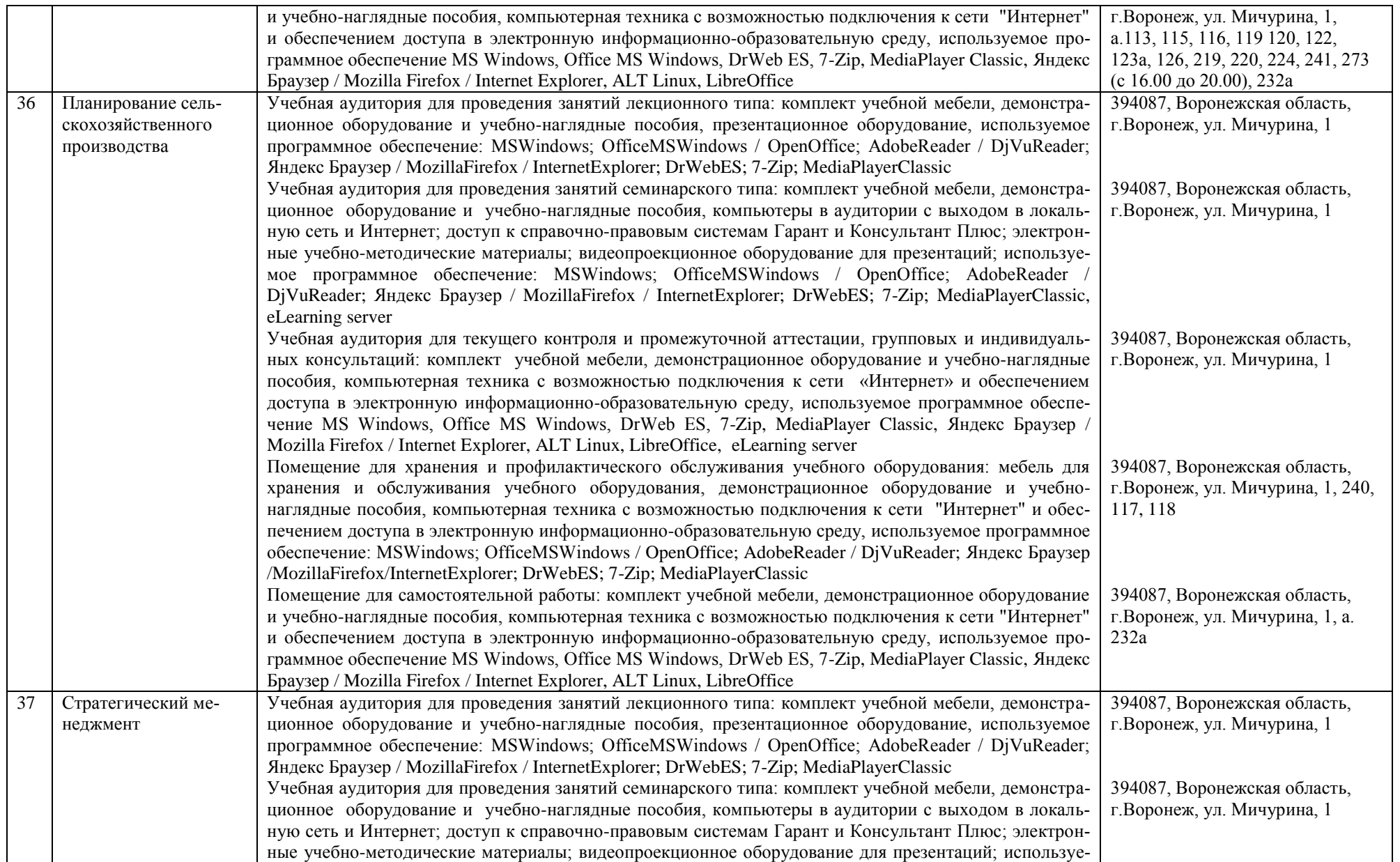

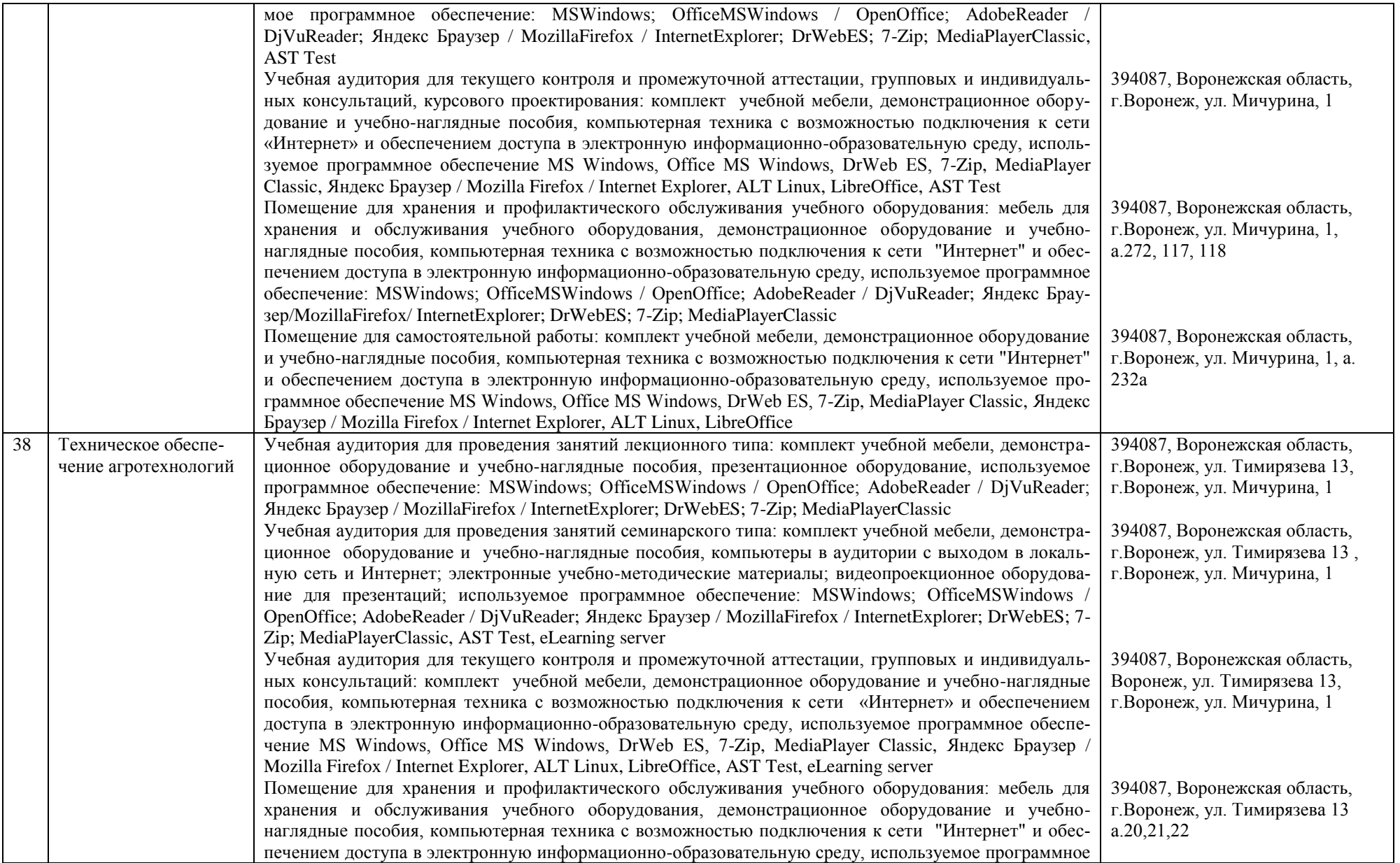

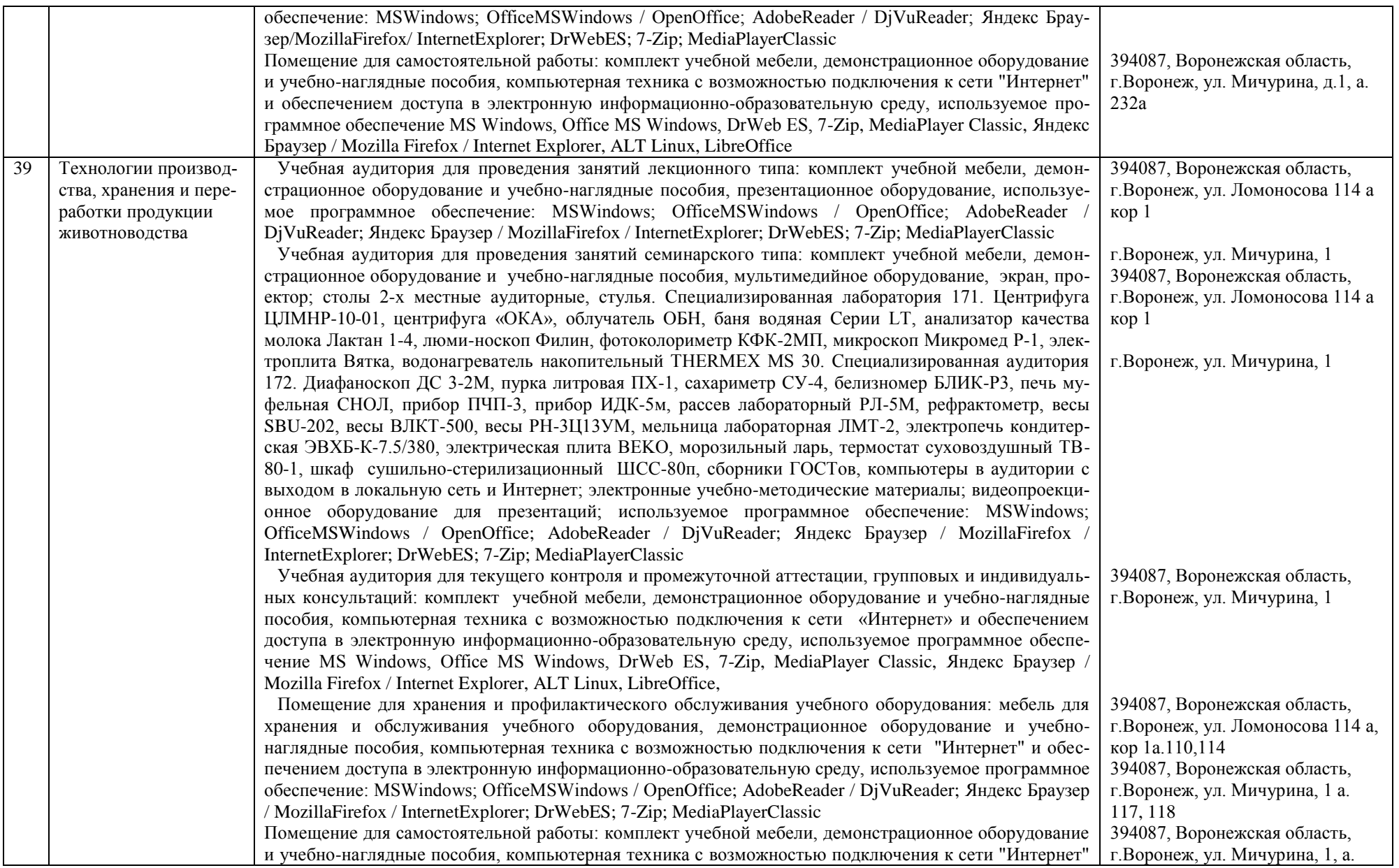

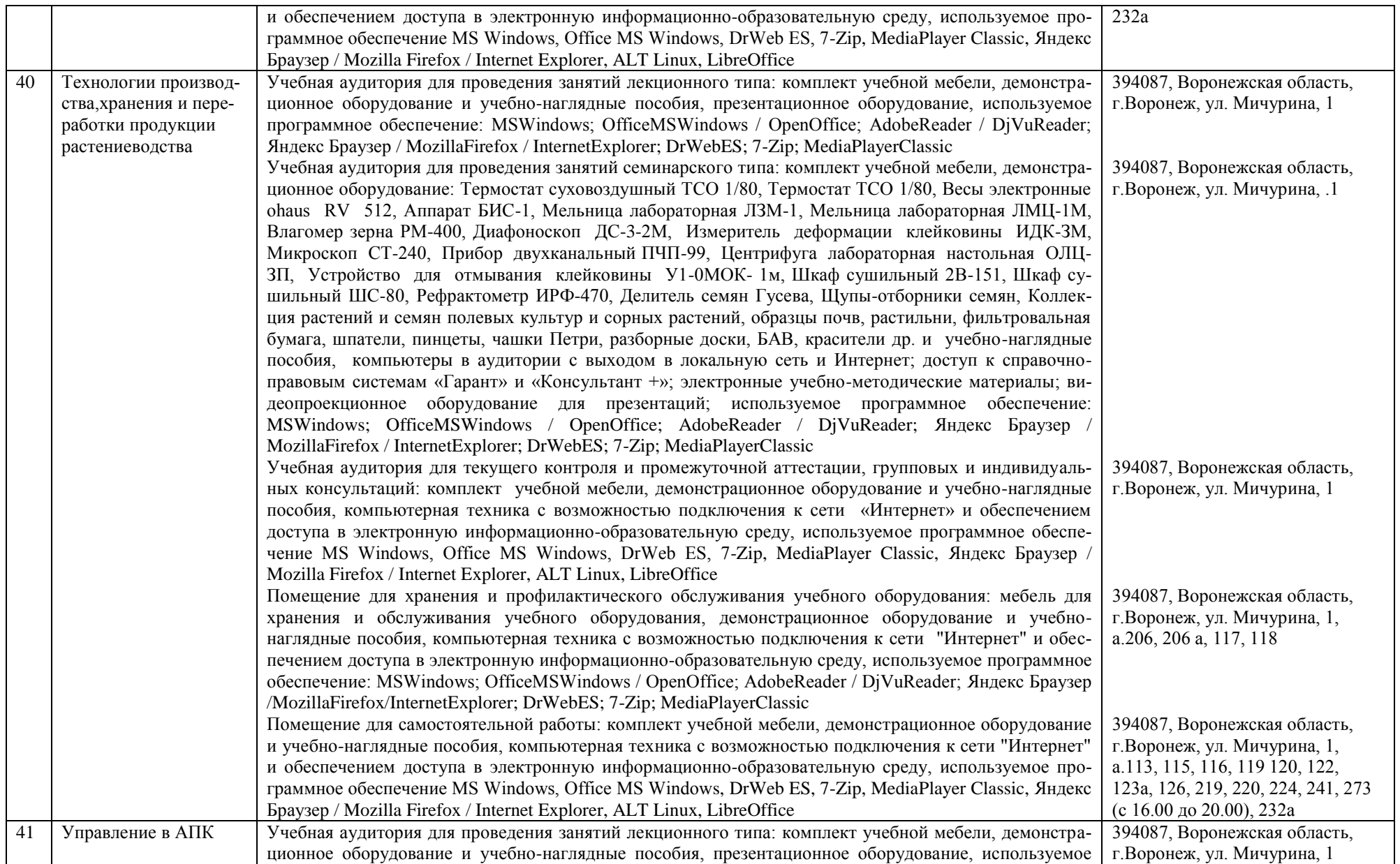

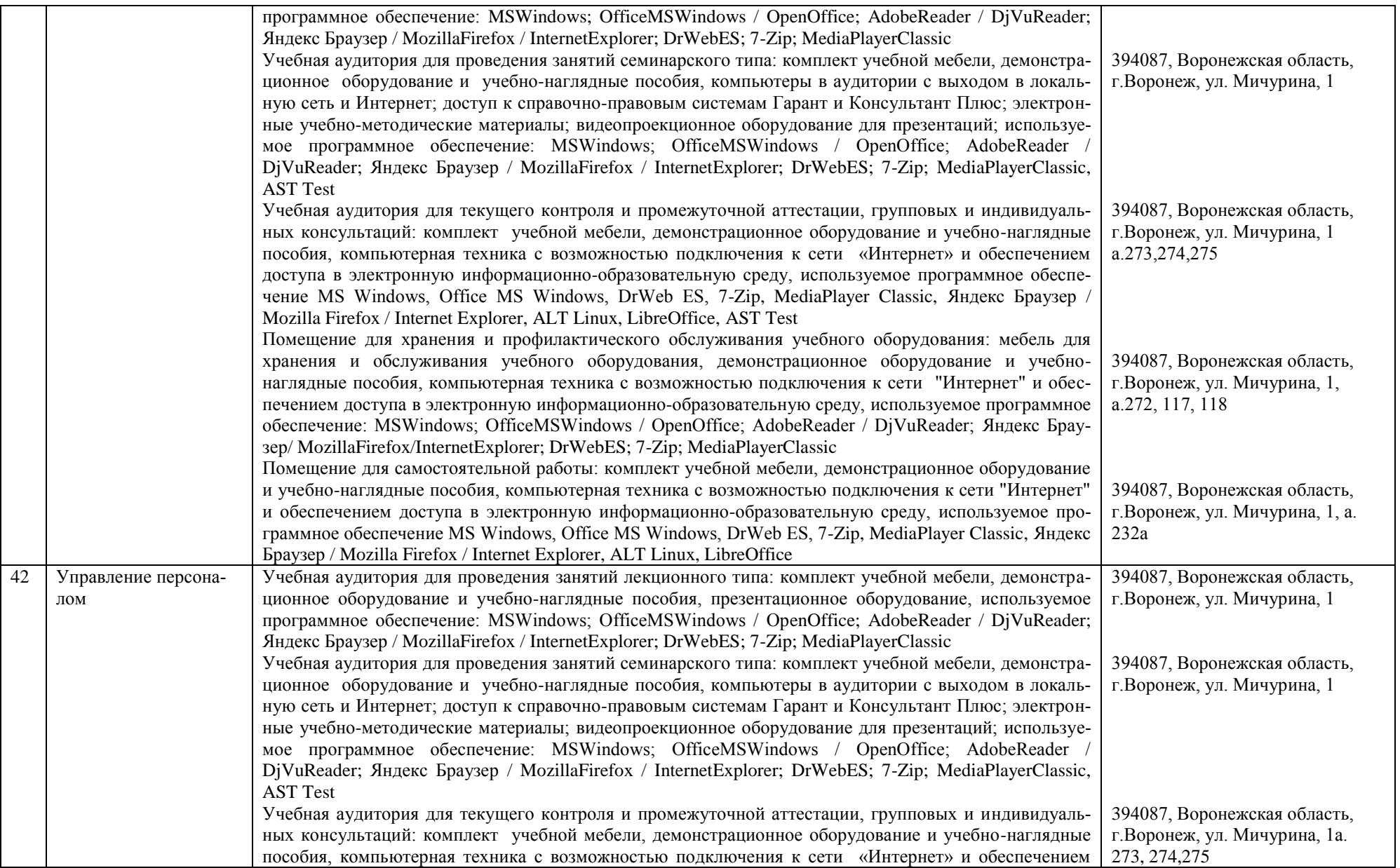

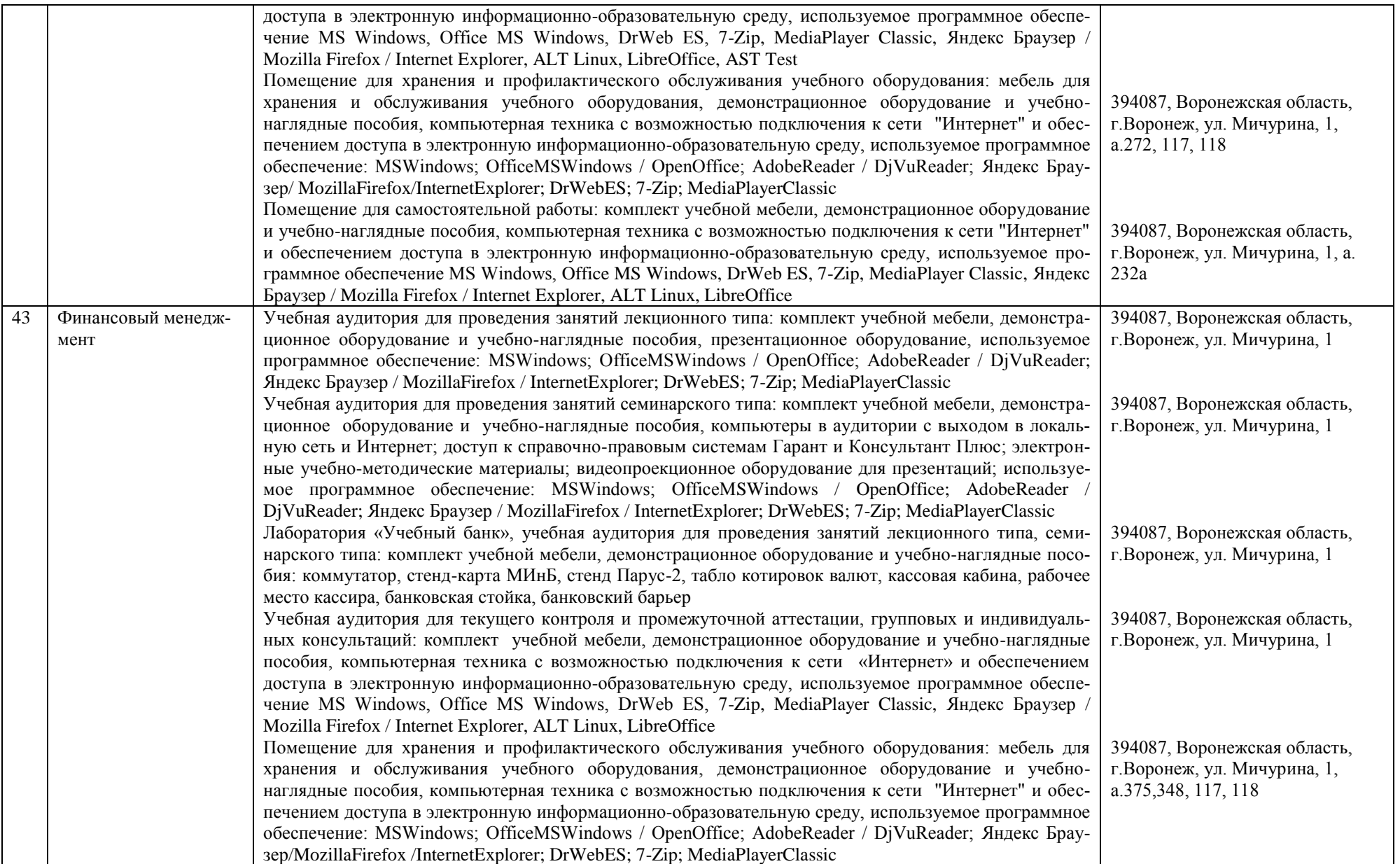

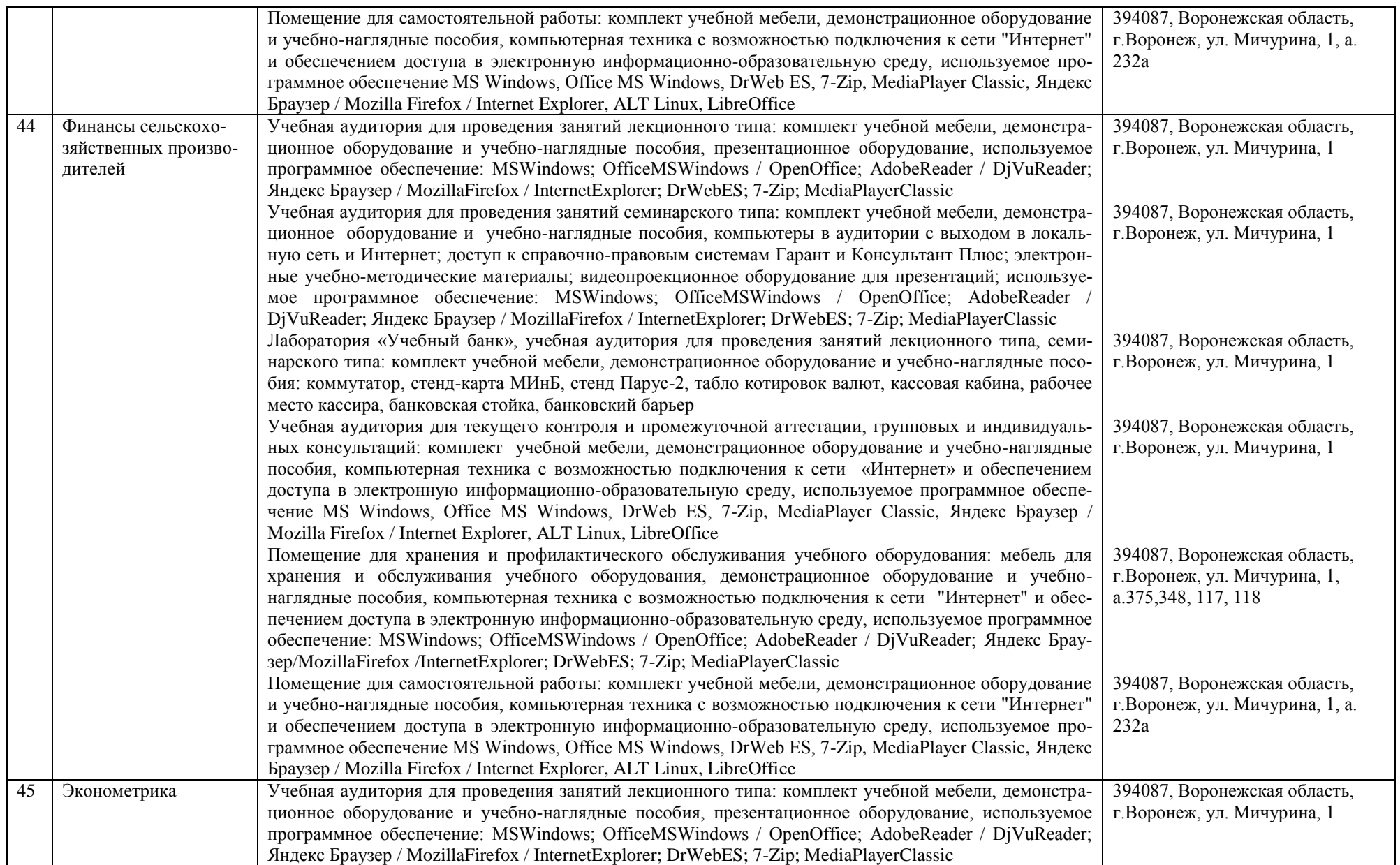

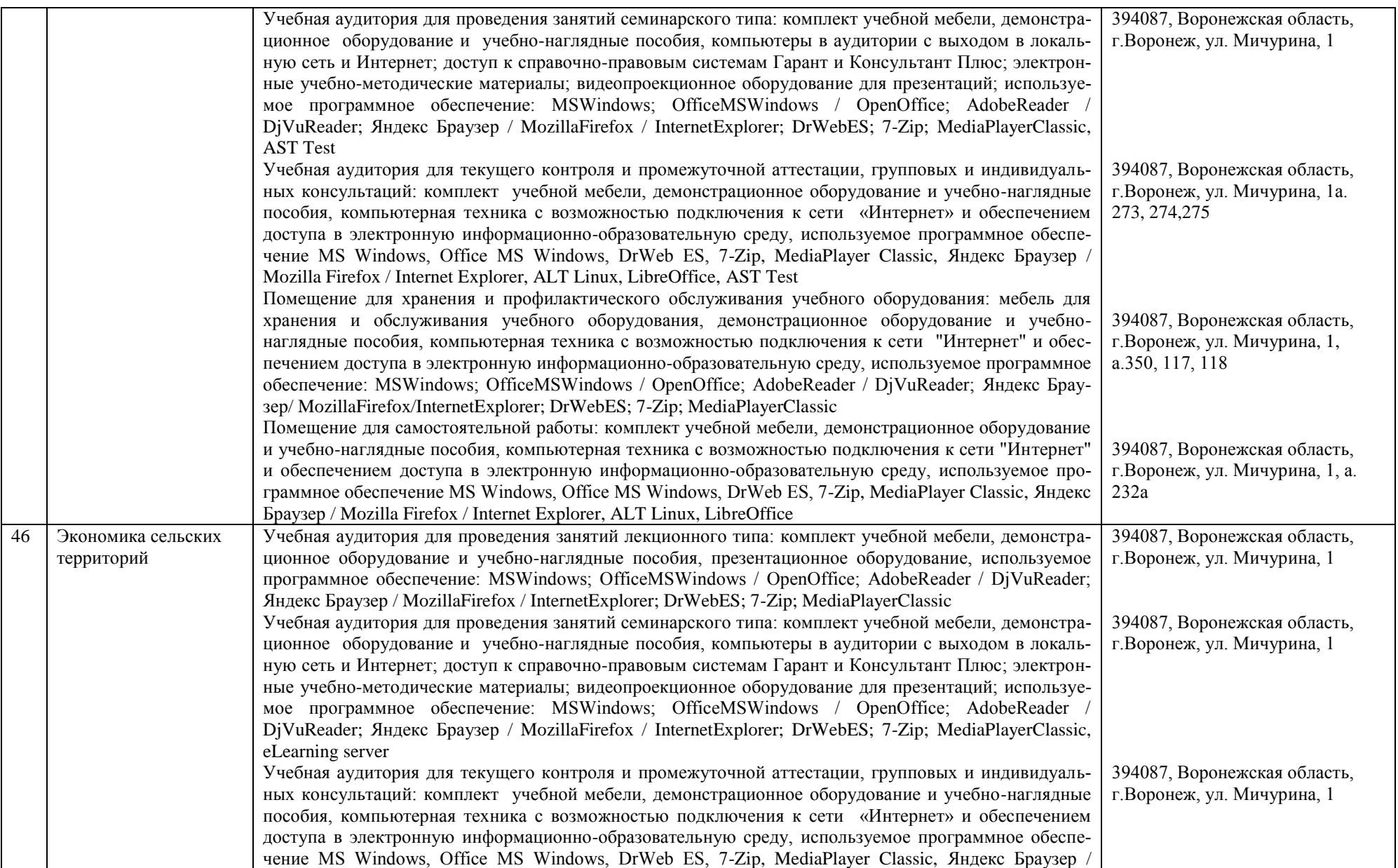

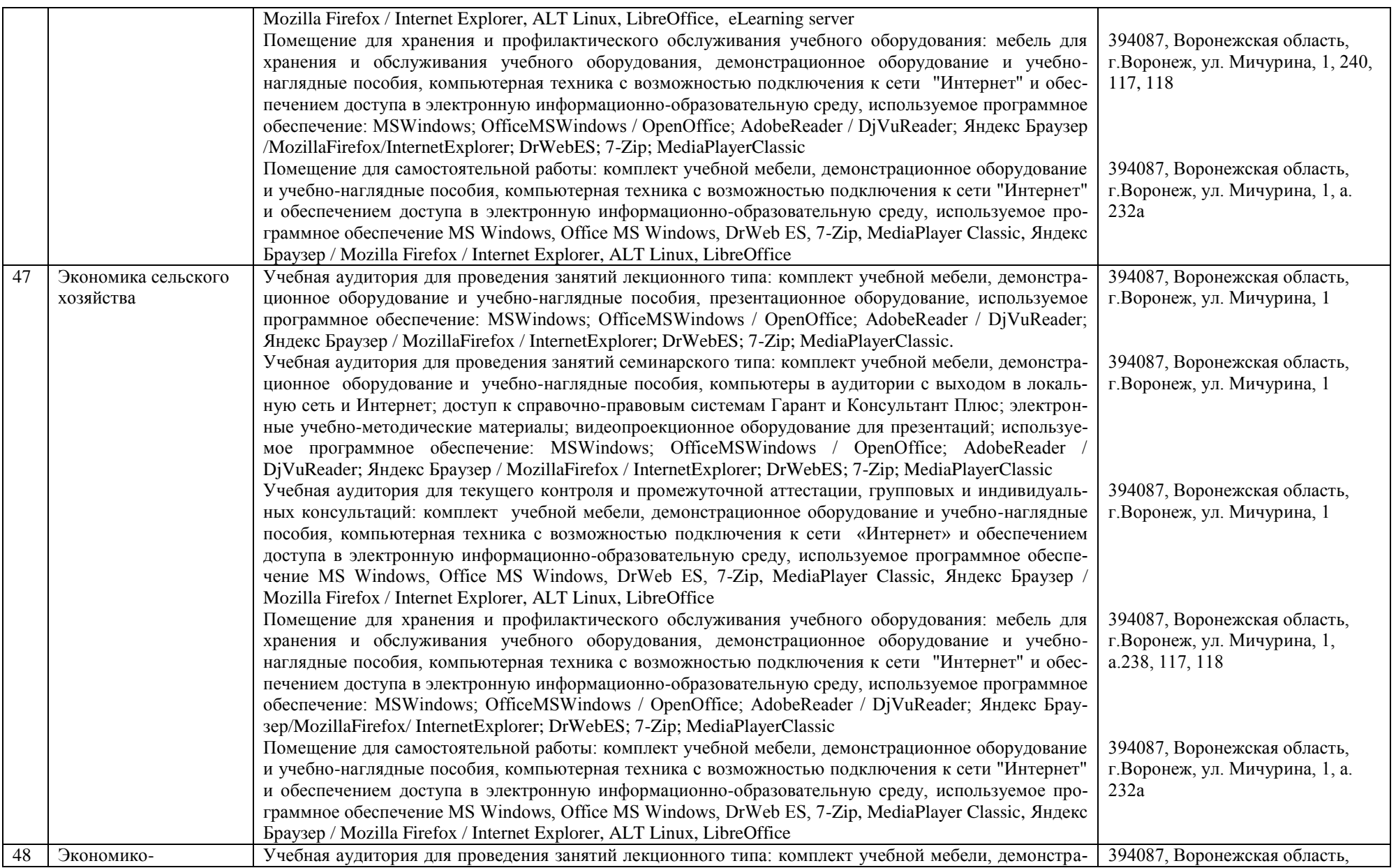

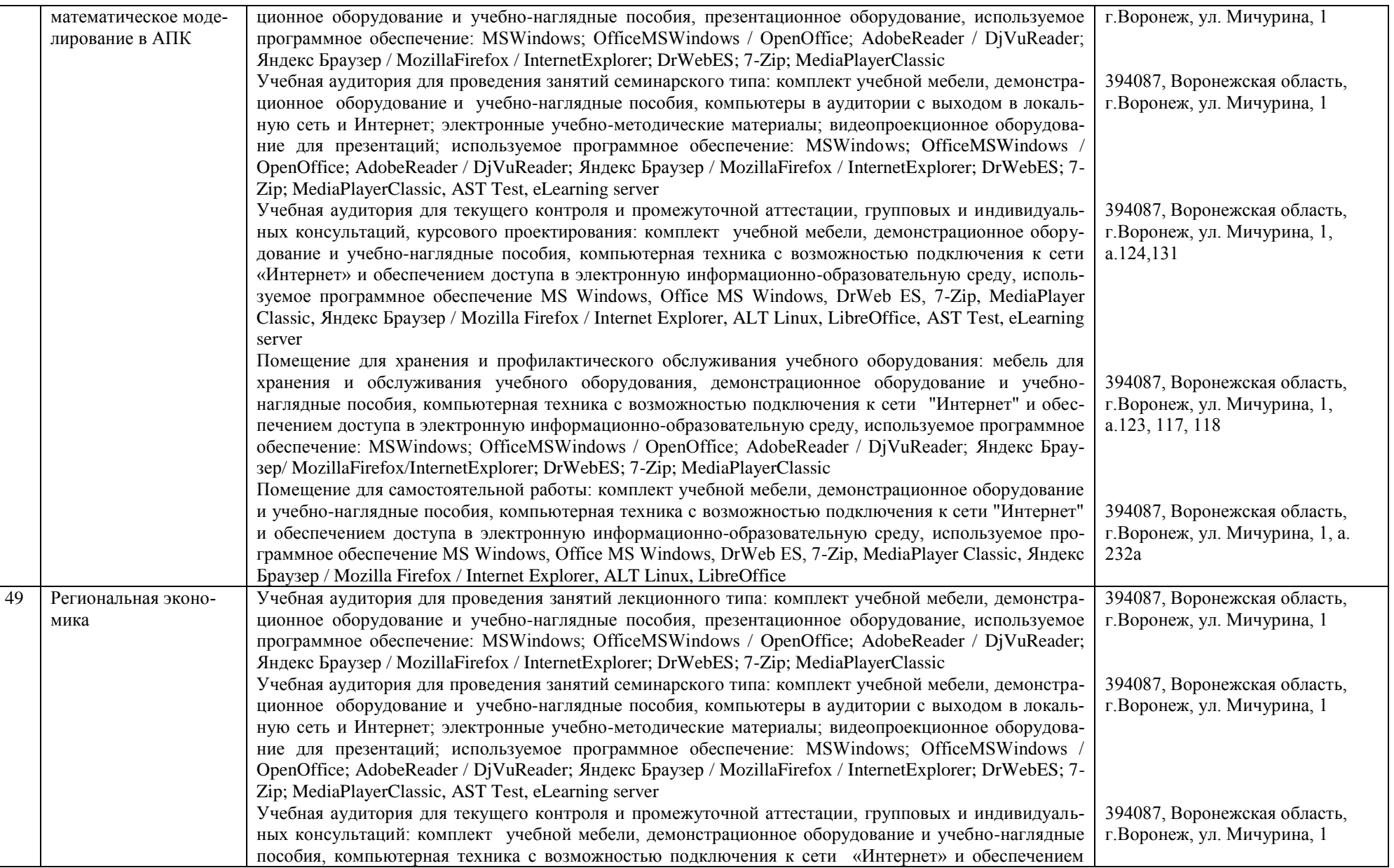

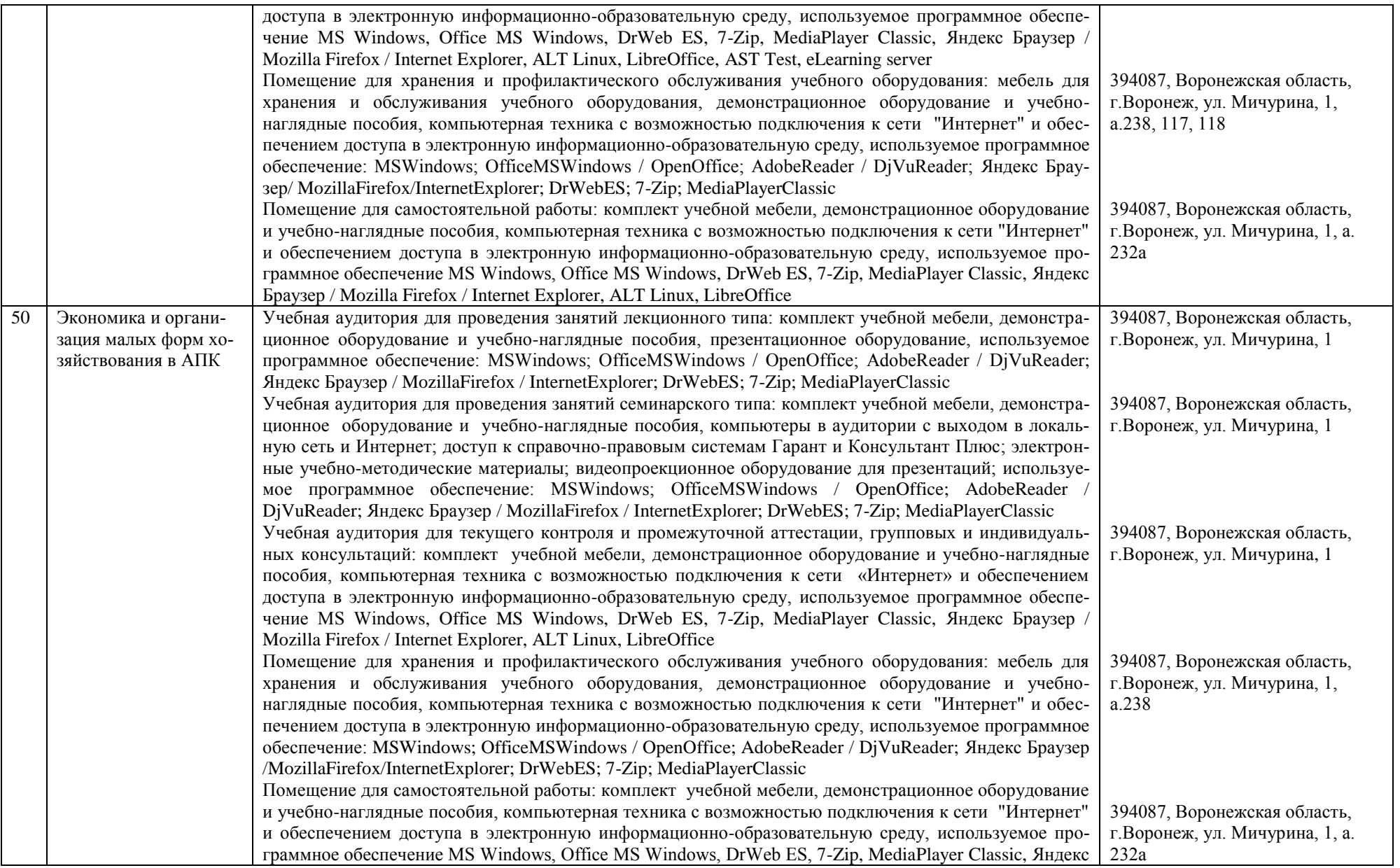

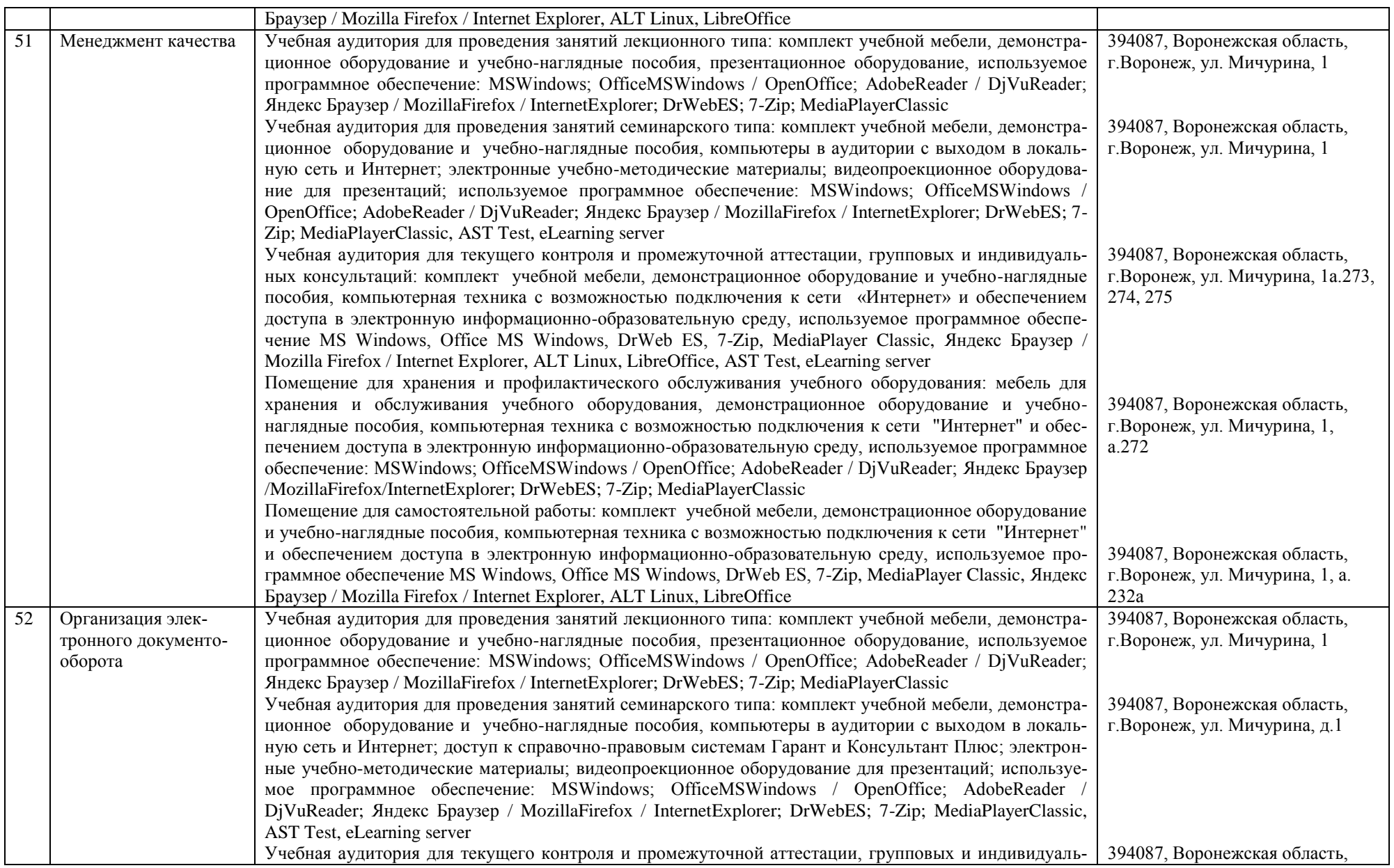

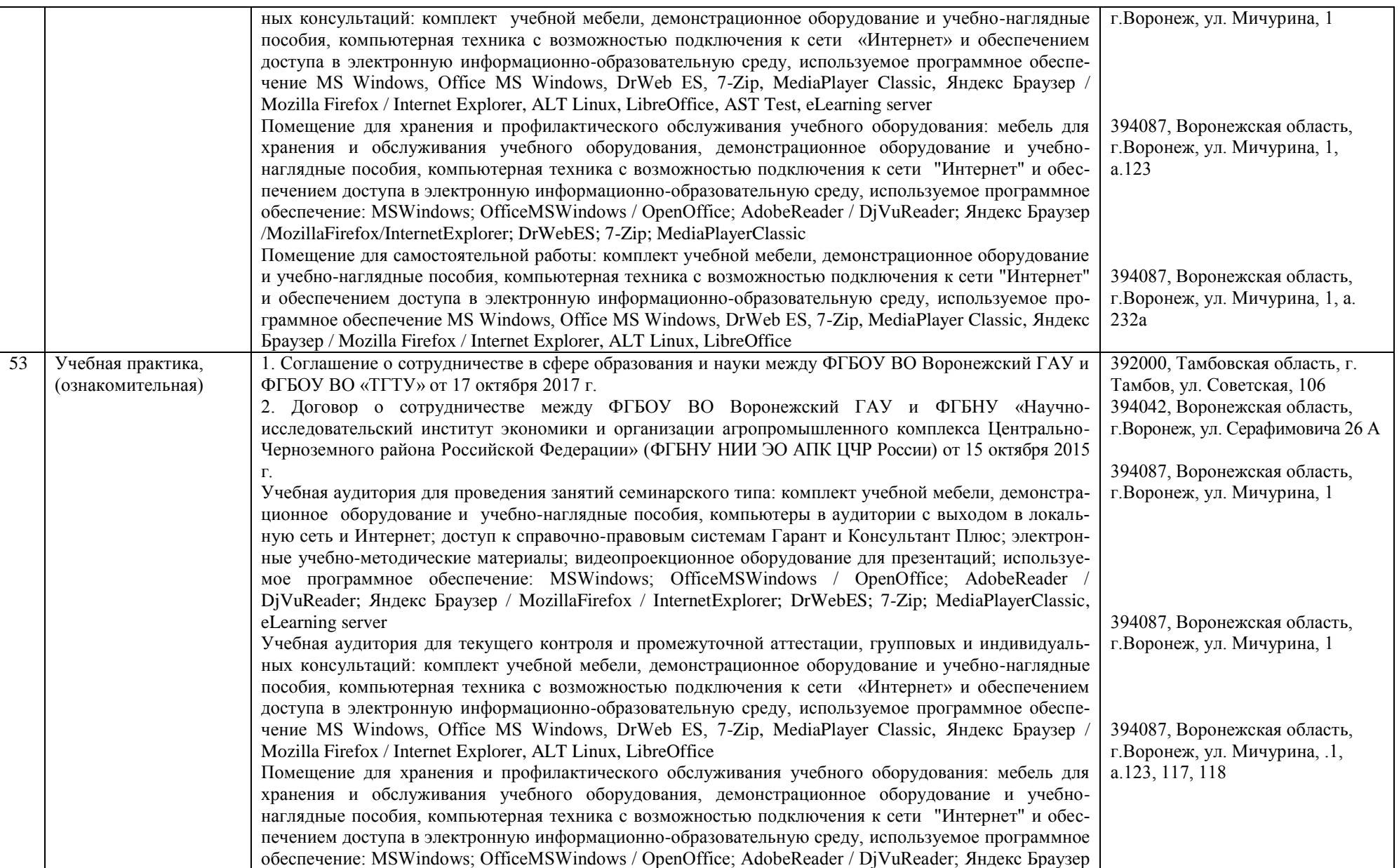

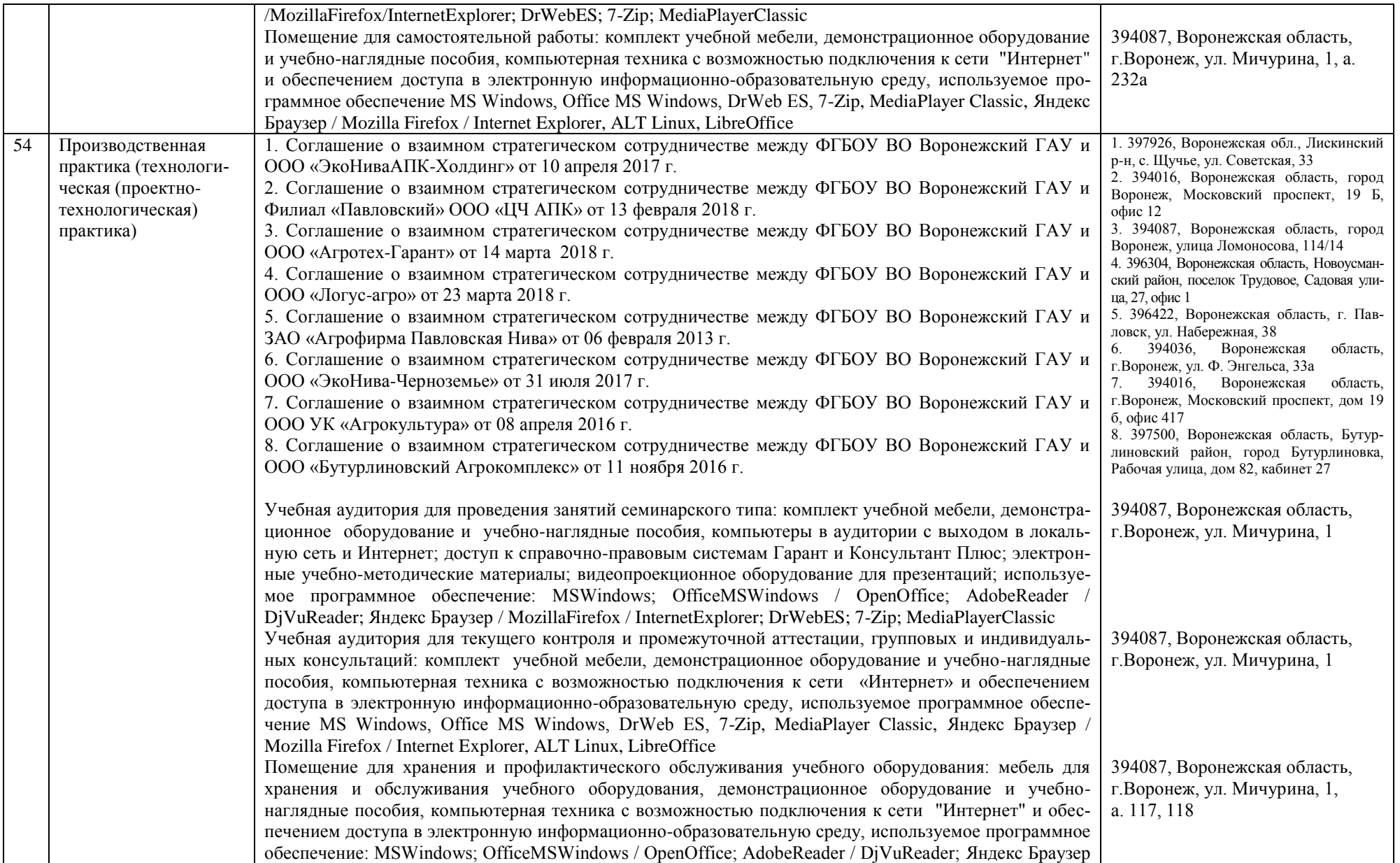

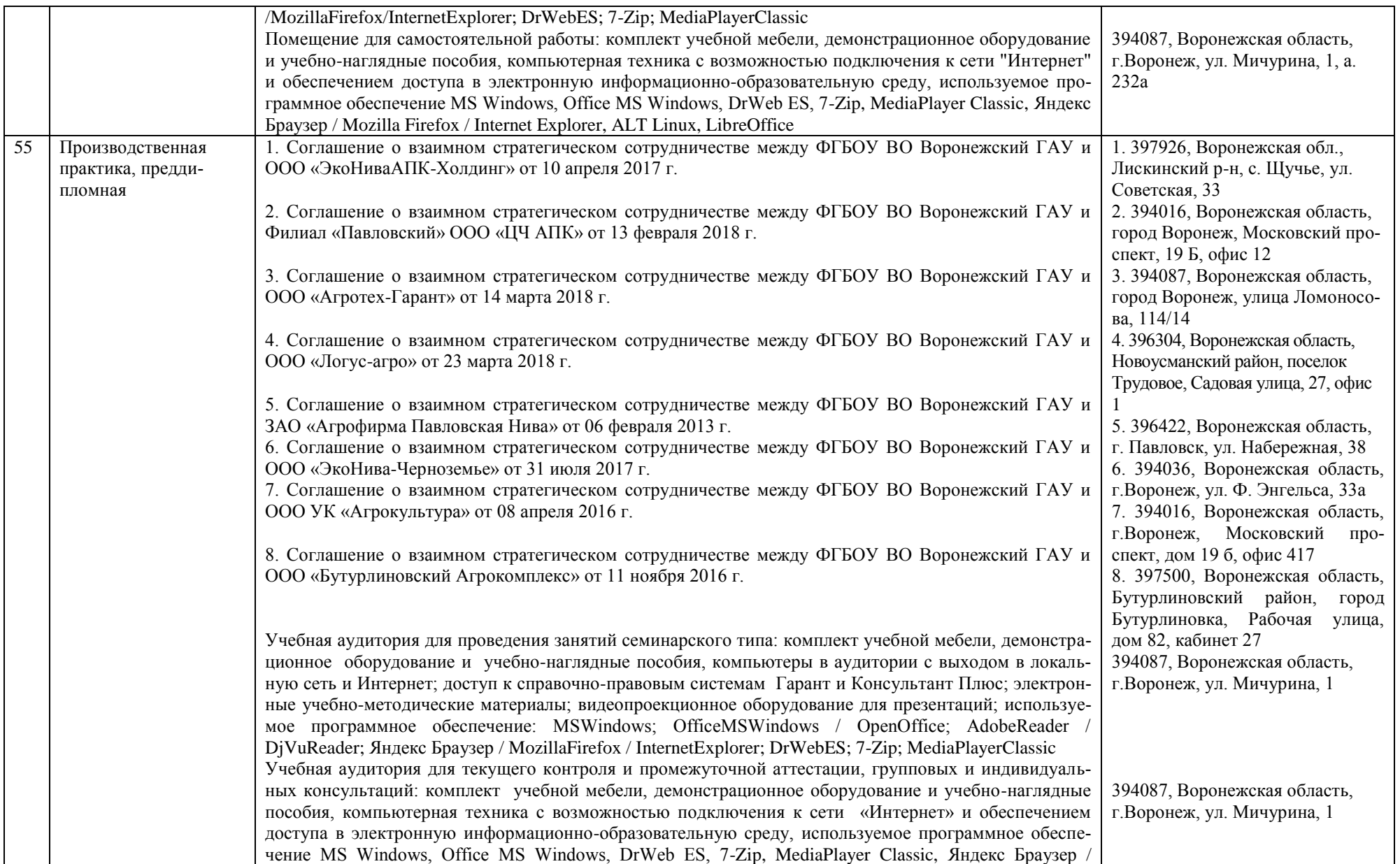

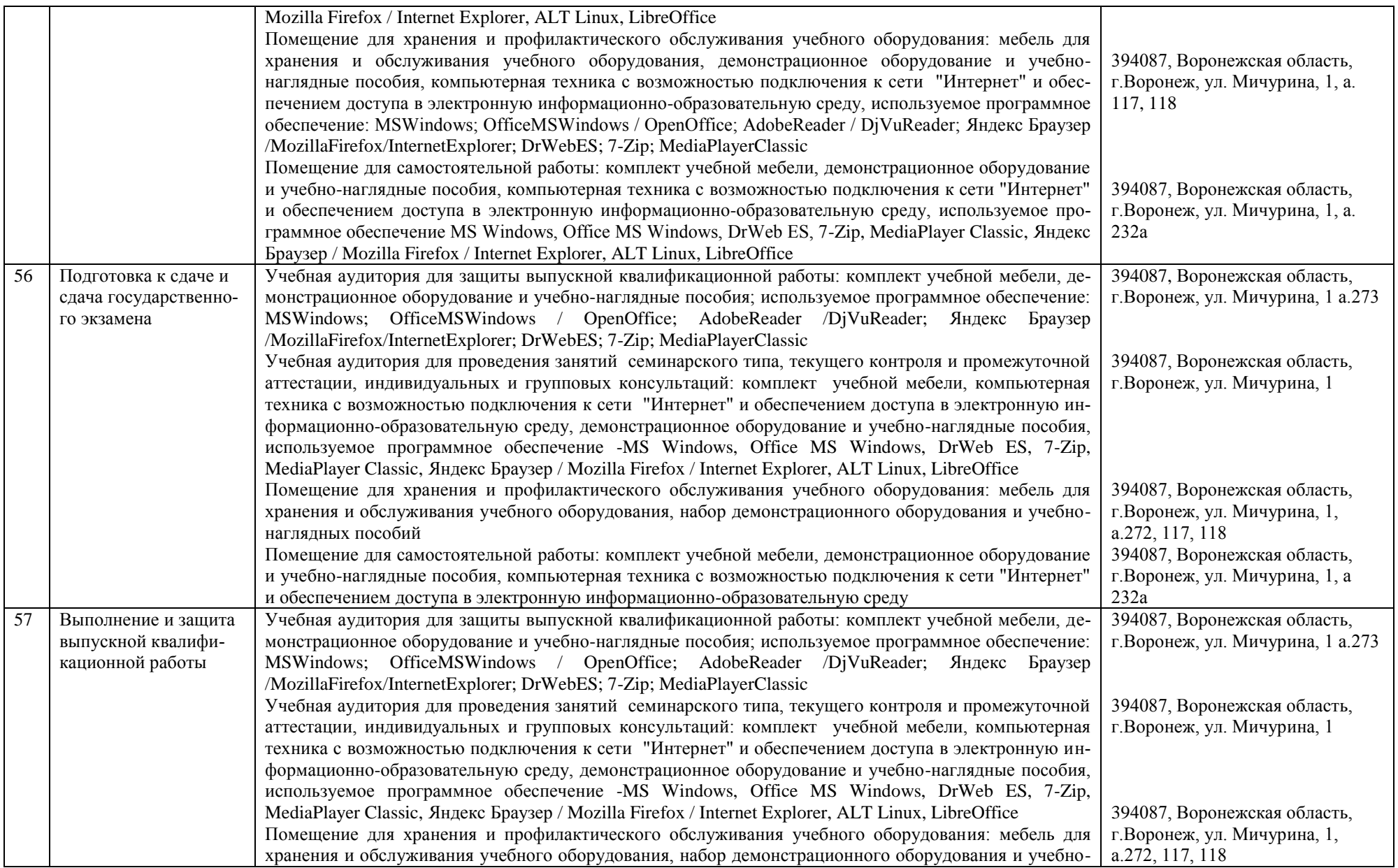

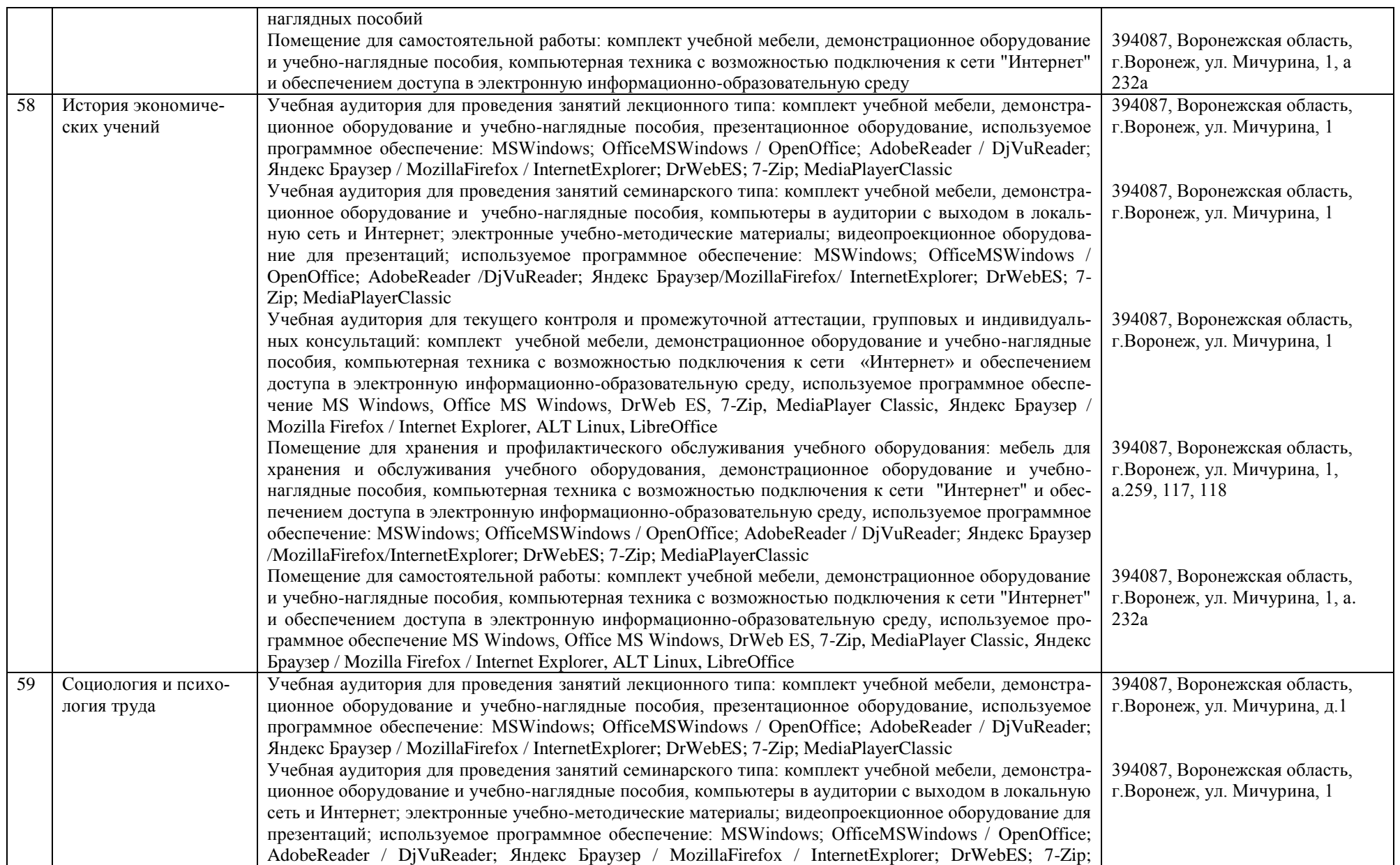

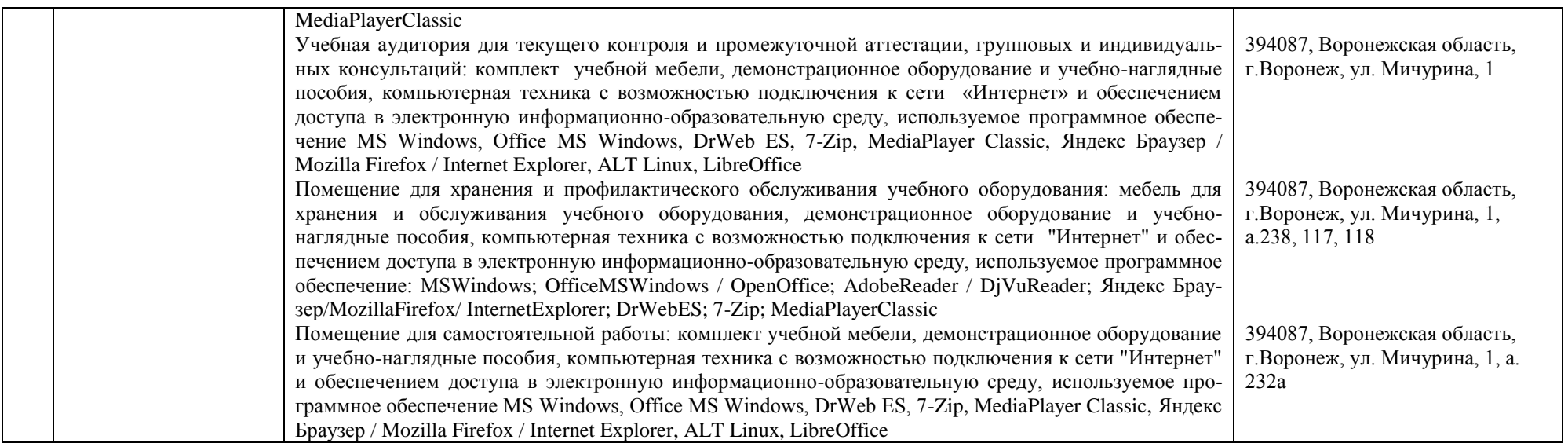

Приложение 10. Фонд оценочных средств для оценки уровня сформированности компетенций по образовательной программе\_ по направлению подготовки 38.03.02 Менеджмент профиль «Производственный менеджмент в АПК».

представлен на сайте Университета по ссылке:

<http://www.vsau.ru/sveden/education/#obr3>